# UNIVERSIDAD NACIONAL DE SAN ANTONIO ABAD

# DEL CUSCO

# **FACULTAD DE INGENIERÍA ELÉCTRICA, ELECTRÓNICA,**

# **INFORMÁTICA Y MECÁNICA**

# **ESCUELA PROFESIONAL DE INGENIERIA ELECTRÓNICA**

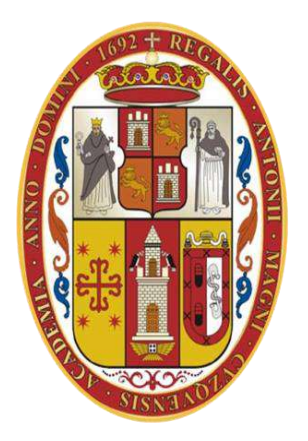

**TESIS:**

# **"DISEÑO DEL SISTEMA SCADA DE LA SUBESTACIÓN ELÉCTRICA DOLORESPATA 138 KV PARA LA EMPRESA DE GENERACIÓN ELÉCTRICA**

# **MACHUPICCHU S.A."**

# **PRESENTADO POR:**

Bach. Samata Quispe, Greg Esteban.

# **PARA OPTAR AL TÍTULO PROFESIONAL DE:** INGENIERO ELECTRÓNICO

# **ASESOR:**

Mg. Sc. Ing. Coaquira Castillo, Roger Jesús.

Cusco – Perú

2023

# **INFORME DE ORIGINALIDAD**

(Aprobado por Resolución Nro.CU-303-2020-UNSAAC)

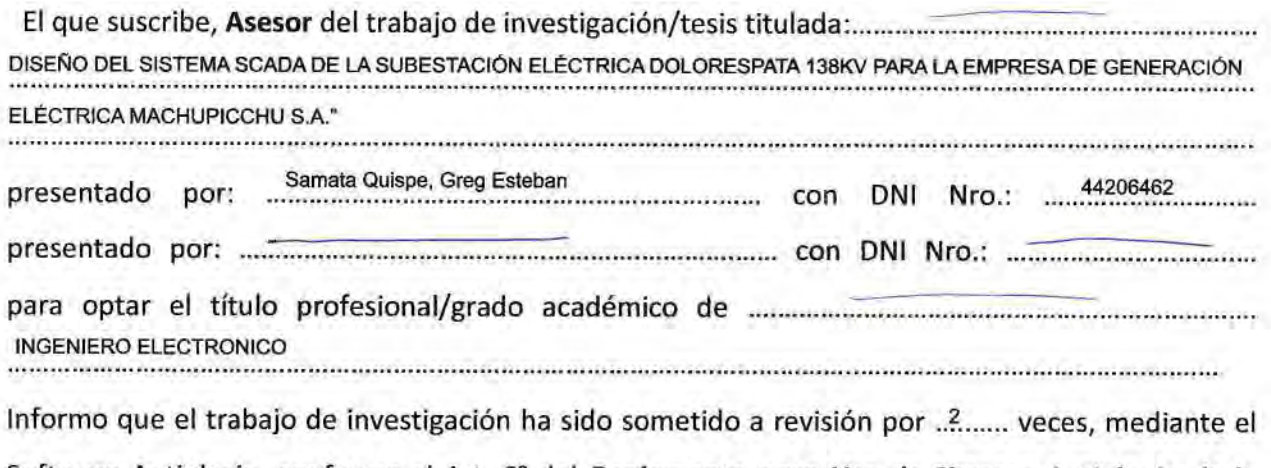

Software Antiplagio, conforme al Art. 6° del Reglamento para Uso de Sistema Antiplagio de la

**UNSAAC** y de la evaluación de originalidad se tiene un porcentaje de  $\frac{9}{2}$ .............%.

## Evaluación y acciones del reporte de coincidencia para trabajos de investigación conducentes a grado académico o título profesional, tesis

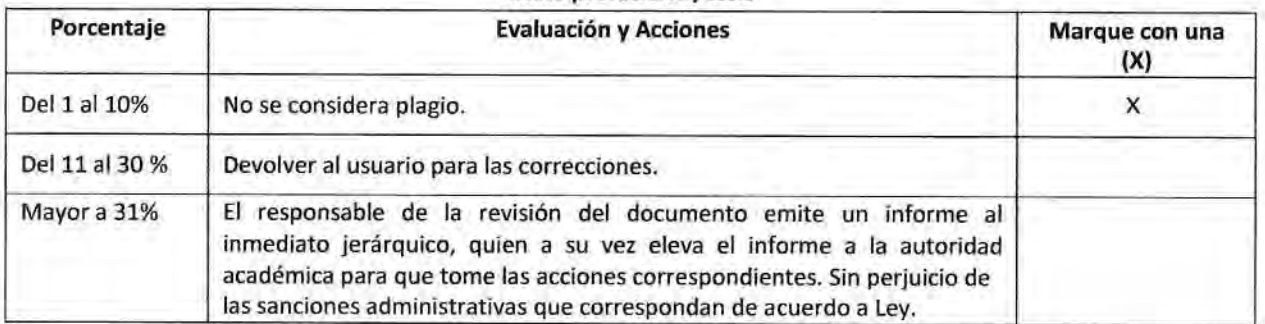

Por tanto, en mi condición de asesor, firmo el presente informe en señal de conformidad y adjunto la primera página del reporte del Sistema Antiplagio.

Cusco. \*.... Ue Setiembre de 20....?1........

Firma

Post firma ....Roger Jesus Coaquira Castillo

Nro. de DNI.....<sup>01333608</sup>.

ORCID delAsesor 0000-00ü3-3791 -1 I 0x

#### Se adjunta:

1. Reporte generado por el Sistema Antiplagio.

2. Enlace del Reporte Generado por el Sistema Antiplagio: oid :27 259',266653030?l ocale=es-MX https://unsaac.turnitin.com/viewer/submissions/

# $\overline{\mathbf{z}}$  turnitin

NOMBRE DEL TRABAJO

Greg Samata\_Tesis 2023.pdf

AUTOR

Greg Samata

RECUENTO DE PALABRAS

50329 Words

RECUENTO DE PÁGINAS

210 Pages

FECHA DE ENTREGA

Sep 22, 2023 11:05 AM GMT-5

RECUENTO DE CARACTERES

280840 Characters

TAMAÑO DEL ARCHIVO

5.3MB

FECHA DEL INFORME

Sep 22, 2023 11:07 AM GMT-5

# ● 9% de similitud general

El total combinado de todas las coincidencias, incluidas las fuentes superpuestas, para cada base d

- 8% Base de datos de Internet 1% Base de datos de publicaciones
- Base de datos de Crossref <br />
Base de datos de contenido publicado de Crossr
- 5% Base de datos de trabajos entregados

# Excluir del Reporte de Similitud

- 
- Material bibliográfico Bloques de texto excluidos manualmente

# <span id="page-3-0"></span>**DEDICATORIA**

A mis padres, que con su ejemplo me enseñaron las cosas más importantes de la vida.

*Greg Esteban Samata Quispe.*

## **AGRADECIMIENTO**

<span id="page-4-0"></span>Primero gracias a Dios por ser mi fortaleza y guía, a mis padres por su amor y dedicación.

Agradezco a mi asesor M. Sc. Ing. Roger Coaquira por el apoyo brindado estos meses que a pesar de la distancia pudimos sacar el trabajo adelante.

Un agradecimiento especial a los ingenieros Luis Zea, Rolant Espejo y Javier Quispe por brindar la información base para iniciar este trabajo y a EGEMSA por darme la oportunidad de proponer un diseño teniendo como base su sistema.

<span id="page-5-0"></span>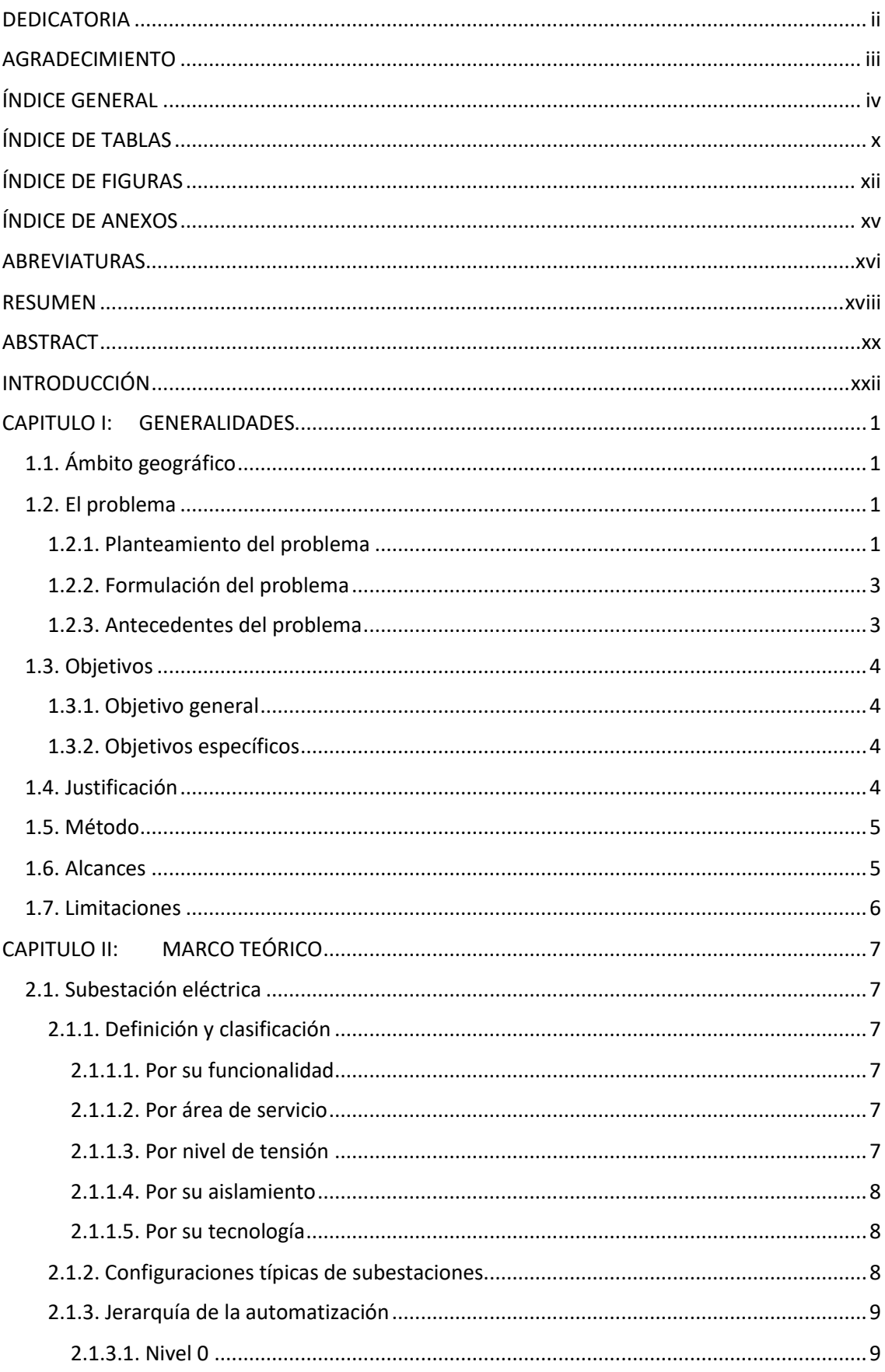

# ÍNDICE GENERAL

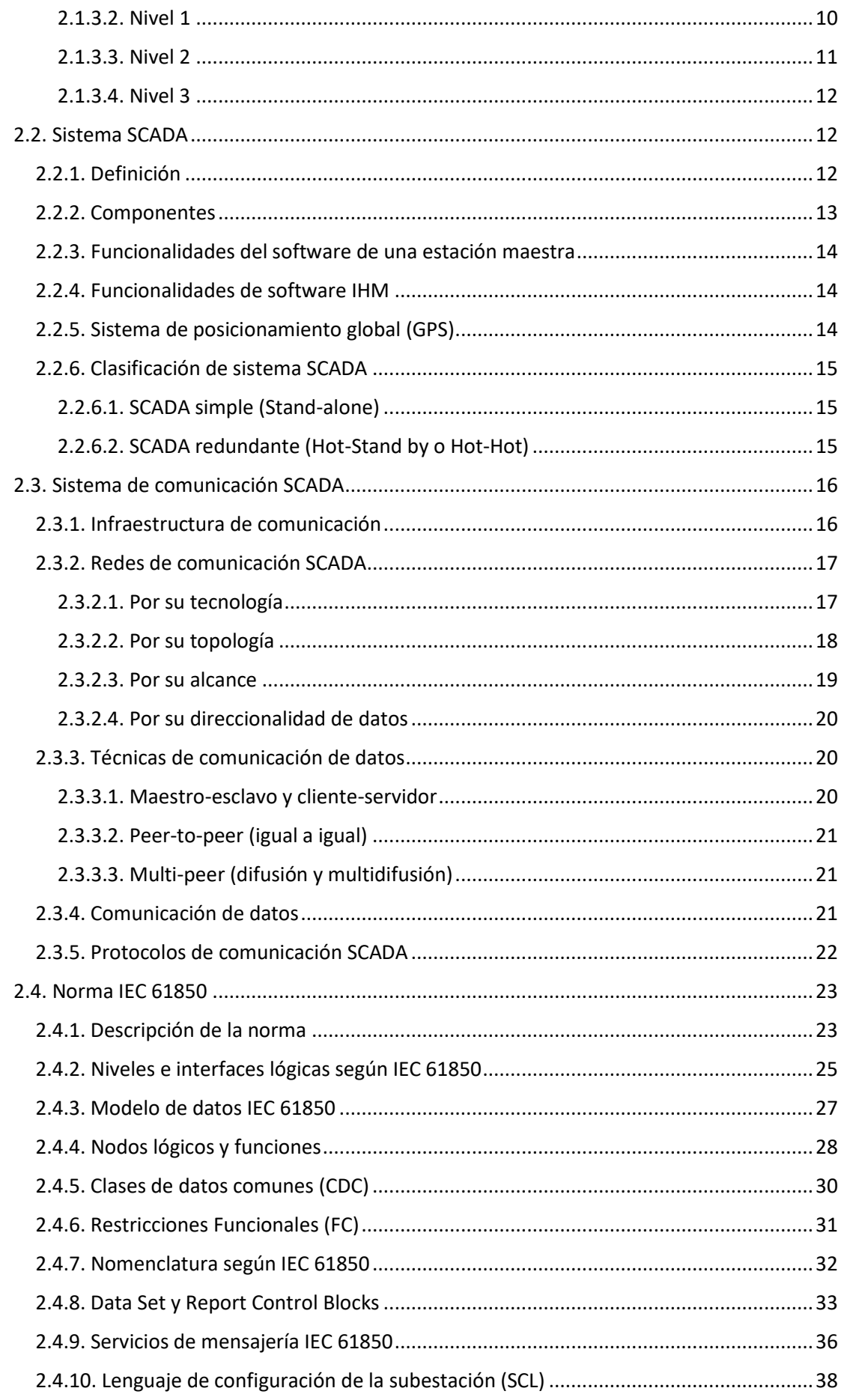

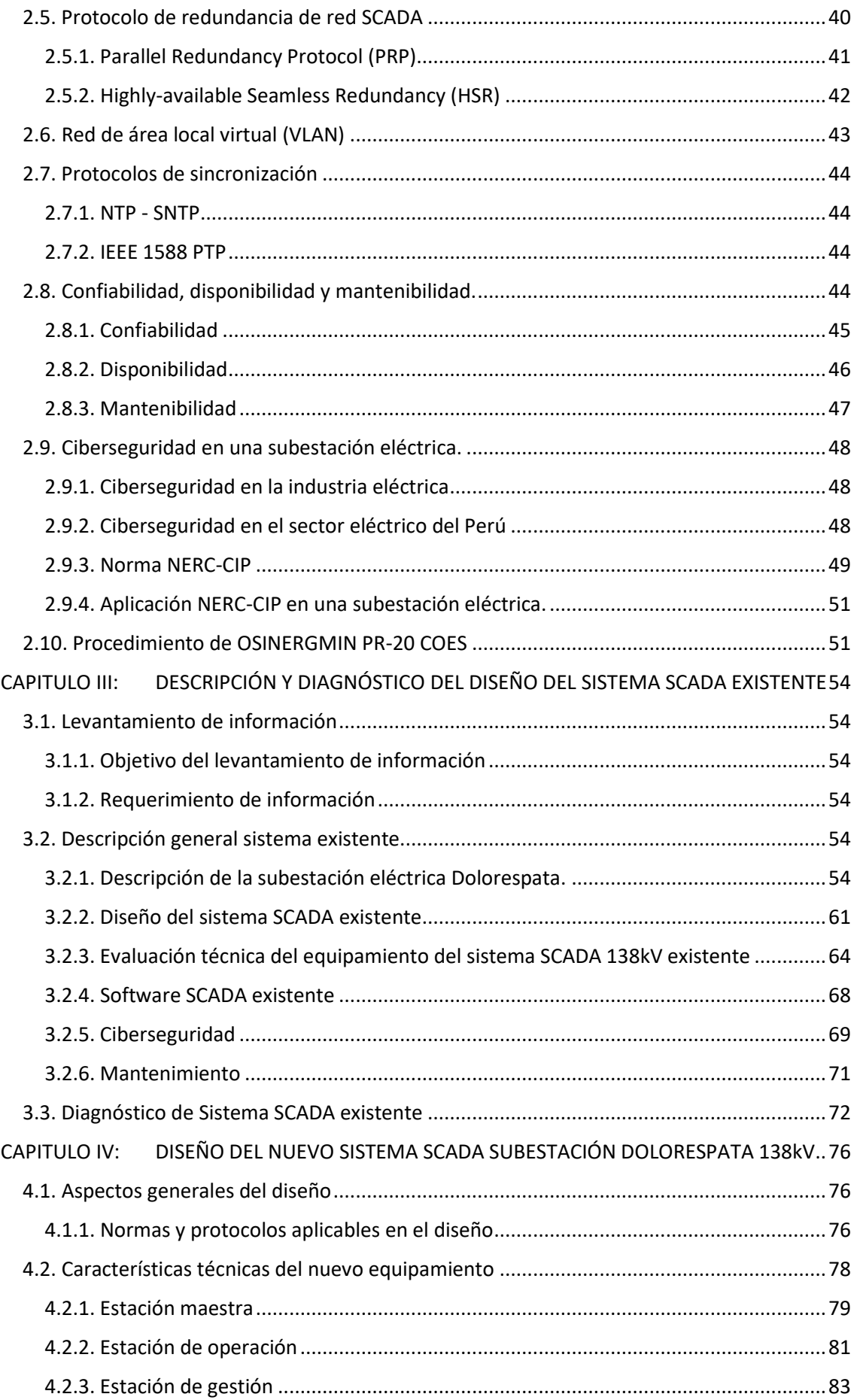

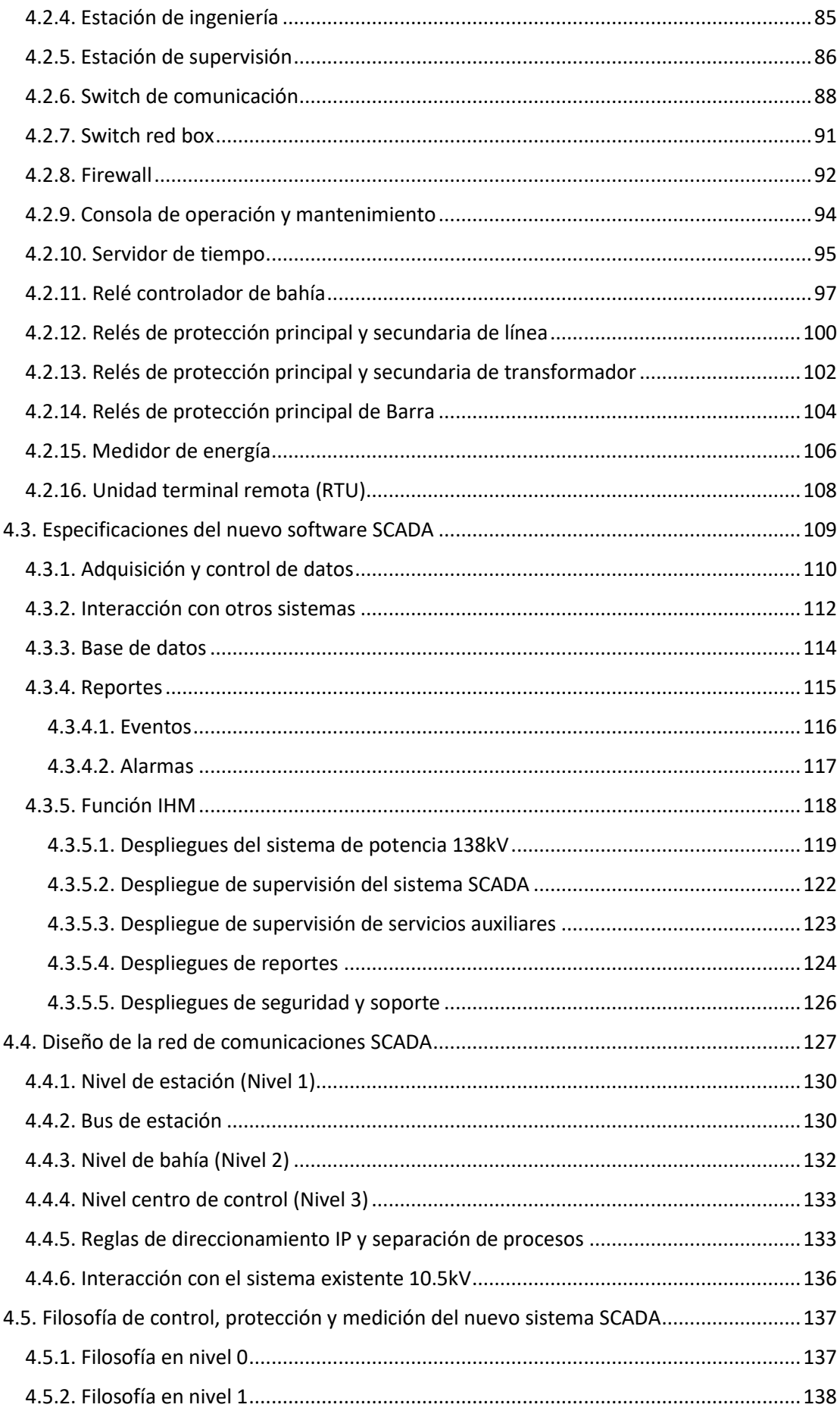

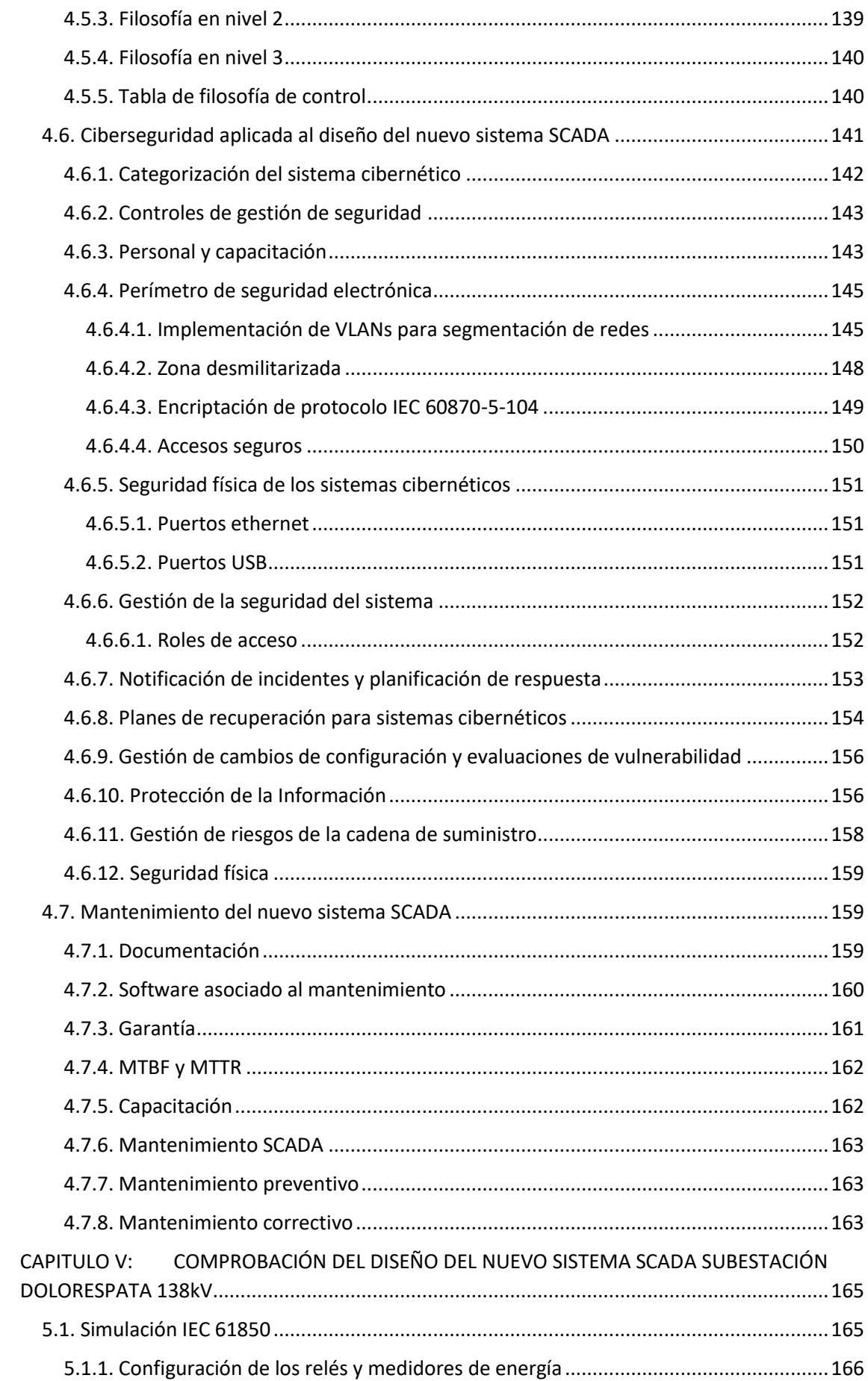

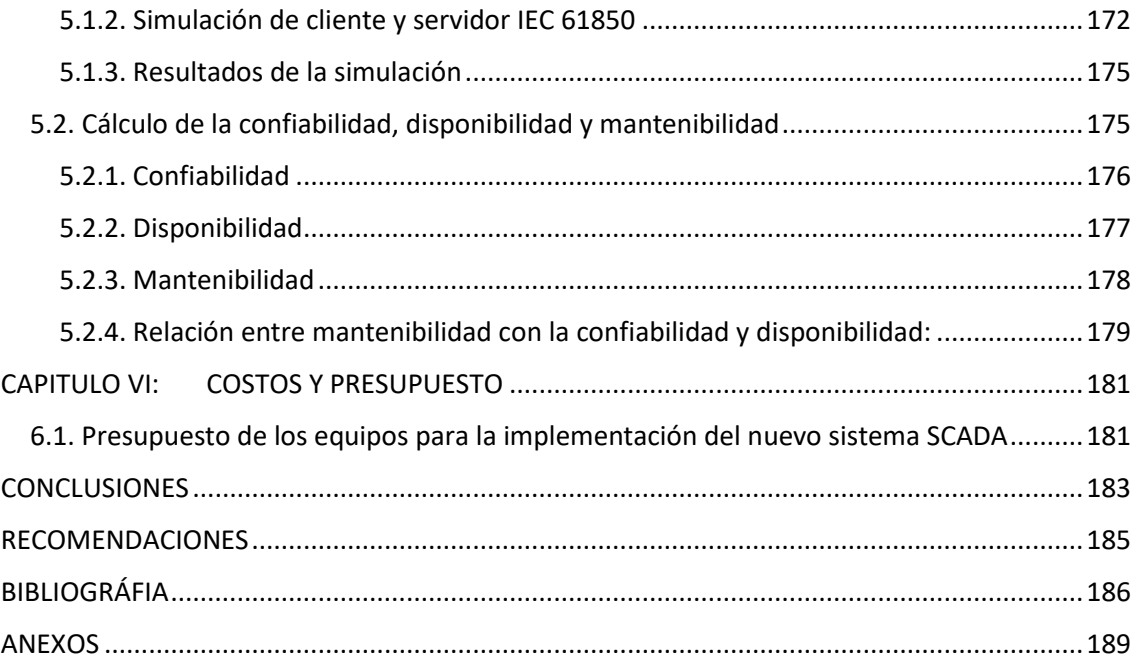

# **ÍNDICE DE TABLAS**

<span id="page-11-0"></span>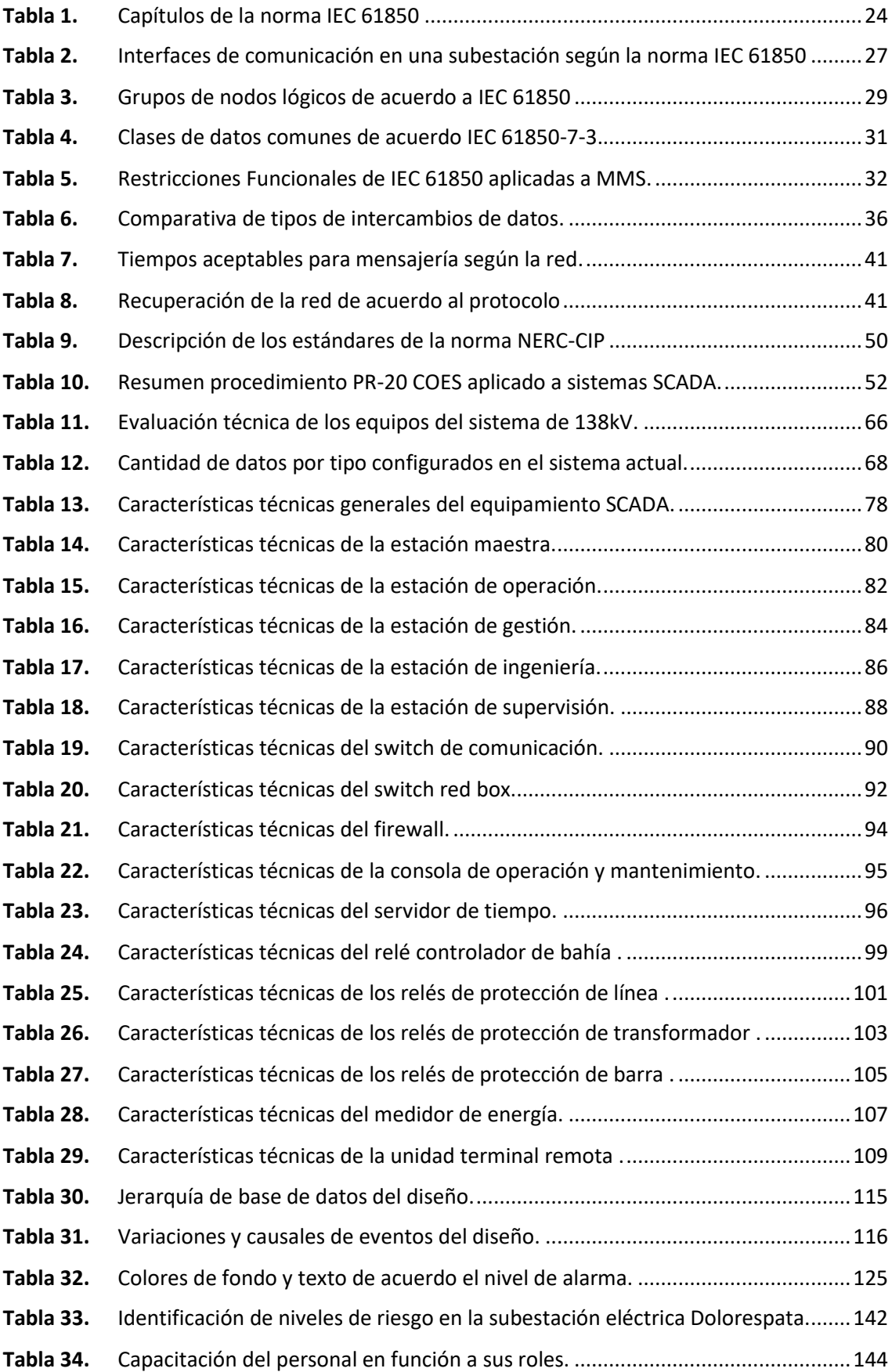

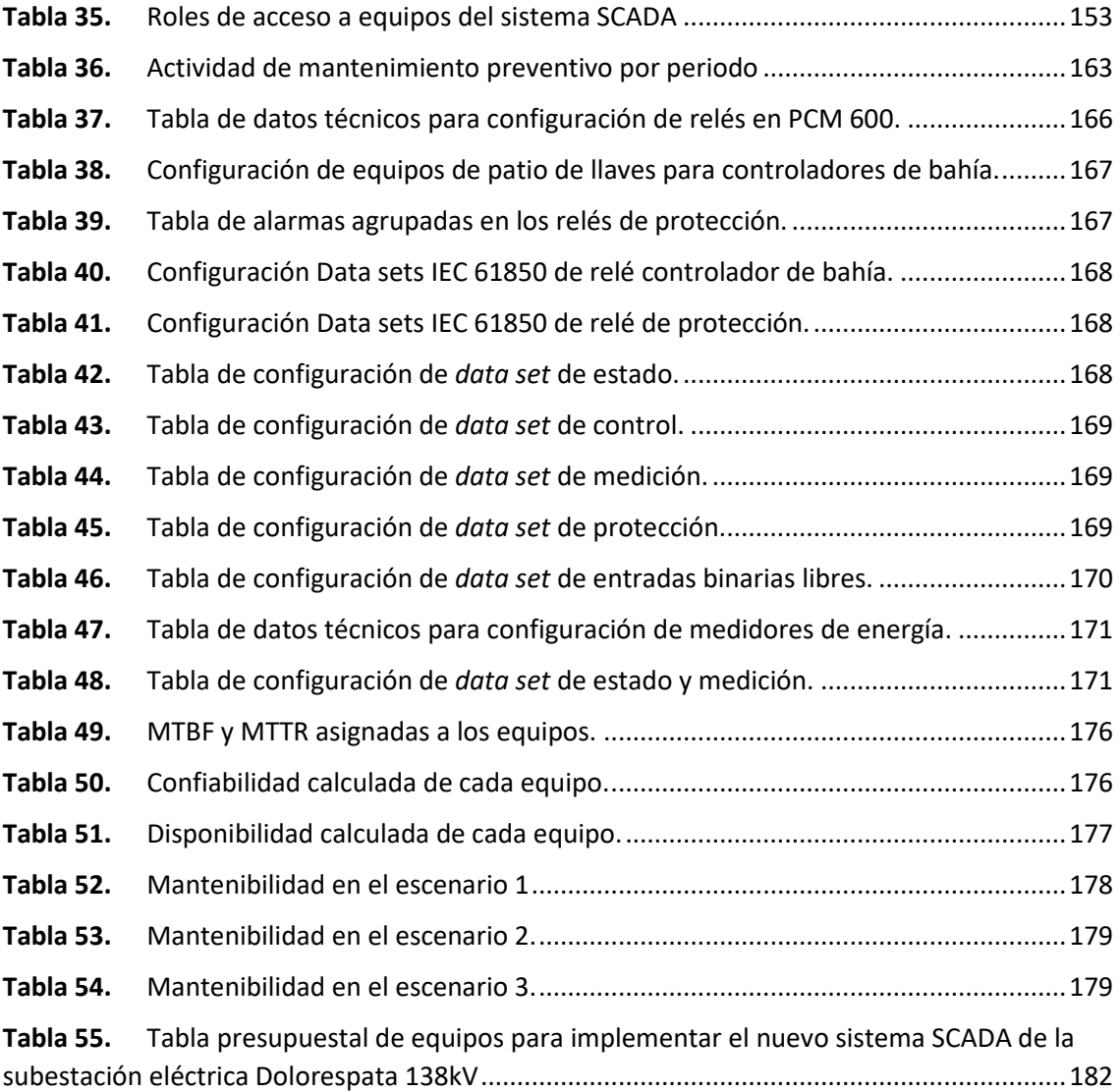

# **ÍNDICE DE FIGURAS**

<span id="page-13-0"></span>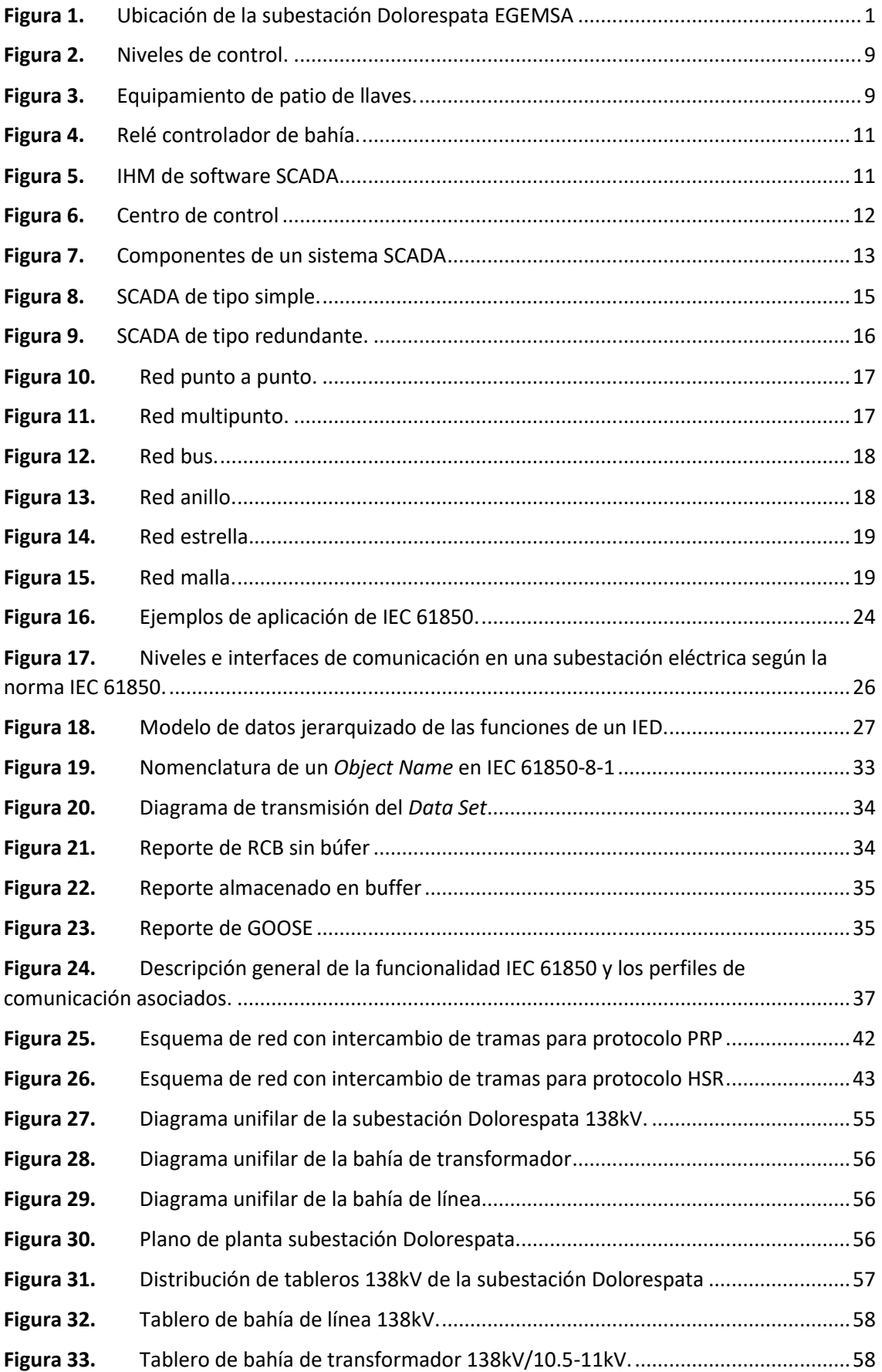

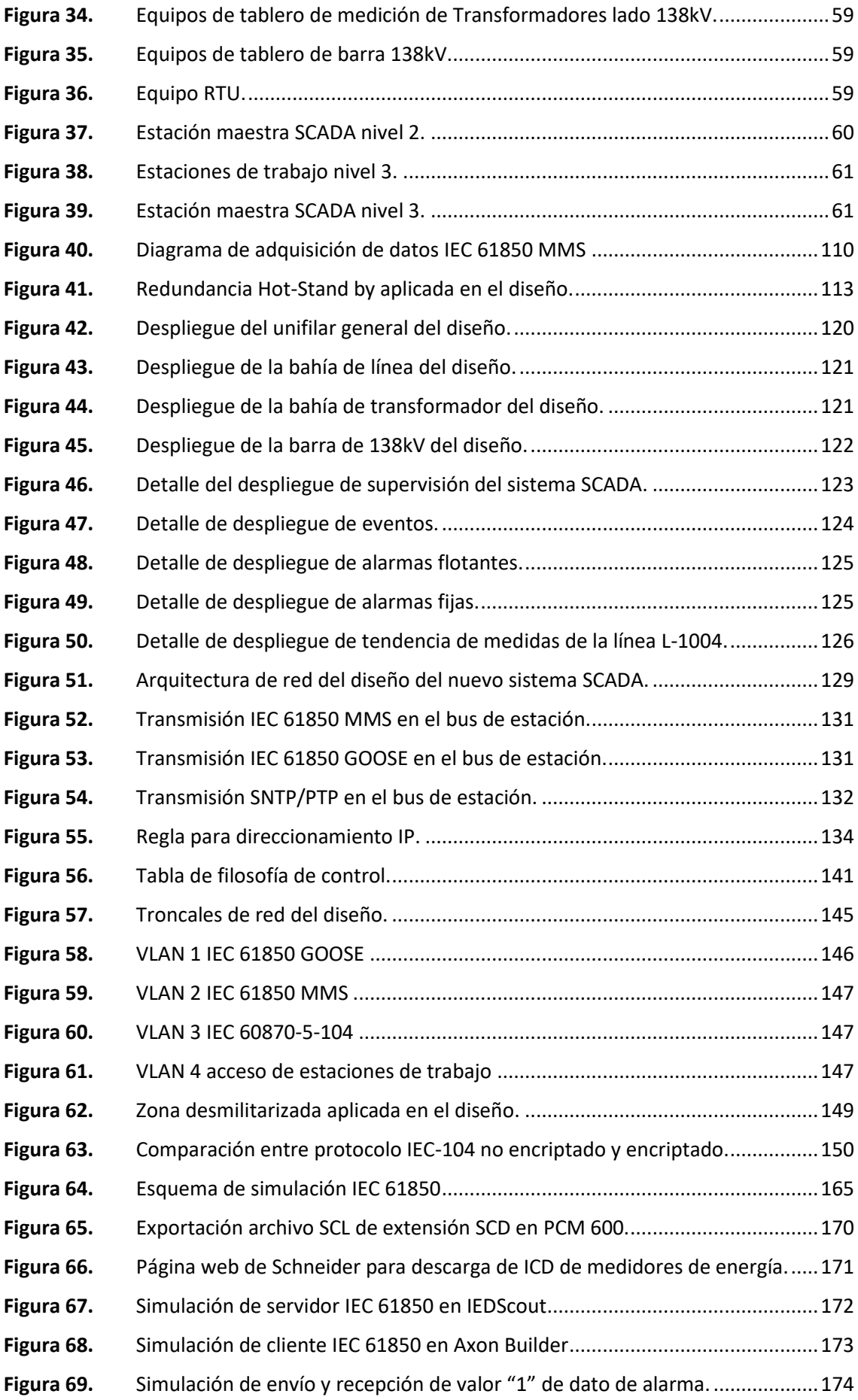

- **Figura 70.** [Detalle de verificación de valores, tiempo y calidad del dato simulado...........174](#page-197-1)
- **Figura 71.** [Visualización de la simulación de los datos de medición en el IHM.................174](#page-197-2)
- **Figura 72.** [Diagrama de bloques la ruta de transmisión de datos.](#page-198-2) ....................................175

# **ÍNDICE DE ANEXOS**

<span id="page-16-0"></span>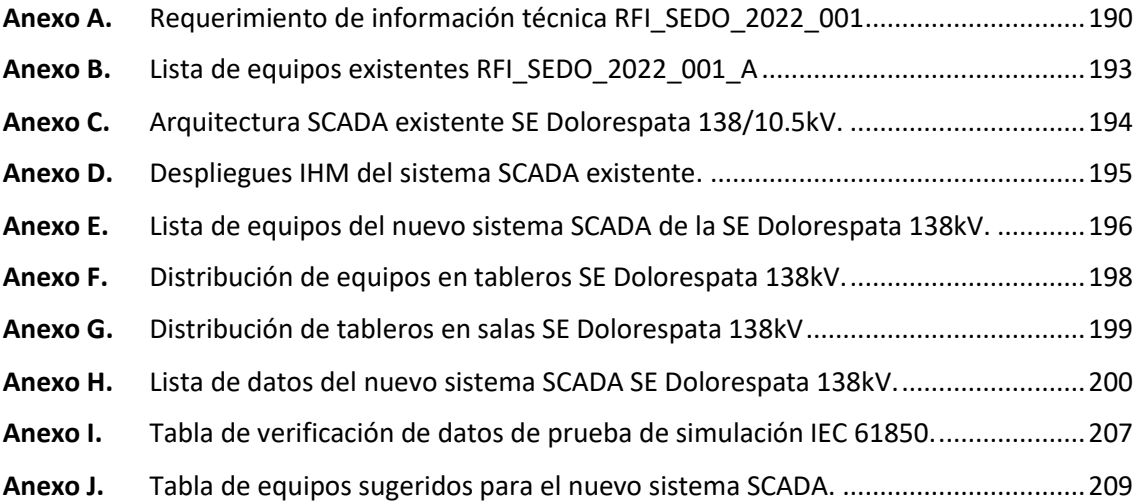

# **ABREVIATURAS**

<span id="page-17-0"></span>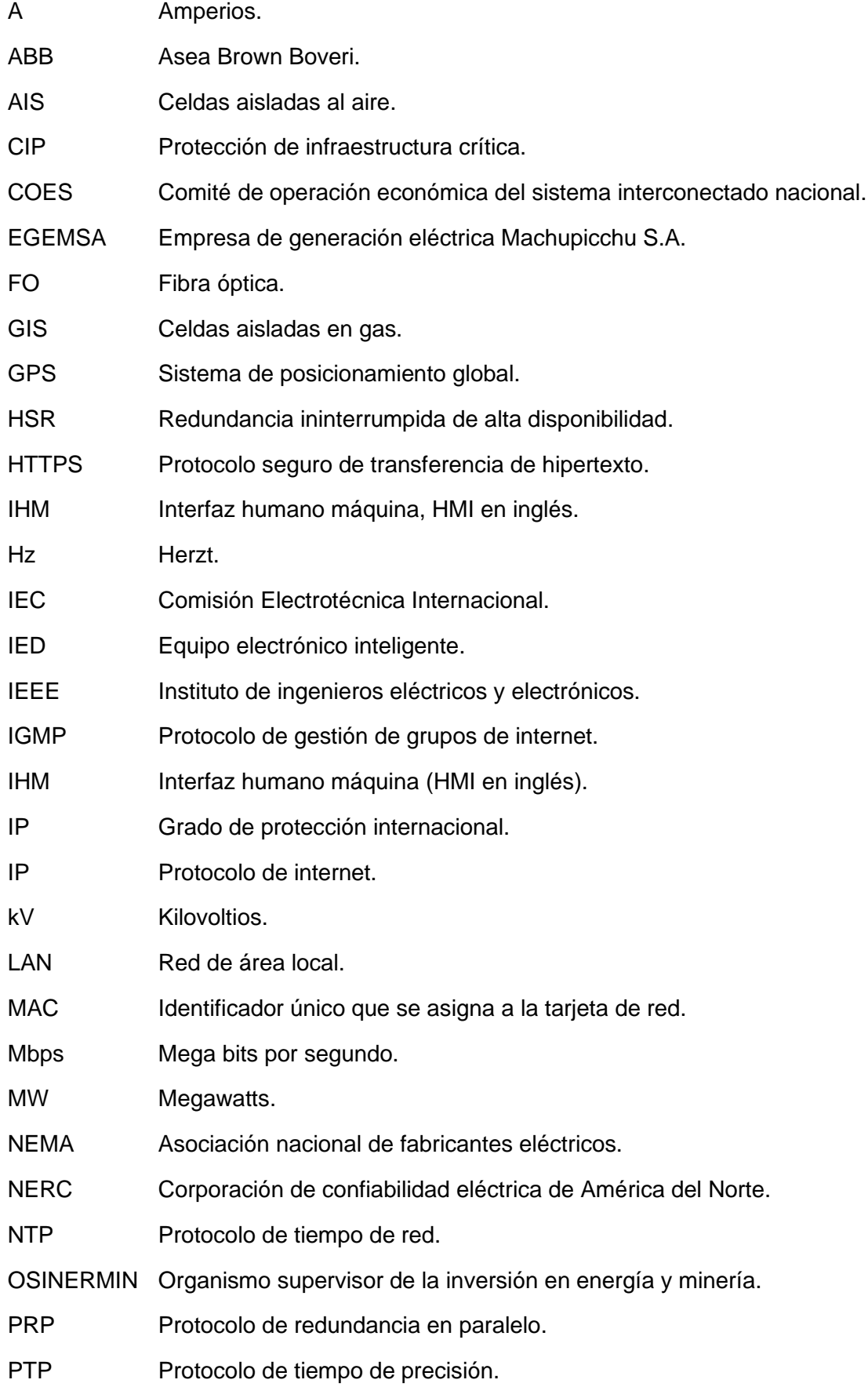

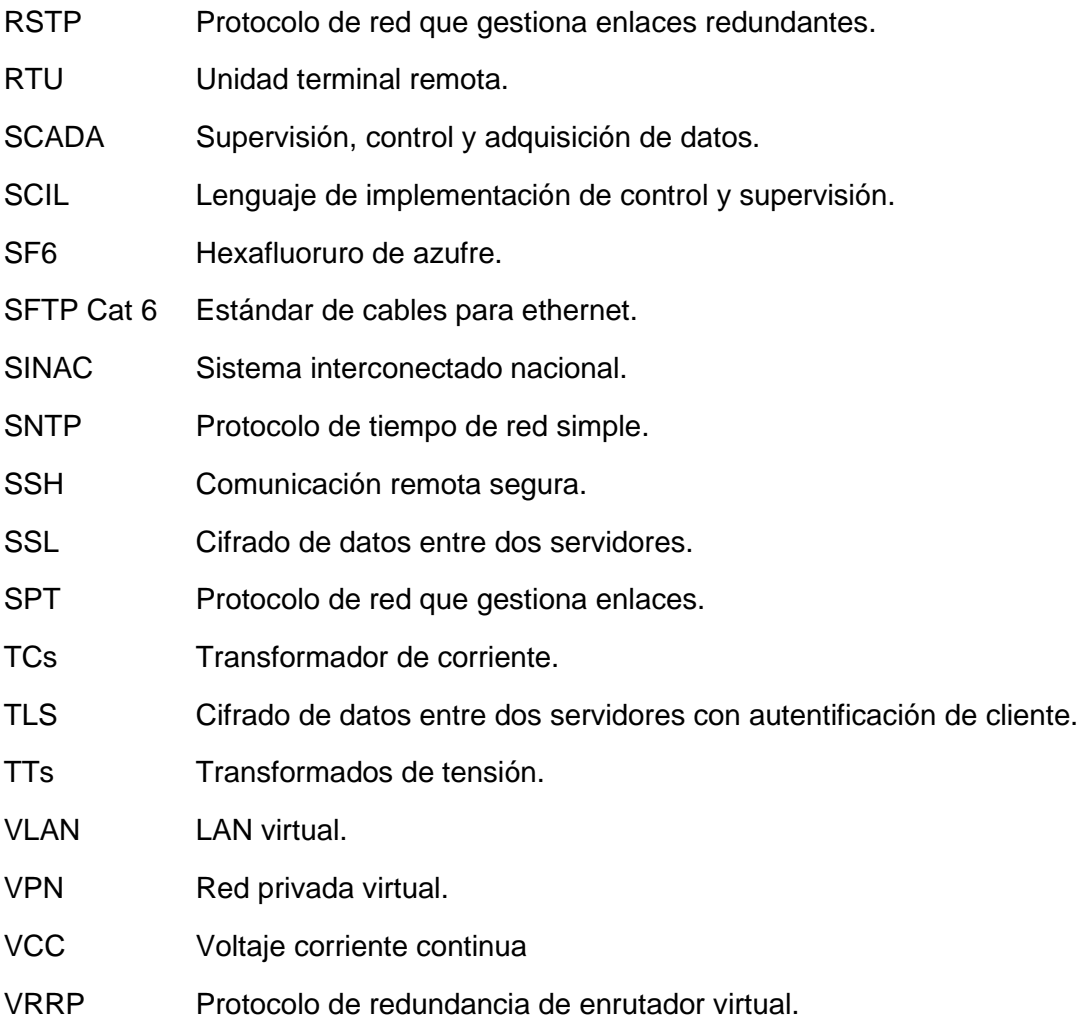

WAN Red de área amplia.

#### **RESUMEN**

<span id="page-19-0"></span>El trabajo que se presenta a continuación tiene el principal objetivo de diseñar un sistema SCADA para la subestación eléctrica Dolorespata 138kV que brinde una alta confiabilidad, disponibilidad y mantenibilidad.

La subestación eléctrica Dolorespata, propiedad de la Empresa de Generación Eléctrica Machupicchu S.A., tiene un sistema SCADA existente que viene funcionando desde el año 2003 y no ha sufrido modificaciones o actualizaciones en cuanto a diseño o equipamiento, en tal sentido es necesario proponer un nuevo sistema considerando las nuevas normas y estándares tanto nacionales como internacionales, y aplicando el concepto de ciberseguridad.

Se realizó el diagnóstico del sistema SCADA existente, con un levantamiento integral de información técnica de todo el equipamiento, incluyendo información de tipo administrativa para conocer aspectos relacionados con ciberseguridad y mantenimiento, obteniéndose resultados que indican que el sistema cuenta con una baja confiabilidad, disponibilidad y mantenibilidad, siendo necesario implementar un nuevo sistema.

El siguiente paso fue elaborar las tablas de características técnicas de los diversos equipos que son parte de un sistema SCADA, previa descripción de las normas requeridas. También se especificaron los detalles técnicos del software SCADA, presentándose los lineamientos requeridos para una futura implementación.

Complementando lo anterior se diseñó la red de comunicaciones SCADA, describiendo cada nivel de control, definiendo las reglas de direccionamiento IP y la separación de procesos. También se estructuró la filosofía de control, protección y medición aplicado al diseño.

Seguidamente, se aplicó la norma de ciberseguridad NERC-CIP en el diseño del nuevo sistema, desarrollando todos los estándares, incluyendo además de lo técnico, detalles administrativos. Se describieron las acciones de mantenimiento que conllevaría

xviii

la implementación del nuevo sistema, siendo la capacitación y entrenamiento parte de estas acciones.

Posteriormente, se comprobó el diseño mediante la simulación en protocolo IEC 61850 de los equipos que intervienen en el envío de datos que requiere el COES, obteniéndose un resultado del 100% de disponibilidad de datos. También se realizaron los cálculos matemáticos que permitieron verificar que con el diseño del nuevo sistema se consiguen altos valores de confiabilidad, disponibilidad y mantenibilidad.

Finalmente, se hizo un cuadro presupuestal con base en costos estimados de todo el equipamiento del sistema SCADA.

Palabras clave: Subestación, IEC 61850, SCADA, ciberseguridad, diseño.

#### **ABSTRACT**

<span id="page-21-0"></span>The work presented below has the main objective of designing an SCADA system for the Dolorespata 138kV electrical substation that provides high reliability, availability, and maintainability.

The electrical substation Dolorespata, owned by Empresa de Generación Eléctrica Machipicchu S.A., has an existing SCADA system that has been operating since 2003 and has not been modified or updated in terms of design or equipment, in this sense it is necessary to propose a new system considering the new norms and standards both national and international, and applying the concept of cybersecurity.

A diagnosis of the existing SCADA system was carried out, with a comprehensive survey of technical information on all the equipment, including administrative information to determine aspects related to cybersecurity and maintenance, obtaining results that indicate that the system has low reliability, availability and maintainability, making it necessary to implement a new system.

The next step was to prepare the tables of technical characteristics of the equipment that are part of an SCADA system, after describing the required standards. The technical details of the SCADA software were also specified, presenting the guidelines required for a future implementation.

Complementing the above, the SCADA communications network was designed, describing each control level, defining the IP addressing rules and the separation of processes. The control, protection, and measurement philosophy applied to the design was also structured.

Next, the NERC-CIP cybersecurity standard was applied to the design of the new system, developing all the standards, including administrative details in addition to the technical aspects. The maintenance actions that the implementation of the new system would entail were described, with training and coaching being part of these actions.

Subsequently, the design was verified through simulation in IEC 61850 protocol of the equipment involved in sending data required by COES, obtaining a result of 100%

xx

data availability. Mathematical calculations were also performed to verify that the design of the new system achieves high reliability, availability, and maintainability values.

Finally, a budget table was made based on estimated costs of all the SCADA system equipment.

Keywords: Substation, IEC 61850, SCADA, cybersecurity, desing.

#### **INTRODUCCIÓN**

<span id="page-23-0"></span>Los sistemas de automatización de subestaciones eléctricas de alta potencia han evolucionado durante estos últimos años, de tal forma que actualmente se tienen normas y estándares que cubren todos los aspectos relevantes, tanto técnico, operacional y medioambiental. Estas mejoras brindan a todas las empresas del rubro eléctrico alternativas para modernizar sus sistemas de control, logrando de esta manera reducir costos en la adquisición de repuestos, instalación, gestión y mantenimiento del equipamiento.

En el ámbito local, el COES SINAC generó reglamentos para la operación de las subestaciones que son parte del sistema eléctrico de potencia, estos se han ido modificando durante estos últimos años de avance tecnológico.

La subestación eléctrica Dolorespata propiedad de la Empresa de Generación Eléctrica Machupicchu S.A. (EGEMSA) esta incluida en el sistema eléctrico interconectado nacional y su sistema SCADA está en funcionamiento desde el año 2002, por lo tanto, es importante considerar, debido a su antigüedad, un nuevo diseño del sistema SCADA, previo análisis y diagnóstico de su estado actual.

El presente trabajo propone un diseño completo del sistema SCADA de la subestación eléctrica Dolorespata 138kV, cubriendo todos los aspectos requeridos en las normas y reglamentos actuales.

xxii

## **CAPITULO I: GENERALIDADES**

## <span id="page-24-1"></span><span id="page-24-0"></span>**1.1. Ámbito geográfico**

El sistema SCADA de la subestación eléctrica Dolorespata 138kV pertenece a EGEMSA y se ubica en el distrito de Santiago, provincia Cusco y departamento Cusco.

<span id="page-24-4"></span>**Figura 1.** Ubicación de la subestación Dolorespata EGEMSA

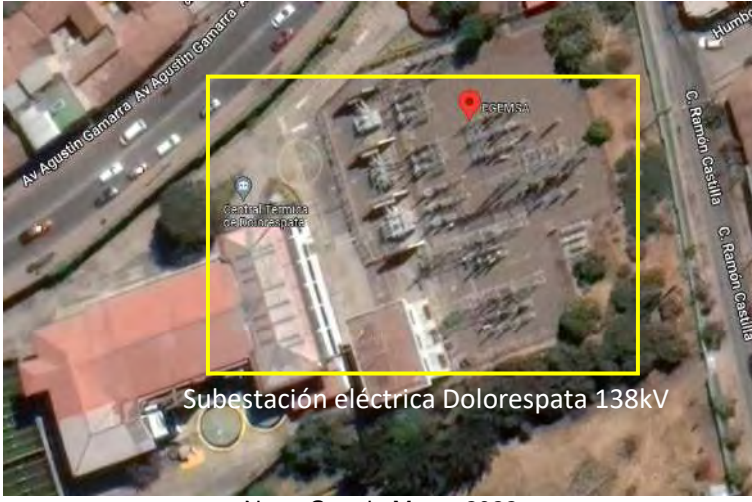

Nota: Google Maps, 2022.

# <span id="page-24-2"></span>**1.2. El problema**

## <span id="page-24-3"></span>**1.2.1. Planteamiento del problema**

La subestación eléctrica Dolorespata trabaja con tensiones nominales en 138kV y 10.5kV, conformada por tres bahías de transformador y dos bahías de línea, todas operadas por EGEMSA. El patio de llaves es de tecnología AIS (equipos aislados al aire) y todos sus equipos primarios (interruptores, seccionadores y transformadores) transmiten su información desde tableros externos, por medio de cable eléctrico armado de cobre y a niveles de tensión 110 Vcc, hasta equipos de control, medición y protección (relés y medidores) ubicados en la sala de tableros de control y protección.

Los equipos existentes envían datos a la estación maestra SCADA por medio de una red de comunicación serial conformada por conmutadores seriales y su topología de comunicación es de tipo estrella simple, todo el equipamiento cuenta con una antigüedad mayor a los 20 años, desde su implementación y puesta en servicio.

La estación maestra del sistema SCADA consiste en un software instalado en un ordenador (PC), su sistema operativo es Windows 2000 y la versión del software SCADA es de unos 25 años de antigüedad.

Con respecto al protocolo de comunicación, los relés, medidores, entre otros equipos, reportan a la estación maestra del sistema SCADA en protocolos propietarios, por ejemplo, LON de la marca ABB, o protocolos seriales como IEC 60870-5-101 y Modbus. En algunos casos se utilizan conversores de protocolos y concentradores que los modifican para su reporte. La sincronización de tiempo en algunos equipos es por medio de Irig-B o por medio de la estación maestra, otros equipos no están sincronizados.

Los datos agrupados en la estación maestra de la subestación se transfieren a equipos de centro de control, algunos de estos se envían al sistema de supervisión del COES, donde por medio de cálculos se obtiene el índice de disponibilidad, basándose en la cantidad de datos y estampa de tiempo por dato. El COES requiere como mínimo un 98% de disponibilidad y EGEMSA actualmente reporta al 94%, siendo posible la aplicación de sanciones por parte del OSINERGMIN.

EGEMSA cuenta con personal para el mantenimiento del sistema SCADA, normalmente usan laptops para verificar el estado de cada equipo con conexión local a cada puerto, los paquetes de software para la configuración y gestión son de una fecha similar al del equipamiento e instalados en sistemas operativos como Windows XP y Windows 7.

Actividades para modificar el sistema SCADA son limitadas, estas se realizan por medio de contrato a empresas terceras especializadas en la marca y versión del software existente.

EGEMSA no cuenta con equipos de repuesto y no se fabrican en la actualidad, es posible que en caso de falla se afecte el control, protección y medición del sistema.

2

#### <span id="page-26-0"></span>**1.2.2. Formulación del problema**

Por la antigüedad, los equipos no cumplen con las normas internacionales y requerimientos del COES, como también algunos elementos se pueden considerar como obsoletos. Es probable que la falla del equipamiento afecte considerablemente al sistema SCADA y reduzca sus niveles de confiabilidad, disponibilidad y mantenibilidad, dando como resultado pérdidas económicas a lo largo del tiempo.

#### <span id="page-26-1"></span>**1.2.3. Antecedentes del problema**

Los criterios de implementación de subestaciones eléctricas establecidos por el COES conllevan la instalación de equipos con características técnicas modernas en cuanto a hardware y software, en la tesis "Propuesta de automatización de la subestación de transmisión Nueva Jaén de Electro Oriente S.A." (Salazar, 2019) se propone un nuevo sistema de supervisión en tiempo real optimizado, adecuándose a un sistema existente. Describe el equipamiento y el cumplimiento de algunos requerimientos del COES, sin embargo, no se llega a diseñar la nueva red del sistema SCADA y describir otros requerimientos no asociados a los equipos. El diseño de un nuevo sistema SCADA está asociado a nuevos protocolos de comunicación, esto se describe en la tesis "Automatización de la subestación eléctrica Jesús de 138kV – Arequipa a través del protocolo de comunicación IEC 61850" (Llerena, 2018) donde se aplica el protocolo IEC 61850 y se describe el diseño de un proyecto implementado, confirmándose que una correcta selección de equipos de acuerdo al diseño hace posible obtener buenos resultado en la implementación del mismo.

En los trabajos de tesis antes mencionados no se aplica el nuevo concepto de ciberseguridad conocido en la actualidad, que es parte importante del diseño y de la implementación de un sistema SCADA, el documento "Ciberseguridad en Infraestructuras Críticas de Información" (Ponce, 2017) detalla la importancia de la ciberseguridad en las infraestructuras y sistemas críticos. Toda esta información es útil

3

en el diseño de sistemas SCADA y se complementa con las características técnicas de ciberseguridad del equipamiento.

## <span id="page-27-0"></span>**1.3. Objetivos**

#### <span id="page-27-1"></span>**1.3.1. Objetivo general**

Diseñar un sistema SCADA para la subestación eléctrica Dolorespata 138kV propiedad de EGEMSA que brinde una alta confiabilidad, disponibilidad y mantenibilidad.

#### <span id="page-27-2"></span>**1.3.2. Objetivos específicos**

- Diagnosticar el estado del sistema SCADA existente, conformado por los equipos de comunicación, control, protección y medición de la subestación eléctrica Dolorespata 138kV.
- Establecer los requerimientos técnicos necesarios de cada equipo que conforme el sistema SCADA.
- Diseñar el sistema de comunicación de acuerdo a los estándares IEC, considerando también los requerimientos del COES.
- Determinar las especificaciones para la configuración del software SCADA.
- Determinar por medio de cálculos matemáticos los valores de confiabilidad, disponibilidad y mantenibilidad del nuevo diseño SCADA.

#### <span id="page-27-3"></span>**1.4. Justificación**

Se considera un nivel bajo de confiabilidad debido a la antigüedad de los equipos que componen el actual sistema SCADA de la subestación eléctrica Dolorespata, las fallas en el equipamiento podrían ser críticas afectando operativamente el sistema de potencia.

Actualmente, los equipos ofertados en el mercado cumplen con las normas eléctricas requeridas como, por ejemplo, la IEC e IEEE. La comunicación es mediante protocolo IEC 61850, la red es interoperable y se tienen funcionalidades de ciberseguridad; con este nuevo diseño se utilizarán todas las ventajas de los equipos modernos para obtener una mayor disponibilidad del sistema.

El impacto a nivel económico se considera directamente sobre la reducción de costos de mantenimiento, puesto que al ser equipos modernos se cuentan con garantías extendidas del fabricante, entrenamiento al personal de mantenimiento y la aplicación de nuevos paquetes de software para la configuración y gestión. Esto también influye en la respuesta que se pueda brindar al momento de presentarse un evento crítico, como pueden ser ataques cibernéticos, rayos, sobrecargas, etc.

Como aspecto social, es importante mencionar que los actuales clientes de EGEMSA tendrían una reducción en la cantidad de interrupciones de energía eléctrica, dando como resultado una mejor la calidad de servicio.

#### <span id="page-28-0"></span>**1.5. Método**

El método a usarse tendrá un enfoque cuantitativo con estudios de alcance descriptivo para detallar y especificar la aplicación de conceptos técnicos teóricos a un sistema existente, proponiendo un nuevo diseño, mejorando los aspectos la confiabilidad y disponibilidad del sistema, y verificando sus valores por medio de cálculos matemáticos.

También se considera un enfoque cualitativo con estudios de alcance correlacional donde se desarrollará la relación entre las variables de confiabilidad y disponibilidad con la de mantenibilidad del diseño del nuevo sistema SCADA.

# <span id="page-28-1"></span>**1.6. Alcances**

Se propone el diseño del nuevo sistema SCADA para la subestación eléctrica Dolorespata 138kV, el mismo que contendrá los requerimientos técnicos suficientes para una evaluación futura por parte de EGEMSA y su implementación al momento de lanzarse su concurso público.

El diseño también contendrá la arquitectura de comunicación y el análisis de confiabilidad, disponibilidad y mantenibilidad. Se tendrá el soporte experimental por medio de pruebas de verificación de datos mediante el uso de simuladores IEC 61850,

5

verificando los resultados de comunicación entre los relés y medidores con la estación maestra.

## <span id="page-29-0"></span>**1.7. Limitaciones**

El diseño propuesto se limita únicamente al sistema SCADA de la subestación eléctrica Dolorespata 138kV, específicamente a nivel 2 (estación maestra), nivel 1 (relés y medidores) y equipos de comunicación.

No es parte del diseño, el sistema de nivel 3 (centro de control de EGEMSA) que recibe información directamente de nivel 2, tampoco se incluyen alcances relacionados a cambios de elementos eléctricos o mecánicos (tableros metálicos, cables de control, borneras, etc.) siendo estos no dependientes del diseño propuesto.

Se limita el sistema a los equipos que son propiedad de EGEMSA y que forman parte del sistema de 138kV, excluyéndose el equipamiento que es parte del sistema de 10.5kV, puesto que el sistema operativamente es parte del sistema SCADA de distribución.

## **CAPITULO II: MARCO TEÓRICO**

## <span id="page-30-1"></span><span id="page-30-0"></span>**2.1. Subestación eléctrica**

## <span id="page-30-2"></span>**2.1.1. Definición y clasificación**

Se define una subestación eléctrica como la exteriorización física de un nodo de un sistema eléctrico de potencia, que hace posible que la energía se transforme a niveles adecuados de tensión para su transporte, distribución o consumo, con determinados requisitos de calidad. Está conformada por un conjunto de equipos utilizados para controlar el flujo de energía y garantizar la seguridad del sistema por medio de equipos automáticos de protección (Mejía Villegas, 2003).

Es posible clasificar las subestaciones eléctricas teniendo en cuenta distintos aspectos (Vargas J., 2020), como:

## <span id="page-30-3"></span>**2.1.1.1. Por su funcionalidad**

- De maniobra: conectan de dos a más circuitos y no sube ni baja la tensión.
- Transformadoras elevadoras: eleva la tensión generada para transportarla.
- Transformadoras de bajada: reduce la tensión para poder distribuirla.

## <span id="page-30-4"></span>**2.1.1.2. Por área de servicio**

- Generación: presentes junto a generadoras eléctricas para elevar la tensión y poder trasmitirla.
- Transmisión: de función de nodo eléctrico, conecta otros tipos de subestación eléctrica.
- Distribución: para la reducción de tensión y alimentación a ciudades e industrias.

# <span id="page-30-5"></span>**2.1.1.3. Por nivel de tensión**

- Ultra alta tensión (UAT): tensión nominal mayor o igual a 1000kV.
- Muy alta tensión (MAT): tensión nominal entre 230kV y 500kV.
- Alta tensión (AT): tensión nominal entre 60kV y 220kV.
- Media tensión (MT): tensión nominal entre 19kV y 33kV.
- Baja tensión (BT): tensión nominal menor a 1000V.

# <span id="page-31-0"></span>**2.1.1.4. Por su aislamiento**

- Celdas aisladas al aire (AIS): usa como medio de aislamiento el aire.
- Celdas aisladas en gas (GIS): usa como medio de aislamiento el gas SF6 (hexafluoruro de azufre).
- Hibridas: los equipos de conexión de cada circuito están en una envoltura metálica inmersa en gas SF6 de forma separada.

# <span id="page-31-1"></span>**2.1.1.5. Por su tecnología**

- Convencional: los equipos de control de flujo y calidad en patio de llaves trasfieren información por medio de cable eléctrico armado de cobre a los equipos ubicados en salas eléctricas.
- Digital: los equipos de control de flujo y calidad en patio de llaves transfieren información por protocolo de comunicación a través de cables de fibra óptica a los equipos ubicados en salas eléctricas.

# <span id="page-31-2"></span>**2.1.2. Configuraciones típicas de subestaciones**

El ordenamiento físico de los equipos y barrajes que constituyen el patio de conexiones o patio de llaves se enlazan de acuerdo a distintos tipos de configuración, dentro de los más básicos se tiene:

- Configuración barra simple: lo conforma una única barra principal.
- Configuración barra partida: conformado por una barra principal dividida en dos partes por medio de un seccionador de barra.
- Configuración doble barra: conformado por dos barras con un enlace intermedio que permite la independencia de conexión a cada barra.

## <span id="page-32-0"></span>**2.1.3. Jerarquía de la automatización**

La jerarquía de automatización se estructura en 4 los niveles de control, desde el nivel bajo para la operación local a pie de equipo en el patio de llaves hasta el más superior que permite la operación remota desde instalaciones muy alejadas a la subestación eléctrica y que centralizan la operación de una o más subestaciones eléctricas (Siemens, 2009).

<span id="page-32-2"></span>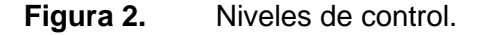

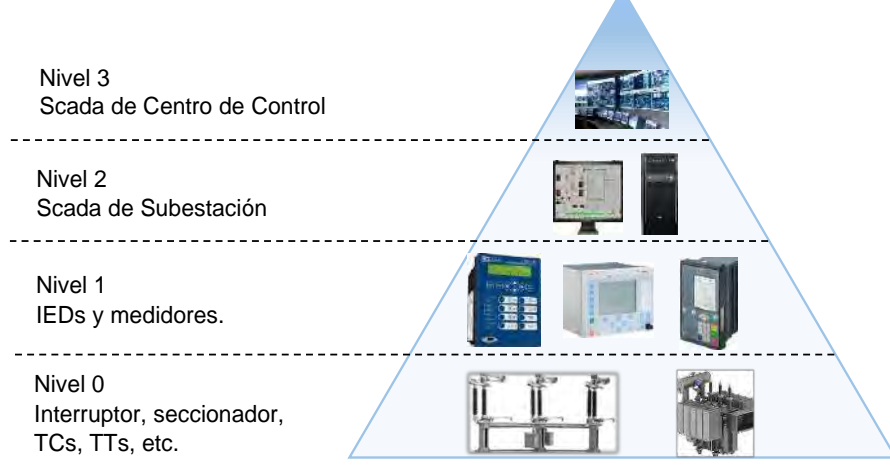

Nota: Elaboración propia, 2022.

## <span id="page-32-1"></span>**2.1.3.1. Nivel 0**

Conocido como nivel de patio de llaves o de equipamiento primario, en este nivel se encuentran los interruptores y seccionadores (disyuntores), que dependiendo del tipo de subestación se encuentran al aire libre o encapsulados, se encuentran también los transformadores de potencia, reactores y capacitores.

<span id="page-32-3"></span>**Figura 3.** Equipamiento de patio de llaves.

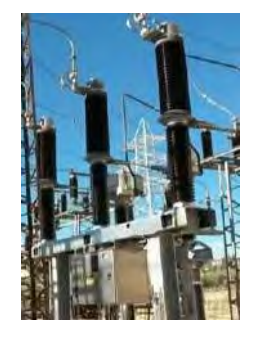

Fuente: Patio de llaves subestación Mataró, El Periódico, 2016.

El control para la operación de apertura y cierre de los equipos de patio de llaves se realizan por medio de botones (pulsadores) instalados en paneles de control adosados al equipo o centralizados en un único panel, la conexión a estos paneles es por medio de cable eléctrico armado de cobre. En este nivel también se encuentran interbloqueos cableados entre equipos que evitan operaciones erróneas que dañen al sistema eléctrico.

Otros equipos de este nivel, que no son de control, pero si son necesarios para la supervisión, son los transformadores de medida en corriente (TCs) y tensión (TTs). Estos reducen los niveles de tensión alta a niveles medibles electrónicamente.

Para una subestación digital es posible incluir a los equipos digitales instalados en patio de llaves, por ejemplo, las *merging units (dispositivos diseñados para digitalizar las señales analógicas provenientes de los transformadores de medida)*.

#### <span id="page-33-0"></span>**2.1.3.2. Nivel 1**

Nivel de bahía, conformado por relés de control, relés de protección, relés de control y protección, medidores de energía, analizadores de energía y reguladores de tensión, entre otros equipos. Estos equipos se instalan dentro de tableros metálicos ubicados en salas eléctricas, cada bahía cuenta con uno o más de estos equipos dependiendo su función y pueden ser distribuidos en uno o más tableros.

La conexión entre los equipos de nivel 0 y nivel 1 es por medio de cables de cobre armado.

Los equipos de patio de llaves son controlados por medio del relé de control que cuenta con un interfaz humano máquina (IHM), este relé puede controlar una o más bahías dependiendo del diseño, en algunos casos se cuentan con botoneras en el tablero para apertura de emergencia de los interruptores de cada bahía, también se encuentran en este nivel los equipos auxiliares requeridos para la implementación de: lógicas de control, medición, protección y regulación.

10

<span id="page-34-1"></span>**Figura 4.** Relé controlador de bahía.

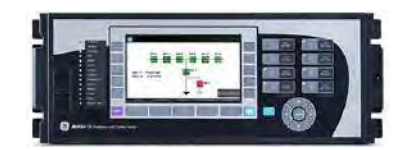

Fuente: Relé controlador de bahía GE, Microdyne, 2020.

## <span id="page-34-0"></span>**2.1.3.3. Nivel 2**

Nivel de subestación, concentra el control de todos los equipos en patio de llaves, también hace posible la supervisión de todos los datos provenientes de nivel 1.

Entre el nivel 1 y el nivel 2 la comunicación vía protocolo por medio de una red ethernet conformada por switches de comunicación (conmutadores de comunicación).

La estación maestra es la responsable del control de la subestación y físicamente puede ser de un arreglo de ordenadores (PCs) o por medio de equipos dedicados como los controladores de subestación basados en RTU, cada uno con el software SCADA instalado. La información que concentra normalmente son datos de posición de interruptores y seccionadores, medidas (corriente, tensión, potencias, entre otras) de cada bahía, alarmas y eventos del sistema. También se cuenta con un IHM para la operación y supervisión de la subestación.

<span id="page-34-2"></span>**Figura 5.** IHM de software SCADA

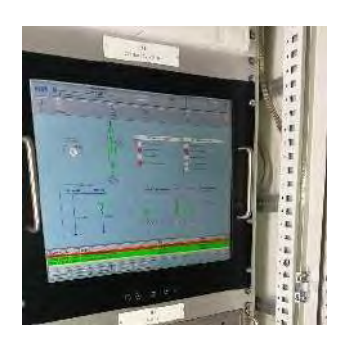

Nota: IHM SCADA eléctrico, CRTS Group, 2021.

#### <span id="page-35-0"></span>**2.1.3.4. Nivel 3**

SCADA de centro de control, que se realiza el control y supervisión de una o más subestaciones eléctricas. Este nivel también tiene la función de enviar datos a niveles superiores de acuerdo con las necesidades operacionales de cada empresa eléctrica, sin embargo, estos pueden ejecutar comandos.

Entre el nivel 2 y 3, comúnmente se tienen varios kilómetros de distancia e inclusive pueden estar ubicados en distintas ciudades, siendo el medio de comunicación un factor importante para el óptimo funcionamiento del SCADA de centro de control, por este motivo la existencia de distintos enlaces como ethernet por fibra óptica, radioenlace, enlace por onda portadora o enlace satelital.

El SCADA de centro de control, principalmente consiste en un sistema de servidores que pueden ser físicos o virtuales, y en estos se instala el software SCADA. También se cuenta con su respectivo IHM para la operación y supervisión.

<span id="page-35-3"></span>**Figura 6.** Centro de control

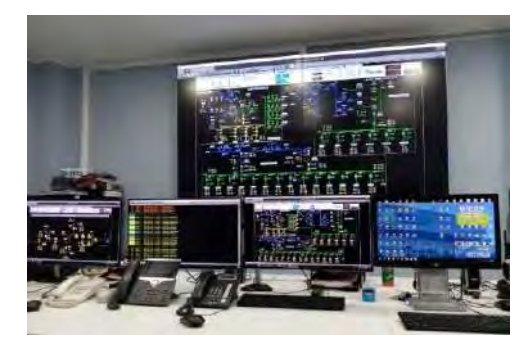

Nota: Centro de control Electro Ucayali, Procetradi, 2018.

# <span id="page-35-1"></span>**2.2. Sistema SCADA**

## <span id="page-35-2"></span>**2.2.1. Definición**

Se definen como un conjunto de equipos que proporcionan a un operador, en una ubicación remota, información suficiente para determinar el estado de un equipo o un proceso concreto y hacer que se lleven a cabo acciones relacionadas con dicho equipo o proceso sin estar físicamente presente (Thomas M., McDonald J., 2015).
## **2.2.2. Componentes**

Un sistema SCADA está compuesto por 4 elementos principales (Thomas M., McDonald J., 2015):

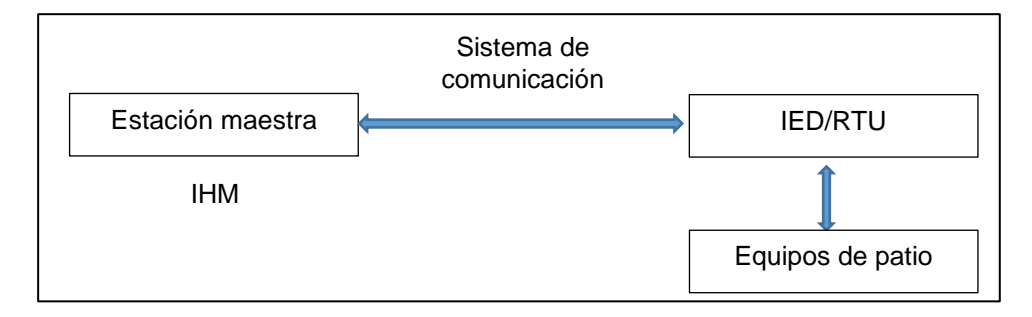

## **Figura 7.** Componentes de un sistema SCADA

Nota: Elaboración propia (Thomas M., Mc Donald J., 2015).

- Equipos Electrónicos Inteligentes (IEDs) Unidad Terminal Remota (RTU): estos son los equipos que adquieren toda la información del patio de llaves, procesan y envían información a la estación maestra. También distribuyen los datos de control recibidas de nivel 2 a todos los equipos de patio de llaves.
- Sistema de comunicación: el envío de información de los equipos de patio de llaves, IEDs/RTU, hacia la estación maestra se realiza por medio de canales de comunicación.
- Estación maestra: está conformado por un conjunto de equipos dedicados u ordenadores, periféricos y sistemas de entrada y salida, permitiendo una adecuada control y supervisión del sistema de energía. Estos equipos cuentan con un software SCADA que contiene distintos protocolos de tipo maestro para recibir la información enviada por los IEDs/RTU y equipos de patio de llaves, y de tipo esclavo enviar datos a niveles superiores.
- Interfaz Humano Máquina: la IHM es la interfaz necesaria para la interacción entre la estación maestra y los operadores o usuarios del sistema SCADA. Esta interfaz actualmente ha evolucionado de tal forma que es posible habilitar sus funcionalidades en equipos portables como *tablets* o *smartphones*.

## **2.2.3. Funcionalidades del software de una estación maestra**

Las funcionalidades básicas del software de una estación maestra son:

- la adquisición y control de datos
- la base de datos
- los reportes y contabilización
- las funciones IHM

## **2.2.4. Funcionalidades de software IHM**

Las funcionalidades básicas del software del IHM son:

- mecanismos de control de acceso
- visualización y control
- sistema de despliegues estándar
- tendencias
- **reportes**
- procesamiento de alarmas

## **2.2.5. Sistema de posicionamiento global (GPS)**

Todos los equipos que conforman el sistema SCADA desde los equipos RTU, IEDs y estaciones maestras, están sincronizados en el tiempo por relojes de posicionamiento global (GPS). El GPS tiene de 24 a 32 satélites geoestacionarios en la órbita de la Tierra, estos equipos receptores se deben conectar como mínimo a cuatro o más satélites para identificar correctamente la señal (Thomas M., McDonald J., 2015).

En el sistema SCADA de energía, el GPS juega un papel vital, puesto que la sincronización de tiempo es la clave para todas las mediciones, especialmente en las mediciones del IED, inclusive son necesarias para corroborar distintos registros de seguridad.

## **2.2.6. Clasificación de sistema SCADA**

Los sistemas Scada se pueden clasificar de distintas maneras, entre las más comunes es tomando en cuenta la redundancia del sistema, considerándose dos tipos:

# **2.2.6.1. SCADA simple (Stand-alone)**

Cuenta con una estación maestra y uno o más IHMs.

**Figura 8.** SCADA de tipo simple.

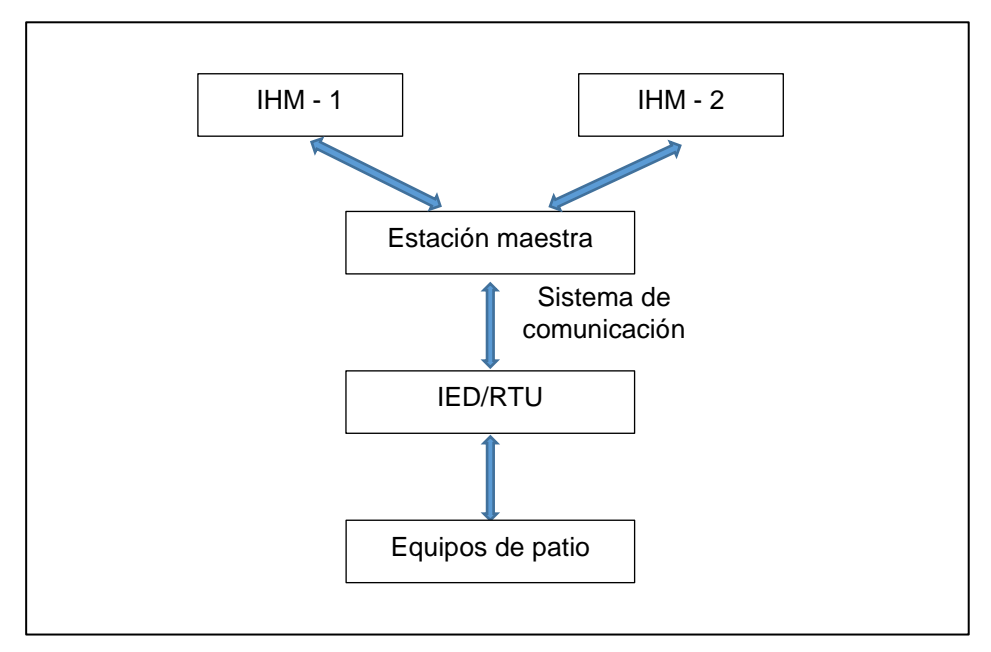

Nota: Elaboración propia, 2022.

## **2.2.6.2. SCADA redundante (Hot-Stand by o Hot-Hot)**

Cuenta con dos estaciones maestras y uno o más IHMs, estos pueden configurarse de dos formas:

- Hot-Stand by: la estación maestra en "Hot" tiene la función de enlace a los IEDs y su operación es en tiempo real, mientras que la estación maestra en "Stand by" copia en tiempo real todos los cambios de la estación maestra en "Hot".
- Hot-Hot: se configura las dos estaciones maestras para enlace a los IEDs y operación en tiempo real, se consideran a las dos como "Hot".

#### **Figura 9.** SCADA de tipo redundante.

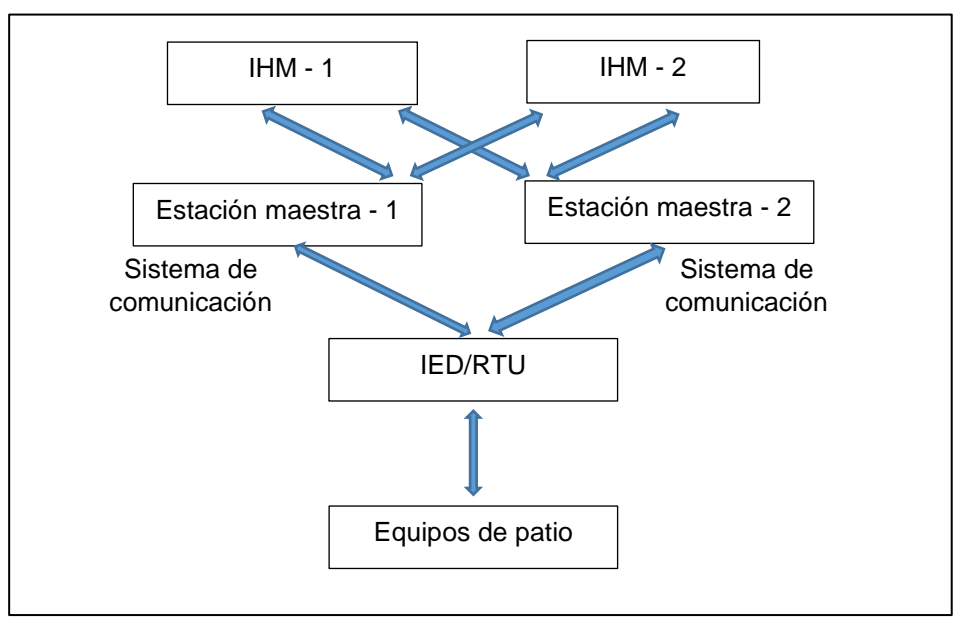

Nota: Elaboración propia, 2022.

### **2.3. Sistema de comunicación SCADA**

### **2.3.1. Infraestructura de comunicación**

Una efectiva infraestructura de comunicación permite mejorar el sistema y su operación para beneficio del cliente. Los requerimientos para una infraestructura de comunicación en una red SCADA, según Thomas M. y McDonald J. (2015), son:

- Calidad de servicios: el ancho de banda, la latencia y la respuesta son sus tres componentes principales.
- Interoperabilidad: se define como diversos sistemas trabajando juntos, intercambiando información usando partes compatibles.
- Escalabilidad: se puede obtener utilizando Protocolos TCP-IP, se requiere la inclusión en de varios equipos y servicios para la comunicación a futuro.
- Seguridad: la infraestructura de comunicación es vulnerable a ataques de seguridad, puesto que los equipos están interconectados.
- Estandarización: la IEEE ha definido los estándares y lineamientos para establecer una red de comunicación SCADA que permita la interacción con otros sistemas y niveles jerárquicos.

## **2.3.2. Redes de comunicación SCADA**

La comunicación entre los equipos de un sistema SCADA permiten la operación efectiva y se pueden conectar de muchas formas, sean físicas (cables) o no físicas (inalámbricas). Según Thomas M. y McDonald J. (2015), las redes se pueden clasificar de distintas formas, estas son:

# **2.3.2.1. Por su tecnología**

• Punto a punto: un enlace de comunicación dedicado conecta dos equipos, permitiendo que estos actúen como emisor y receptor de acuerdo a las necesidades, presenta una limitada distribución de comunicación en sistemas de gran capacidad de información.

# **Figura 10.** Red punto a punto.

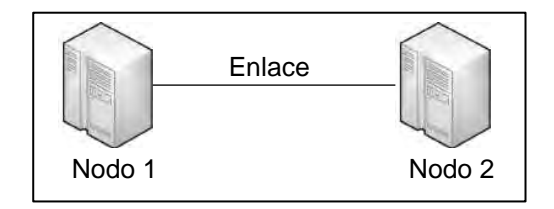

Nota: Elaboración propia (Thomas M., Mc Donald J., 2015).

• Multipunto: un único enlace de comunicación es compartido por más de dos equipos (nodos), al ser un canal compartido se debe establecer condiciones de tiempo y espacio para la comunicación simultánea, posibilita su aplicación en sistemas de gran capacidad de información.

# **Figura 11.** Red multipunto.

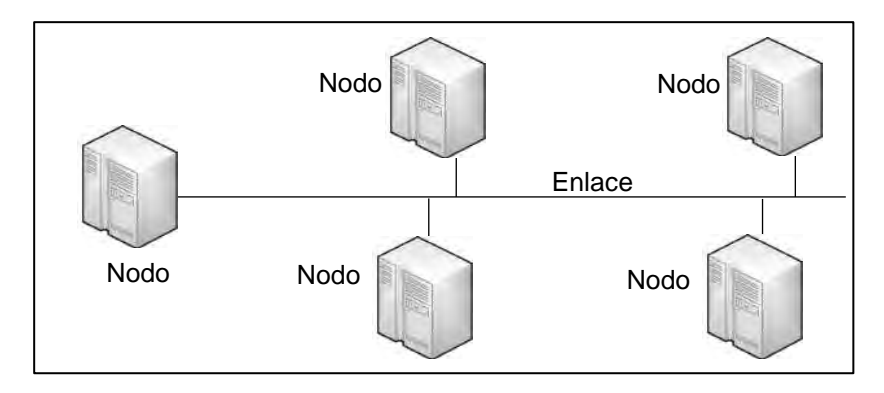

Nota: Elaboración propia (Thomas M., Mc Donald J., 2015).

## **2.3.2.2. Por su topología**

• Bus: usada para cualquier técnica de comunicación, maestro-esclavo, punto a punto, entre otras. Cada nodo se conecta a un bus simple o redundante para transmitir el mensaje.

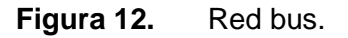

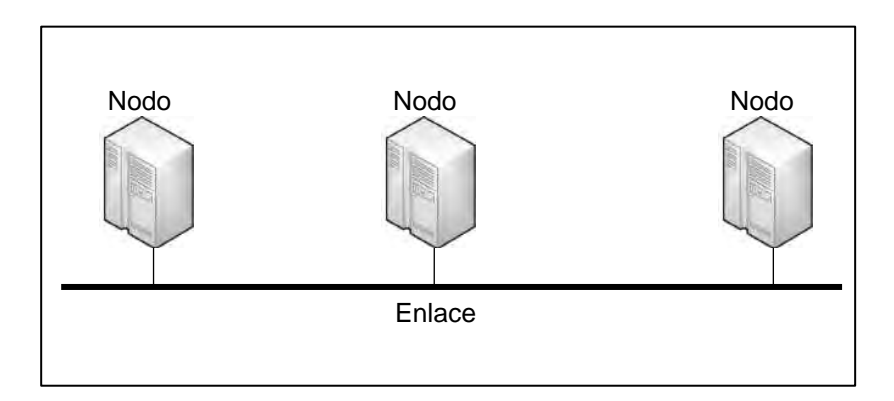

Nota: Elaboración propia (Thomas M., Mc Donald J., 2015).

• Anillo (Ring): todos los nodos son parte del anillo o lazo cerrado, los mensajes se transmiten de nodo a nodo en una sola dirección, en caso de que el mensaje no sea recibido por ningún nodo retorna como desconocido.

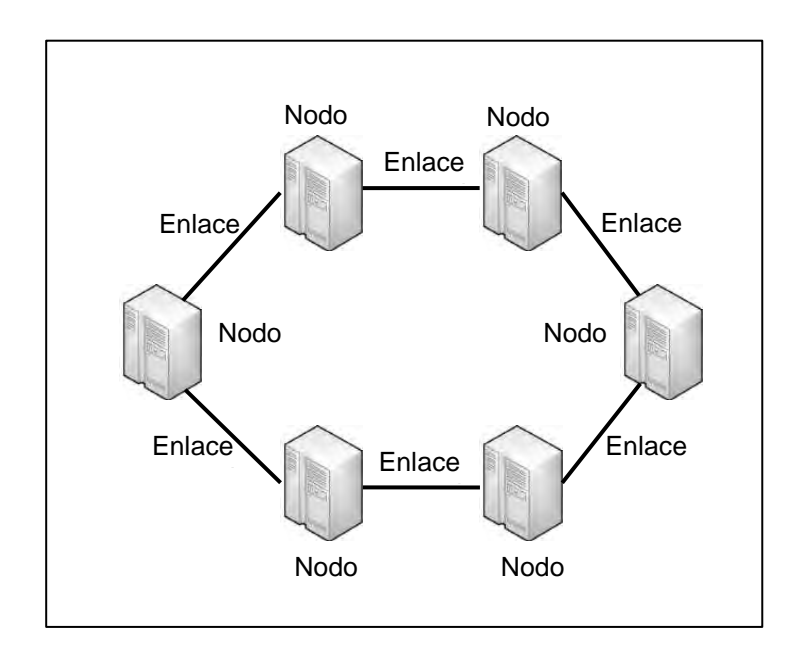

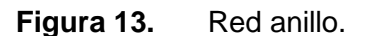

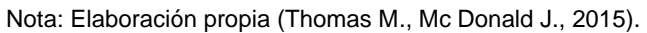

• Estrella: tiene un nodo como punto central, conectado a los nodos por enlaces.

**Figura 14.** Red estrella.

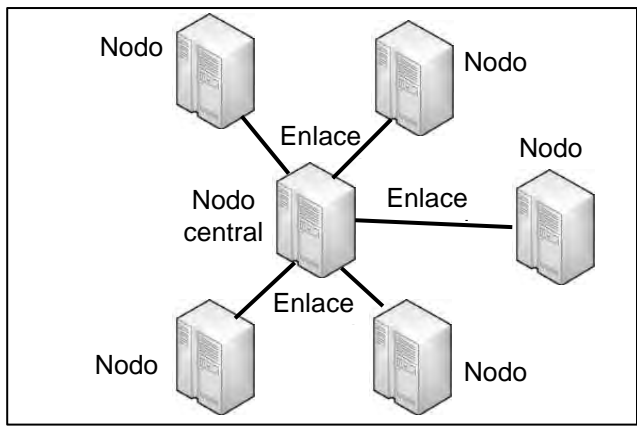

Nota: Elaboración propia (Thomas M., Mc Donald J., 2015).

• Malla (Mesh): se usa como una mejora respecto al anillo. Los enlaces redundantes lo hacen más confiable, se pueden tener enlaces conectados total o parcialmente, según el nivel de redundancia que se requiera.

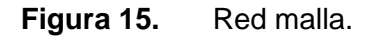

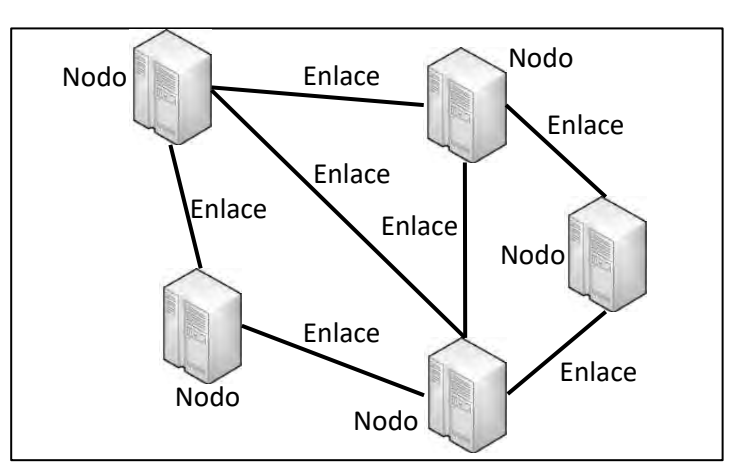

Nota: Elaboración propia (Thomas M., Mc Donald J., 2015).

# **2.3.2.3. Por su alcance**

- Red de Área local: principalmente se implementa para conectar equipos en una zona local o una instalación.
- Red de Área Amplia: se requiere para conectar equipos o sistemas ubicados a grandes distancias, necesitando de una capacidad de comunicación más alta en comparación a la LAN.

### **2.3.2.4. Por su direccionalidad de datos**

- Simplex: el flujo de datos es solo en un sentido, un equipo puede transmitir datos a otro equipo, pero el segundo equipo solo puede recibir los datos.
- Half-Duplex: ambos equipos pueden comunicarse a través del mismo enlace, específicamente en half-duplex ambos equipos pueden enviar y recibir datos, se toman turnos de envío de datos.
- Full-Duplex: ambos equipos pueden comunicarse a través del mismo enlace, específicamente en full-duplex ambos equipos pueden enviar y recibir datos simultáneamente, puesto que se tienen dos canales dedicados entre ambos equipos.

## **2.3.3. Técnicas de comunicación de datos**

De acuerdo a Thomas M. y Mc Donald J. (2015) se tienen las siguientes técnicas de comunicación de datos.

## **2.3.3.1. Maestro-esclavo y cliente-servidor**

En un modo de comunicación maestro-esclavo, un equipo actúa como maestro, controlando la comunicación y el tiempo, es el que inicia la comunicación y controla los equipos esclavos de acuerdo a la identificación de cada equipo. Este modo funciona para cualquier topología y las prioridades son asignadas para colectar datos en algunos sistemas.

De forma similar el modo de comunicación cliente-servidor, el cliente solicita los datos y el servidor responde al cliente para la transferencia de datos. El servidor estará a esperas de que el cliente solicite los datos, una vez hecha la solicitud, el servidor enviará los datos, al concluir el envío el servidor estará a esperas de la siguiente solicitud del cliente.

Mientras el maestro está encargado de la red y es el que inicia la comunicación con los esclavos, con cliente-servidor se realizan un conjunto de solicitudes y respuestas. Un cliente solo puede acceder a los datos y no modificar los datos del servidor, mientras que el maestro influye directamente en los esclavos (Nagda V., 2021).

### **2.3.3.2. Peer-to-peer (igual a igual)**

En el modo de peer-to-peer, cuando ocurre un evento, cualquier equipo puede iniciar la comunicación con cualquier otro equipo en la red, y todos los equipos son iguales, aunque a veces se utiliza un administrador de bus para controlar el tráfico. Cuando se emplea en sistemas SCADA, la estación maestra SCADA seguirá recibiendo la mayoría de los datos e iniciará los comandos de control; sin embargo, otros equipos también tendrán la capacidad de iniciar la comunicación.

### **2.3.3.3. Multi-peer (difusión y multidifusión)**

La técnica de multi-peer permite la comunicación de un equipo activo con otros equipos en el grupo de dos formas: broadcast (difusión) y multicast (multidifusión). En broadcast, un equipo activo envía un mensaje a todas las demás estaciones, maestra y esclavas incluidas. En multicast, una estación activa envía mensajes a un grupo de equipos, que están predefinidos, y el mensaje no es reconocido por los otros equipos.

### **2.3.4. Comunicación de datos**

Es el intercambio de datos entre dos equipos a través de algún tipo de medio de transmisión. De acuerdo a Thomas M. y Mc Donald J. (2015), las componentes de un sistema de comunicación son:

- Mensaje: es la información (datos) a ser comunicados, pueden ser valores, posiciones de equipos, números, imágenes, sonido, video o combinación de estos.
- Emisor: es quién envía el mensaje, pueden ser la RTU, IED, ordenador de la subestación, teléfonos, cámara de video, entre otros.
- Receptor: es a quien va destinado el mensaje, puede ser la interfaz de comunicación de la estación maestra, subestación, entre otras más.
- Medio: es la parte física por la cual viaja el mensaje desde en emisor al receptor, por ejemplo, cable de par trenzado, cable coaxial, cable de fibra óptica, microondas, radio, entre otras.
- Protocolo: es un conjunto de reglas y convenciones que gobiernan la comunicación de datos y representa un acuerdo entre los equipos de comunicación. El protocolo define qué está comunicándose, cómo se está comunicando y cuándo se está comunicando.

### **2.3.5. Protocolos de comunicación SCADA**

- Modbus: es un estándar de facto publicado abiertamente y utilizado en varios procesos industriales. En los sistemas SCADA, Modbus se puede emplear para la comunicación entre las estaciones maestras y las RTU o IEDs.
- IEC 60870-5-101/103/104: es un protocolo abierto, que es aplicable a los equipos de telecontrol del sistema SCADA. Los términos 101 y 103 usan la comunicación maestro esclavo para topología multipunto o de bus, la diferencia con el término 104 es su funcionamiento en redes TCP/IP.
- DNP3 (Protocolo de red distribuida 3): es un protocolo abierto, usado en niveles superiores de comunicación, su capacidad de transmisión hace posible la comunicación entre sistemas grandes.
- ICCP (Protocolo entre centros de control): es un protocolo cliente-servidor, usado en su mayoría para la comunicación entre centros de control, estos pueden actuar tanto como cliente y como servidor. El canal de comunicación puede ser punto a punto o sobre una red.
- Ethernet: es el estándar IEEE 802-3 que define una gran cantidad de tipos de cables que se usan para la conexión en red utilizando este estándar.
- SNMP: basado en IP, transmite información requerida para administrar y supervisar elementos de la red habilitados para SNMP.
- IEC 61850: es un protocolo diseñado para la automatización completa de la subestación, que se utilizan para varias aplicaciones y funcionalidades.
- Protocolos propietarios: son diseñados de forma exclusiva por una marca de equipos, estos pueden generar muchos problemas por no ser compatibles entre marcas distintas. Equipos de marcas como Siemens, ABB, GE, etc., cuentan con estos protocolos, sin embargo, cuentan también con los otros protocolos de tipo abierto.

### **2.4. Norma IEC 61850**

#### **2.4.1. Descripción de la norma**

La norma IEC 61850 es un estándar internacional que propone unificar los protocolos, definiendo modelos de datos y formas de comunicación necesarias para construir un sistema altamente interoperable, independientemente de la marca del equipo del sistema. Este estándar también se aplica como base de prueba a los equipos compatibles. Los modelos de datos especificados en IEC 61850 se pueden asignar a mucho otros protocolos como tipos de mensajería MMS, GOOSE y SV, y en una etapa posterior a los servicios WEB (Thomas M., Mc Donald J., 2015).

IEC 61850 consta de 10 estándares o capítulos, donde se detallan los requerimientos generales para su implementación, consideraciones de comunicación y pruebas de aceptación, se describen en el siguiente cuadro:

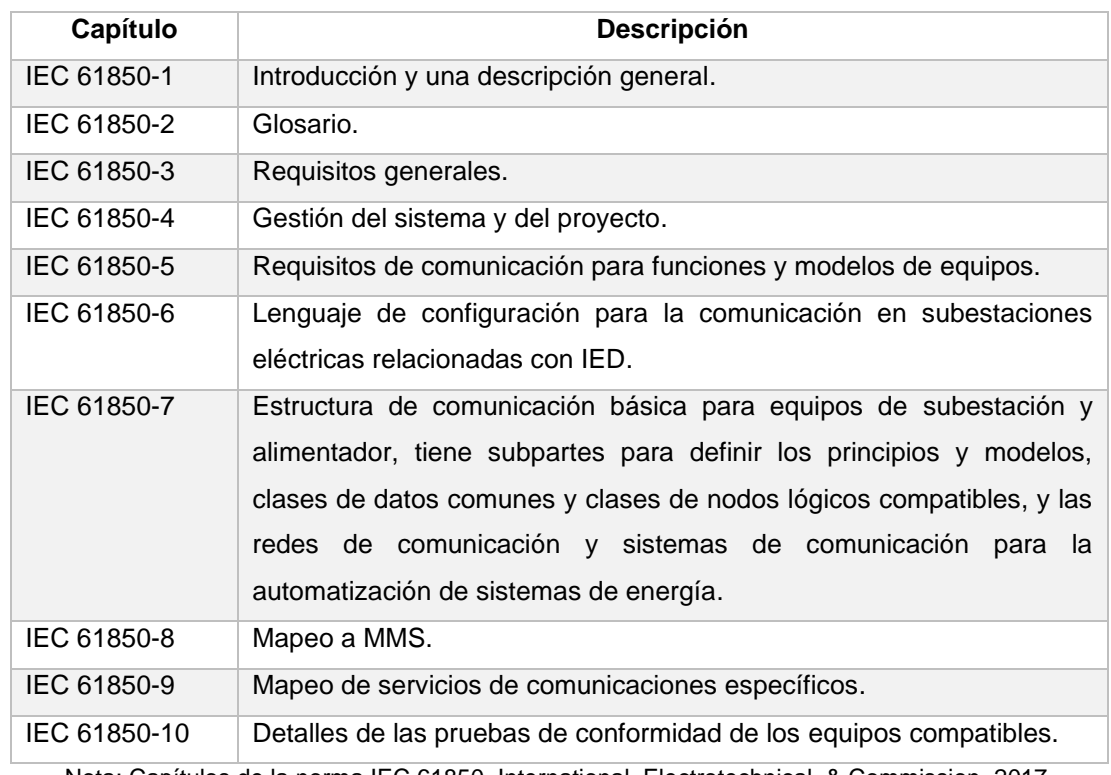

## **Tabla 1.** Capítulos de la norma IEC 61850

Nota: Capítulos de la norma IEC 61850, International, Electrotechnical, & Commission, 2017.

La figura 16 muestra algunos ejemplos de aplicación de esta norma.

### **Figura 16.** Ejemplos de aplicación de IEC 61850.

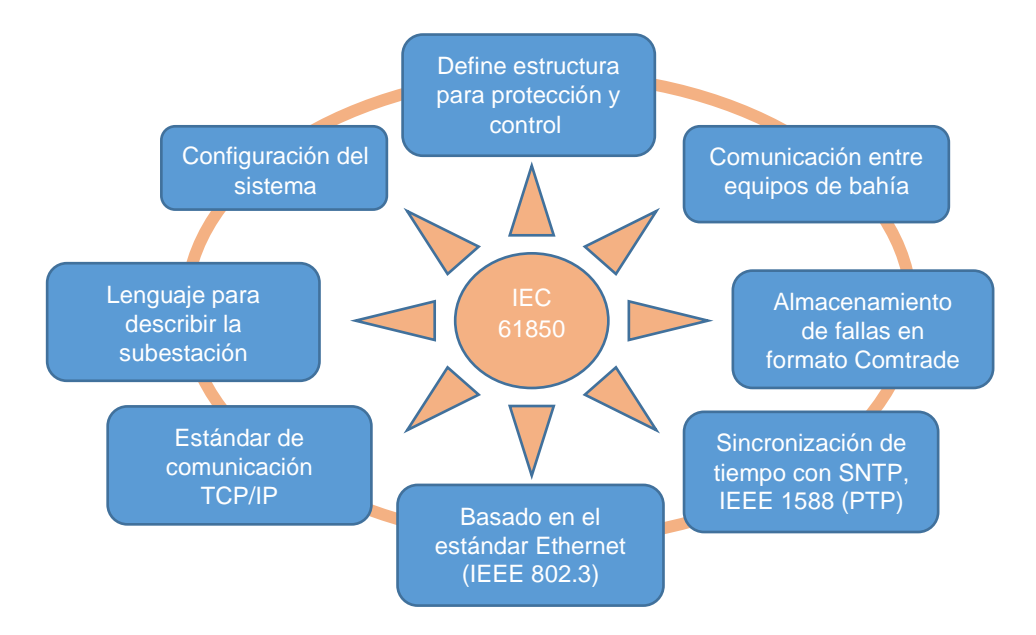

Nota: Aplicación de la norma IEC 61850, International, Electrotechnical, & Commission, 2017.

#### **2.4.2. Niveles e interfaces lógicas según IEC 61850**

Las funciones de aplicación de los sistemas SCADA son de control y supervisión otras funciones del sistema se relacionan directamente con el mismo sistema, un ejemplo de estos es la supervisión de comunicación.

Según Thomas M. y Mc Donald J. (2015) estas funciones se dividen en tres niveles:

- Nivel de estación: incluye la función IHM y la de comunicación, e incorpora la comunicación con el centro de control remoto y la comunicación con cada IED del nivel de bahía. En este nivel se analizan los datos recibidos del nivel de proceso y el comando de control se envía al equipo de ese nivel.
- Nivel de bahía: incluye las cuatro funciones principales del SCADA, es decir, medición, monitoreo, protección y control. Estas aplicaciones pueden ser realizadas por un solo equipo, el IED de bahía, este equipo recopila datos de su propia bahía o de diferentes bahías y realiza la acción requerida en su propio equipo primario.
- Nivel de proceso: considera los equipos de patio de llaves, incluyendo la extracción de información vía sensores o transductores y la transmisión hacia el nivel de bahía. También incorpora la función de enviar comandos de control desde el nivel de bahía hacia los equipos de patio de llaves.

Es posible adicionar a lo mencionado dos niveles, estos son los buses de comunicación:

• Bus de estación: interconecta el nivel de bahía con el nivel de estación, permite que las comunicaciones se realicen mediante acciones de entrega o recepción de servicios basándose en mensajes MMS (cliente-servidor) y mensajes GOOSE (multicast entre bahías). Los IEDs destinados a funciones de control, monitoreo y protección se conectan al bus de estación. Físicamente, este bus está conformado por una red de switch de comunicación, estos también pueden para transmitir otros distintos servicios (gestión, telefonía, etc.).

25

• Bus de proceso: con IEC 61850 es posible tomar datos de medidas de voltaje y corriente, posición de interruptores y seccionadores, entre otros datos posibles de adaptarse a la norma, directamente de los equipos de patio de llaves. A este bus se integran todas las señales enviadas por equipos CTs y TTs digitales, equipos Merging Units (MUs), señales digitalizadas de posición y estados, incluyendo señales posibles de transmitir según esta norma.

En cada nivel y entre ellos existen las interfaces lógicas de comunicación, estas se representan en la siguiente figura:

**Figura 17.** Niveles e interfaces de comunicación en una subestación eléctrica según la norma IEC 61850.

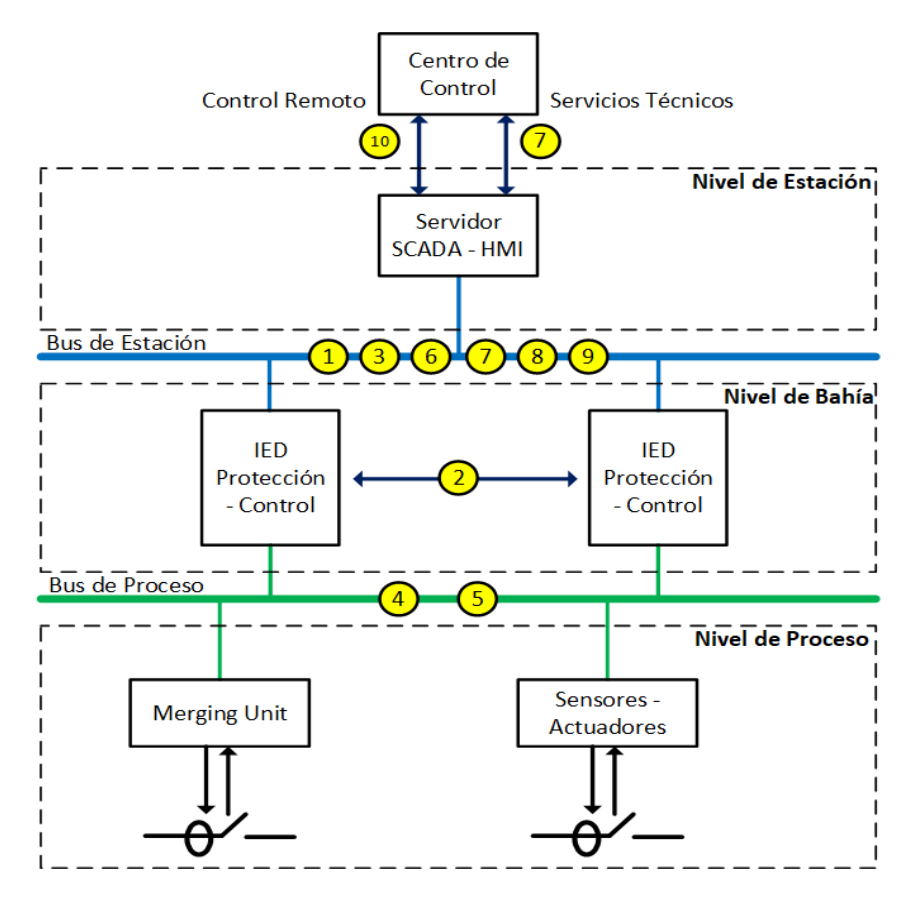

Nota: Elaboración propia (International, Electrotechnical, & Commission, 2017).

**Tabla 2.** Interfaces de comunicación en una subestación según la norma IEC

61850

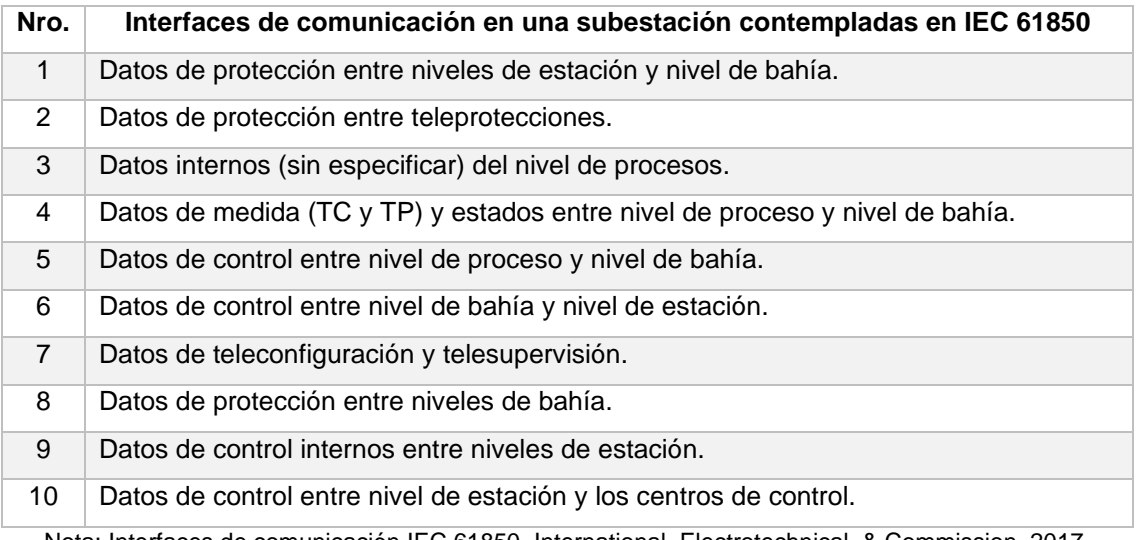

Nota: Interfaces de comunicación IEC 61850, International, Electrotechnical, & Commission, 2017.

## **2.4.3. Modelo de datos IEC 61850**

El modelo de datos de la norma IEC 61850 representa el conocimiento asociado a las funciones de la subestación y los equipos que las implementa, describe la comunicación a una función real o representación de un equipo (IEC 61850-1, 2011).

El modelamiento en jerarquías hace posible la virtualización de los equipos incluyendo sus propiedades y funciones, consta de cinco niveles y se ordenan según la siguiente figura:

**Figura 18.** Modelo de datos jerarquizado de las funciones de un IED.

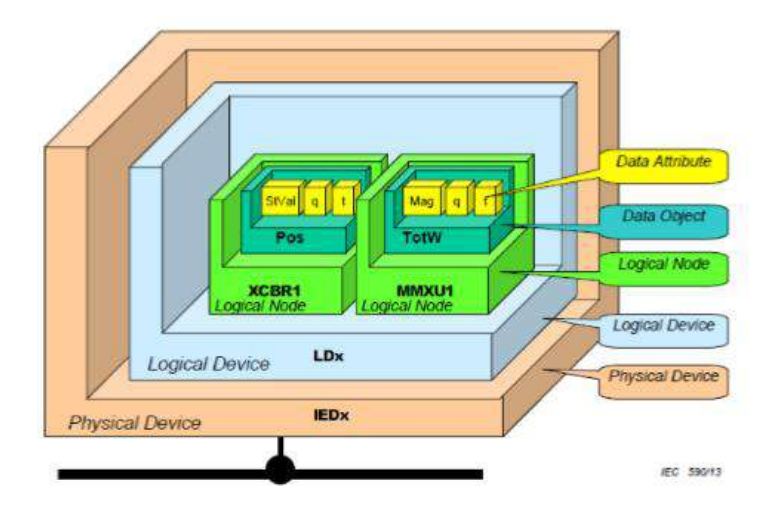

Nota: International, Electrotechnical, & Commission, IEC 61850-1, 2011.

- Dispositivo físico (Nivel 1 IED): es el nivel superior o más externo, representa al equipo físico (IED), este posee un puerto de red para comunicación externa.
- Dispositivo lógico (Nivel 2 LD): este nivel posibilita la subdivisión de un IED en varios nodos lógicos, con esta subdivisión es posible organizar todos los datos de acuerdo a su aplicación y función. Es posible contar con más de un Dispositivo Lógico por IED.
- Nodo lógico (Nivel 3 LN): representa el proceso de virtualización, cada equipo y sus funciones de aplicación se dividen en nodos lógicos. La norma indica que estos deben tener un nombre de 4 caracteres, por ejemplo, el nodo lógico XCBR (interruptor) y el MMXU (medición).
- Objeto de datos (Nivel 4 DO): contiene la información específica de cada funcionalidad de un elemento, los objetos de datos son definidos en la norma para cada nodo lógico, un ejemplo de esto es el "Pos" que brinda la información de posición de un equipo de patio de llaves y en el caso de "TotVA" es la medida de potencia aparente.
- Atributos de datos (Nivel 5 DA): este nivel contiene la información a detalle del valor del DO, estos tienen en su mayoría los mismos atributos de datos, por lo que se determinan las clases comunes de datos. Por ejemplo, en el caso de la posición de un interruptor se tiene el DA "stval" que es el estado del equipo y "Mag" que corresponde a la magnitud de las medidas, también se cuenta con "q" que corresponde a la calidad de la señal o dato y "t" que corresponde a la estampa de tiempo.

### **2.4.4. Nodos lógicos y funciones**

La norma IEC 61850 propone representar todas las funciones y equipos utilizados en el sistema, a través de nodos lógicos (LN, Logical Nodes), por lo que, toda la información de las subestaciones se estructura en LNs, también abre la posibilidad de poder incorporar nuevos nodos lógicos en el futuro, siempre y cuando se cumpla la norma (IEC 61850-1, 2011).

El estándar IEC 61850-7-4 contiene 19 grupos de nodos lógicos, asignándose a cada nodo lógico un nombre de acuerdo al grupo asignado y según el propósito que desempeña en el sistema SCADA.

En la siguiente tabla, se describen los grupos de acuerdo a la norma según su nivel, sus funciones y cantidades:

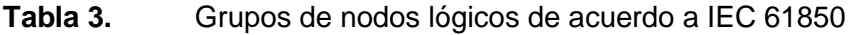

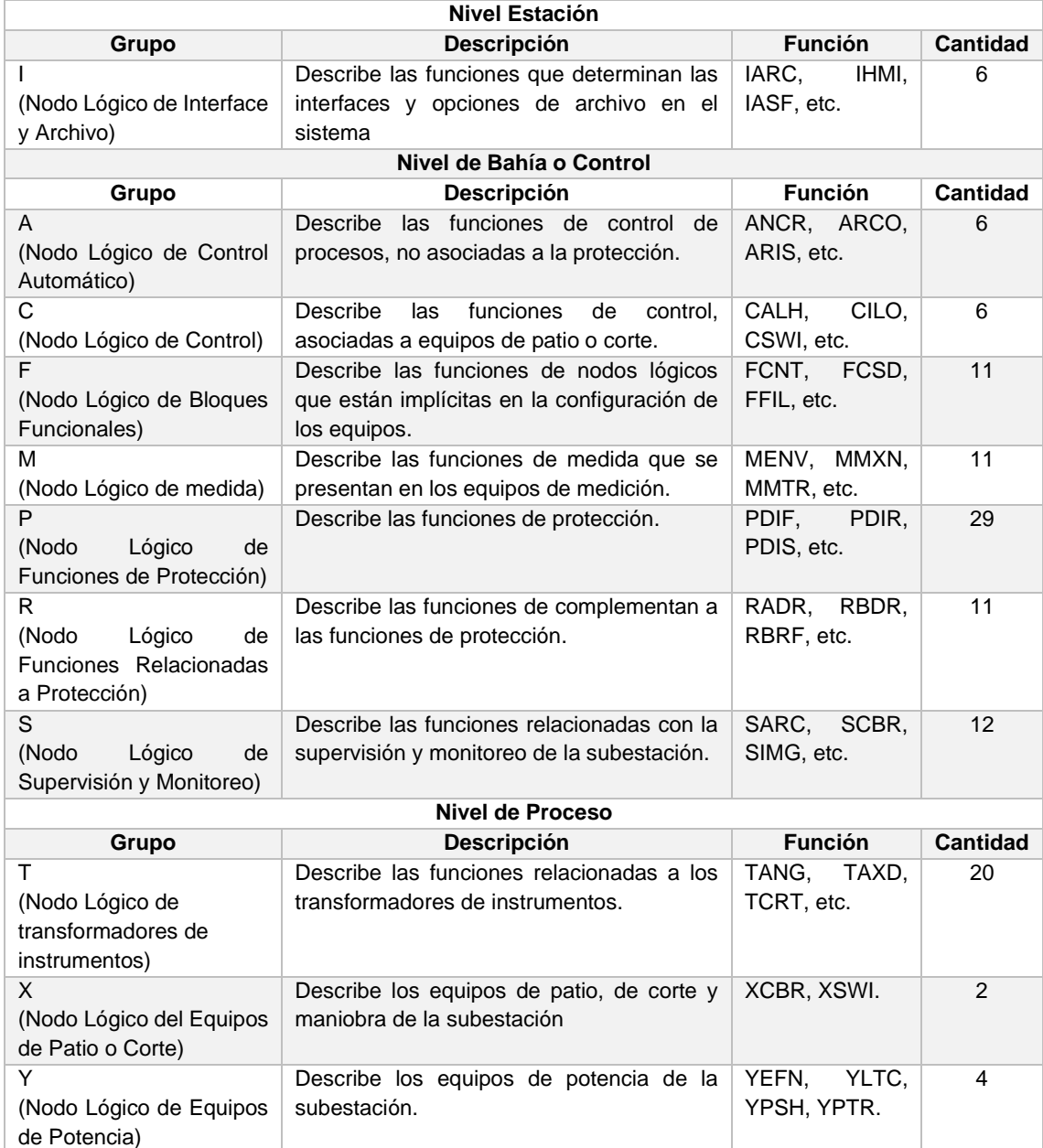

| Z<br>(Nodo Lógico para otros<br>equipos del Sistema de<br>Potencia)                  | Describe las funciones no incluidas en los<br>otros grupos.                                                                              | ZAXN,<br>ZBAT,<br>ZCAB, etc.  | 18              |  |  |
|--------------------------------------------------------------------------------------|----------------------------------------------------------------------------------------------------|-------------------------------|-----------------|--|--|
| Nodos de sistema y otros                                                             |                                                                                                    |                               |                 |  |  |
| Grupo                                                                                | <b>Descripción</b>                                                                                                    | <b>Función</b>                | <b>Cantidad</b> |  |  |
| L<br>(Nodo<br>Lógico<br>del<br>Sistema)                                              | Describe información propia del sistema<br>que incluye información de los dispositivos<br>físicos dispuesta en los dispositivos lógicos. | LPHD.<br>LLNX.<br>LCCH, etc.  | 8               |  |  |
| W<br>(Nodo<br>Lógico<br>Energía<br>Eólica)                                           | Describe información propia de equipos en<br>Sistemas de Energía Eólica.                                                                 | Norma Ed2                     |                 |  |  |
| G<br>(Nodo Lógico Genérico)                                                          | Funciones que hacen posible representar<br>funciones no disponibles en los nodos<br>existentes.                                          | GAPC,<br>GGIO.<br>GLOG, GSAL. | 4               |  |  |
| K<br>(Nodo<br>Lógico<br>para<br>Equipamiento<br>Primario<br>Mecánico y No Eléctrico) | Describe información propia de equipos no<br>eléctricos del sistema y sus funciones.                                                     | KFIL.<br>KFAN,<br>KPMP, etc.  | 5               |  |  |
| Q<br>(Nodo<br>Lógico<br>para<br>Eventos de Calidad de<br>Potencia)                   | Describe<br>funciones<br>las<br>permiten<br>que<br>evidenciar los sucesos que afectan el<br>correcto funcionamiento de la subestación.   | QFVR.<br>QITR.<br>QIUB, etc.  | 6               |  |  |
| D<br>(Nodo Lógico Fuentes de<br>Energía Distribuida)                                 | Describe información propia de equipos en<br>Sistemas de Distribución.                                                                   | Norma Ed <sub>2</sub>         |                 |  |  |
| H<br>(Nodo<br>Lógico<br>Hidroeléctricas)                                             | Describe información propia de equipos en<br>Sistemas Hidroeléctricos.                                                                   | Norma Ed2                     |                 |  |  |

Nota: Logical nodes, International, Electrotechnical, & Commission, 2010.

La norma establece de manera obligatoria el uso de los nodos lógicos LPHD y LLNX que contienen la información del equipo físico y la configuración del dispositivo lógico respectivamente.

# **2.4.5. Clases de datos comunes (CDC)**

Cada objeto de datos (DO), dentro del nodo lógico, cumple con la especificación de una clase de datos común (CDC) según el estándar IEC 61850-7-3, cada CDC describe el tipo y la estructura de los datos dentro del nodo lógico (IEC 61850-7-3, 2010).

Los atributos de datos (DA), constituyen la característica otorgada a cada CDC, refiriéndose en estos los valores de estado (stVal), valores de calidad (q), estampas de tiempo (t), entre otras. Se asigna un nombre y un conjunto de atributos a cada CDC.

#### **Tabla 4.** Clases de datos comunes de acuerdo IEC 61850-7-3.

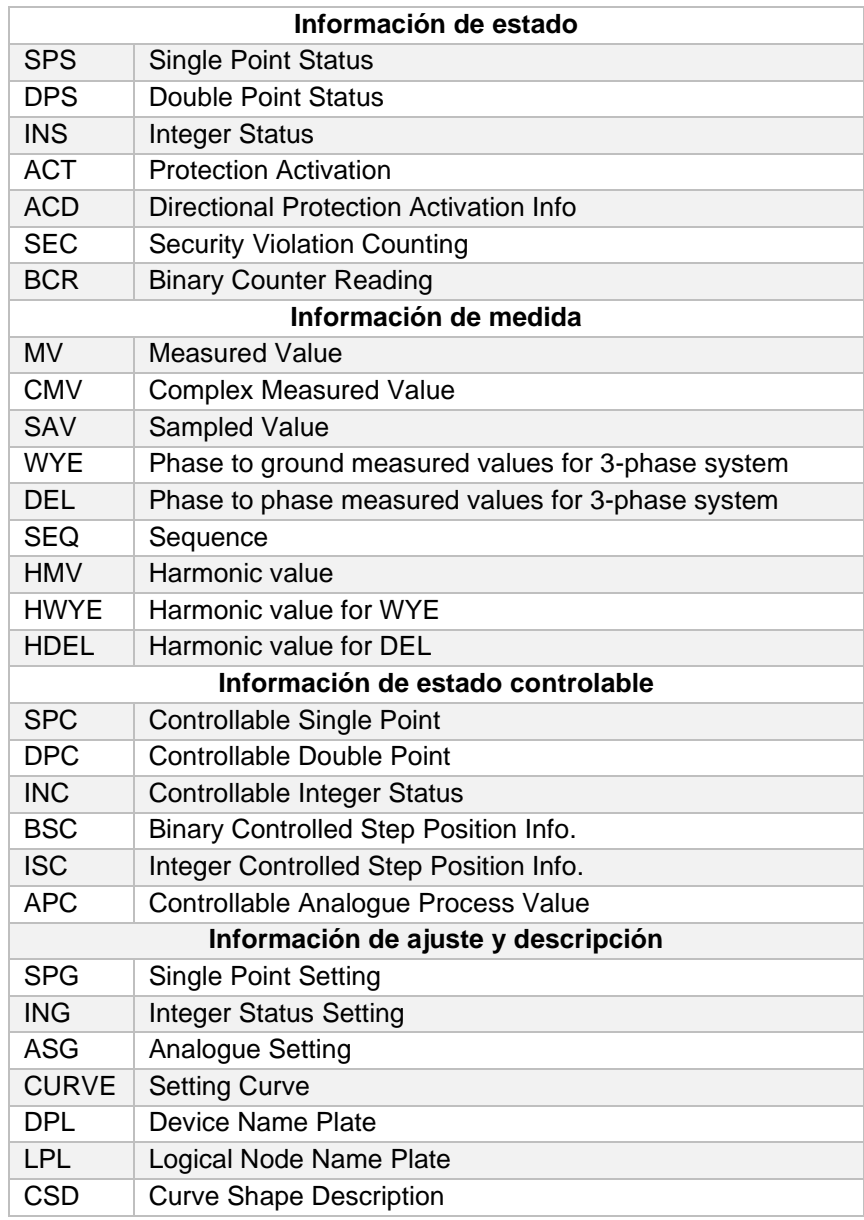

Nota: CDC IEC 61850-7-3, International, Electrotechnical, & Commission, 2010.

## **2.4.6. Restricciones Funcionales (FC)**

Cada atributo individual de un CDC pertenece a un conjunto de restricciones funcionales (FC) que agrupa los atributos en categorías y de acuerdo a sus características (IEC 61850-7-3, 2010).

Por ejemplo, hay muchos atributos de datos en un objeto, como un interruptor de un uso relacionado con: control, configuración, medición, reporte, etc.

En consecuencia, las restricciones funcionales son útiles para organizar funcionalmente atributos de datos para proporcionar estructura y contexto. Se describen a continuación los FCs.

| FC.       | <b>Descripción</b>                         | <b>Servicio</b>                         |
|-----------|--------------------------------------------|-----------------------------------------|
| <b>ST</b> | Valores de proceso: Estados y Valores de   | Lectura, sustitución, reporte y acceso. |
| <b>MX</b> | Medida                                     |                                         |
| CO.       | Comandos de proceso: Binarios y            | Operación.                              |
| <b>SP</b> | Analógicos (Set Points)                    |                                         |
| <b>SV</b> | Relacionado a sustitución                  | Sustitución (leer, escribir)            |
| Cf        | Configuración y Descripción                | Lectura y escritura (reporte, acceso)   |
| DC        |                                            |                                         |
| <b>SG</b> | Parámetros en grupos de configuración (SG: | Obtiene SGValue, Ajusta SGValue         |
| <b>SE</b> | grupo ajustable, SE: el valor editable)    |                                         |
| CB.       | Circuit Breaker (Interruptor)              | Obtiene CBValues, Ajusta CBValues       |
| <b>SP</b> | Parámetros de salida (fuera del grupo      | Lectura y escritura.                    |
|           | ajustable SG)                              |                                         |
| EX        | Valores externos                           | Lectura.                                |

**Tabla 5.** Restricciones Funcionales de IEC 61850 aplicadas a MMS.

Nota: Restricciones Funcionales IEC 61850 MMS, Kirrmann H., 2004.

#### **2.4.7. Nomenclatura según IEC 61850**

El modelo IEC 61850 es un modelo virtualizado, comienza con una vista abstracta del equipo físico y sus objetos, y se define según la norma IEC 61850 en la parte 7 de esta. Luego, este modelo abstracto se asigna a una pila de protocolo específica en la sección IEC 61850-8-1 basado en MMS, TCP/IP y ethernet. En el proceso de asignación de objetos IEC 61850 a MMS, IEC 61850-8-1 especifica un método para transformar la información del modelo en un objeto variable MMS con nombre que da como resultado una referencia única e inequívoca para cada elemento de datos en el modelo (Adamiak M., Baigent D., Mackiewicz R., 2009).

Por ejemplo, suponiendo que se tiene un dispositivo lógico llamado "Relay1" que consta de un solo nodo lógico de interruptor automático XCBR 1 para el que se desea definir si el interruptor está en el modo de funcionamiento local o remoto. Para determinar esto, se generaría el nombre de objeto que se muestra en la figura 19.

**Figura 19.** Nomenclatura de un *Object Name* en IEC 61850-8-1

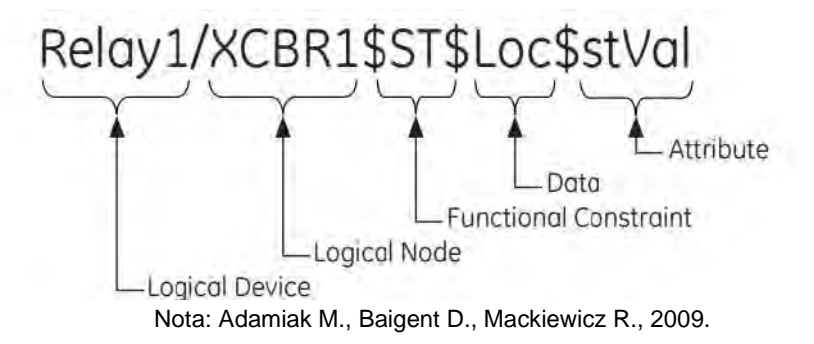

- Relay: nombre del Dispositivo Lógico (LD)
- XCBR: nodo Lógico (LN), correspondiente al interruptor automático.
- ST: restricción Funcional (FC), refiriéndose que el dato es un estado.
- Loc: dato del objeto (DO), indicando que el estado es Local.
- stVal: atributo (DA), indica que el valor es de atributo de estado.

### **2.4.8. Data Set y Report Control Blocks**

*Data Set* en IEC 61850 es una lista de variables que se pueden agrupar y transmitirse juntas de una manera más eficiente, estas variables pueden contener un único atributo de dato o diferentes datos que pertenezcan a uno o varios nodos lógicos. Cada *data set* se utiliza para definir variables que pueden ser transferidas vía servicios de lectura y escritura de MMS, reportes (reportes mapeados en MMS), GOOSE o SV (NovaTech, 2018).

Los datos que se referencian en el *data set* son reconocidos por el cliente y el servidor, para esto únicamente se necesita enviar el nombre de el *data set* y los valores de datos, optimizando las comunicaciones.

### **Figura 20.** Diagrama de transmisión del *Data Set*

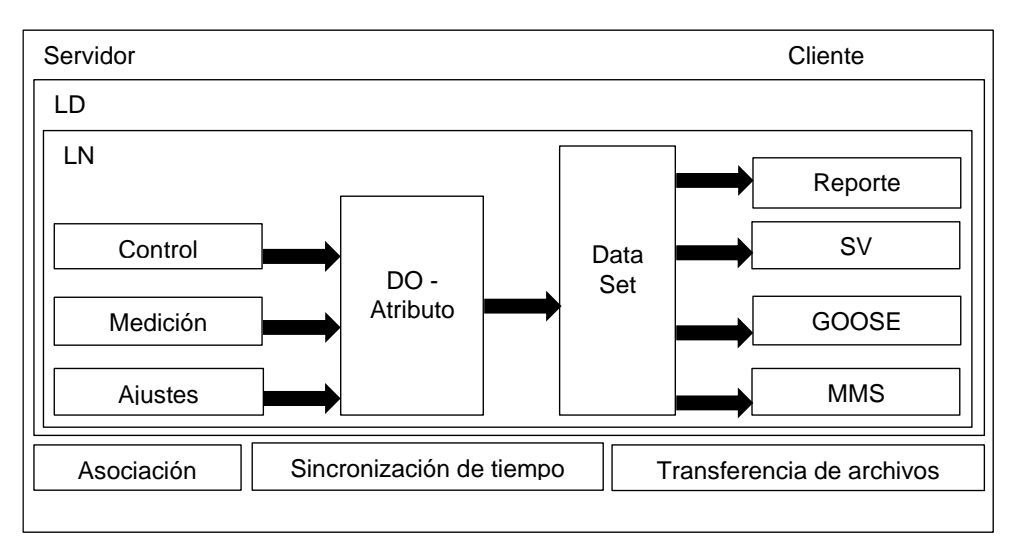

Nota: Carneige C., NovaTech, Introduction to IEC 61850 Basics, 2018.

Los *Report Control Blocks* (RCB) son mensajes de datos no solicitados enviados por el servidor, el envío de los reportes se desencadena por eventos preconfigurados, estos datos son los *data sets* configurados.

Los disparadores (*triggers*) pueden ser, por ejemplo, si cambia el valor o la calidad de una variable en el conjunto de datos monitoreado.

En los RCB sin búfer (*unbuffered* RCB), los eventos se envían una sola vez y no se registrarán, ni se informarán si el cliente asociado para el RCB sin búfer no está conectado.

## **Figura 21.** Reporte de RCB sin búfer

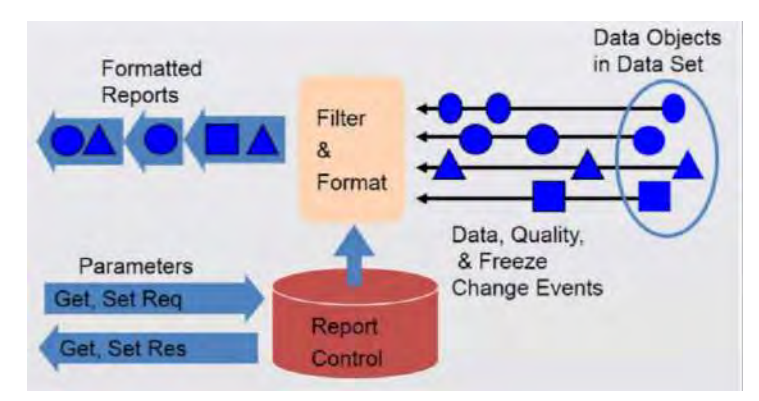

Nota: Carneige C., NovaTech, Introduction to IEC 61850 Basics, 2018.

En los RCB almacenados en búfer (*buffered* RCB), los eventos se registrarán durante un período de tiempo específico y se enviarán más tarde cuando el cliente se vuelva a conectar y se confirme su recepción.

## **Figura 22.** Reporte almacenado en buffer

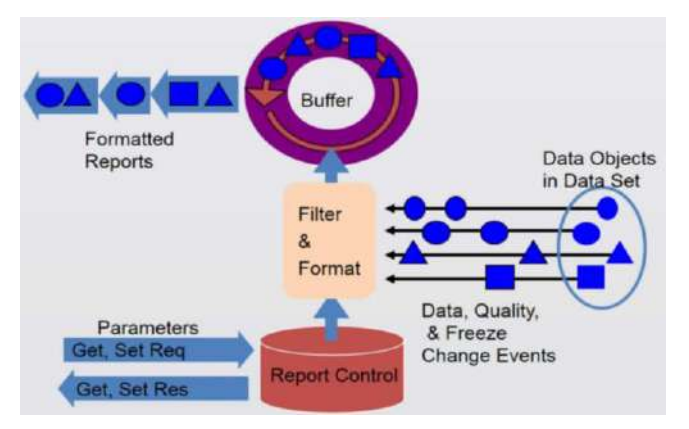

Nota: Carneige C., NovaTech, Introduction to IEC 61850 Basics, 2018.

En los reportes GOOSE, los eventos se envían a distintos suscriptores (receptores), su función simplifica la comunicación entre relés, su velocidad de transmisión está por debajo de los 4 milisegundos, es altamente fiable, haciéndolo funcional para los interbloqueos.

# **Figura 23.** Reporte de GOOSE

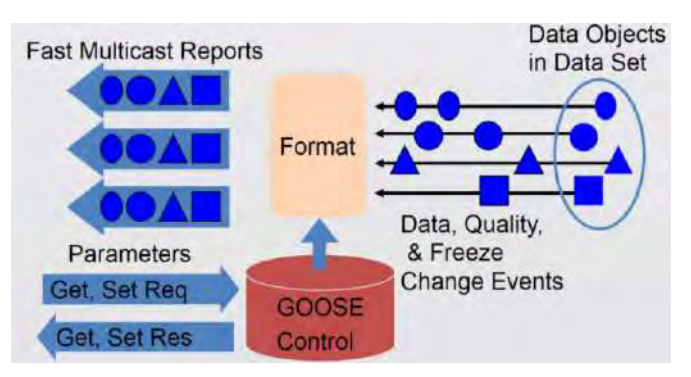

Nota: Carneige C., NovaTech, Introduction to IEC 61850 Basics, 2018.

En la siguiente tabla se hace un comparativo de los tipos de intercambio de datos entre los distintos protocolos que pueden existir en una subestación eléctrica:

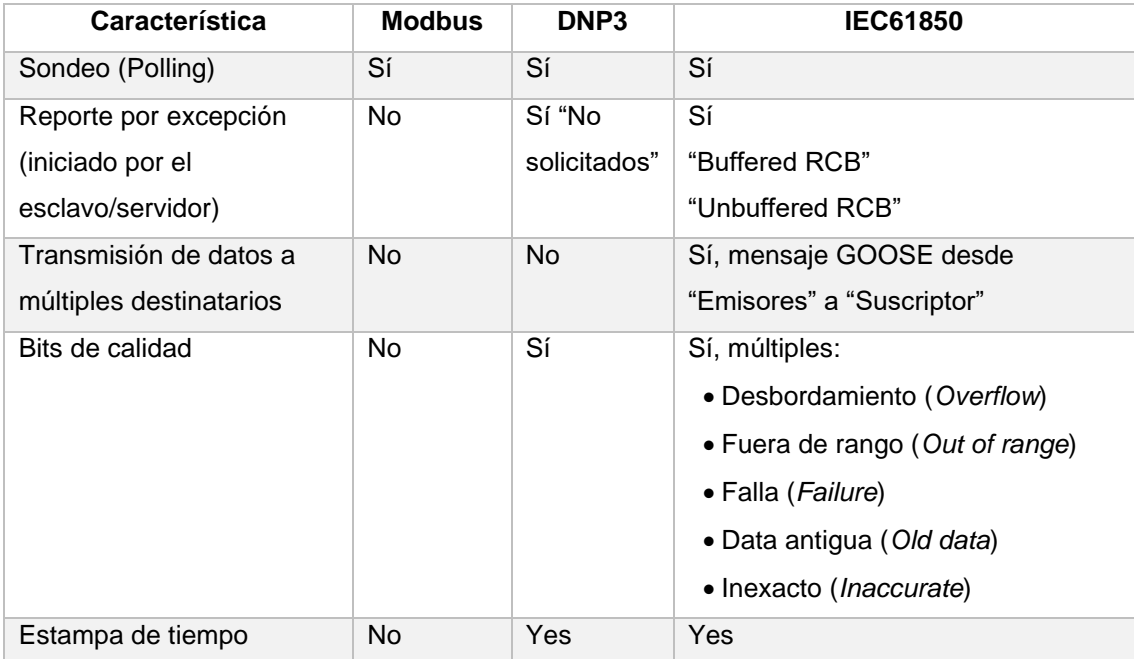

### **Tabla 6.** Comparativa de tipos de intercambios de datos.

Nota: Carneige C., NovaTech, Introduction to IEC 61850 Basics, 2018.

### **2.4.9. Servicios de mensajería IEC 61850**

El modelo de interfaz de servicios de comunicación abstracta (ACSI) para IEC 61850 determina un grupo de servicios y las respuestas a estos, haciendo que todos los IEDs tengan el mismo comportamiento en la red. La operación de estos modelos debe realizarse sobre un grupo real de protocolos que sean prácticos de implementar y que puedan operar en los entornos informáticos que se encuentran comúnmente en la industria energética. La norma emplea los siguientes protocolos de comunicación Sampled Values (SV), Simple Network Time Protocol (SNTP), Manufacturing Message Specification (MMS) y Generic Substation Events (GSE), que a su vez se dividen en Generic Object Oriented Substation Events (GOOSE) y en Generic Substation State Events (GSSE, actualmente en desuso) (Adamiak M., Baigent D., Mackiewicz R., 2009).

# **Figura 24.** Descripción general de la funcionalidad IEC 61850 y los perfiles de

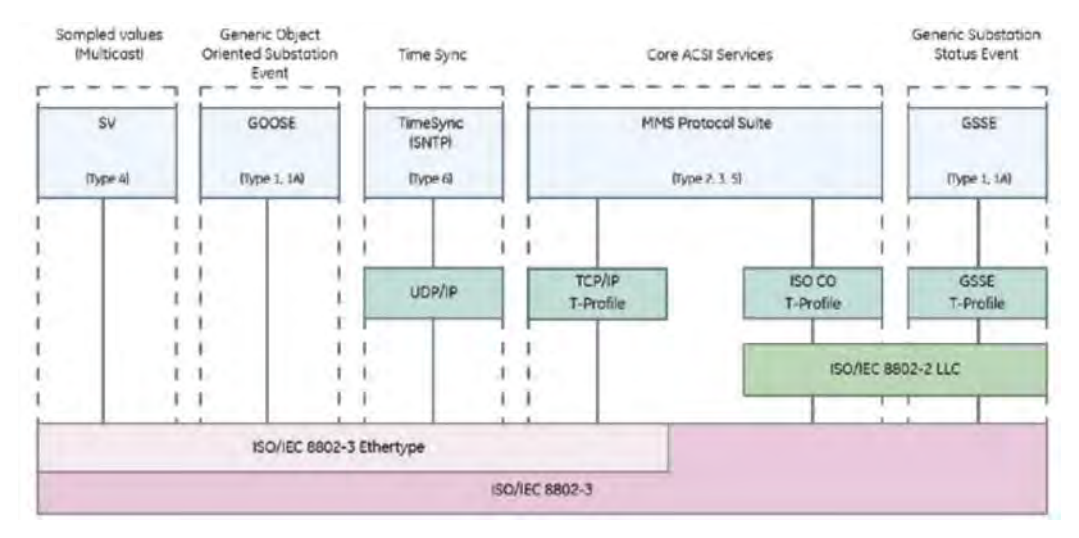

comunicación asociados.

Nota: Adamiak M., Baigent D., Mackiewicz R., 2009.

La asignación de modelos de servicios y objetos IEC 61850 a MMS se basa en una asignación de servicios en la que se elige un servicio o servicios MMS específicos como medio para implementar los diversos servicios de ACSI. Por ejemplo, el modelo de control de ACSI se asigna a los servicios de lectura y escritura de MMS. Luego, los diversos modelos de objetos de IEC 61850 se asignan a objetos MMS específicos (Adamiak M., Baigent D., Mackiewicz R., 2009).

A continuación, se brinda mayor detalle de los protocolos de mensajería principal:

- Sampled Values (SV): permite una rápida transmisión de valores de estado y medida, por medio de ethernet y encapsulado multicast para los mensajes. Su estructura emisor-suscriptor hace posible que cada equipo emita datos a la red y que cada equipo se suscriba a los datos para su acceso a estos. (Incibe, 2019).
- GOOSE: empleado para la transmisión en tiempo real de eventos críticos, funcionando con la estructura emisor-suscriptor, por medio de mensajes multicast en ethernet (Incibe, 2019).
- MMS: es la base de las comunicaciones de datos de aplicación en la norma IEC 61850. Utiliza la estructura cliente-servidor, mediante conexiones TCP. Usado

también para intercambiar datos de aplicación, elementos de configuración de los equipos o datos de monitoreo (Incibe, 2019).

• SNTP: se usa para la sincronización de tiempo de los equipos, es una versión simplificada NTP. Para su transmisión de sus mensajes se considera UDP (Incibe, 2019).

### **2.4.10. Lenguaje de configuración de la subestación (SCL)**

La norma IEC 61850-6-1 define un lenguaje de configuración de subestaciones (SCL), que se basa en el lenguaje de marcado extensible (XML). SCL especifica una jerarquía de archivos de configuración que permite describir varios niveles del sistema en archivos XML estandarizados y sin ambigüedades.

Los diversos archivos SCL incluyen la descripción de la especificación del sistema (SSD), la descripción de la capacidad del IED (ICD), la descripción de la configuración de la subestación (SCD), los archivos de descripción de la configuración del IED (CID), la descripción instanciada del IED (IID) y la descripción del intercambio del sistema (SED) (EITS Group, 2020). Todos estos archivos se construyen con los mismos métodos y formato, pero tienen diferentes alcances según la necesidad.

- Descripción de la especificación del sistema (SSD): este archivo hace posible describir la topología del sistema a automatizar, también se detallan las funciones requeridas (nodos lógicos) sin incluir los modelos específicos de IED que implementan estas funciones.
- Descripción de las capacidades del IED (ICD): archivo de plantilla proporcionado por el proveedor que describe el modelo de información y las capacidades del equipo, siendo base de la automatización en IEC 61850. El archivo contiene una sola sección de IED, una sección de comunicación opcional y una parte de subestación opcional que denota las entidades físicas correspondientes al IED.
- Descripción de la configuración de la subestación (SCD): contiene la configuración completa del sistema, incluyendo el modelo de información del

equipo real seleccionado, los parámetros de red, los flujos de datos e incluso la relación con la topología eléctrica. Un archivo \*.SSD y diferentes archivos \*.ICD contribuyen a crear un archivo SCD.

- Descripción de la configuración del IED (CID): archiva solo un IED configurado, incluyendo la información publicada en los mensajes GOOSE e información disponible para los diferentes clientes. Se puede considerar como un archivo SCD reducido a lo que el IED en cuestión necesita saber y contiene una sección de comunicación obligatoria del IED al que se dirige.
- Descripción instanciada del IED (IID): archivo de configuración generado con la herramienta de ingeniería del IED, luego de la configuración de las suscripciones GOOSE y la asignación de estas señales a las lógicas internas. Este archivo contiene solo los datos del IED que se está configurando, una sección del IED, la sección de comunicación con los parámetros de comunicación del IED, las plantillas de tipos de datos del IED y opcionalmente una sección de la subestación con la vinculación de funciones (LN) al diagrama unifilar.
- Descripción del intercambio del sistema (SED): archivo utilizado para el intercambio de información sobre configuración entre dos proyectos diferentes que necesitan configurar cualquier intercambio de datos entre IED ubicados en diferentes ubicaciones. Es un subconjunto de un archivo SCD con derechos de ingeniería adicionales para cada IED, así como la propiedad (proyecto) de los datos SCL.

Los beneficios del SCL incluyen:

• Permite que las herramientas de desarrollo de sistemas fuera de línea generen los archivos necesarios para configurar el IED automáticamente desde el diseño de la subestación eléctrica, lo que reduce significativamente el costo y el esfuerzo de la configuración del IED al eliminar la mayoría, si no todas, las tareas de configuración manual.

- Permite compartir la configuración del IED entre usuarios y proveedores para reducir o eliminar las incoherencias y los malentendidos en la configuración del sistema y los requisitos del sistema.
- Se puede utilizar para reestructurar todo el proceso de diseño del sistema para eliminar la configuración manual, eliminar los errores de entrada manual de datos, reducir los malentendidos entre las capacidades y los requisitos del sistema, mejorar la interoperabilidad del sistema final y aumentar en gran medida la productividad y la eficacia del sistema de energía.

IEC 61850-4 e IEC 61850-6 también definen los requisitos de herramientas y la funcionalidad de la norma que permiten lograr el flujo de trabajo del sistema de energía, estas son:

- Herramienta de especificación del sistema (SST): permite la especificación del intercambio de señales de proceso, el intercambio de información de comunicación y automatización requerida, y la topología de la red del sistema de energía.
- Herramienta de configuración de IED (ICT): produce una plantilla de las capacidades de un IED específico, acepta un archivo de sistema parametrizado para configurar un IED y produce una imagen del IED parametrizado.
- Herramienta de configuración del sistema (SCT): acepta la información de especificación proporcionada por el SST y la utiliza un ingeniero de sistemas para proporcionar funciones concretas, IED, topología de red e información de comunicación necesaria para crear un sistema de automatización parametrizado.

## **2.5. Protocolo de redundancia de red SCADA**

Los protocolos de comunicación de una red SCADA son importantes, así como sus tiempos de recuperación ante una pérdida de enlace, considerándose críticas en los sistemas de control de subestaciones. Comúnmente se recalculan el camino los datos en casos de falla en la red y el tiempo de restauración genera pérdidas de información (Incibe, 2017).

Los límites de tiempo de corte requeridos ideales son cercanos a "cero" para sistemas de protección, caso contrario no estos sistemas no cumplirán su función.

**Tabla 7.** Tiempos aceptables para mensajería según la red.

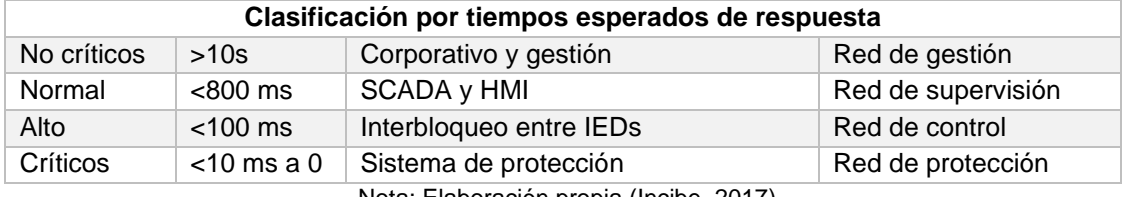

Nota: Elaboración propia (Incibe, 2017).

Los protocolos más usados en la actualidad (SPT y RSPT) son limitados en tiempo al momento de la reconfiguración de las tablas de red (ver tabla 8) y no se recomienda su implementación en sistemas críticos, por esta razón la aplicación de protocolos de redundancia esta incrementado, el estándar IEC 62439-3 permitió el desarrollo del Parallel Redundancy Protocol (PRP) y Highly-available Seamless Redundancy (HSR).

**Tabla 8.** Recuperación de la red de acuerdo al protocolo

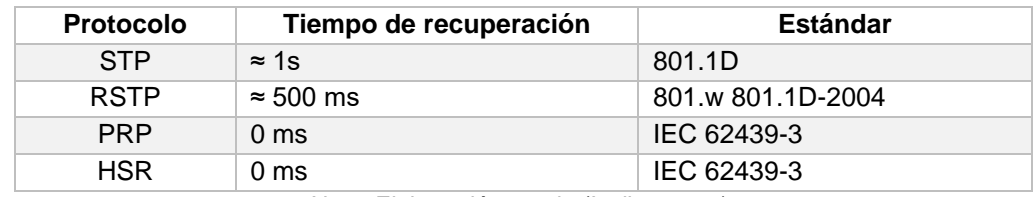

Nota: Elaboración propia (Incibe, 2017).

### **2.5.1. Parallel Redundancy Protocol (PRP)**

PRP brinda alta disponibilidad y reducción del tiempo de recuperación de la red a un tiempo cero. Basado en el uso de dos redes independientes en todos los niveles y transfieren el mismo dato por las dos redes a la vez.

El equipo debe contar con dos puertos físicos y conectarse a las dos redes para

el envío de tramas con direcciones MAC e IP idénticas.

Es un protocolo encapsulado en la trama de red IP, siendo transparente para la

red, por lo que es posible usar, en la misma red, equipos con PRP y equipos sin PRP.

Por la característica de redundancia de los equipos se puede clasificarlos en equipos con redundancia esté integrada DANP (Double Attached Node implementing PRP) y equipos sin redundancia SAN (Single Attached Node). Los equipos DANP cuentan con una función adicional propia de PRP, conocida como Link Redundancy Entity (LRE), esta es la encargada del duplicado de las tramas y la gestión de estas tramas redundantes (Incibe, 2017).

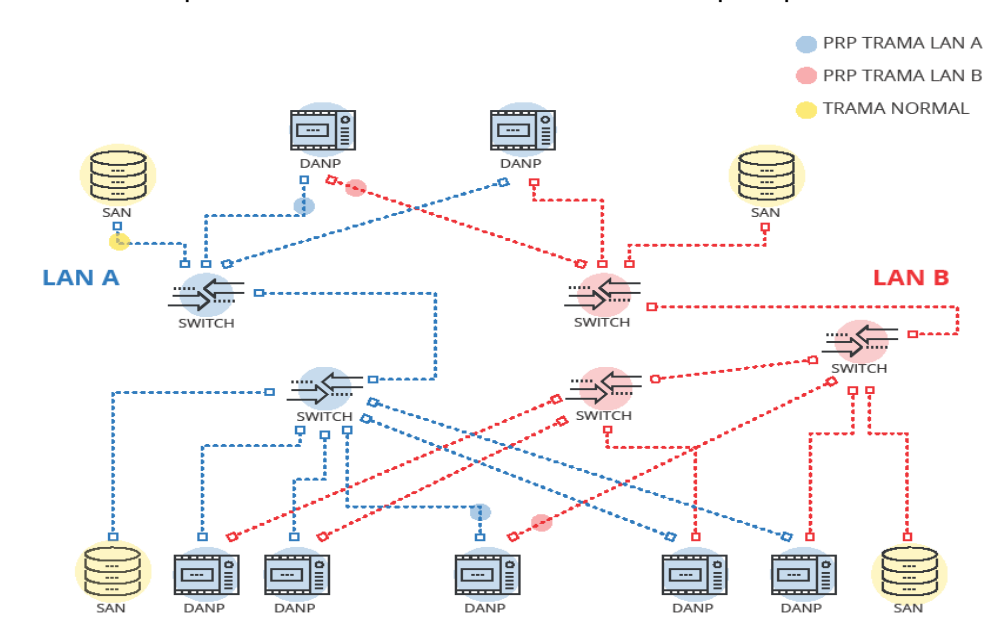

**Figura 25.** Esquema de red con intercambio de tramas para protocolo PRP

Nota: Incibe, PRP y HSR: Protocolos redundantes, 2017.

### **2.5.2. Highly-available Seamless Redundancy (HSR)**

Al igual que PRP, HSR asegura una alta disponibilidad y reducción del tiempo de recuperación de red "cero". Por medio de la redundancia en el equipo, se duplica la trama de red y estas se envían por los dos puertos del equipo hacia una red en anillo y en direcciones opuestas.

Los equipos conectados a este anillo de red se denominan DANH (Double Attached Node implementing HSR).

Mientras que PRP encapsula su trama dentro de una trama ethernet estándar, HSR modifica las cabeceras de la trama ethernet añadiendo sus nuevos campos HSR, por esta razón la red debe ser exclusiva con nodos DANH (Incibe, 2017).

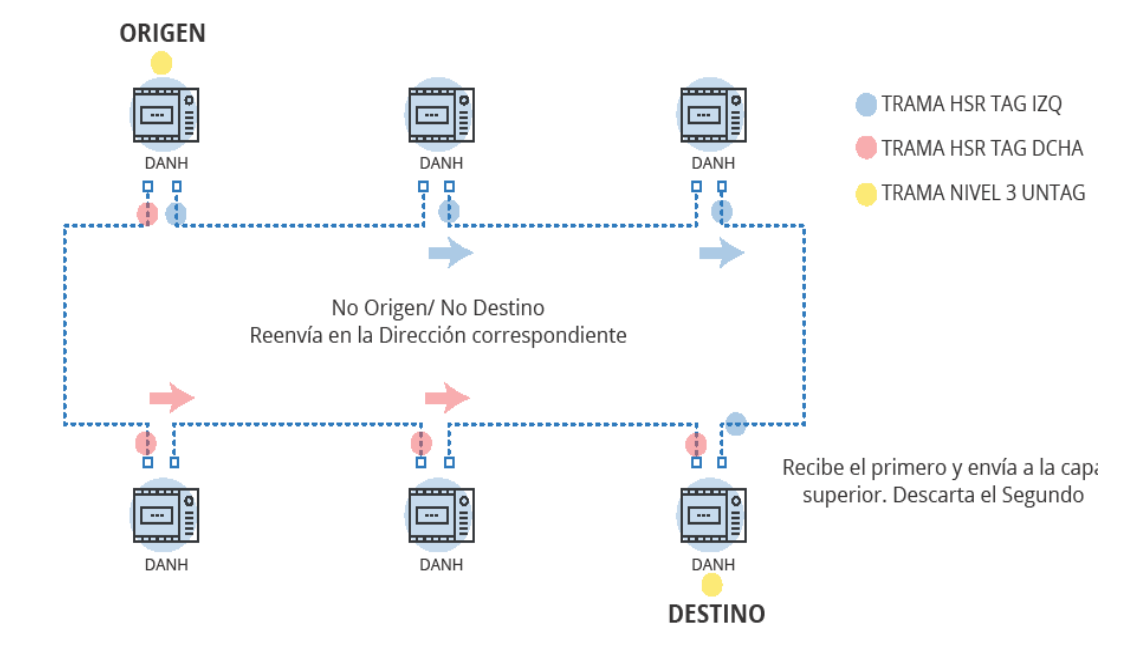

**Figura 26.** Esquema de red con intercambio de tramas para protocolo HSR

Nota: Incibe, PRP y HSR: Protocolos redundantes, 2017.

En una red PRP o HSR, los equipos SAN hacen uso de un equipo intermedio llamado RedBox (Redundancy Box), este los convierte en equipos VAND (Virtual Doubly Attached Node), posibilitando la integración de cualquier equipo a la red redundante.

### **2.6. Red de área local virtual (VLAN)**

Para incrementar el rendimiento de la red, evitando su saturación, se utilizan las VLAN, garantizando la entrega de mensajes prioritarios al presentarse una saturación. Distribuir el tráfico de mensajes en distintas VLANs hace posible reducir el dominio de colisión y el dominio broadcast minimizando el peligro de saturación de la red (Lindstrom F., Lopez M, 2012). Por ejemplo, se separan la mensajería GOOSE necesaria para la protección del sistema una VLAN y los mensajes MMS en una VLAN distinta.

Otro objetivo de la VLAN es de seguridad, limitando el acceso de equipos pertenecientes a una VLAN distinta.

### **2.7. Protocolos de sincronización**

#### **2.7.1. NTP - SNTP**

El NTP (Network Time Protocol) y el SNTP (Simple Network Protocol) son protocolos de sincronización de equipos dentro de una red SCADA. Los equipos que cuentan con los protocolos de sincronización de tipo servidor son los equipos "Reloj GPS".

Un equipo que funcione con SNTP puede conectarse a otro que esté empleando NTP y viceversa (interoperables), y en ambos casos se usa la hora UTC (Universal Time Coordinated) (Incibe, 2017).

### **2.7.2. IEEE 1588 PTP**

El estándar IEEE 1588 PTP o simplemente protocolo PTP, es una tecnología comprobada que sincroniza los relojes internos de equipos ethernet habilitados para su uso.

Este protocolo permite sincronizar en unos pocos microsegundos, en comparación con el Protocolo NTP que opera en una escala de milisegundos.

Con la evolución del sector eléctrico para lograr una red inteligente, requiriéndose una mayor precisión en la sincronización de los equipos, esta norma se ha modificado en conjunto con la norma IEC 61850, por ejemplo, para la transmisión de los Sampled Values (SV).

### **2.8. Confiabilidad, disponibilidad y mantenibilidad.**

Antes de definir la confiabilidad, disponibilidad y mantenibilidad, se determinan las variables de las que estas dependen, la primera es el tiempo medio cuando el equipo funciona correctamente entre los fallos (MTBF) y la segunda es el tiempo medio necesario para resolver fallos y reparar el equipo (MTTR), cada una se expresa de acuerdo a las siguientes ecuaciones:

44

$$
MTBF = \frac{\text{Tiempo Total Disponible} - \text{Tiempo Periodi}}{\text{Número de Paradas}}
$$
 (1)

MTTR = Tiempo Total de Mantenimiento Correctivo Número de Acciones de Reparación (2)

# **2.8.1. Confiabilidad**

Se define la confiabilidad la probabilidad de que un equipo o sistema pueda desempeñar su función requerida durante un intervalo de tiempo determinado y bajo condiciones de operación normal (Lafraia J., 2001).

La confiabilidad de un equipo puede ser expresada a través de la siguiente ecuación:

$$
C(t) = e^{-t/MTBF} \tag{3}
$$

Donde:

- C: Confiabilidad de un equipo en un tiempo dado
- e: constante neperiana (e=2.303…)

t: tiempo

MTBF: Tiempo medio entre fallas.

• Para calcular la confiabilidad de un sistema en serie, donde un equipo depende directamente de los equipos que lo anteceden y preceden. La confiabilidad del sistema en serie está dada por:

$$
C_S = \prod_{j=1}^n C_j \tag{4}
$$

Donde:

Cs: Confiabilidad del sistema.

Cj: Confiabilidad del j-ésimo componente.

• Para calcular la confiabilidad de un sistema en paralelo, se tiene en cuenta que cualquier equipo en paralelo que tenga por un período el 100% de confiabilidad hará que todo el sistema sea confiable al 100%. Al ocurrir una falla, si la conmutación es inmediata, la confiabilidad se mantendrá en el 100% hasta la siguiente falla de este equipo. La confiabilidad del sistema en paralelo está dada por:

$$
C_S = 1 - \prod_{j=1}^n (1 - C_j)
$$
\n(5)

Donde:

Cs: Confiabilidad del sistema.

Cj: Confiabilidad del j-ésimo componente.

# **2.8.2. Disponibilidad**

La disponibilidad puede ser definida como la confianza de que un equipo o sistema que sufrió mantenimiento, ejerza su función satisfactoriamente en un determinado tiempo (Pinto A. 1997).

La disponibilidad de un equipo puede ser expresada a través de la ecuación:

$$
D = \frac{MTBF}{MTBF + MTTR}
$$
 (6)

Donde:

MTBF: Tiempo medio entre fallas.

MTTR: Tiempo medio para reparación.

• Para el cálculo de la disponibilidad de un sistema en serie, se considera la misma lógica que en el cálculo de la confiabilidad en serie, por lo tanto, la ecuación de disponibilidad en serie es:

$$
D_S = \prod_{j=1}^n D_j \tag{7}
$$

Donde:

Ds: Disponibilidad del sistema.

Dj: Disponibilidad del j-ésimo componente.

• Para el cálculo de la disponibilidad de un sistema en paralelo, se considera la misma lógica que en el cálculo de la confiabilidad en paralelo, por lo tanto, la ecuación de disponibilidad en paralelo es:

$$
D_S = 1 - \prod_{j=1}^n (1 - Dj) \tag{8}
$$

Donde:

Ds: Disponibilidad del sistema.

Dj: Disponibilidad del j-ésimo componente.

# **2.8.3. Mantenibilidad**

La mantenibilidad se puede definir como la expectativa que se tiene de que un equipo o sistema pueda ser puesto en condiciones óptimas de operación dentro de un periodo de tiempo establecido, siempre que la acción de mantenimiento sea ejecutada de acuerdo con procedimientos prescritos (Mesa D., Sánchez Y., Pizón M., 2006).

En el caso de evaluar un equipo antes de su operación es posible definir la mantenibilidad como el valor de MTTR más los tiempos de reacción estimados de la empresa para iniciar la acción de mantenimiento.

 $Mantenibilidad = MTTR + Tiempos de reaccion para mantenimiento$  (9)

Donde:

MTTR: Tiempo medio para reparación.

#### **2.9. Ciberseguridad en una subestación eléctrica.**

#### **2.9.1. Ciberseguridad en la industria eléctrica**

En todas las industrias, la ciberseguridad es un pilar importante para garantizar la continuidad de las principales operaciones, esto incluye la industria eléctrica. Con la interconexión de los sistemas y el desarrollo de las "*smart grids*", se han identificado problemáticas que involucran tanto a las redes de sistemas de información IT como a las redes industriales OT. Casos como los ataques Wannacry (Rasomware, 2017) o BlackEnergy (Troyano, 2015) fueron experiencias que pusieron en alerta a todas las industrias eléctricas.

Con la finalidad de disminuir los riesgos, se establecieron normas internacionales de ciberseguridad, las principales en la actualidad son la NERC-CIP (North American Electric Reliability Corporation – Critical Infraestructure Protection) y la IEC 62351, desarrollada en distintos países, pero con objetivos similares.

Es de importancia indicar que estas normas no son requerimientos estrictamente necesarios en un sistema eléctrico, más bien, se consideran como lineamientos o buenas prácticas para una operación segura, por lo que depende de cada empresa eléctrica su aplicación, sea en la parte tecnológica y/o administrativa.

### **2.9.2. Ciberseguridad en el sector eléctrico del Perú**

En estos últimos años se han tenido algunos avances en cuanto a normativas de ciberseguridad en el sector eléctrico peruano, una de las normativas más próximas a sistemas SCADA eléctricos es la resolución del OSINERMIN Nro. 270-2014-OS/CD "Estándares Técnicos Mínimos del Equipamiento para la Coordinación de la Operación en Tiempo Real del SEIN", artículo 14° Seguridad, donde se resuelve que el COES deberá verificar el cumplimiento de los requerimientos mínimos, aplicables al equipamiento, de los estándares CIP de la NERC (Res. Nro. 270-2014-OS/CD, 2014).

48
Con base en esta normativa, se aplicará la norma NERC-CIP para el presente trabajo de tesis, puesto que es posible que el COES al ser un organismo regulador, proponga a futuro que las empresas que integran el sistema interconectado eléctrico tendrán de cumplir una normativa similar.

## **2.9.3. Norma NERC-CIP**

La norma NERC-CIP, es una norma de ciberseguridad desarrollada en Estados Unidos y que se aplican en la actualidad en distintos países de Latinoamérica, esta norma va dirigida a los sistemas de transmisión de energía de las compañías de servicio público.

Esta norma está compuesta por 12 estándares, los cuales se actualizan constantemente. En la tabla 9 se describe brevemente cada uno de ellos.

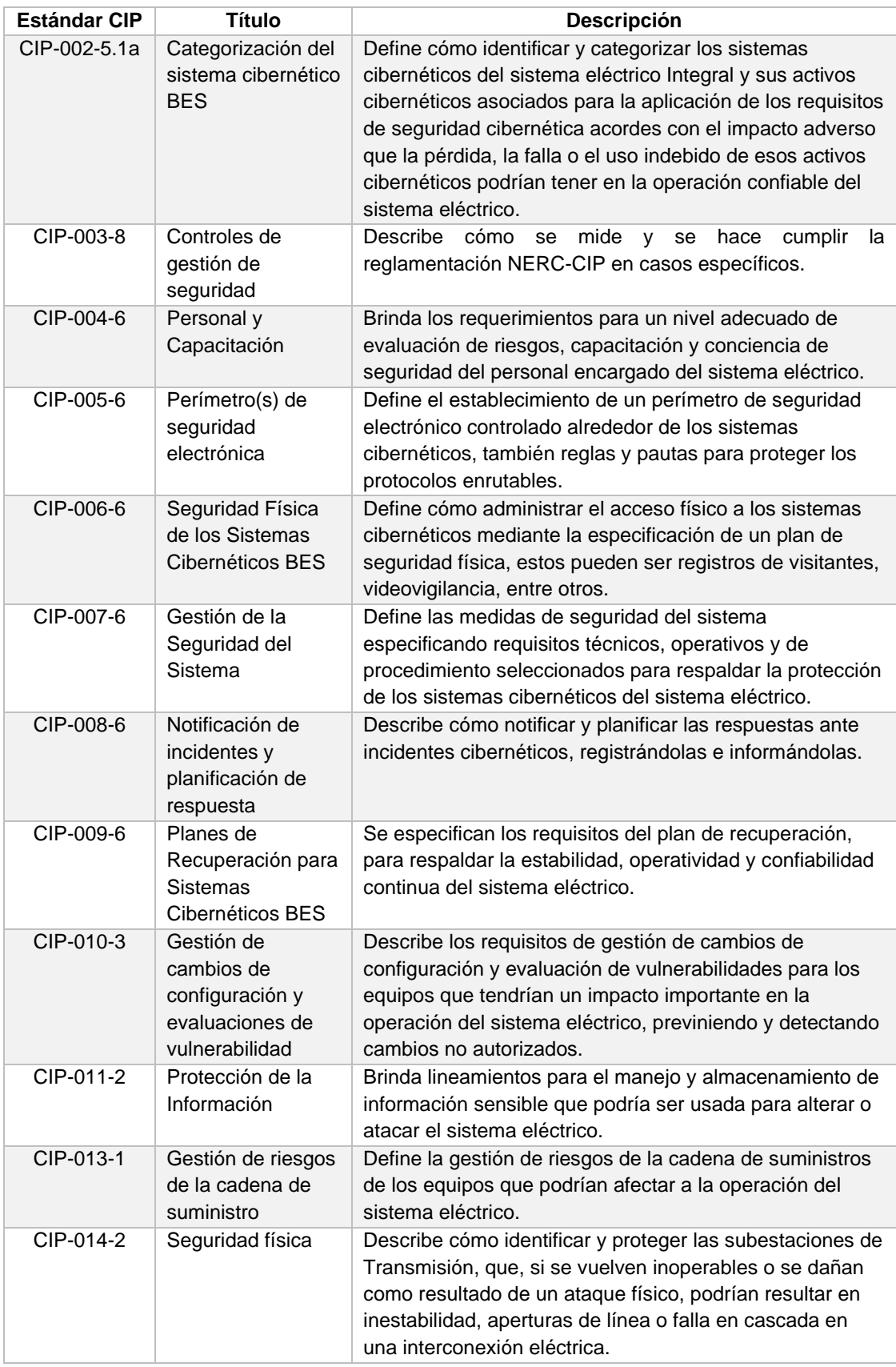

## **Tabla 9.** Descripción de los estándares de la norma NERC-CIP

Nota: Estándares de la norma NERC-CIP, NERC-CIP, 2022).

#### **2.9.4. Aplicación NERC-CIP en una subestación eléctrica.**

Para la aplicación de la norma NERC-CIP es necesaria una visión amplia del sistema completo e implantar estas normas a todos los niveles. Su aplicación inicia en la parte técnica, los equipos críticos que son parte de la infraestructura deben contemplar aspectos de ciberseguridad, permitiendo la operación y comunicación con un alto nivel de seguridad. Por otra parte, se requiere implantar medidas organizativas y procedimientos que involucren al personal de la empresa eléctrica, desde los niveles más bajos de operación hasta la alta gerencia.

Durante la aplicación de la norma también se debe tener en cuenta los dos tipos de amenaza, estas son:

- Amenazas inadvertidas: relacionadas con fallas o averías de equipos, desastres naturales y descuidos humanos.
- Amenazas deliberadas: relacionadas con ataques dirigidos contra uno o más equipos en el sistema, con fines de espionaje, terrorismo, etc.

#### **2.10. Procedimiento de OSINERGMIN PR-20 COES**

En la resolución Nro. 083-2021 (2021) el consejo directivo de la OSINERMIN, dio a conocer la actualización del Procedimiento técnico COES Nro. 20 "Ingreso, Modificación y Retiro de instalaciones al SEIN" (PR-20). En el documento se informa que por medio de la resolución Nro. 035-2020-OS/CD se sustituyen de los numerales del 1 al 16 e incorpora el numeral 17, también se modifica el "Anexo B" del mencionado documento, sustituyendo los ítems del 2 al 7 por los nuevos del 2 al 5. Se precisa, por otro lado, que el "Anexo 1" del documento aprobado mediante resolución Nro. 035-2013- OS/CD mantiene su vigencia.

Con lo anterior mencionado, se realiza un resumen de la normativa técnica emitida por el COES y que es aplicable para el diseño del nuevo sistema SCADA, se considera los numerales y anexos actualizados, y los que se mantienen en vigencia.

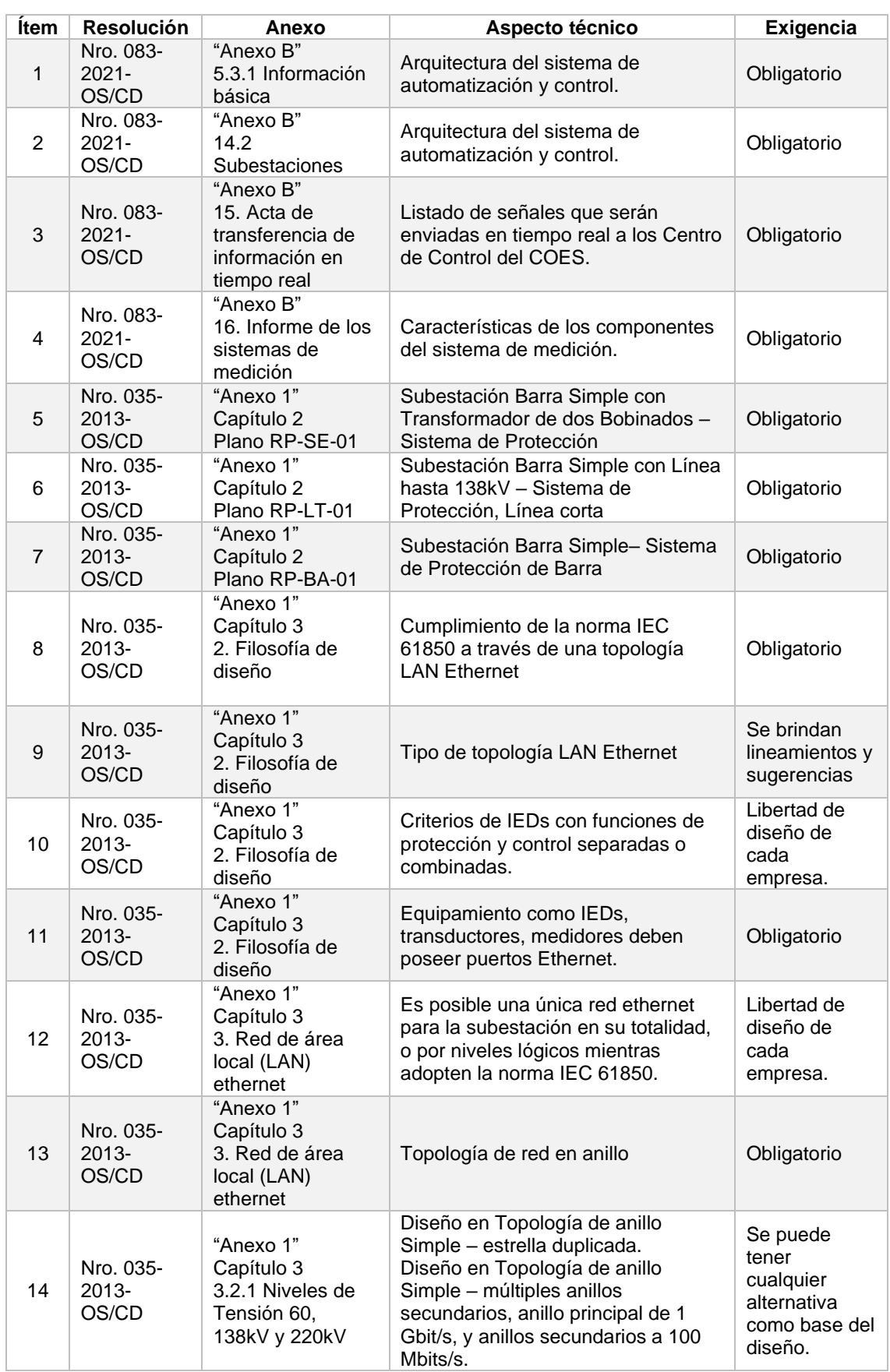

# **Tabla 10.** Resumen procedimiento PR-20 COES aplicado a sistemas SCADA.

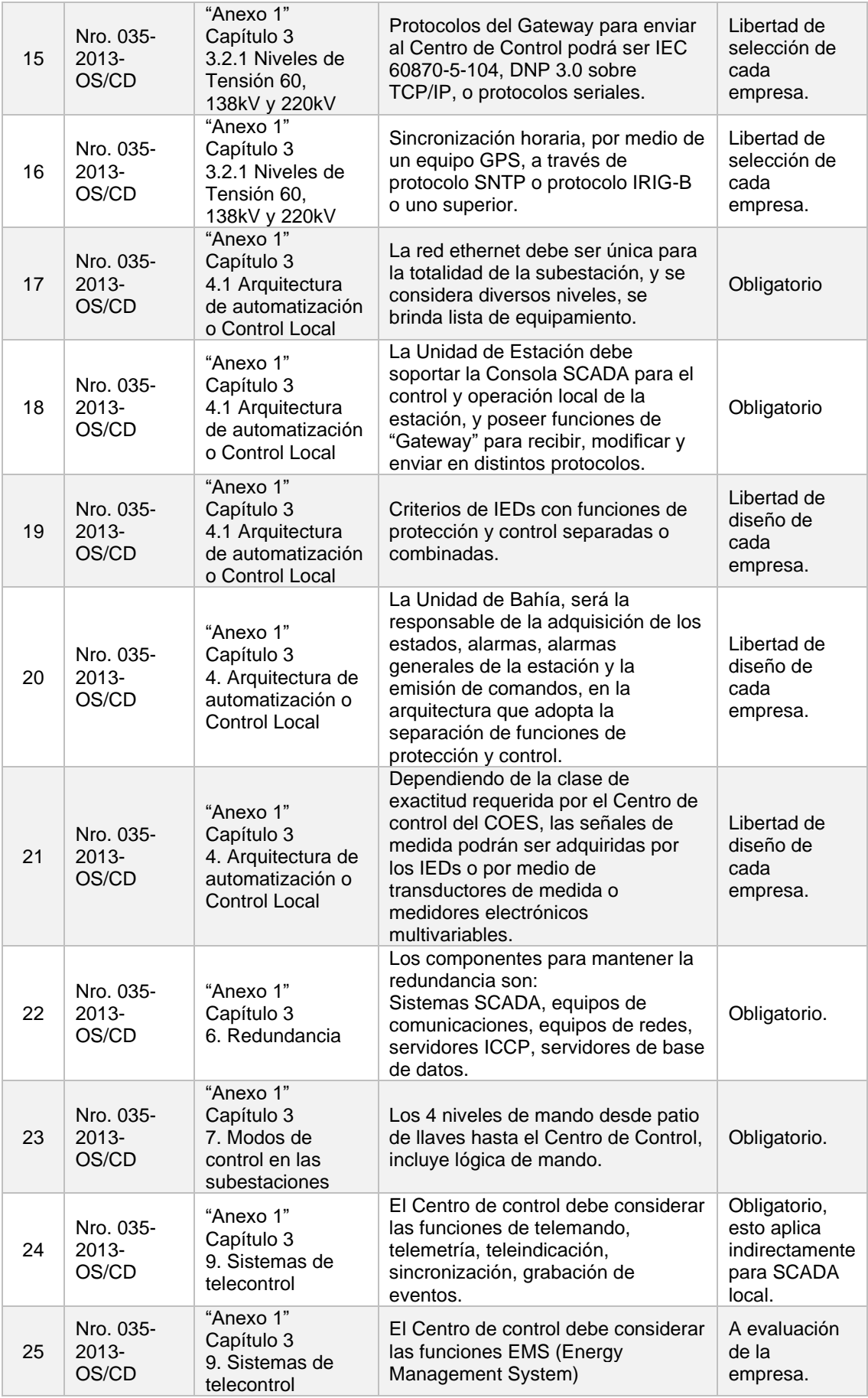

Nota: Resumen procedimiento PR-20, COES, 2021.

## **CAPITULO III: DESCRIPCIÓN Y DIAGNÓSTICO DEL DISEÑO DEL SISTEMA SCADA EXISTENTE**

## **3.1. Levantamiento de información**

### **3.1.1. Objetivo del levantamiento de información**

El principal objetivo del levantamiento de información, donde se obtuvieron datos técnicos actualizados del sistema SCADA de la Subestación Eléctrica Dolorespata 138kV, es determinar el diagnóstico de este sistema existente.

De acuerdo a información brindada por la empresa EGEMSA, se está evaluando que el nuevo sistema SCADA de la Subestación Dolorespata únicamente opere el equipamiento en tensión 138kV y que todo el equipamiento en tensión 10.5kV sea operada por la empresa encargada de la distribución de energía, por lo tanto, se considera que el sistema a diagnosticar únicamente es aquel que corresponde al sistema SCADA para la tensión 138kV, conformado por equipos como los ordenadores, relés, medidores y otros equipos que reportan al sistema SCADA existente, excluyéndose todos los equipos relacionados con el sistema de 10.5kV.

## **3.1.2. Requerimiento de información**

Para el levantamiento integral de la información, se realizaron coordinaciones con el Área de Mantenimiento de EGEMSA, mediante el documento "Requerimiento de información técnica RFI\_SEDO\_2022\_001" (ver anexo A).

## **3.2. Descripción general sistema existente**

## **3.2.1. Descripción de la subestación eléctrica Dolorespata.**

Se describe esta subestación por su:

- Funcionalidad: de transformación.
- Área de servicio: de transmisión y distribución.
- Nivel de tensión: alta tensión 138kV.
- Aislamiento: celda aislada al aire (AIS).
- Tecnología: convencional.
- Configuración: barra simple.

Está conformada por:

- Dos bahías de transformador 138/11.5kV.
- Una bahía de transformador 138/10.95kV.
- Una bahía de línea en 138kV hacia la subestación eléctrica Cachimayo "L-1003".
- Una bahía de línea en 138kV hacia la subestación eléctrica Quencoro "L-1004".

**Figura 27.** Diagrama unifilar de la subestación Dolorespata 138kV.

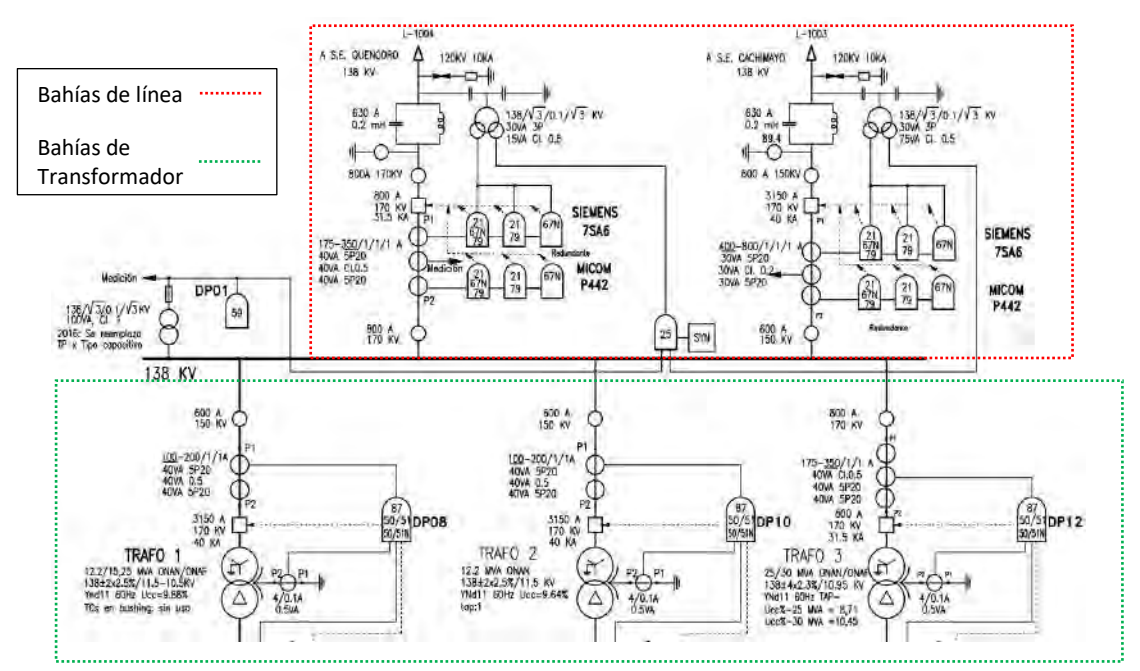

Nota: Diagrama Unifilar del Sistema de Protección S.E. Dolorespata, EGEMSA, 2016.

La jerarquía de automatización de la subestación considera los siguientes niveles:

• Nivel 0: conformado por todos los equipos de patio de llaves, todo equipamiento es de tipo aislamiento al aire (AIS). Cada bahía de transformador cuenta con un interruptor y un seccionador de barra. Cada bahía de línea cuenta con un interruptor, un seccionador de barra, un seccionador de línea y un seccionador a tierra. Los transformadores de medición de tensión están dispuestos en las salidas de la línea y en la barra, los trasformadores de medición de corriente se

distribuyen por línea y por cada devanado de transformador. Los transformadores de potencia cuentan con elementos de protección como sensores térmicos, de calidad de aceite y de gases, tienen un tablero adjunto con borneras para la conexión cableada de las señales propias del transformador.

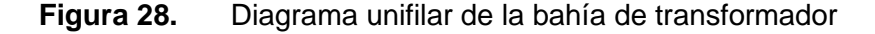

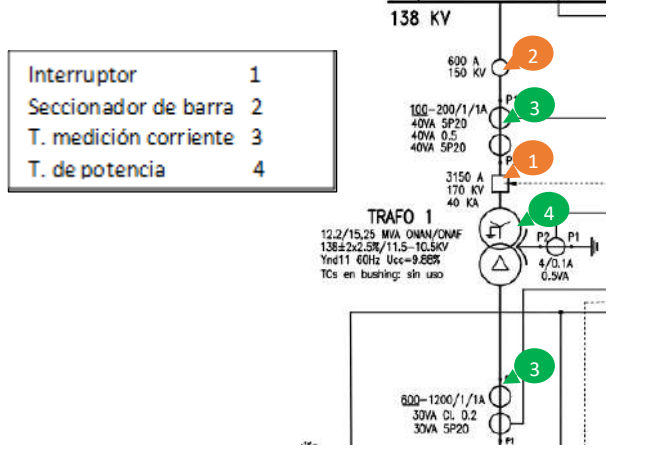

Nota: Diagrama unifilar del sistema de protección S.E. Dolorespata, EGEMSA, 2016.

## **Figura 29.** Diagrama unifilar de la bahía de línea.

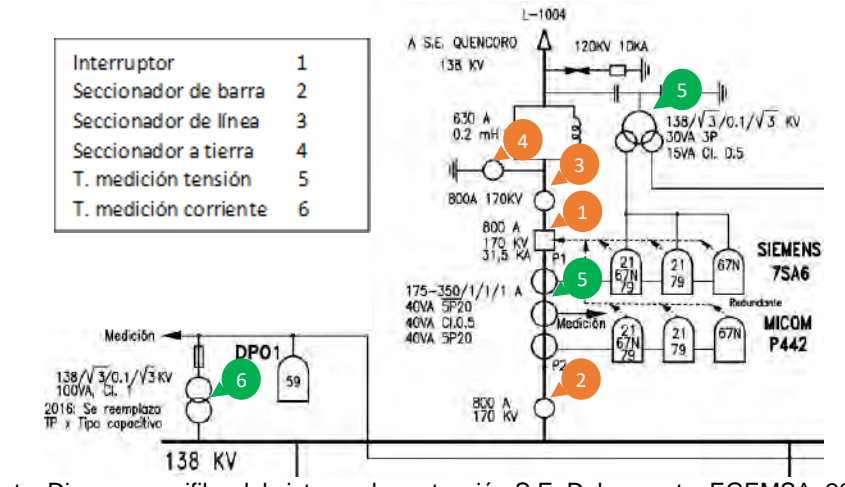

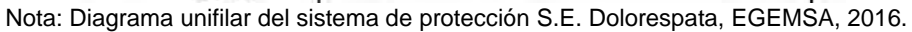

### **Figura 30.** Plano de planta subestación Dolorespata.

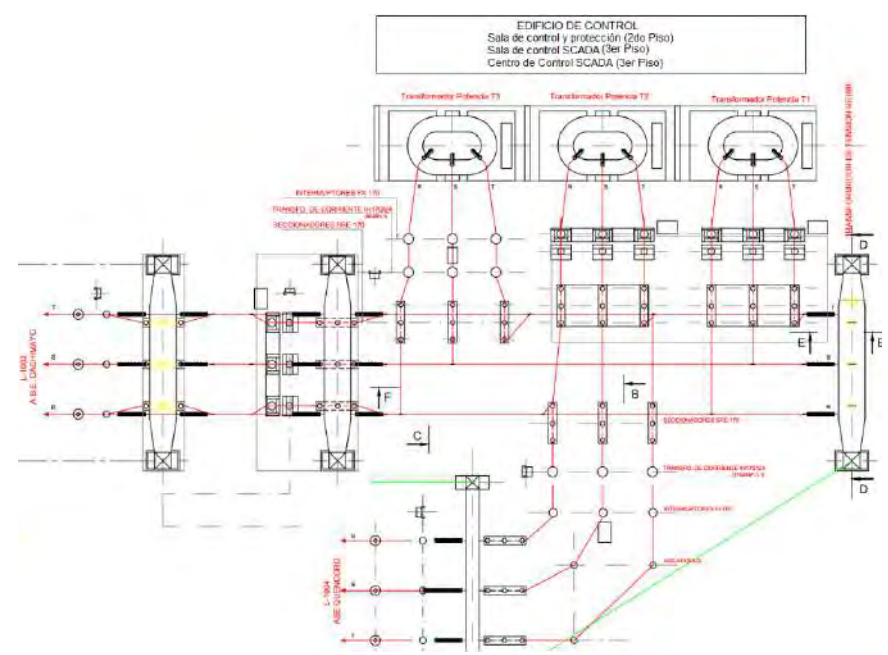

Nota: Plano planta patio SE Dolorespata, EGEMSA, 1983.

• Nivel 1: se ubica en la sala de control y protección a menos de 50 metros de distancia del patio de llaves, en el segundo piso del edificio de control, ver figura 31. En esta sala se encuentran los tableros de control, protección y medición, RTU, bancos de condensadores y servicios auxiliares.

**Figura 31.** Distribución de tableros 138kV de la subestación Dolorespata

| ВC<br>3.75 | <b>RTU</b> | L1003 | L1004 | <b>TR1</b> | <b>TR 2</b> | TR <sub>3</sub> | Med.<br><b>TR</b> | ВC<br>2.25 | <b>SSAA</b> |
|------------|------------|-------|-------|------------|-------------|-----------------|-------------------|------------|-------------|
|------------|------------|-------|-------|------------|-------------|-----------------|-------------------|------------|-------------|

Nota: Elaboración propia, 2022.

Los tableros están ubicados uno al costado del otro de acuerdo a la distribución en la figura 31, se identifica cada tablero de acuerdo a la bahía que controla, protege o mide.

Todas señales de patio de llaves llegan a este nivel por medio de cable eléctrico armado de cobre, por bandejas de cables que atraviesan las instalaciones.

Se identifican 05 tipos de tableros típicos, es decir, aquellos que están conformados por los mismos equipos y su diseño es similar, estos son:

o Tablero de bahía de línea 138kV, para el control, protección y medición de las bahías de líneas L-1003 y L-1004.

**Figura 32.** Tablero de bahía de línea 138kV.

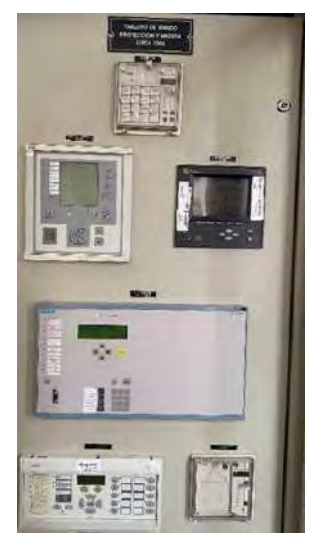

Nota: Tablero de bahía de línea L-1003, EGEMSA, 2022.

- o Tablero de bahía de transformador 138/10.5-11kV, para el control y protección de las bahías de transformador TRAFO 1, TRAFO 2 y TRAFO 3.
- **Figura 33.** Tablero de bahía de transformador 138kV/10.5-11kV.

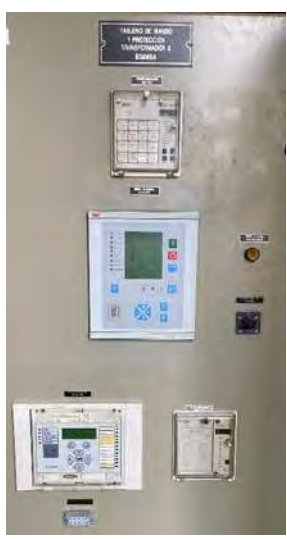

Nota: Tablero de bahía de transformador 1, EGEMSA, 2022.

- o Tablero de medición, para la medición de las bahías de transformador devanado de alta TRAFO 1, TRAFO 2 y TRAFO 3.
- **Figura 34.** Equipos de tablero de medición de Transformadores lado 138kV.

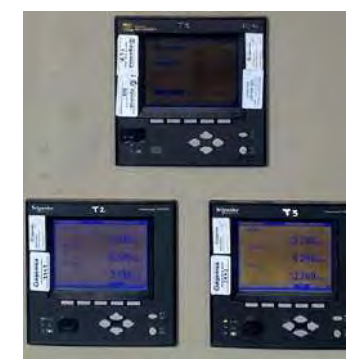

Nota: Tablero de medición, EGEMSA, 2022.

o Tablero de barra 138kV, para la protección y medición de la barra de 138kV.

**Figura 35.** Equipos de tablero de barra 138kV.

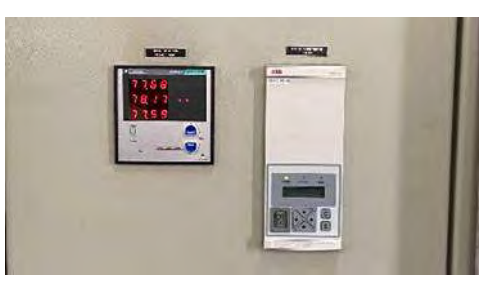

Nota: Tablero de barra 138kV, EGEMSA, 2022.

o Tablero RTU, concentra los datos de forma cableada de servicios auxiliares

e integra los datos de los bancos de condensadores mediante protocolo.

**Figura 36.** Equipo RTU.

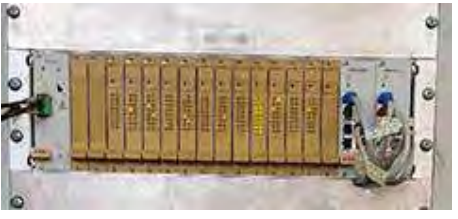

Nota: Tablero RTU, EGEMSA, 2022.

o Otros tableros que se encuentran en esta sala son para los bancos de capacitores de 3.75MVA y 2.25MVA, y las celdas de salida de 10.5kV, todos estos tableros no pertenecen al sistema de 138kV, puesto que están conectadas directamente a la barra de 10.5kV.

- o Por último, los tableros de servicios auxiliares para distribución de energía para alimentar los equipos del sistema SCADA.
- Nivel 2: la estación maestra SCADA se encuentra en el tercer nivel del edificio de control, instalado dentro del tablero SCADA. Desde este nivel se realiza el control y supervisión de la subestación eléctrica Dolorespata 138kV y 10.5kV. Actualmente, este nivel es desatendido, es decir, no cuenta con personal dedicado para su operación, las operaciones se realizan desde entro de control (Nivel 3).

**Figura 37.** Estación maestra SCADA nivel 2.

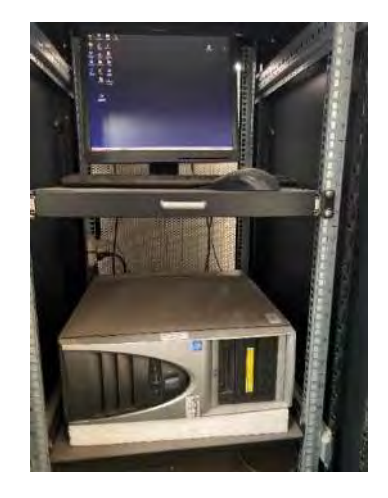

Nota: Tablero SCADA SYSDOL, EGEMSA, 2022.

• Nivel 3: el centro de control de EGEMSA se encuentra el tercer nivel del edificio de control. Su función es de control y supervisión de la subestación eléctrica Dolorespata, la subestación eléctrica Cachimayo y la central hidroeléctrica Machupicchu, también realiza el reporte de datos al COES y distintas actividades comerciales propias de la empresa.

#### **Figura 38.** Estaciones de trabajo nivel 3.

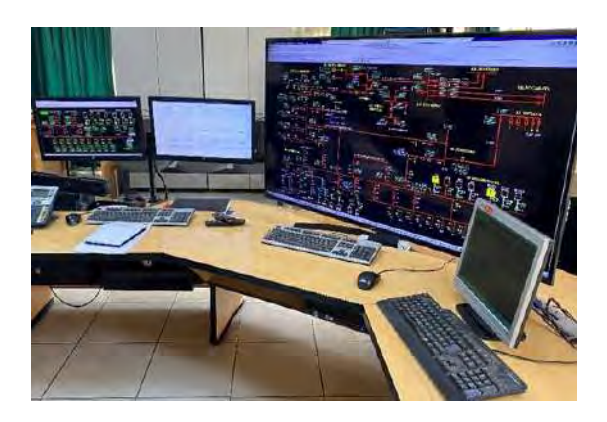

Nota: Estaciones de trabajo de centro de control, EGEMSA, 2022.

**Figura 39.** Estación maestra SCADA nivel 3.

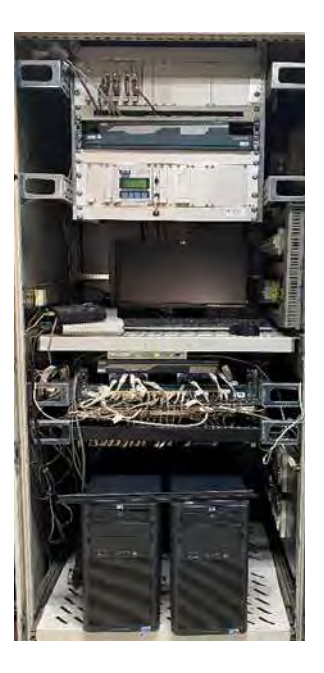

Nota: Tablero SCADA centro de control, EGEMSA, 2022.

#### **3.2.2. Diseño del sistema SCADA existente**

El diseño plasmado en la arquitectura o plano de red LAN del sistema SCADA existente que fue proporcionado durante el levantamiento de información, contiene datos no actualizados a razón de que el plano del diseño indica que su última modificación fue en el año 2003, también se cuenta con otro plano perteneciente al sistema de bancos de condensadores de 3.75MVA instalados en el año 2014, enfocándose únicamente en este sistema de bancos. Teniendo en cuenta lo anterior y para un mejor análisis, se realizó el levantamiento de información de cada equipo y de acuerdo a la lista existente en la base de datos del software SCADA, dando como resultado la "Arquitectura SCADA existente SE Dolorespata 138/10.5kV" (ver anexo C).

Con base en esta arquitectura, es posible describir el actual sistema SCADA de la subestación eléctrica Dolorespata. Está conformada por equipos en el nivel 1 y el nivel 2, tal como se indicó anteriormente el análisis en el sistema SCADA considera principalmente el sistema de control, protección y medición del equipamiento de potencia en 138kV.

Entre los puntos a detallar sobre la arquitectura existente se tiene:

- En cada uno de los tableros de línea se encuentra un relé controlador de bahía REF545, un relé de protección de distancia principal SIPROTEC 7SA6125, un relé de protección de distancia secundario P442, un relé de sincronismo SPAU140C, un equipo anunciador de alarmas SACO 16D1 y un medidor de energía ION7600.
- En cada uno de los tableros de transformador se cuenta con un relé controlador de bahía REF543, un relé de protección diferencial de transformador P632, un relé de sincronismo SPAU140C y un equipo anunciador de alarmas SACO 16D1.
- En el tablero de medición de los transformadores se tiene dos medidores de energía ION7600 y un medidor de energía ION7650, cada uno lectura las medidas del devanado de 138kV de los transformadores de potencia, mientras se tiene un medidor de energía ION7600 para la lectura de las medidas servicios auxiliares.
- El tablero de barra de 138kV contiene el relé de protección de sobretensión REU523 y un medidor de energía Recdigit Power.
- En el tablero RTU únicamente se encuentra el equipo RTU560C.
- Los relés REF545, REF543, REU523 y SPAU140C, todos de marca ABB, reportan en protocolo LON a un equipo switch serial RER 111 por medio de fibra

óptica y desde el RER 111 se envía datos en el mismo protocolo a la estación maestra de nivel 2.

- Los relés Siemens SIPROTEC 7SA6125, Alstom P442 y Alstom P632 no reportan por protocolo, a pesar de contar con el protocolo IEC60870-5-101, estos equipos cuentan con salidas binarias físicas que se conectan mediante cable eléctrico a las entradas binarias de cada controlador de bahía al que pertenecen y por medio del controlador se reportan las señales más importantes a la estación maestra de nivel 2.
- El medidor de energía Recdigit Power reporta en protocolo Modbus por medio de RS485 directamente a la estación maestra de nivel 2.
- Los equipos SACO 16D1 no cuentan con protocolo de comunicación, únicamente llevan señales por medio de cable eléctrico hacia la RTU560C.
- La RTU560C concentra toda la información perteneciente a los equipos del banco de capacitores 3.75MVA en protocolo IEC 61850 y Modbus RS485, también concentra la información de servicios auxiliares, para luego reportarlas a la estación maestra de nivel 2 en protocolo IEC 60870-5-101 por medio de RS232.
- Los medidores de energía ION7600/7650 no reportan a la estación maestra de nivel 2, estos equipos envían datos a la estación de gestión comercial por medio de una red ethernet aislada y en protocolo de gestión ION.
- La estación maestra de nivel 2 recibe los datos en protocolos LON, IEC 60870- 5-101 y Modbus, mientras que reporta en protocolo IEC 60870-5-104 a la estación maestra SCADA de centro de control de nivel 3.
- No existe una red ethernet TCP principal, únicamente se tiene una pequeña red entre los equipos del banco de capacitores de 3.75MVA y el equipo RTU560C. Para análisis complementario, se describen algunos datos de los equipos que pertenecen al sistema de 10.5kV:
- El tablero de los bancos de capacitores de 2.25MVA reporta a la estación maestra de nivel 2 por medio del switch serial RER 111 en protocolo LON.
- El tablero de los bancos de capacitores de 3.75MVA reporta a la estación maestra de nivel 2 por medio del RTU560C en protocolo IEC 61850.
- Las celdas de salida en 10kV reporta a la estación maestra de nivel 2 por medio del switch serial RER 111 en protocolo LON.

#### **3.2.3. Evaluación técnica del equipamiento del sistema SCADA 138kV existente**

Previo a la evaluación técnica se realizó el levantamiento de información del sistema SCADA de la subestación eléctrica Dolorespata, se elaboró la lista de equipos existentes (ver anexo B), ésta guarda relación con la arquitectura anteriormente descrita.

Se tiene un total de 63 equipos que conforman el sistema SCADA nivel 2 incluyendo los medidores, de este total, 33 equipos conforman parte del sistema de 138kV y 29 equipos son del sistema de 10.5kV. Los siguientes puntos únicamente consideran a estos 33 equipos de 138kV:

- El 33% de equipos reporta datos en protocolo LON siendo la totalidad de estos de marca ABB, el 9% reporta en protocolos Modbus RS485 o IEC 60870-5-101, el 39% restante no cuenta con protocolo de comunicación y el 18% reporta en protocolo ION al sistema de gestión de medidores.
- Con respecto a la sincronización del sistema, el 6% de equipos se sincroniza por SNTP, el 18% lo realiza por NTP, el 21% por Irig-B, el 18% se sincroniza mediante el protocolo de comunicación interno (LON) y el 36% no está sincronizado.
- El sistema SCADA fue implementado el año 2003, actualmente el 94% de equipos fueron instalados ese año y el 6% en el año 2008.
- En los almacenes de EGEMSA no se cuentan con repuestos para el cambio de relés de control y protección en caso de emergencia, únicamente se cuenta con

tarjetas de red para la estación maestra SCADA, la totalidad de repuestos fueron utilizados durante el transcurso del funcionamiento de la subestación.

• La totalidad de equipos se encuentra fuera de garantía de fabricante y también están descontinuados, esta información fue validada por los fabricantes, cualquier falla requiere de cambio de equipo con modelos actualizados.

La evaluación técnica, necesaria para el diagnóstico, se obtuvo de los resultados de las últimas intervenciones de mantenimiento programadas sobre los equipos de control y supervisión del sistema de 138kV, estas incluyeron el uso de equipos de pruebas para la evaluación del estado operativo de los equipos. En la siguiente tabla se describe la evaluación, el estado y comentarios técnicos para cada equipo:

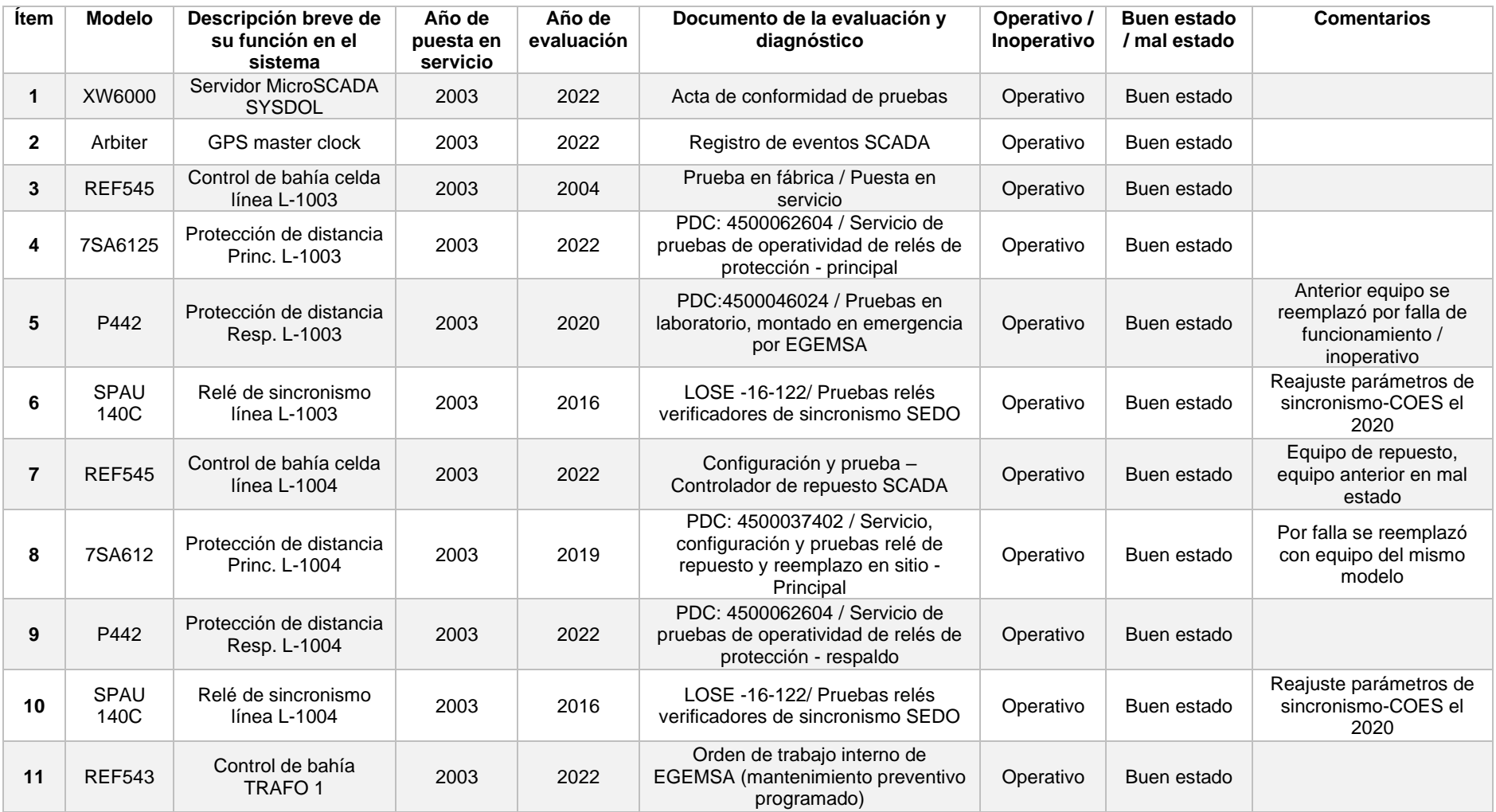

**Tabla 11.** Evaluación técnica de los equipos del sistema de 138kV.

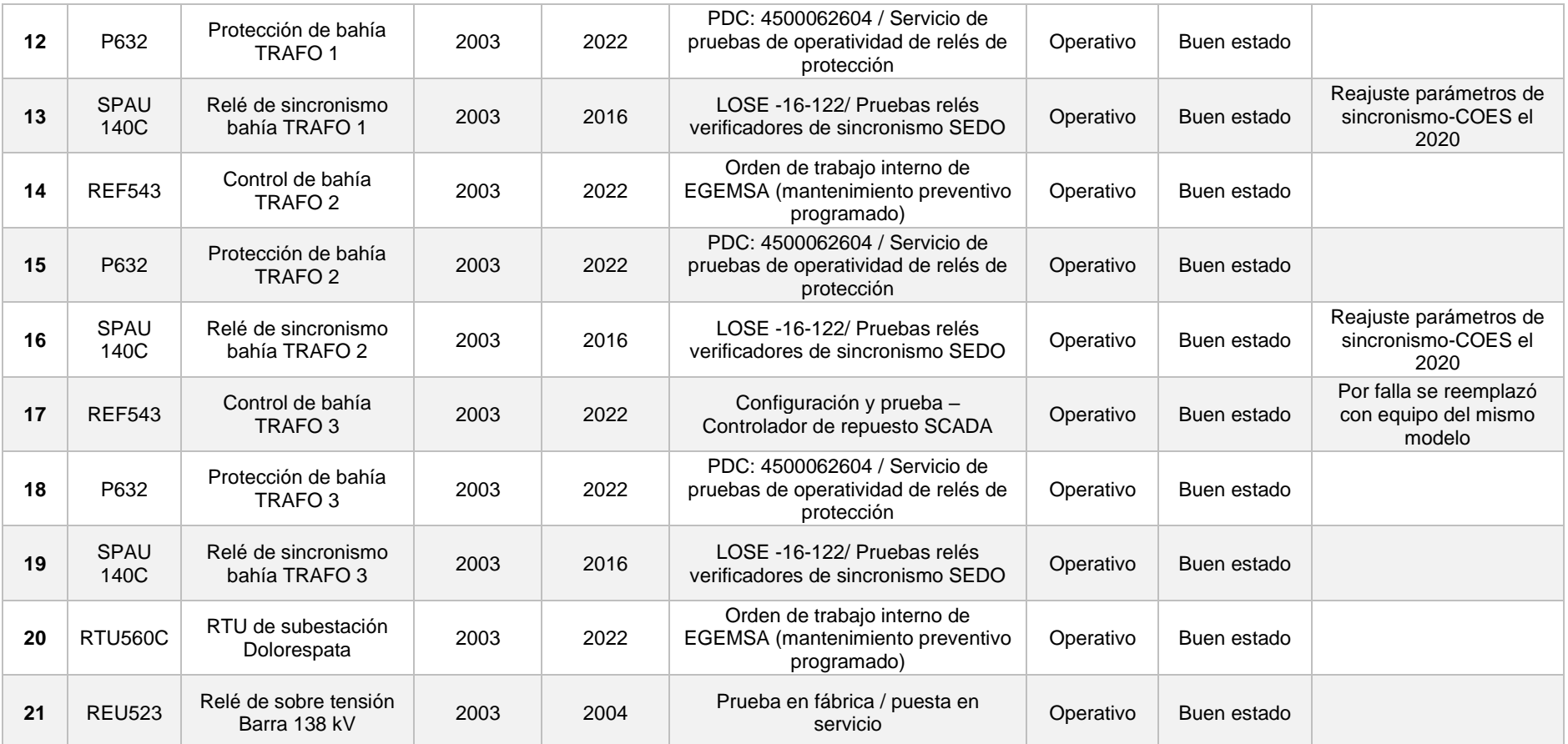

Nota: Elaboración propia, 2022.

## **3.2.4. Software SCADA existente**

El análisis del sistema existente incluye al software SCADA, instalado en la estación maestra (PC), esta información se detalla a continuación:

- El software SCADA está instalado sobre el sistema operativo Microsoft Windows 2000 Service Pack 4, este sistema operativo esta descontinuado desde el año 2010 y no se cuentan con parches o actualizaciones.
- El software SCADA es el MicroSCADA de versión 8.4.4 y pertenece al fabricante ABB, actualmente Hitachi Energy, el software de esta versión quedo como obsoleto aproximadamente desde el año 2021 y no cuenta con soporte de fábrica.
- La licencia del software SCADA, requerida para su funcionamiento, habilita los protocolos maestros para Modbus, IEC 60870-5-101 y LON, y como protocolo esclavo habilita el IEC 60870-5-104 para enviar información al SCADA de centro de control.
- La cantidad de datos generados en la base de datos del software MicroSCADA son en total 843 y se distribuyen en distintos tipos de señal de acuerdo a la siguiente tabla:
- **Tabla 12.** Cantidad de datos por tipo configurados en el sistema actual.

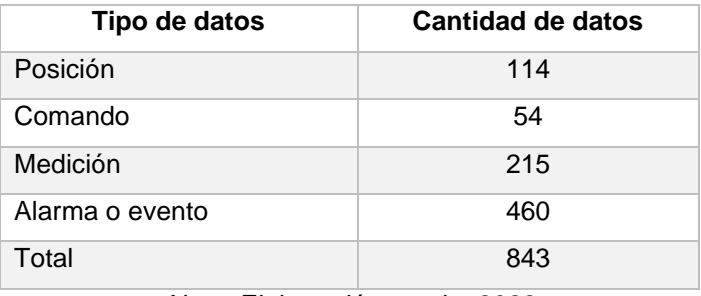

Nota: Elaboración propia, 2022.

Del total de señales, 339 son para el sistema que supervisa 138kV incluyendo señales provenientes de servicios auxiliares y 504 se generaron para supervisar el sistema de 10.5kV.

- En cuanto a operación en el software SCADA, existen diversos despliegues IHM (ver anexo D).
- El acceso al software MicroSCADA de forma local es desde su IHM conformado por un monitor conectado a la estación maestra y la única forma de acceso remoto es por medio de un software que permite el acceso desde la red local.
- Con respecto a la base de datos se cuenta con una jerarquía definida para la operación, se tienen los siguientes niveles:
	- o Nivel 1, indica la subestación.
	- o Nivel 2, indica la bahía.
	- o Nivel 3, indica el equipo que reporta al SCADA.
	- o Nivel 4, indica el equipo generador del dato.
	- o Nivel 5, indica el tipo de dato.
	- o Nivel 6, brinda la descripción del dato.
- Se realiza la configuración del software MicroSCADA por medio de herramientas propietarias del fabricante, propias del software, de igual forma cuenta con un lenguaje de programación interno y propietario denominado SCIL, utilizado para la ejecución de lógicas personalizadas.
- En la actualidad el software MicroSCADA únicamente funciona como paso de información y en pocas oportunidades como IHM, a razón de que la operación del sistema se ejecuta normalmente desde del IHM de centro de control.

## **3.2.5. Ciberseguridad**

El concepto de ciberseguridad ha sido aplicado en la mayoría de equipos de acuerdo a cada fabricante desde el modelamiento de los primeros equipos digitales diseñados para los sistemas de control, protección y medición de subestaciones eléctrica, normas como la NERC-CIP o similares empezaron a aplicarse de forma obligatoria desde el 2007, por tal razón para los equipos instalados en el 2003, como parte del sistema SCADA de la subestación Dolorespata, no se aplicaron estas normas. Analizando la arquitectura actual del sistema SCADA es posible describir los puntos relacionados con ciberseguridad:

- La red de comunicaciones SCADA no es una red ethernet, la comunicación entre equipos es únicamente por cable serial RS232 o RS485, siendo una red de topología mixta, con varios puntos intermedios de red tipo estrella y como punto central la estación maestra SCADA.
- La supervisión del estado de los equipos únicamente es realizada por la estación maestra SCADA, por medio de datos de estado de cada equipo enviados mediante protocolo o mediante la supervisión de los contactos de falla de cada equipo transmitidos desde la RTU560C.
- El acceso a los equipos de control, protección y medición es únicamente local, mediante el IHM de cada equipo o por medio de software propietario previa conexión física.
- De acuerdo a la lista de equipos existentes (ver anexo B), el 67% de estos tienen los usuarios y contraseñas de acceso a los equipos por default, el 18% de equipos están configurados con contraseñas personalizadas que difieren entre cada equipo y el 15% no requieren de usuarios o contraseñas para acceder al equipo.
- El único acceso remoto posible es a la estación maestra SCADA, el control de este acceso es llevado a cabo por el área de TI de EGEMSA.
- El acceso local a la estación maestra SCADA se hace libremente desde el IHM instalado en tablero SCADA, las contraseñas son de fábrica y cuentan con jerarquía de acceso en niveles administrador, ingeniería y operador.
- El acceso a la sala de tableros está permitido únicamente para el personal de confianza y se cuenta con videovigilancia.

#### **3.2.6. Mantenimiento**

El mantenimiento del sistema SCADA de la subestación eléctrica Dolorespata es efectuado por el "Área de Mantenimiento" de EGEMSA, sede Cusco, dentro de los principales puntos relacionados con el mantenimiento del sistema existente se detallan los siguientes:

- El área de mantenimiento está conformada por un jefe de área, un supervisor de mantenimiento de líneas de transmisión, un supervisor de mantenimiento eléctrico-electrónico, un técnico electricista y un técnico electrónico.
- El mantenimiento es de forma local y periódica, esta se realiza diariamente y consiste en verificar visualmente que los equipos no presenten alarmas o fallas, otro mantenimiento se realiza según el programa de cortes de energía de todo el sistema de potencia y en estas se realizan actividades de limpieza externa de los equipos y tableros.
- En cuanto a intervención directa, se conectan por medio de cable de comunicación al puerto serial de cada equipo para generar respaldos de ajustes de los relés o la recuperación de oscilografías, en caso de actuación de los relés por motivo de eventos en la red eléctrica de potencia, también para generar los respaldos del disco duro (imagen TIB) de la estación maestra SCADA, por último, se revisan los reportes de falla de la RTU.
- Para el mantenimiento preventivo del equipamiento se cuenta con una programación anual, en el caso específico de los relés es un mantenimiento cada 5 años y se lleva a cabo por medio de contrato a una empresa tercera especializada.
- En caso de requerirse cambios en los ajustes de los relés, cambios en el software SCADA o cambios en la configuración de la RTU, se contrata a empresas terceras especializadas.

71

- Entre los equipos que utiliza el grupo de mantenimiento se cuenta con un equipo portátil con sistema operativo Windows XP SP2, cuentan también con diversos paquetes de software de configuración de equipos que únicamente pueden ser instalados en el sistema operativo Windows XP.
- En caso de falla de alguno de los equipos principales, no se cuenta con equipos de repuesto, generando muchas limitaciones para reestablecer el sistema SCADA en niveles 1 y 2.
- La única forma posible para la modificación del software MicroSCADA es hacerla directamente sobre el software en pleno funcionamiento, una vez efectuada la modificación se debe reiniciar el software para ejecutar los cambios, dejando el sistema sin supervisión.
- Todo el historial de mantenimiento se transcribe en documentos físicos donde se describen los equipos intervenidos y las acciones ejecutadas, estos documentos se escanean y se archivan en la carpeta compartida de mantenimiento en la red administrativa.

## **3.3. Diagnóstico de Sistema SCADA existente**

El diagnóstico del sistema SCADA existente de la subestación Dolorespata 138kV abarca varios aspectos, como: el diseño de la subestación, el diseño de la red de comunicación, el equipamiento a nivel 1 y a nivel 2, el software SCADA, la operación, la ciberseguridad y el mantenimiento del sistema.

A continuación, se detalla cada uno de estos aspectos:

• El diseño de la subestación, en nivel 0, cumple con su función principal de control, protección y medición para la transformación y distribución de la energía eléctrica en 138kV y 10.5kV respectivamente, de forma similar el esquema de barra simple aplicado en 138kV y la distribución en patio de llaves cumple con los requerimientos del regulador eléctrico, por otro lado, la antigüedad de algunos de los equipos de patio de llaves, estructuras y materiales (cables conductores, borneras, etc.) requieren de una evaluación especializada para definir si requieren de cambio.

- El diseño, en nivel 1, permite la ejecución del control dedicado para cada bahía, sin embargo, el uso de un relé de sincronismo externo para la ejecución de maniobra del interruptor genera distintos puntos de falla que pueden imposibilitar la operación de la bahía. La antigüedad de este equipo limita el reporte algunos datos correspondientes al ángulo de sincronismo, que son importantes para la maniobra de cierre del interruptor de bahía.
- La protección de cada bahía requiere de un relé de respaldo como mínimo, en el caso de las bahías de línea se cumple el requerimiento, pero en el caso de las bahías de transformador únicamente se cuenta con un relé de protección principal, siendo probable la indisponibilidad de la bahía en el caso de que falle este relé.
- La red de comunicaciones mixta, en su mayoría por medio de transmisión serial, cuenta con equipos intermedios como el RER 111, que actualmente está descontinuado, la falla de alguno de los equipos afectaría directamente a la supervisión del sistema.
- El sistema existente de 138kV cuenta con la totalidad de equipos de control y supervisión en condiciones operativas y en buen estado. En los últimos dos años se han realizado reemplazos de tres equipos debido a fallas detectadas mediante pruebas de verificación.
- La antigüedad de los equipos, disminuiría la confiabilidad, disponibilidad y mantenibilidad en caso de falla, puesto que:
	- o El 94% del total de equipos tienen casi 20 años de funcionamiento continuo, de estos algunos fueron reemplazados con repuestos fabricados el mismo año.
- o El 100% cuentan con protocolos de comunicación limitados, obsoletos, vulnerables o no cuentan con protocolo alguno.
- o El 55% no está sincronizado de acuerdo a las normas actuales.
- o No se cuenta con repuestos en almacenes de EGEMSA, principalmente en caso de falla de relés o de la estación maestra SCADA.
- o El 100% son equipos descontinuados o fuera de producción, esto limita el poder conseguir un repuesto en caso de emergencia.
- El software MicroSCADA 8.4.4 es obsoleto, el fabricante no brinda la venta de nuevas licencias o soporte a esta versión, adicionalmente el software no admite el protocolo IEC 61850 requerido por el COES y el funcionamiento sobre Microsoft Windows 2000 se considera un riesgo alto de indisponibilidad en el sistema por fallas o ataques cibernéticos.
- En el sistema SCADA hasta el momento no se han presentado problemas de operación, sin embargo, la operación a este nivel es mínima y únicamente se realiza para mantenimiento, no se consideran el uso de funciones como reportes o tendencias, prácticamente su uso es de concentración de señales y reporte hacia nivel 3, con limitado uso del IHM.
- La ciberseguridad en el sistema es de muy bajo nivel, por un lado, la inexistencia de la red ethernet aísla a los equipos en nivel 1 siendo mayormente probable los ataques locales, en caso se diera un ataque local no sería posible un rápido diagnóstico, ampliándose el tiempo de recuperación del sistema. El único punto de acceso remoto es la estación maestra SCADA que cuenta con un sistema operativo obsoleto, siendo altamente propenso a sufrir daños irreparables en caso de un ataque o filtración de malware. Puesto que la mayoría de equipos fueron instalados el año 2003 no son compatibles con los estándares mínimos de ciberseguridad requeridos en la actualidad, también se incluyen deficiencias

en temas de gestión y protección de información, como en el caso de los usuarios y contraseñas de cada equipo.

• La antigüedad de los equipos, del software de mantenimiento y la falta de repuestos, son puntos críticos que limitan el mantenimiento preventivo y correctivo, de igual forma generarían costos elevados en el caso de presentarse alguna urgencia que requiera el cambio de uno de los equipos con el objetivo de recuperar la disponibilidad del sistema.

## **CAPITULO IV: DISEÑO DEL NUEVO SISTEMA SCADA SUBESTACIÓN DOLORESPATA 138kV**

#### **4.1. Aspectos generales del diseño**

Para iniciar con el diseño se evaluará si se requiere modificar la ingeniería de nivel 0, teniendo en cuenta el diagnóstico del sistema descrito en el capítulo anterior. De manera general se tienen dos opciones de diseño a este nivel:

- Digital: consiste en modificar la ingeniería existente en nivel 0 y adicionar equipamiento digital (merging units) en patio de llaves, para enviar datos en protocolo IEC 61850 SV al nuevo equipamiento de nivel 1, por medio de fibra óptica, al bus de proceso conformado por switches de comunicación, reemplazando todo el cable eléctrico armado de cobre existente utilizado para llevar señales de control, protección y medición.
- Convencional: se mantiene la ingeniería existente en nivel 0 y se acondicionan los cables existentes de control, protección y medición al nuevo equipamiento de nivel 1.

Comparando estas dos opciones el diseño convencional se ajusta al diagnóstico emitido en el capítulo anterior, esto acompaña a la decisión de EGEMSA de modernizar el sistema SCADA como primera etapa y en una segunda etapa futura realizar modificaciones a nivel 0. Es conveniente especificar que el equipamiento de nivel 1 del nuevo sistema debe tener la capacidad para acondicionarse a un nivel 0 digital a futuro.

El diseño convencional incluirá el nivel 1, nivel 2 y el bus de estación, adicionalmente se determinarán los equipos requeridos para comunicar el nivel 2 con el SCADA de nivel 3.

#### **4.1.1. Normas y protocolos aplicables en el diseño**

La aplicación de las normas determinará la especificación técnica de los equipos y el diseño de la red de comunicaciones del sistema SCADA.

76

La base principal para este diseño es aplicar las normas propuestas en el procedimiento Técnico PR-20 COES para sistemas SCADA, estas se describieron en el capítulo II, en complemento a esto se consideran las siguientes normas y protocolos:

- IEC 61850 ed. 2.0: redes y sistemas de comunicación para la automatización de servicios públicos de energía, edición 2.0.
- IEC 60870-5-104: equipos y sistemas de telecontrol, parte 5-104 para protocolos de transmisión con acceso a la red.
- IEC 61588 ed. 2.0 (PTP): protocolo de sincronización de reloj de precisión para redes en sistemas de medición y control, edición 2.0.
- SNTPv4: protocolo de tiempo de red simple.
- SNMP: protocolo simple de gestión de red.
- IEC 62439-3 ed. 2.0: redes de comunicaciones industriales, redes de automatización de alta disponibilidad, parte 3 protocolo de redundancia en paralelo (PRP) y redundancia continua de alta disponibilidad (HSR).
- IEC 61000: compatibilidad electromagnética (EMC).
- IEEEQ802.1Q: redes de área local y metropolitana.
- ANSI/IEEE C37.90: norma para relés y sistemas de relés asociados con aparatos de energía eléctrica.
- ANSI 12.20: precisión y rendimiento en medidores de electricidad.
- IEC 62053: equipos de medida eléctrica.
- NERC-CIP: NERC protección de infraestructura crítica.
- IEC 60529: grado de protección proporcionado por envolventes de equipos electrónicos.
- KEMA: cumplimiento de la certificación para IEC 61850.
- Energy Star: cumplimiento de certificación de eficiencia energética.
- IEEE 1613: requisitos ambientales y de prueba para equipos de redes de comunicaciones en subestaciones eléctricas.

#### **4.2. Características técnicas del nuevo equipamiento**

Con las normas y protocolos definidos, se determinan las características o especificaciones técnicas requeridas para cada equipo.

A nivel general hay características técnicas que todo el equipamiento del sistema SCADA debe cumplir, entre estas se tienen la de alimentación del equipo y las ambientales, estas se resumen en la siguiente tabla:

**Tabla 13.** Características técnicas generales del equipamiento SCADA.

| <b>Item</b>    | Características de operación  | <b>Unidad</b>               | Datos del diseño |
|----------------|-------------------------------|-----------------------------|------------------|
| $\mathbf{1}$   | Voltaje de alimentación       | Vcc                         | 110              |
| 2              | Rango de operación            | <b>Vcc</b>                  | 90 a 250         |
| 3              | Temperatura máxima            | °C                          | 30 o superior    |
| $\overline{4}$ | Temperatura mínima            | °C                          | -8 o inferior    |
| 5              | Humedad relativa              | $\%$                        | 80 o superior    |
| 6              | Altura sobre el nivel del mar | m.s.n.m.                    | 3200             |
|                | . .<br>.<br>- -               | $\sim$ $\sim$ $\sim$ $\sim$ |                  |

Nota: Elaboración propia, 2022.

El voltaje de alimentación entregado por el sistema de servicios auxiliares de la subestación Dolorespata es de 110 Vcc, esto condiciona a que todos los equipos operen a este nivel de voltaje, sin embargo, en caso de pruebas a llevarse a cabo por el equipo de mantenimiento se requiere el rango de 90 Vcc a 250 Vcc.

Por otro lado, las condiciones ambientales de la subestación eléctrica en la ubicación geográfica indicada requieren que los equipos trabajen a cierta temperatura, humedad y altura sobre el nivel del mar. La disipación de calor será pasiva, a través del diseño estructural (fanless).

Otras características técnicas que la mayoría de equipos tendrán, es la que hace referencia a la redundancia, la aplicación de la norma PRP y opcionalmente la norma HSR, darán flexibilidad a la definición de la red de comunicación, siendo necesario que los equipos de nivel 1 y nivel 2 cuenten con los suficientes puertos de red ethernet, como mínimo 2 puertos por equipos. Para la característica de sincronización de tiempo se tendrá en cuenta la norma PTP, sin embargo, esto puede variar a la aplicación de la norma SNTP siempre que el equipo pertenezca al nivel 2.

Las caracterizas técnicas específicas para cada equipo se mencionan a continuación.

## **4.2.1. Estación maestra**

De acuerdo a las normas establecidas, la estación maestra contará con redundancia en hardware, el tipo de redundancia de software será Hot-Stand by, es decir, mientras que la estación maestra 01 (EM 01), en Hot, estará a cargo de controlar y supervisar la subestación en nivel 2, la estación maestra 02 (EM 02), en Stand by, estará en tiempo real replicando la información de EM 01. Mediante la conmutación de las estaciones maestras, automáticamente o por medio de selección manual, EM 02 asumirá el estado Hot y EM 01 estará en Stand by, sin ningún tipo de perdida de comunicación o información.

Una función de la estación maestra será la de adquisición y control de datos, concentrando la información de los equipos de nivel 1 en protocolo IEC 61850 y reportando a nivel 3 en protocolo IEC 60870-5-104, todo mediante distintos puertos ethernet asignados para cada protocolo.

Para cumplir con las principales funcionalidades del hardware se cuenta en la actualidad con distintos equipos fabricados específicamente como "Controlador de subestación", para nivel 2, en distintas marcas y cumpliendo con todas las normas técnicas requeridas.

Los controladores de subestación son capaces de reemplazar las estaciones maestras de nivel 2 basadas en ordenadores con software SCADA instalado, también se tiene en cuenta que el control u operación del sistema SCADA de la subestación Dolorespata actualmente se realiza desde el IHM del SCADA de nivel 3 y únicamente el control desde el IHM nivel 2 es por motivo de emergencia o mantenimiento, haciendo posible no requerir de equipos de alta capacidad gráfica y de alto almacenamiento de datos.

De acuerdo a todo lo mencionado se detallan las características técnicas más importantes requeridas para la estación maestra:

79

| Ítem           | <b>Características</b>                   | <b>Unidad</b> | Datos del diseño               |  |  |  |  |
|----------------|------------------------------------------|---------------|--------------------------------|--|--|--|--|
| $\mathbf{1}$   | Etiqueta                                 |               | EM 01 / EM 02                  |  |  |  |  |
| $\overline{2}$ | Tipo de diseño                           |               | Industrial - conformal coating |  |  |  |  |
| 3              | Grado de protección                      |               | IP20 o superior                |  |  |  |  |
| $\overline{4}$ | Tipo de montaje                          |               | Montaje en rack 19"            |  |  |  |  |
| 5              | Hardware sin partes móviles              |               | Fanless                        |  |  |  |  |
| 6              | Alimentación redundante                  | Un            | 02 módulos                     |  |  |  |  |
| $\overline{7}$ | Emisión de firmware                      | Año           | Desde 2021                     |  |  |  |  |
| 8              | Tipo de procesador                       |               | Intel atom, 2 Core o superior  |  |  |  |  |
| 9              | Velocidad de procesamiento               | <b>MHz</b>    | 800 o superior                 |  |  |  |  |
| 10             | Memoria RAM                              | <b>MB</b>     | 384 o superior                 |  |  |  |  |
| 11             | Memoria de almacenamiento                | <b>GB</b>     | 12                             |  |  |  |  |
| 12             | Sistema operativo                        |               | Embebido                       |  |  |  |  |
| 13             | Sincronización de tiempo                 |               | SNTP o PTP                     |  |  |  |  |
| 14             | Soporte de topología redundante          |               | PRP, opcional HSR              |  |  |  |  |
| 15             | Velocidad de puerto ethernet             | <b>Mbps</b>   | 100                            |  |  |  |  |
| 16             | Tipo de conector ethernet                |               | Conector LC-FO MM              |  |  |  |  |
| 17             | Cantidad de puertos ethernet             | Un.           | 4                              |  |  |  |  |
| 18             | Cantidad de puertos seriales RS232/RS485 | Un.           | $\mathcal{P}$                  |  |  |  |  |
| 19             | Salida de video                          | Un.           | 1 VGA o 1 HDMI                 |  |  |  |  |
| 20             | <b>Puertos USB</b>                       | Un.           | $\overline{2}$                 |  |  |  |  |
| 21             | Tags o cantidad de datos soportados      | Un.           | 1500                           |  |  |  |  |
| 22             | Protocolo maestro principal              |               | IEC 61850 Ed 1 y Ed 2          |  |  |  |  |
| 23             | Protocolo maestro opcional               |               | IEC 60870-5-104 / DNP 3 TCP    |  |  |  |  |
| 24             | Protocolo esclavo principal              |               | IEC 60870-5-104 encriptado     |  |  |  |  |
| 25             | Protocolo esclavo opcional               |               | DNP3 TCP / IEC 61850 Ed 2      |  |  |  |  |
| 26             | Protocolo de supervisión                 |               | <b>SNMP</b>                    |  |  |  |  |
| 27             | Configuración de acceso                  |               | Usuario y contraseña           |  |  |  |  |
| 28             | Jerarquía de usuarios para acceso        |               | 4 niveles o superior           |  |  |  |  |
| 29             | Software requerido de configuración      |               | Gateway, IHM y lógicas.        |  |  |  |  |
| 30             | Licencias de software requeridas         | Unid          | $\overline{2}$                 |  |  |  |  |
| 31             | Configuración de lógicas                 |               | Diagrama de bloques            |  |  |  |  |
| 32             | Supervisión vía acceso web (opcional)    |               | Acceso seguro HTTPS            |  |  |  |  |
|                | Nota: Elaboración propia, 2022           |               |                                |  |  |  |  |

**Tabla 14.** Características técnicas de la estación maestra.

Nota: Elaboración propia, 2022.

En este caso particularmente se requieren de 4 puertos ethernet, con el motivo de brindar flexibilidad al diseño, siendo 2 puertos para el protocolo IEC 61850 y los 2 restantes para IEC 60870-5-104 esclavo.

La estación maestra requiere de paquetes de software de configuración para las funciones de concentrador de datos (Gateway), interfaz de operación (IHM) y generación de lógicas mediante diagrama de bloques, es probable que el software cuente con funciones adicionales para ciberseguridad o gestión, depende de cada proveedor el detallar la aplicación de cada nueva función.

### **4.2.2. Estación de operación**

El nuevo sistema SCADA se podrá operar desde una estación de trabajo, específicamente la estación de operación 01, este equipo tendrá las siguientes funciones:

- Punto de acceso seguro para la operación del sistema Scada nivel 2, siendo parte de la zona desmilitarizada (DMZ), requerida para disminuir riesgos en ciberseguridad, se implementará en la sala de operación de centro de control, permitiendo al personal la operación remota del SCADA nivel 2 sin necesidad de acceder al tablero SCADA de este nivel.
- Acceso directo al software SCADA de la estación maestra que se encuentre en Hot, para la ejecución de comandos y supervisión del sistema, desde los distintos despliegues IHM.
- Generación de reportes de alarmas, eventos y tendencias, en formatos compatibles de tipo xlsx y xls.
- Almacenamiento de reportes e informes locales de operación a nivel 2.
- Óptima visualización de los despliegues IHM, en un monitor LED, para la correcta operación y supervisión.

Teniendo en cuenta estas funciones, se detallan las siguientes características técnicas de los equipos que conformarán la estación de operación:

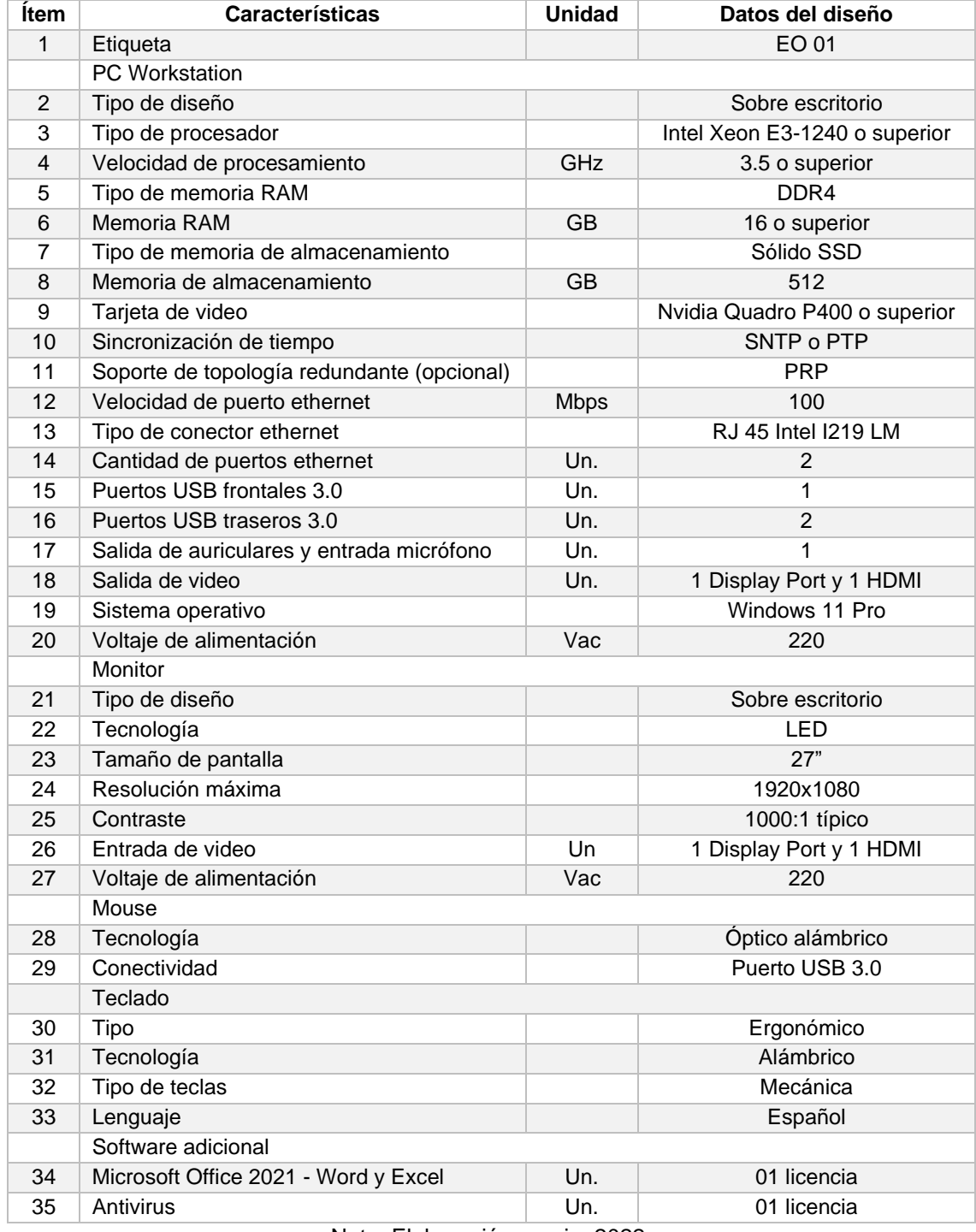

## **Tabla 15.** Características técnicas de la estación de operación.

Nota: Elaboración propia, 2022.

La estación de operación, al igual que las otras estaciones de trabajo, tienen como opcional el protocolo PRP puesto que no son equipos críticos en el sistema. Otra diferencia es el voltaje de alimentación a 220 AC, siendo la única disponible en la sala de control de nivel 3, de igual forma aplica para las otras estaciones de trabajo.

#### **4.2.3. Estación de gestión**

La gestión del sistema SCADA engloba diversas funciones que no dependen únicamente de las capacidades técnicas de los equipos del sistema, también depende de la herramienta de gestión o software de gestión que cada fabricante ofrece en el mercado. Para definir las funciones de la estación de trabajo dedicado a la gestión del sistema SCADA, es decir, la estación de gestión, se tienen en consideración las actividades de gestión estrictamente necesarias de EGEMSA y que son aplicables en la subestación eléctrica Dolorespata, estas funciones serán:

- Punto de acceso seguro, el equipo es parte de la DMZ, desde esta estación el acceso a funciones de operación o mantenimiento del sistema no es posible.
- Equipo disponible para la instalación de los distintos paquetes de software de gestión de cada equipo.
- Descarga de las oscilografías, que se generan en los relés de protección, por medio del software de gestión de los relés.
- Generación y extracción de reportes de eventos generados por los medidores y relés de nivel 2.
- Extracción de los reportes generados y almacenados en la estación de operación, mediante recursos de la red, por ejemplo, carpeta compartida.
- Almacenamiento de reportes e informes de forma local y temporal, previo a su almacenamiento permanente en ubicaciones seguras.
- Óptima visualización del entorno gráfico de cada software de gestión instalado. Tomando en consideración estas funciones, se detallan las siguientes características técnicas de los equipos que conformarán la estación de gestión:

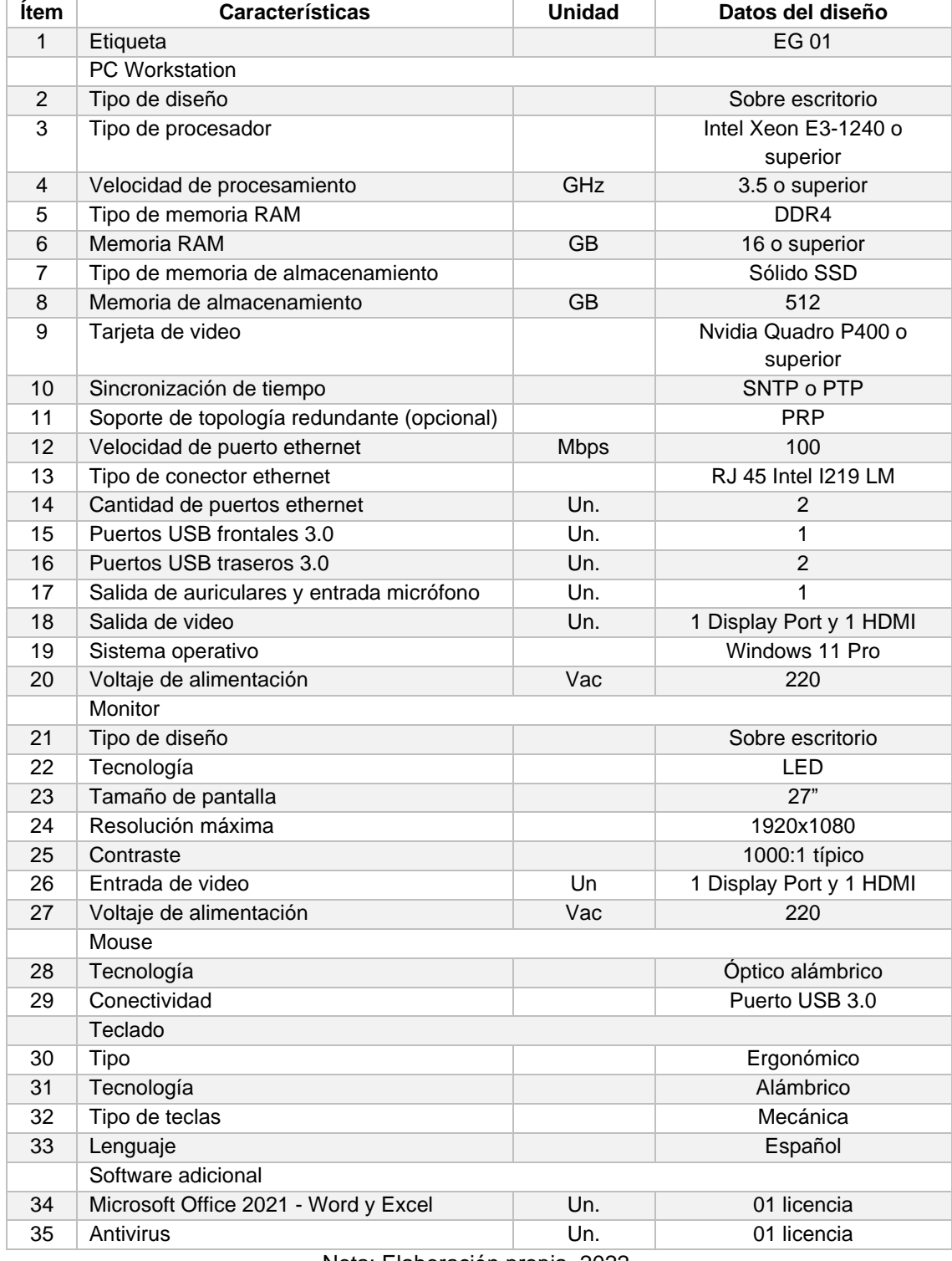

## **Tabla 16.** Características técnicas de la estación de gestión.

Nota: Elaboración propia, 2022.

Al igual que las otras estaciones de trabajo, la estación de gestión no requiere del protocolo PRP, siendo opcional, del mismo modo el voltaje de alimentación es en 220Vac, este equipo se ubicará en el centro de control.
#### **4.2.4. Estación de ingeniería**

La estación de ingeniería, parte del grupo de estaciones de trabajo, tendrá funciones de supervisión y mantenimiento del sistema SCADA. El acceso a esta estación de trabajo será únicamente para equipo de mantenimiento de EGEMSA. Las principales funciones de la estación de ingeniería serán:

- Punto de acceso seguro, el equipo es parte de la DMZ, no se tendrá permisos de acceso para operación o gestión del sistema, sin embargo, desde este equipo se podrá modificar estos permisos de ser necesario.
- Flexibilidad para acceder directamente a los equipos de nivel 1, por medio de un puerto ethernet de un switch de comunicación determinado por el área de mantenimiento.
- Lectura, recuperación y carga de la configuración a equipos de nivel 1 y nivel 2.
- Configuración offline de los equipos de nivel 1 y nivel 2.
- Análisis y diagnóstico de la red de comunicaciones SCADA.
- Análisis y diagnóstico de la comunicación por protocolos IEC 61850 y IEC 60870-5-104.
- Almacenamiento de los archivos de respaldo de cada equipo del sistema SCADA.
- Descarga y almacenamiento manual de los datos históricos registrados en la estación maestra.
- Almacenamiento temporal de reportes e informes locales generados por el grupo de mantenimiento.
- Óptima visualización de los entornos gráficos de cada software de mantenimiento instalado.

Debido a que la actividad de mantenimiento requiere flexibilidad de acceso, se considera un hardware móvil, por lo que las especificaciones de la estación de ingeniería son las siguientes:

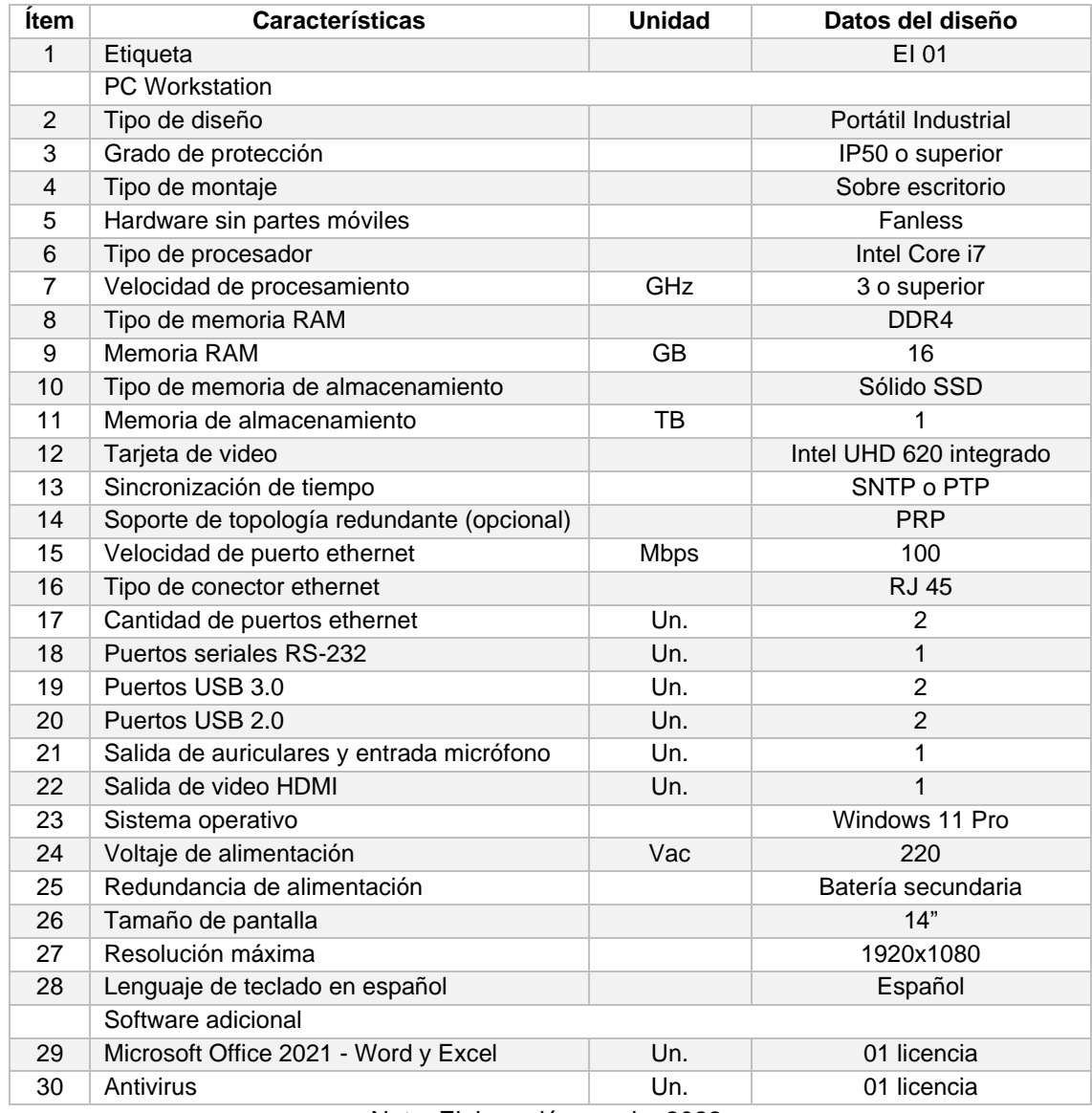

## **Tabla 17.** Características técnicas de la estación de ingeniería.

Nota: Elaboración propia, 2022.

La estación de ingeniería se podrá conectar a la red desde distintos puertos asignados al mantenimiento, por lo que no se requiere que el equipo cuente con protocolo PRP, siendo opcional. El voltaje de alimentación es en 220Vac, este voltaje se puede encontrar tanto en centro de control como en los ambientes y tableros donde se encuentran los equipos de nivel 2.

## **4.2.5. Estación de supervisión**

Como soporte a la supervisión del sistema se considera la estación de trabajo, esta estación de supervisión tendrá la función principal de visualización del IHM del software SCADA de forma remota, permitiendo el acceso únicamente a la jefatura del área de mantenimiento o a quien se designe. Otras funciones de la estación de supervisión serán:

- Punto de acceso seguro, este equipo es parte de la DMZ, no se tendrá acceso a funciones de operación, gestión o mantenimiento del sistema SCADA.
- Flexibilidad para acceder a los despliegues del software SCADA de forma remota y mediante Wireless.
- Visualización en línea de los principales despliegues del software SCADA, incluyendo los eventos, alarmas y tendencias, sin opción a operación o modificación.
- Conexión para proyección de los despliegues en monitores externos mediante Wireless.
- Acceso a correo corporativo de EGEMSA para emisión de informes administrativos.

Para la flexibilidad de acceso se requiere de un hardware móvil y al ser únicamente para supervisión no se requiere alta capacidad de procesamiento, por lo que las características técnicas para la estación de supervisión serán las siguientes:

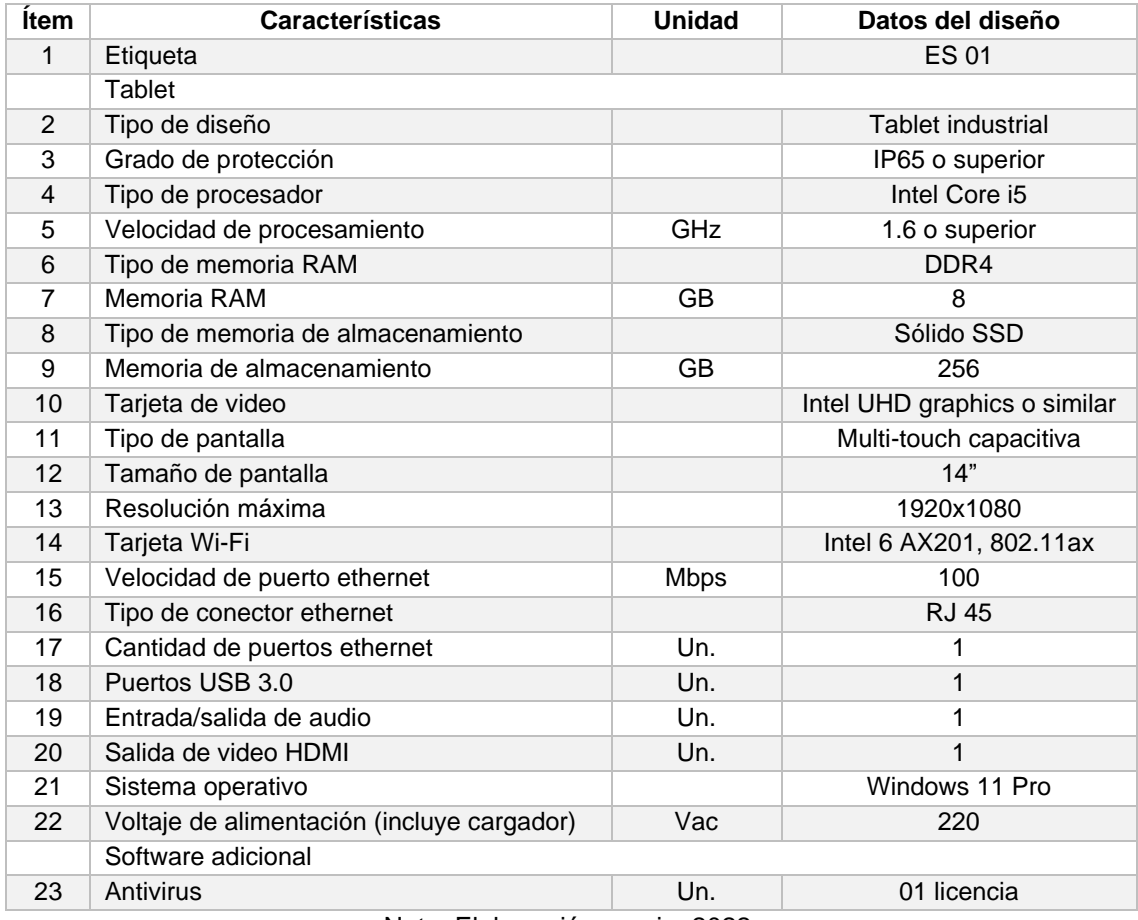

### **Tabla 18.** Características técnicas de la estación de supervisión.

Nota: Elaboración propia, 2022.

# **4.2.6. Switch de comunicación**

Son los equipos que conforman la red de comunicación principal, los switches de comunicación contarán con distintas funciones que de forma independiente o en conjunto se requieren en el sistema SCADA, se enumeran a continuación:

- Permitirá la formación de las distintas topologías de red, no obstante, según las normas se estructurará la topología de tipo anillo con opción a redundancia, esto posibilitará la redundancia con protocolo PRP.
- Punto principal de conexión de cada equipo de control, de protección o de medición con la red de comunicaciones, tanto para transmitir información por protocolo como para su gestión.
- Permitirá la construcción de una red de comunicaciones para la transmisión de datos por protocolo IEC 61850 ed. 1 y ed. 2, principalmente MMS y GOOSE.
- Posibilitará estructurar una red de comunicaciones para la transmisión de datos por protocolo IEC 60870-5-104, principalmente para el envío de datos al centro de control (nivel 3).
- Capacidad de transmitir el protocolo de sincronismo PTP sin adicionar retardo de transmisión alguno, medio transparente en tiempo "Transparent clock".
- Facilidad para la configuración de las redes VLAN, para separar los distintos procesos del sistema.
- Capacidad para la emisión de datos por protocolo SNMP V3 y para la transmisión de estos datos en la red de comunicaciones.

Existe una gran variedad de características propias de cada fabricante, por este motivo se definen las características más importantes para el funcionamiento del nuevo sistema SCADA, estas incluyen también algunas normas específicas para este equipo, las características son:

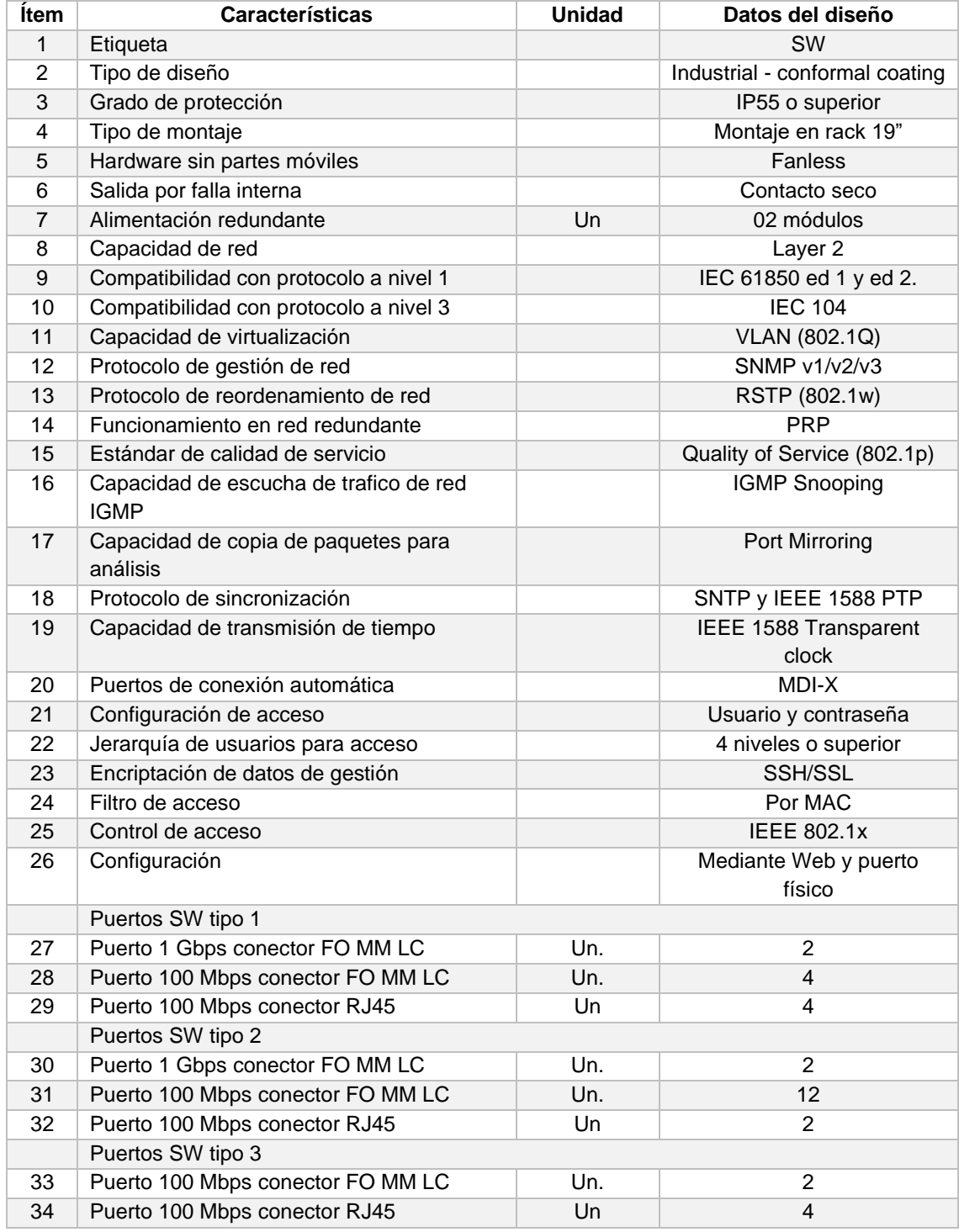

# **Tabla 19.** Características técnicas del switch de comunicación.

Nota: Elaboración propia, 2022.

Considerando la norma COES PR-20 la capacidad de los puertos ethernet será de 100 Mbps, en particular se optará por mejorar la capacidad de los puertos ethernet que conformarán el anillo a 1 Gbps (1000 Mbps), con la finalidad de evitar problemas de saturación e implementar servicios futuros como video o telefonía IP.

#### **4.2.7. Switch red box**

En caso de que el diseño de la red de comunicaciones sea redundante con protocolo PRP o HSR, se necesitará de la inclusión de equipos "Switch red box", cuya función es duplicar el canal de comunicación y la información a transmitir, para que equipos que cuenten con un solo puerto de comunicación puedan conectarse a la red redundante. Mayor detalle de sus funciones se mencionan a continuación:

- Funcionamiento para conversión de datos de tramas simples a datos de tramas redundantes de tipo PRP o HSR.
- Conversión inversa de tramas, de redundantes PRP o HSR a simples, para emisión de datos a niveles superiores que cuenten con equipos de un solo puerto ethernet.
- Punto principal de enlace de los medidores de energía, consola de operación o cualquier equipo que no cuente con dos puertos y protocolo PRP o HSR.
- Capacidad de transmitir el protocolo de sincronismo PTP sin adicionar retardo de transmisión alguno, medio transparente en tiempo.
- Facilidad para la configuración de las redes VLAN requeridas, de forma de separar los distintos procesos del sistema.
- Capacidad para la emisión de datos por protocolo SNMP V3 y para la transmisión de estos datos en la red de comunicación.

Los switches red box tienen características similares a los switches de comunicación requeridos para el anillo de comunicación principal, salvo algunas diferencias, se detalla todas las características a continuación:

91

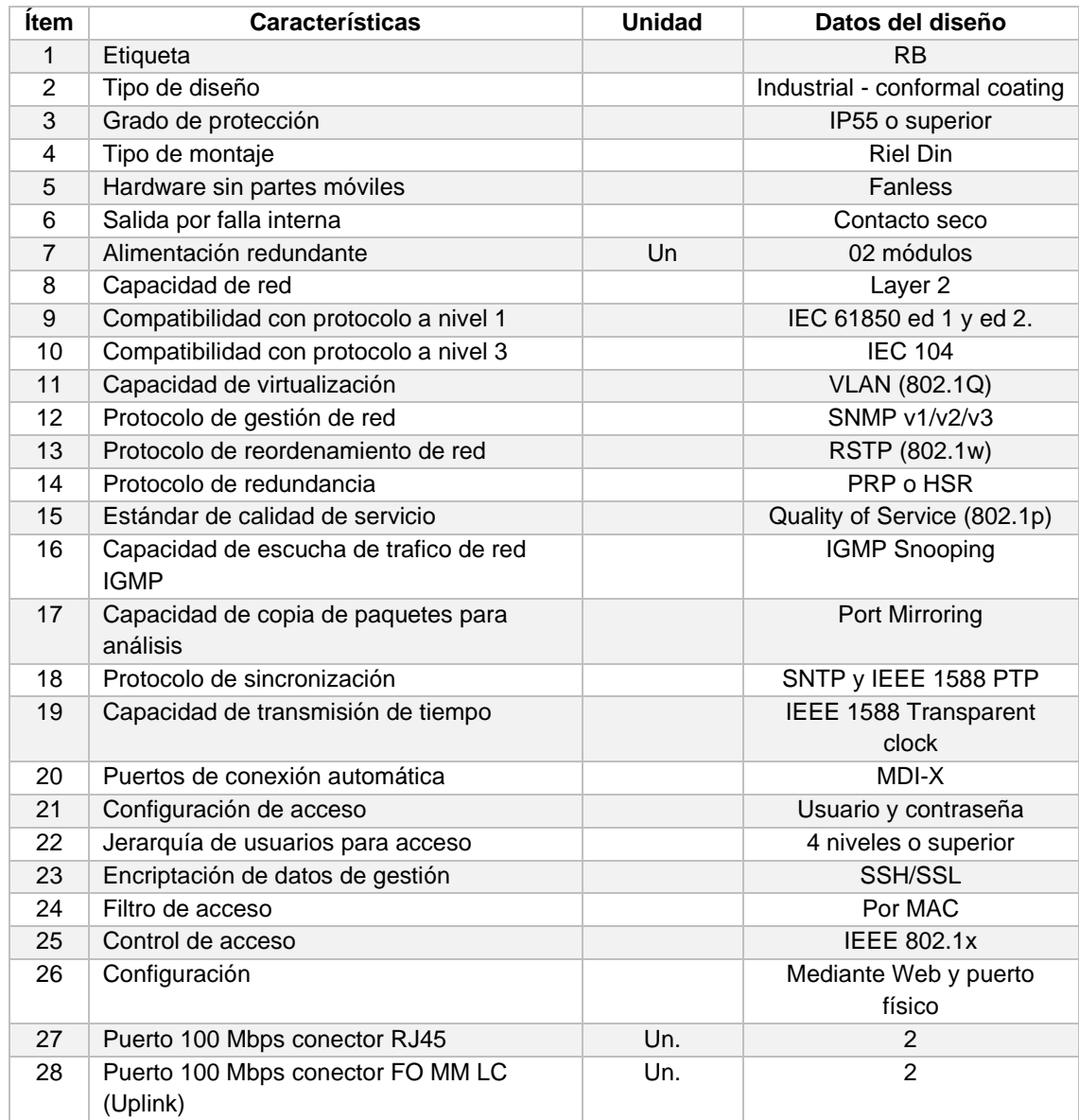

#### **Tabla 20.** Características técnicas del switch red box.

Estos equipos cuentan con la posibilidad de ser programados para que funcionen con protocolos de redundancia PRP o HSR, en caso de desactivarse la redundancia podría utilizarse como un switch de comunicación estandar.

# **4.2.8. Firewall**

Los firewalls tienen funciones relacionadas principalmente con la seguridad del sistema y en conjunto con otros equipos firewall es posible estructurar la zona desmilitarizada (DMZ). Las características técnicas de estos equipos dependerán mucho de su función en el sistema, por lo que es importante detallar únicamente las

Nota: Elaboración propia, 2022.

requeridas para el diseño y de esta forma evitar un sobredimensionamiento del equipo. Se detallan sus funciones a continuación:

- Administración de acceso de usuarios a la red de comunicaciones y a sus procesos.
- Registro de los datos de acceso, incluyendo los intentos de entrada y salida al sistema.
- Filtración de paquetes de acuerdo al origen y destino, mediante filtro de direcciones IP, evitando la intrusión de equipos en procesos no permitidos.
- Filtrado de protocolos y conexión a las redes VLAN generadas entre niveles de control.
- Control de la cantidad de conexiones a la red de comunicaciones desde la DMZ o Nivel 3, limitando la cantidad de accesos desde un mismo punto.
- Control de aplicaciones que pueden ser publicadas a una red externa, siendo útil por ejemplo para el acceso de la estación de supervisión a los despliegues del software SCADA.

Existen otras funciones relacionadas con ciberseguridad que se detallaran más adelante.

Las características técnicas del firewall son las siguientes:

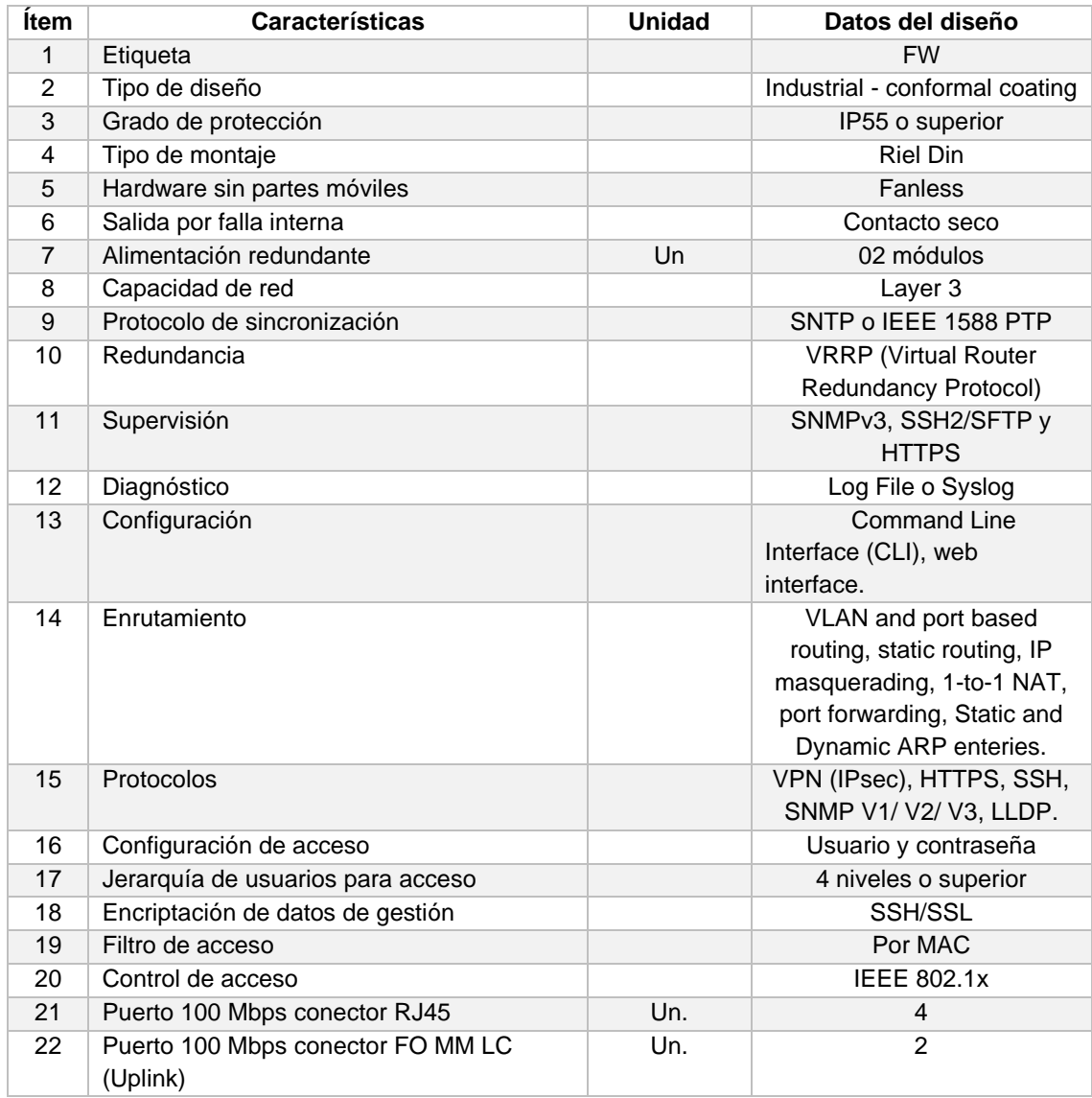

#### **Tabla 21.** Características técnicas del firewall.

Dentro de las características, la función de enrutamiento o routing se encuentra embebida en el firewall, esta característica ayuda a que el diseño no incluya la adición de un router dedicado y reduciendo un punto de falla.

# **4.2.9. Consola de operación y mantenimiento**

Esta consola tendrá funciones específicas para la operación y mantenimiento del sistema SCADA, es importante mencionar que uso no será continuo y no será un equipo para almacenamiento de información, siendo útil en casos de emergencia. Las funciones a detalle de este equipo son:

Nota: Elaboración propia, 2022.

- Punto de acceso directo al IHM de las estaciones maestras para operación en nivel 2.
- Punto de acceso para la diagnóstico y mantenimiento de la estación maestra, en caso de emergencias.
- Optima visualización del entorno gráfico del IHM del software Scada.

Teniendo en cuenta estas funciones, se detallan las siguientes características técnicas de la consola de operación y mantenimiento:

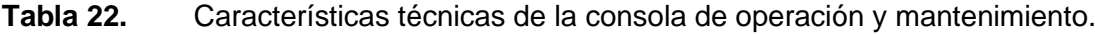

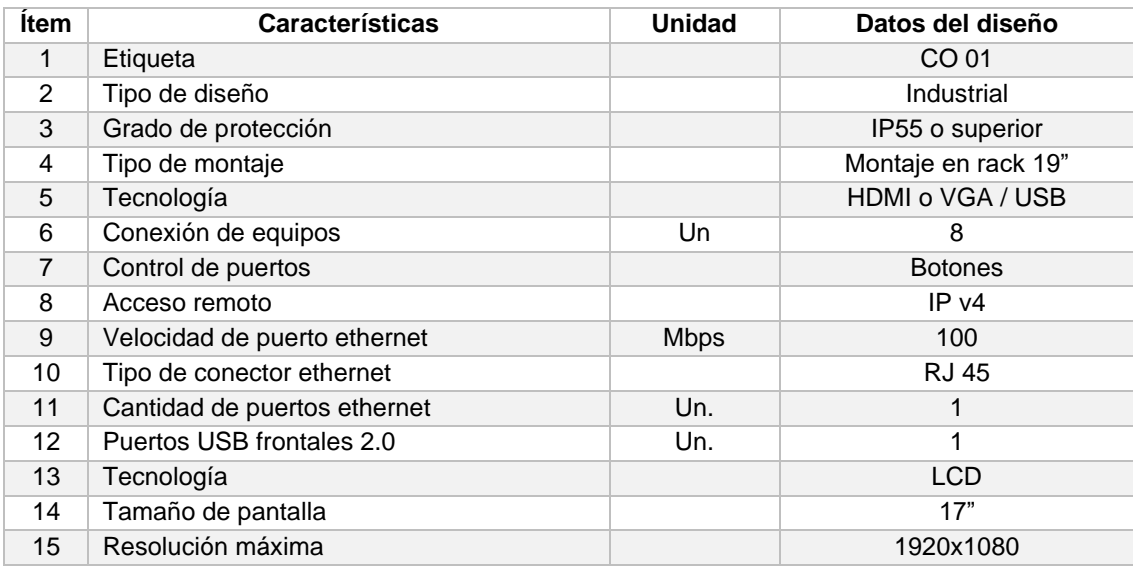

Nota: Elaboración propia, 2022.

### **4.2.10. Servidor de tiempo**

La correcta estampa de tiempo en cada dato es muy importante para el adecuado funcionamiento del sistema y es necesario en todos los niveles. Se debe tener en cuenta que la estampa de tiempo acompaña al dato desde el momento en el que se genera en nivel 1 hasta su emisión al COES y la variación del tiempo entre estos niveles debe ser "cero". En caso de falla de este equipo se pueden presentar inconsistencias en el sistema, siendo necesaria la redundancia. Con estos puntos principales se detalla las funciones que cumplirán estos equipos:

- La redundancia implica independencia de funcionamiento de los servidores de tiempo, por esta razón todos los clientes de tiempo (relés, medidores, etc.) deberán permitir la sincronización con dos o más servidores de tiempo.
- Será el servidor de tiempo de la totalidad de equipos en protocolos PTP o SNTP, PTP se hará imprescindible para los relés y medidores de energía, puesto que la información más importante proviene de estos equipos y se transmite de forma transparente por toda la red de comunicaciones, los demás equipos de no contar con PTP se podrían sincronizar por SNTP.
- Puesto que este equipo cuenta con tarjeta de red, podrá emitir datos por protocolo SNMP V3 para su supervisión en la red.

Las características técnicas de los servidores de tiempo se detallan a continuación:

| <b>Item</b>    | <b>Características</b>                   | <b>Unidad</b> | Datos del diseño               |  |
|----------------|------------------------------------------|---------------|--------------------------------|--|
| 1              | Etiqueta                                 |               | <b>GPS</b>                     |  |
| 2              | Tipo de diseño                           |               | Industrial - conformal coating |  |
| 3              | Grado de protección                      |               | IP55 o superior                |  |
| 4              | Tipo de montaje                          |               | Montaje en rack 19"            |  |
| 5              | Hardware sin partes móviles              |               | Fanless                        |  |
| 6              | Salida por falla interna                 |               | Contacto seco                  |  |
| $\overline{7}$ | Alimentación redundante                  | Un            | 02 módulos                     |  |
| 8              | Protocolo de sincronismo (servidor)      |               | SNTP y IEEE 1588 PTP           |  |
| 9              | Perfil PTP para subestaciones electricas |               | IEC 61850-9-3                  |  |
| 10             | Protocolo de redundancia opcional        |               | <b>PRP</b>                     |  |
| 11             | Protocolo de gestión de red              |               | SNMP v1/v2/v3                  |  |
| 12             | Configuración de acceso                  |               | Usuario y contraseña           |  |
| 13             | Jerarquía de usuarios para acceso        |               | 4 niveles o superior           |  |
| 14             | Encriptación de datos de gestión         |               | <b>SSH</b>                     |  |
| 15             | Virtualización                           |               | IEEE 802.1Q VLAN support,      |  |
| 16             | Priorización de trafico                  |               | DSCP e IEEE802.1p              |  |
| 17             | Configuración                            |               | Mediante web y puerto físico   |  |
| 18             | Puerto 100 Mbps conector FO MM LC        | Un.           |                                |  |
| 19             | Antena GPS                               |               | TNC female active GNSS         |  |
| 20             | Longitud de antena                       | m             | 20 (Depende de instalación)    |  |
| 21             | Atenuación de cable de antena            | dB/m          | <0.5 @ 1500 MHz                |  |
| 22             | Cable para protección de rayos           | kA            | 1 a 5, 50 Ohms                 |  |

**Tabla 23.** Características técnicas del servidor de tiempo.

Nota: Elaboración propia, 2022.

#### **4.2.11. Relé controlador de bahía**

El relé controlador de bahía es el primer punto de operación local seguro del sistema o nivel 1. Se seleccionará un relé únicamente con la función de control de una bahía, existen otras opciones que permiten el control y la protección desde un mismo relé o inclusive se podría contar con doble controlador por bahía. Al seleccionar un único relé controlador por bahía se asegura el mínimo impacto o modificación en nivel 0, manteniendo la filosofía de control existente. Como funciones de este equipo se tendrán en cuenta las siguientes:

- Control, medición y supervisión dedicados para cada bahía de la subestación Dolorespata 138kV, función principal de nivel 1.
- Recepción de los estados de posición de todos los equipos de maniobra en patio de llaves (interruptores y seccionadores), las posiciones de los selectores local/remoto, manual/automático y cualquier otro selector instalado en patio de llaves.
- Recepción de todas las variables análogas de voltaje y corriente de bahía, provenientes de los transformadores de medida en nivel 0.
- Registro de oscilografías en formato COMTRADE, incluyendo los ajustes activos en el momento del registro, el evento que lo generó, fecha y hora de la captura.
- Al contar con una pantalla o IHM es posible realizar comandos y visualizar estados, medidas, eventos y alarmas de la bahía en forma textual y gráfica.
- Cada controlador tendrá un selector local/remoto, que permitirá el traspaso del mando a los niveles superiores de control.
- La función de controlador también considera la generación de lógicas de enclavamiento para maniobras seguras, esta puede depender de los equipos de patio de llaves de la misma bahía o de otras bahías, se requiere que la comunicación sea por protocolo GOOSE para una correcta implementación de lógicas entre controladores de bahía y relés de protección.
- Detección del sincronismo entre las tensiones de la red eléctrica en ambos extremos del interruptor previo a la maniobra de cierre.
- Comunicación en protocolo IEC 61850 MMS a nivel 2, posibilitando la selección de datos y la configuración de los *data sets* y *report control blocks*.
- Reportará con distintas prioridades cada proceso y de acuerdo a la VLAN designada, para emisión de datos en IEC 61850 (MMS y GOOSE) y la gestión del equipo.

Se detallan las características técnicas requeridas del relé controlador de bahía:

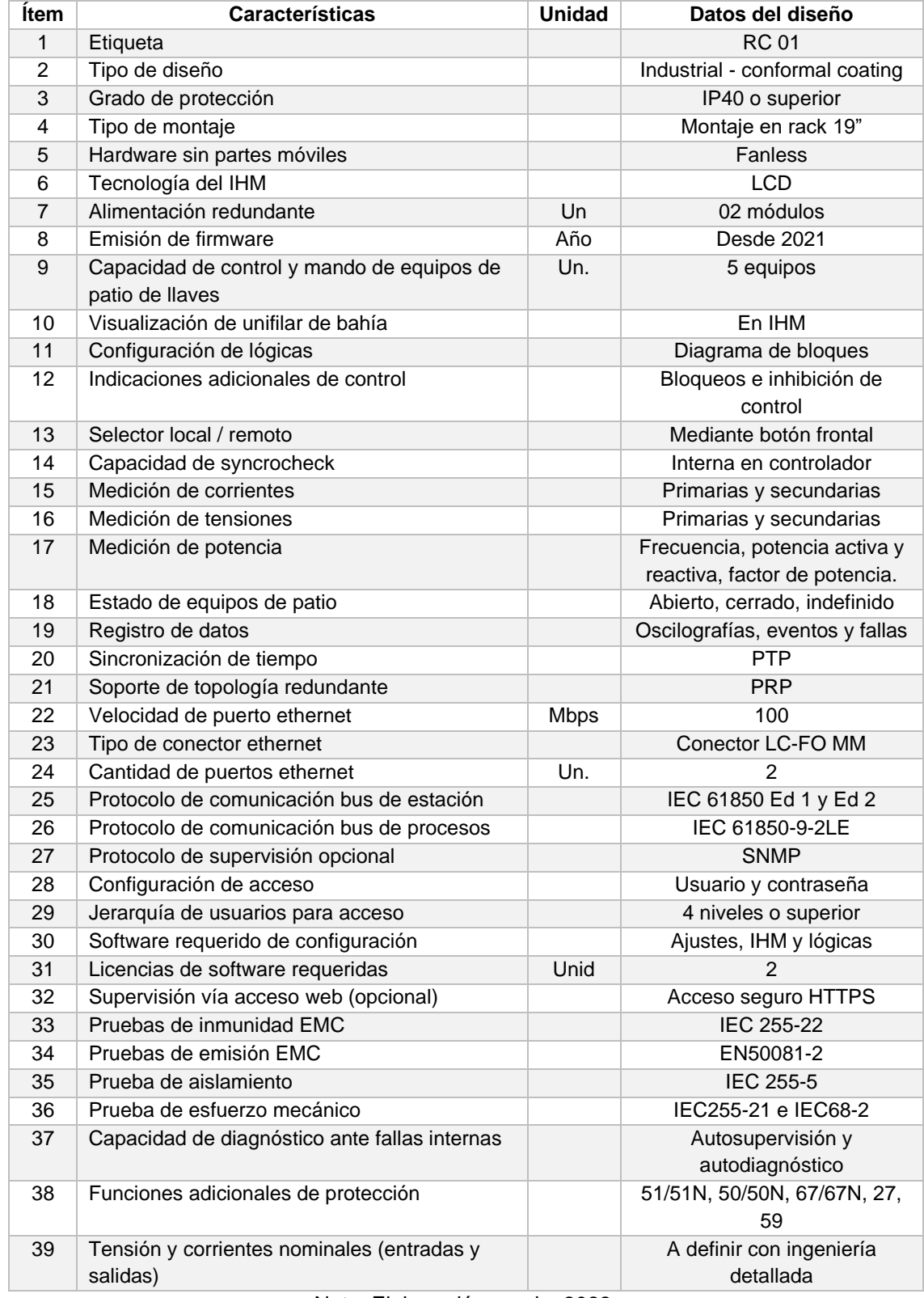

## Tabla 24. Características técnicas del relé controlador de bahía <sup>1</sup>.

Nota: Elaboración propia, 2022.

 Las características listadas son específicamente para el diseño del sistema SCADA y deben ser complementadas con la ingeniería detallada de control a nivel 1, esto último no es parte del presente trabajo y será responsabilidad de EGEMSA.

### **4.2.12. Relés de protección principal y secundaria de línea**

Las líneas de transmisión de la subestación eléctrica Dolorespata tienen un funcionamiento crítico, esto requiere que la protección contra toda falla sea prioritaria, por lo tanto, se propone un sistema de protección redundante conformado por dos relés de protección de distancia para líneas de transmisión de alta tensión.

Como funciones de estos equipos se tienen en cuenta las siguientes:

- Protección dedicada de cada bahía de línea de la subestación eléctrica Dolorespata 138kV.
- Recepción de los estados de posición de todos los equipos de maniobra en patio de llaves (interruptores y seccionadores) y variables análogas de tensión y corriente requeridas para las lógicas de protección.
- Registro de oscilografías en formato COMTRADE, incluyendo los ajustes activos en el momento del registro, el evento que lo generó, fecha y hora de la captura.
- Al contar con una pantalla o IHM es posible visualizar las medidas, eventos y alarmas de la bahía en forma textual.
- Comunicación en protocolo IEC 61850 MMS hacia nivel 2, posibilitando la selección de datos y la configuración de los *data sets* y *report control blocks*.
- Comunicación en protocolo IEC 61850 GOOSE en nivel 1, posibilitando la selección de datos y la configuración de los *data sets* y *report control blocks*.
- Reportará con distintas prioridades cada proceso y de acuerdo a la VLAN designada, para emisión de datos en IEC 61850 (MMS y GOOSE) y la gestión del equipo.

Se detallan las características técnicas requeridas de estos equipos:

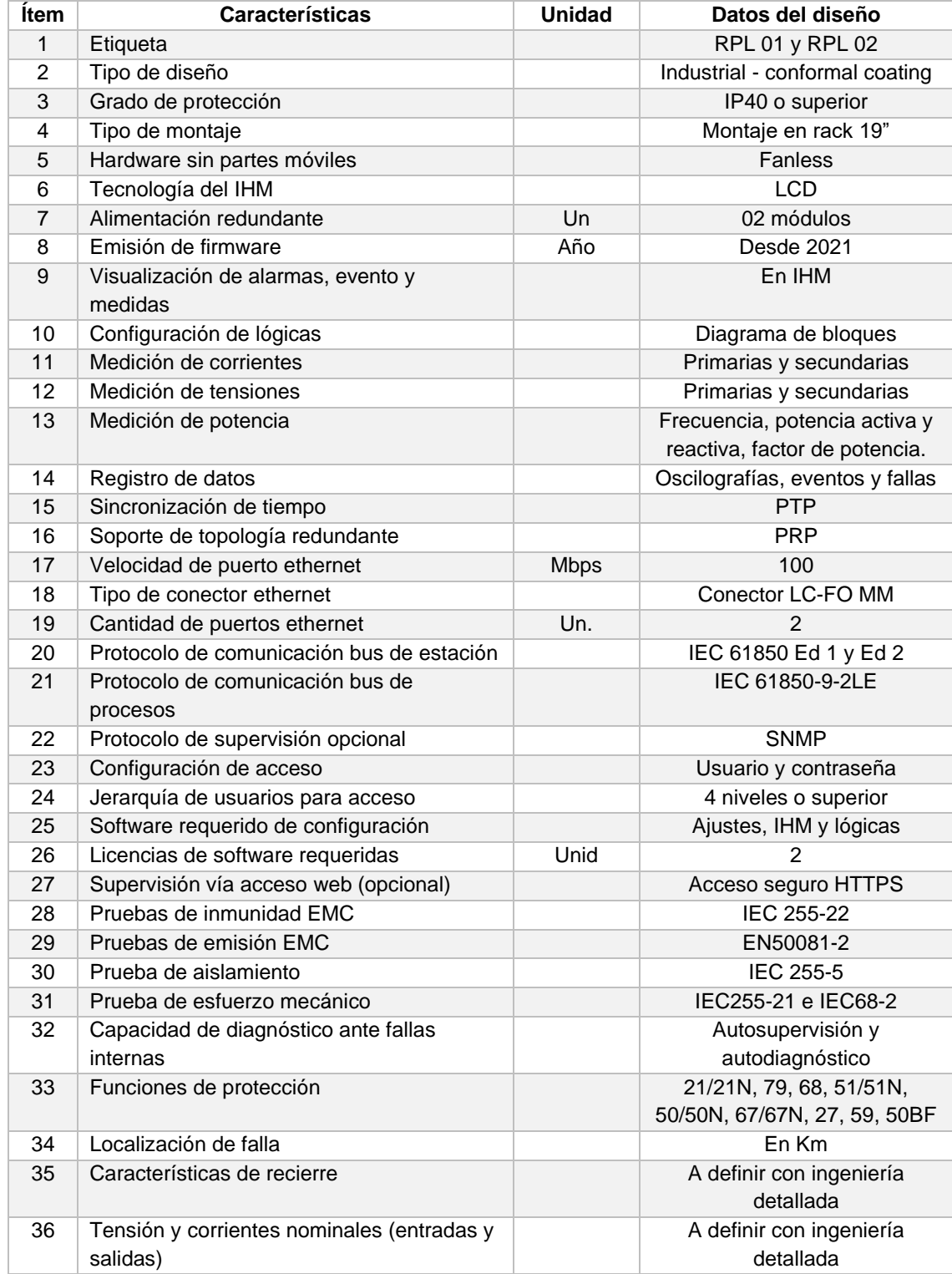

## Tabla 25. Características técnicas de los relés de protección de línea <sup>2</sup>.

Nota: Elaboración propia, 2022.

 Las características listadas son específicamente para el diseño del sistema SCADA y serán complementadas con la ingeniería detallada de protección de línea, esto último no es parte del presente trabajo y será responsabilidad de EGEMSA.

### **4.2.13. Relés de protección principal y secundaria de transformador**

Los transformadores de potencia son los principales elementos de la subestación eléctrica, por tal motivo su protección será priorizada, para este fin se considera un sistema de protección redundante conformado por dos relés de protección de transformador.

Como funciones de estos equipos se tienen en cuenta las siguientes:

- Protección dedicada de cada bahía de transformador de la subestación eléctrica Dolorespata 138kV.
- Recepción de los estados de posición de todos los equipos de maniobra en patio de llaves (interruptores y seccionadores) y variables análogas de corriente y tensión para las lógicas de protección.
- Registro de oscilografías en formato COMTRADE, incluyendo los ajustes activos en el momento del registro, el evento que lo generó, fecha y hora de la captura.
- Al contar con una pantalla o IHM es posible visualizar las medidas, eventos y alarmas de la bahía en forma textual.
- Comunicación en protocolo IEC 61850 MMS hacia nivel 2, posibilitando la selección de datos y la configuración de los *data sets* y *report control blocks*.
- Comunicación en protocolo IEC 61850 GOOSE en nivel 1, haciendo posible la selección de datos y la configuración de los *data sets* y *report control blocks*.
- Reportará con distintas prioridades cada proceso y de acuerdo a la VLAN designada, para emisión de datos en IEC 61850 (MMS y GOOSE) y la gestión del equipo.

Se detallan a continuación las características técnicas requeridas para este equipo:

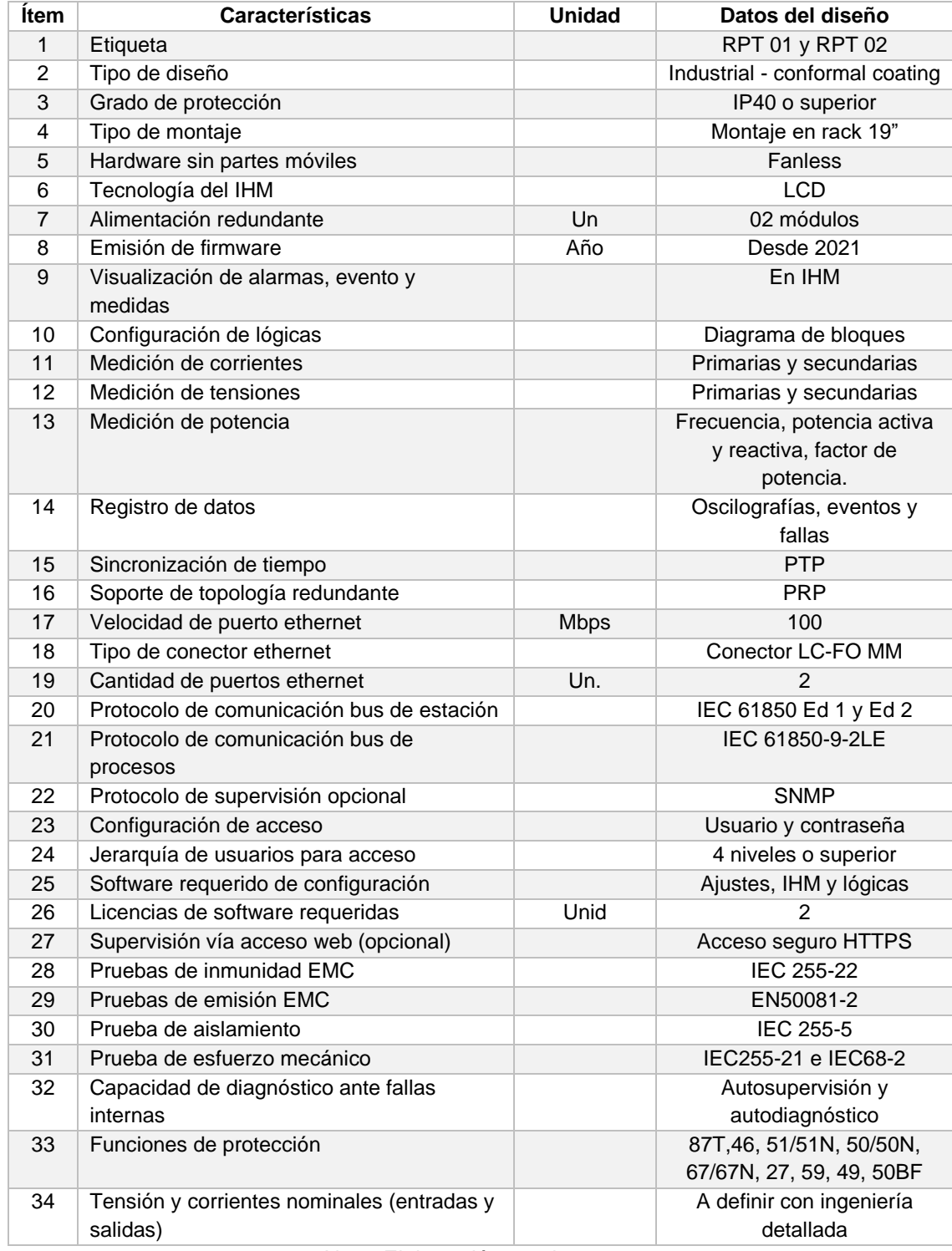

## **Tabla 26.** Características técnicas de los relés de protección de transformador <sup>3</sup> .

Nota: Elaboración propia, 2022.

 Las características listadas son específicamente para el diseño del sistema SCADA y serán complementadas con la ingeniería detallada de protección de transformador, esto último no es parte del presente trabajo y será responsabilidad de EGEMSA.

### **4.2.14. Relés de protección principal de Barra**

La barra de 138kV la subestación eléctrica Dolorespata es de tipo barra simple y el esquema de protección actual es conforme a los requerimientos del COES, por tal motivo la protección será realizada por un solo relé de protección de barra dedicado.

Como funciones de este equipo se tienen en cuenta las siguientes:

- Protección dedicada de la barra de 138kV de la subestación eléctrica Dolorespata.
- Recepción de los estados de posición de todos los interruptores en patio de llaves, y variables análogas de corriente y tensión requeridas para las lógicas de protección.
- Registro de oscilografías en formato COMTRADE, incluyendo los ajustes activos en el momento del registro, el evento que lo generó, fecha y hora de la captura.
- Al contar con una pantalla o IHM es posible visualizar las medidas, eventos y alarmas de la bahía en forma textual.
- Comunicación en protocolo IEC 61850 MMS hacia nivel 2, posibilitando la selección de datos y la configuración de los *data sets* y *report control clocks*.
- Comunicación en protocolo IEC 61850 GOOSE en nivel 1, posibilitando la selección de datos y la configuración de los *data sets* y *report control clocks*.
- Reportará con distintas prioridades cada proceso y de acuerdo a la VLAN designada, para emisión de datos en IEC 61850 (MMS y GOOSE) y la gestión del equipo.

Se detallan las características técnicas requeridas:

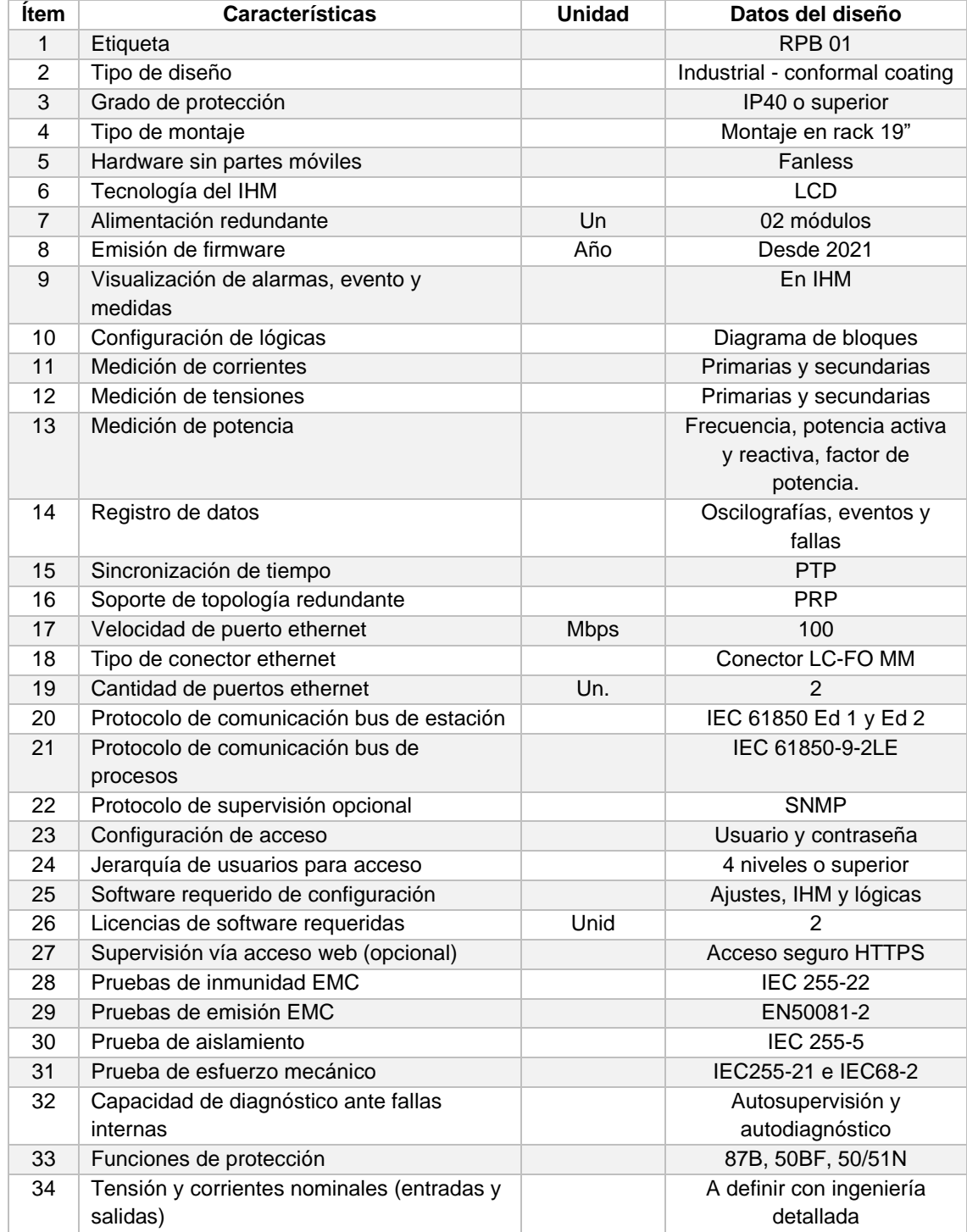

## Tabla 27. Características técnicas de los relés de protección de barra <sup>4</sup>.

Nota: Elaboración propia, 2022.

 Las características listadas son específicamente para el diseño del sistema SCADA y serán complementadas con la ingeniería detallada de protección de barra, esto último no es parte del presente trabajo y será responsabilidad de EGEMSA.

#### **4.2.15. Medidor de energía**

En el diseño actual, todos los datos de medición se transmiten vía una red ethernet aislada e independiente al sistema SCADA. La comparación entre los valores de medida enviados al COES por medio del equipo ICCP y los valores de medida emitidos por el área comercial tienen variaciones, esto debido al origen de las medidas. Los medidores de energía cuentan con mayor precisión en los datos de medida en comparación con los relés controladores que envían datos de medida al SCADA. Teniendo en cuenta lo anterior, se propone que los medidores de energía envíen los datos de medición a la estación maestra del sistema SCADA.

Los medidores de energía contarán con las siguientes funciones:

- Medición dedicada de cada bahía de 138kV, por medio de la obtención de datos de corriente y tensión enviadas por los transformadores de medida de patio de llaves.
- Medición dedicada del sistema de servicios auxiliares, por medio de la obtención de datos de corriente y tensión enviadas por el transformador de servicios auxiliares.
- Cálculo de diversos valores de energía trifásica como la energía activa, reactiva y aparente, requeridas por el COES.
- Cálculo de valores acumulados de energía como W-hr, VAR-hr y VA-hr.
- Equipo para fines de facturación, requerido por el área comercial de EGEMSA.
- Registro de eventos de falla, incluyendo fecha y hora de la captura.
- Al contar con una pantalla o IHM es posible visualizar las medidas, eventos y alarmas del equipo en forma gráfica y textual.
- Comunicación en protocolo IEC 61850 MMS hacia nivel 2, posibilitando la selección de datos y la configuración de los *data sets* y *report control blocks*.
- Reportará con distintas prioridades cada proceso y de acuerdo a la VLAN designada, para emisión de señales en IEC 61850 y la gestión del equipo.

Se detallan las características técnicas requeridas para el medidor de energía <sup>5</sup>:

| Ítem           | <b>Características</b>                        | <b>Unidad</b> | Datos del diseño               |  |
|----------------|-----------------------------------------------|---------------|--------------------------------|--|
| 1              | Etiqueta                                      |               | <b>ME01</b>                    |  |
| $\overline{2}$ | Tipo de diseño                                |               | Industrial - conformal coating |  |
| 3              | Grado de protección                           |               | IP50 o superior                |  |
| 4              | Tipo de montaje                               |               | Montaje en rack 19"            |  |
| 5              | Hardware sin partes móviles                   |               | <b>Fanless</b>                 |  |
| 6              | Tecnología del IHM                            |               | LCD / LED                      |  |
| $\overline{7}$ | Emisión de firmware<br>Año<br>Desde 2021      |               |                                |  |
| 8              | Visualización de alarmas, evento y<br>medidas |               | En IHM                         |  |
| 9              | Tipo de medición                              |               | De energía y facturación       |  |
| 10             | Registro de datos                             |               | Medidas, eventos y fallas      |  |
| 11             | Clase de precisión                            |               | Clase 0,2S energía activa      |  |
|                |                                               |               | acorde a IEC 62053-22          |  |
| 12             | Sincronización de tiempo                      |               | <b>PTP</b>                     |  |
| 13             | Velocidad de puerto ethernet                  | <b>Mbps</b>   | 100                            |  |
| 14             | Tipo de conector ethernet                     |               | <b>RJ45</b>                    |  |
| 15             | Cantidad de puertos ethernet                  | Un.           | 1                              |  |
| 16             | Protocolo de comunicación bus de estación     |               | IEC 61850 Ed 1 o Ed 2          |  |
| 17             | Configuración de acceso                       |               | Usuario y contraseña           |  |
| 18             | Jerarquía de usuarios para acceso             |               | 4 niveles o superior           |  |
| 19             | Software requerido de configuración           |               | Ajustes, IHM y lógicas         |  |
| 20             | Licencias de software requeridas              | Unid          | $\overline{2}$                 |  |
| 21             | Supervisión vía acceso web (opcional)         |               | Acceso seguro HTTPS            |  |
| 22             | Capacidad de diagnóstico ante fallas          |               | Autosupervisión y              |  |
|                | internas                                      |               | autodiagnóstico                |  |
| 23             | Tensión y corrientes nominales (entradas y    |               | A definir con ingeniería       |  |
|                | salidas)                                      |               | detallada                      |  |

**Tabla 28.** Características técnicas del medidor de energía.

Nota: Elaboración propia, 2022.

<sup>&</sup>lt;sup>5</sup> Las características listadas son únicamente para el diseño SCADA y serán complementadas con la ingeniería detallada para la medición de energía, esto último no es parte del presente trabajo de investigación y será desarrollada por EGEMSA.

#### **4.2.16. Unidad terminal remota (RTU)**

La unida terminal remota actual o existente cumple con la función principal de integrar los distintos equipos en protocolos como DNP3, Modbus y IEC 61850 y datos de algunos equipos de forma cableada, puesto que no cuentan con protocolo. Este equipo fue repotenciado el 2014 y podría ser reutilizado en el diseño del nuevo sistema, sin embargo, para los fines del presente trabajo se considerará un nuevo equipo con características actuales, se detalla a continuación las funciones de la unidad terminal remota:

- Concentrará toda la información proveniente de los equipos que cuenten con protocolos distintos a IEC 61850, estos protocolos son DNP3 serial y DNP 3 TCP, Modbus serial y Modbus TCP, IEC 60870-5-101 y IEC 60870-5-104. En el diseño los únicos equipos que se integrarán por protocolo son los monitores de transformador mediante Modbus serial.
- Concentrará la información de los equipos que no cuenten con protocolo, esto por medio de datos cableados para supervisión, incluyendo datos de medición de 4-20 mA, necesarios para la recolección de medidas de temperatura, y datos de salida para comando.
- Comunicación en protocolo IEC 61850 MMS hacia nivel 2, posibilitando la selección de datos y la configuración de los *data sets* y *report control blocks*.
- Reportará con distintas prioridades cada proceso y de acuerdo a la VLAN designada, para emisión de señales en IEC 61850 y la gestión del equipo.

Se detallan las características técnicas requeridas para la RTU:

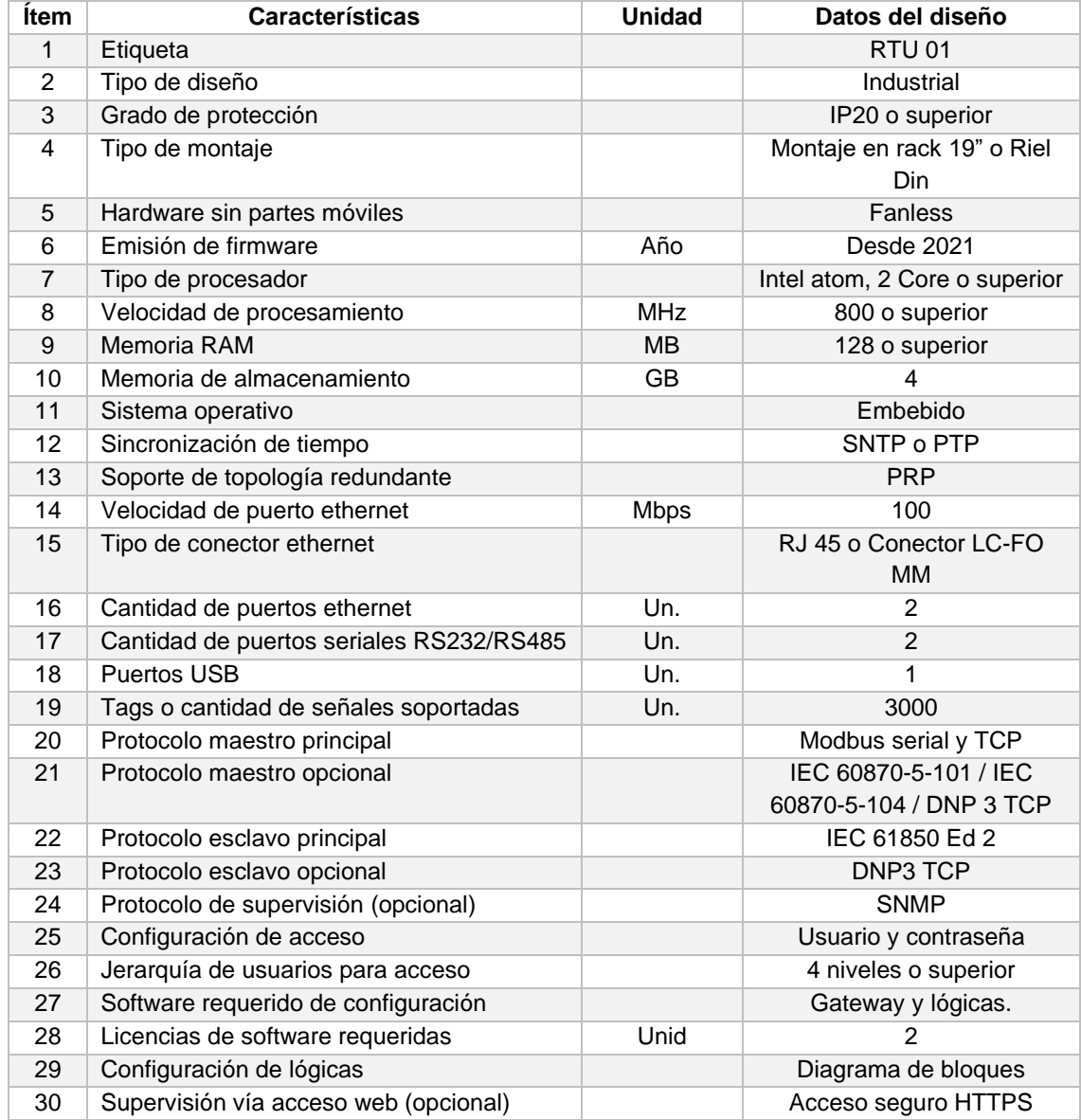

# Tabla 29. Características técnicas de la unidad terminal remota <sup>6</sup>.

Nota: Elaboración propia, 2022.

## **4.3. Especificaciones del nuevo software SCADA**

Se aplican las cuatro funcionalidades del software SCADA, antes descritas, en el diseño del nuevo sistema SCADA, adicionalmente se agregan funcionalidades que son requeridas de forma específica para este sistema, como la interacción con otros sistemas y la ciberseguridad, esta última se detalla en el punto 4.6.

 Las características listadas son únicamente para el diseño SCADA y serán complementadas con la ingeniería detallada para los datos vía cable de cobre armado, esto no es parte del presente trabajo y será desarrollada por EGEMSA.

### **4.3.1. Adquisición y control de datos**

Anteriormente, se brindaron las características del hardware de la estación maestra necesarias para el funcionamiento en conjunto con el software SCADA que se instalará en el equipo en mención.

El software se considera, de forma complementaria al hardware, una estructura interna de comunicación que permitirá recibir y transmitir información en protocolo IEC 61850, específicamente MMS.

**Figura 40.** Diagrama de adquisición de datos IEC 61850 MMS

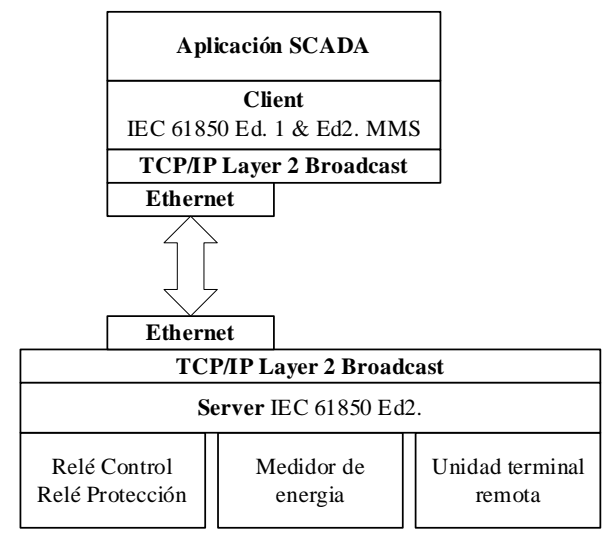

Nota: Elaboración propia, 2022.

De acuerdo a la figura 40, la estación maestra cuenta con un cliente IEC 61850 en edición 1 y/o edición 2, para el nuevo sistema SCADA se hará uso del cliente en ambas ediciones, puesto que todo el equipamiento especificado considera la edición 2 que es la más actualizada de la norma y la edición 1 será útil para la integración por protocolo de equipos repotenciados como la RTU existente, en caso sea reutilizado. Se tiene en cuenta que cada estación maestra será capaz de adquirir los datos en simultáneo y de forma permanente, sin embargo, el procesamiento de la información y la operación será ejecutada únicamente por la estación maestra que estará en Hot, de acuerdo a la redundancia.

Para la configuración del cliente IEC 61850 se cuentan con diversas herramientas, algunas son de libre acceso y otras tienen características especiales desarrolladas por los fabricantes (llaves o licencias), en el caso del diseño propuesto se considera que el fabricante brindará la herramienta de configuración de uso libre, esta herramienta puede ser un paquete de software separado o puede estar embebido en el software SCADA.

La cantidad y tipos de datos adquiridos en nuevos sistemas dependen, principalmente, de la lista de datos o señales generada en la etapa de implementación del sistema y del desarrollo del sistema de protección para nivel 1. Para determinar el tipo de datos en este diseño se tendrá como base la lista de datos del sistema SCADA existente, por lo tanto, los tipos de datos a adquirir según la norma IEC 61850 y son:

- Single Point Status (SPS): datos de tipo de entrada simple requerido para la recepción de datos de alarmas y eventos de cada bahía desde los relés de protección o estados simples como el local-remoto proveniente del controlador de bahía a nivel 1.
- Doble Point Status (DPS): datos de tipo de entrada doble requeridos para recibir datos como, por ejemplo, los cuatro estados de posición de los equipos de patio de llave como de los interruptores y seccionadores: abierto, cerrado, en tránsito o en falla.
- Controllable Single Point (SPC): datos de tipo control de salida simple requeridos para enviar comandos simples como, por ejemplo, la desactivación de las bobinas externas de bloqueo de mando por medio de un dato de reseteo desde la estación maestra.
- Controllable Double Point (DPC): datos de tipo control de salida doble requeridos principalmente para el mando a los equipos de patio de llaves, debido a que la posición es un tipo de dato doble.

• Measured Value (MV): datos de tipo medición requeridos para la recepción de señales de medida como corrientes, voltajes, potencias, temperatura, entre otras.

El modelo de control de todos los comandos, desde la estación maestra, será el SBO (selección antes de la operación) con confirmación de terminación de comando, este modelo aplica en sistemas donde se tienen varios equipos críticos (interruptor y seccionador). Antes de ejecutar el comando, el equipo servidor IEC 61850 conversará con el cliente IEC 61850, enviando el estado del equipo y la disponibilidad para la ejecución del comando, luego de la ejecución exitosa del comando el servidor IEC 61850 reportará el nuevo estado, confirmando la terminación del comando como exitoso.

Para los datos de medida, el diseño considerará que el tipo de configuración para la generación de cada dato de medida en los relés o medidores de energía debe ser de tipo cíclico, por lo que cada 5 segundos el servidor IEC 61850 reportará al cliente IEC 61850 cada dato de medida, esto a pesar de no haberse detectado algún cambio en la magnitud del dato, pero estableciéndose una nueva estampa de tiempo.

### **4.3.2. Interacción con otros sistemas**

La interacción entre sistemas se puede dar en distintos niveles y con distintos protocolos de comunicación, en este caso el diseño del nuevo sistema SCADA muestra la interacción entre la estación maestra de nivel 2 y la estación maestra de centro de control de nivel 3, siendo necesario que el software SCADA incluya el envío y recepción de datos de forma continua y correcta a otros sistemas.

La transferencia de datos, según el diseño propuesto, utilizará el canal de comunicación existente, con algunas diferencias referentes a ciberseguridad, manteniendo el mismo protocolo de comunicación, es decir, el protocolo IEC 60870-5- 104. Una ventaja en comparación con el diseño actual del sistema es la de redundancia

112

a nivel 2, esto hace posible configurar dos canales redundantes IEC 60870-5-104, reforzando a la redundancia existente en nivel 3.

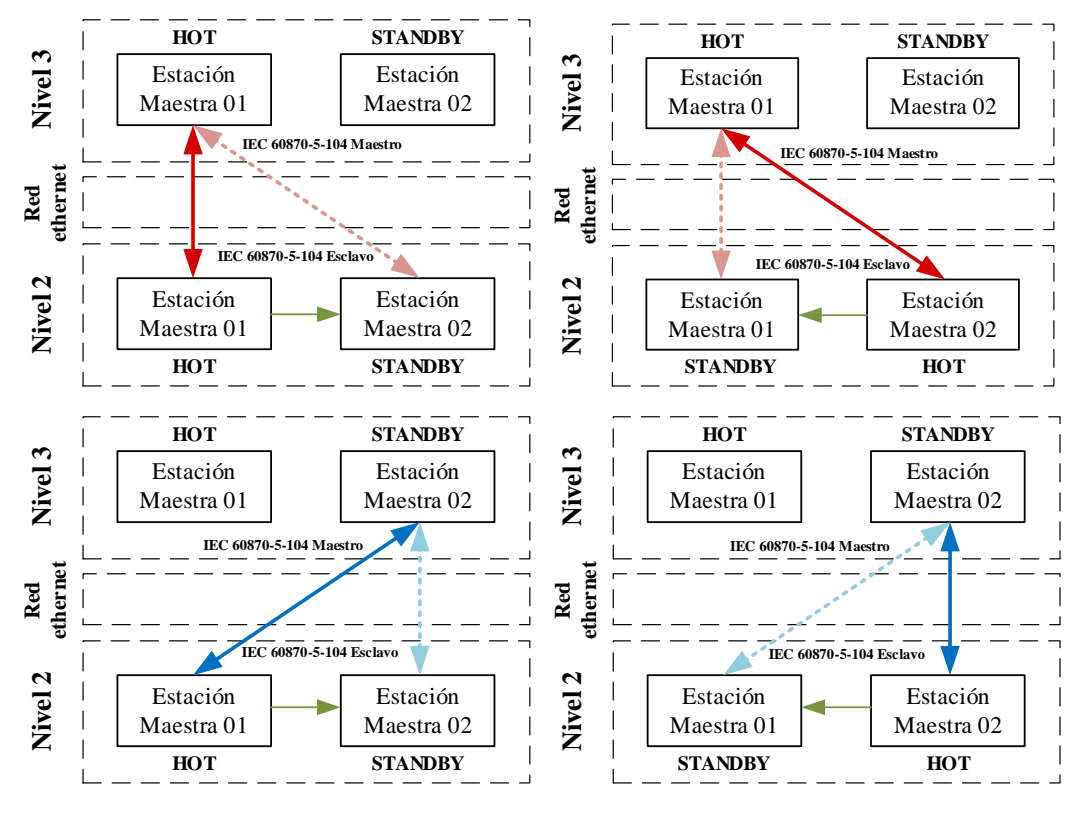

**Figura 41.** Redundancia Hot-Stand by aplicada en el diseño.

Nota: Elaboración propia, 2022.

En la figura 41 se muestra la aplicación de la redundancia a proponer el diseño, cada estación maestra a nivel 2 puede estar en estado Hot o Stand by, al igual que en nivel 3, la línea roja o azul oscura representa a las estaciones maestras que están transmitiendo información, luego de realizarse la interrogación general al establecerse la comunicación, mientras que las líneas punteadas representan que la estación maestra de nivel 2 se encuentra en estado de espera, está enlazada, pero no transmitiendo, hasta la conmutación manual o automática que la cambia de Stand by a Hot. La línea verde son los datos transmitidos entre las dos estaciones maestras de nivel 02, indicando que la estación maestra en Stand by copia en tiempo real la información de la estación en Hot.

El software SCADA del diseño tendrá la capacidad de redundancia, responderá a la interrogación general de la estación maestra en nivel 3 y será posible modificar el perfil del protocolo IEC 60870-5-104 de acuerdo al perfil configurado en la estación maestra en nivel 3.

Para la recepción de los comandos se considera un modelo de datos SBO, es decir, la estación maestra de nivel 3 recibirá la información de nivel 2, conteniendo información sobre el estado del equipo antes de la ejecución del comando y luego de su ejecución, nivel 2 enviará la información de ejecución exitosa en conjunto con la posición actual del equipo a maniobrar.

Sobre el direccionamiento de cada dato a transmitir, desde las estaciones maestras de nivel 2 a nivel 3, se puede considerar un nuevo rango distinto al actualmente configurado o se puede seguir con los mismos rangos dependiendo de la capacidad de modificación del software SCADA de nivel 3. Como parte del diseño se proponen los siguientes rangos de direccionamiento:

- Datos de estado: direcciones desde el 10 al 99.
- Datos de mando: direcciones desde el 100 al 199.
- Datos de medida: direcciones desde el 200 al 499.
- Datos de alarmas y eventos: direcciones desde el 500 al 1499.

## **4.3.3. Base de datos**

Otro componente del software SCADA es la base datos, esta administrará todos los datos recibidos de los equipos de nivel 1 y almacenará la variación de estos datos en la memoria física de la estación maestra.

Administrar correctamente los datos, es importante para una correcta identificación de cada dato al momento de la operación y mantenimiento del sistema, puesto que mientras mejor se identifique el dato mejor será cada acción del personal durante las distintas emergencias que se puedan presentar. El diseño tendrá como base la aplicación de las jerarquías descriptivas establecidas en el sistema SCADA existente, manteniendo la forma de operación actual, sin embargo, tendrá variaciones considerando que existe una mayor cantidad de equipos en nivel 1.

114

Los datos estarán organizados de acuerdo a la siguiente jerarquía.

| Jerarquía | <b>Descripción</b> | Máximo de<br>caracteres | Ejemplo                                                        |
|-----------|--------------------|-------------------------|----------------------------------------------------------------|
| 1         | Subestación        | 11                      | Dolorespata                                                    |
| 2         | Bahía              | 13                      | L 1003, L 1004, T1 138/10.5kV, Barra<br>138kV, SSAA            |
| 3         | Equipo             | 6                       | RC 01, RPT 01, RPL 02, ME 01                                   |
| 4         | Origen             | 28                      | Interruptor 52-1, Seccionador de barra 89-1,<br><b>REL 670</b> |
| 5         | <b>Función</b>     | 8                       | Posición, alarma, evento, medición,<br>comando                 |
| 6         | Descripción        | 50                      | Abierto, cerrado, voltaje, Protección 21<br>Disparo Fase A     |

**Tabla 30.** Jerarquía de base de datos del diseño.

Nota: Elaboración propia, 2022.

La descripción de cada dato, según la jerarquía, será almacenada en tiempo real y con un máximo de caracteres, permitiendo dar el detalle necesario del dato. Se tiene en consideración que el nuevo sistema SCADA contendrá un máximo de 1500 datos, etiquetas o señales configurados en la base de datos.

En cuanto a configuración, el software SCADA tendrá la capacidad de modificar la base de datos en el propio software o por medio de herramientas como "Excel", y también será capaz de exportar la base de datos en formatos de extensión tipo xlsx, xls o similares.

Para el almacenamiento de la variación de datos, la estación maestra de nivel 2 permitirá el almacenamiento de datos hasta un máximo de 6 meses, borrándose automáticamente los registros más antiguos que hayan llegado a los 6 meses de almacenamiento. El hardware de la estación maestra dispondrá de la capacidad necesaria para el almacenamiento de todos los registros generados.

### **4.3.4. Reportes**

Con la base de datos configurada de acuerdo a la jerarquía propuesta se asigna a cada dato la descripción detallada de la causa o motivo que genera su variación y su almacenamiento en la memoria de la estación maestra. La información también se muestra en tiempo real al operador en el IHM del sistema SCADA y es requerida para la generación de diferentes reportes que se entregan a las áreas administrativas u operativas.

Los reportes de este diseño se clasifican en eventos, alarmas, tendencias y de seguridad.

## **4.3.4.1. Eventos**

Definimos evento a toda variación de uno o más datos en el sistema, la variación afecta tanto al valor, a la estampa de tiempo y la calidad del dato, con toda esta información y la forma de cómo se muestren, hará posible el rápido análisis y la respuesta oportuna ante una emergencia.

Básicamente, el software SCADA declarará como evento las variaciones de acuerdo al tipo de dato:

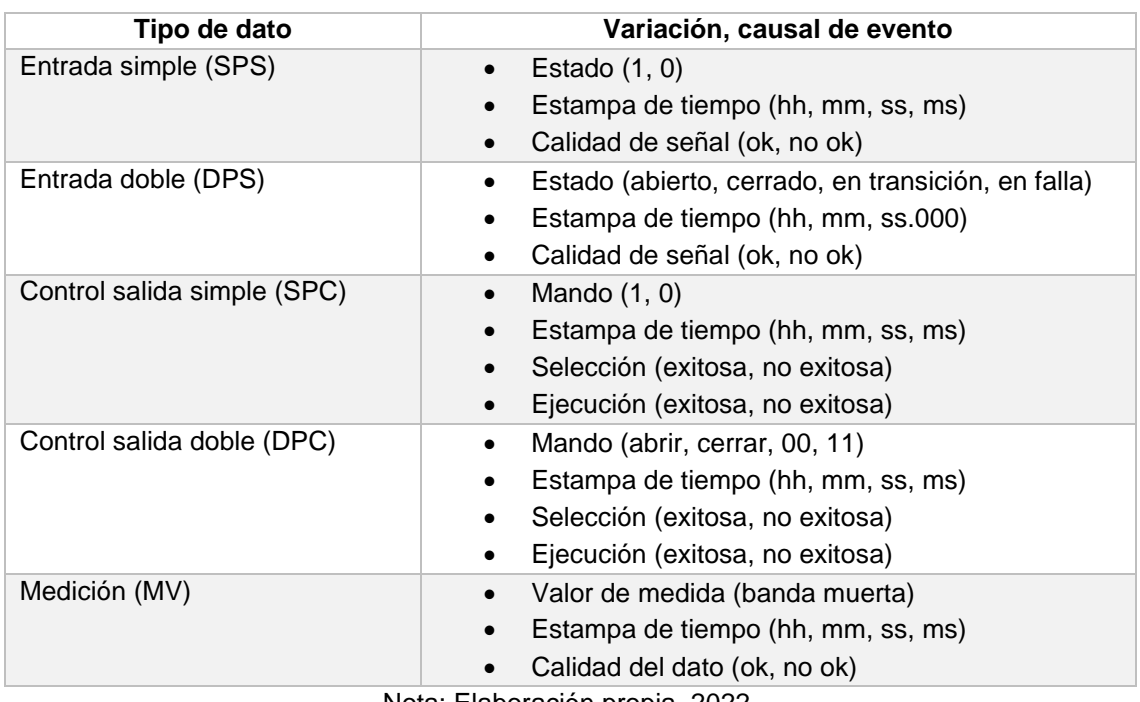

**Tabla 31.** Variaciones y causales de eventos del diseño.

Nota: Elaboración propia, 2022.

La configuración de los datos de medida requiere del ajuste de la banda muerta en función de su rango de medición, con la finalidad de no llenar de reportes la memoria de la estación maestra en un corto tiempo, menor a los 6 meses. La representación gráfica de los eventos de medición se visualiza en el IHM como tendencias y se describirá más adelante.

## **4.3.4.2. Alarmas**

Una alarma se produce al ocurrir la variación de un dato importante y sensible en el sistema. Toda alarma es un evento, pero no todo evento es una alarma, por ejemplo, el cambio de estado de un interruptor debido a una maniobra programada es un evento y no una alarma, por el contrario, la señal "disparo por sobrecorriente" es un evento y una alarma.

El operador debe actuar de forma correcta y oportuna ante una alarma, por esta razón, la clasificación de alarmas es relevante. Los únicos tipos de eventos que se consideran como alarmas son los correspondientes a las de entrada simple, entrada doble y a las de medición.

Para los datos de entrada simple y doble se asignan distintos niveles de prioridad:

- Alarma de emergencia: todo evento relacionado con fallas en las líneas de transmisión, en los trasformadores de potencia o en la barra de 138kV, que causen perdida de energía eléctrica temporal o permanente en parte o en todo el sistema de potencia de 138kV.
- Alarma nivel 2: evento relacionado con posibles fallas que no generen perdida de energía eléctrica en el sistema de potencia de 138kV, pero podría desencadenar en una falla de emergencia en caso no se verifique el motivo de su generación.
- Alarma nivel 1: son los eventos que provienen de la supervisión del equipamiento del sistema SCADA en caso de fallas o problemas de comunicación.

117

De acuerdo a lo descrito, se considera que la atención de alarma de emergencia tiene mayor prioridad que las alarmas nivel 2 y nivel 1, y una alarma nivel 2 tiene mayor prioridad de atención que una alarma nivel 1.

Los datos de medición requieren de la asignación de 4 niveles de alarmas basados en el rango de cada medida, los niveles son:

- muy alto
- alto
- bajo
- muy bajo

Los niveles muy alto y muy bajo se generan por valores extremos soportados por el sistema de potencia que de no ser atendidos a tiempo podrían causar situaciones de emergencia. Los niveles alto y bajo se generan por valores superiores o inferiores al rango de nominal y que requieren de seguimiento hasta su normalización.

## **4.3.5. Función IHM**

En algunos casos la función IHM está embebida en el paquete de software SCADA o se encuentra como software independiente. El diseño propuesto requiere que la función IHM sea embebida y sea posible acceder a esta únicamente desde las estaciones de operación de forma remota.

El operador del sistema SCADA será el usuario que tendrá mayor interacción con el IHM, por lo tanto, cada despliegue debe contener la información necesaria para una correcta operación, reporte y respuesta ante una incidencia, la navegación debe sencilla, con un menú, sección o ventana que redirija al usuario a cualquier otro despliegue.

Se detalla a continuación los lineamientos técnicos para cada despliegue.

#### **4.3.5.1. Despliegues del sistema de potencia 138kV**

Los despliegues del sistema de potencia son los de mayor importancia para una operación segura y deben representar fielmente el esquema de proceso (unifilares) del sistema eléctrico de potencia de 138kV en nivel 0, por estos motivos la representación gráfica debe seguir de los lineamientos descritos a continuación:

- Uso de codificación ANSI, para todos los equipos de patio de llaves (interruptor, seccionador y transformadores de potencia).
- Esquemas dinámicos, con animación para los equipos de patio de llaves, las líneas de transmisión, la barra, flujo de energía, etc. Se asigna el color verde para el nivel de tensión de 138kV y azul para 10.5kV.
- La animación de los equipos de maniobra debe incluir todos sus estados (abierto, cerrado, en transición y en falla).
- La codificación de equipos, datos de medición y texto en general se visualizan de forma clara, y se posibilitará al usuario agregar o retirar estos valores en el despliegue de acuerdo a su necesidad.
- Asignación de colores que contrasten entre el fondo y el esquema de proceso, y no produzcan cansancio visual al usuario, se familiariza al color verde con un estado correcto, a rojo como estados en falla o alarma y el magenta como estado incierto (sin información).
- Ventana emergente o fija para la ejecución de mando remoto de cada equipo de maniobra bajo el modelo SBO (selección antes de operación).
- Ventana emergente o fija que muestre, de forma gráfica, los estados permisivos (interbloqueos) de los equipos que se quieren maniobrar.
- Ejecución de comando desde todos los despliegues, con variación de la cantidad de información entregada, brindando mayor detalle en los despliegues de bahía. Teniendo en cuenta estos lineamientos se diseñan los siguientes modelos de despliegues:

• Unifilar generala: se visualizan los datos más importantes para el comando y supervisión general, de requerirse mayor detalle el operador ingresará a los despliegues específicos de cada bahía.

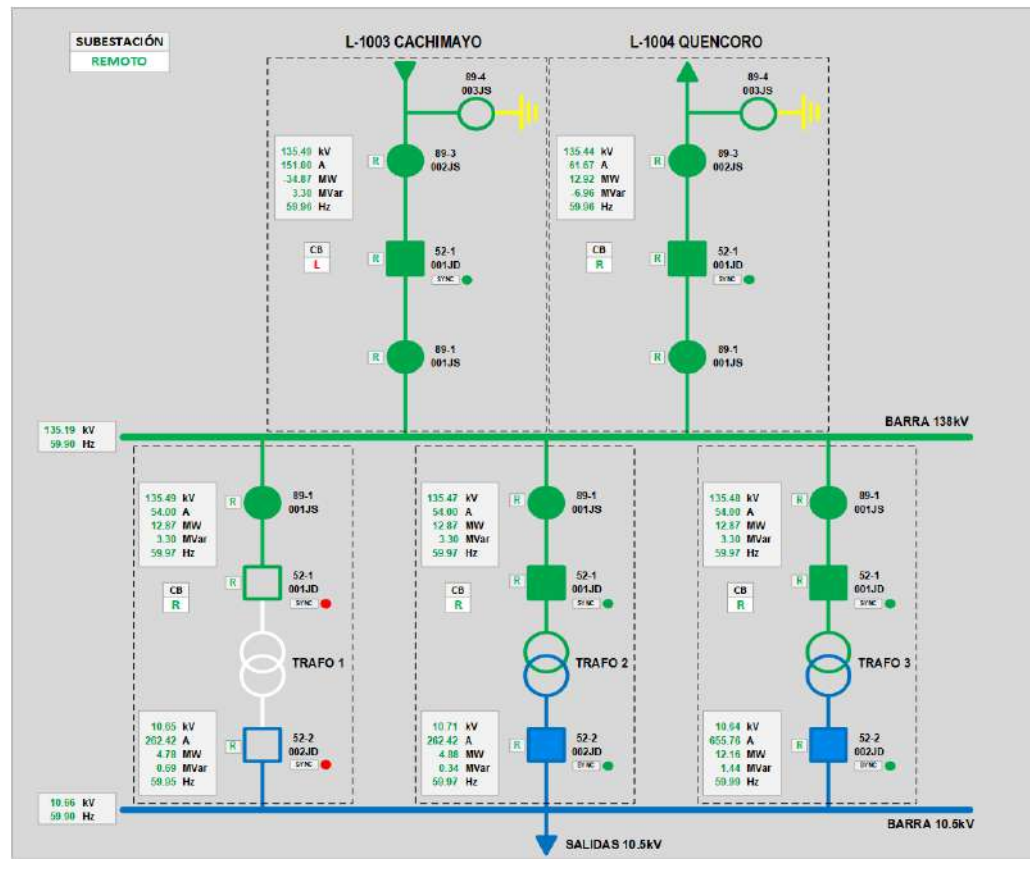

**Figura 42.** Despliegue del unifilar general del diseño.

Nota: Elaboración propia, 2022.

• Bahía de línea: se visualizan todos los datos de medición, también la representación de los permisivos para el comando de apertura del interruptor. En este caso no se podrá ejecutar el comando debido a que el controlador de bahía está en modo local.
## **Figura 43.** Despliegue de la bahía de línea del diseño.

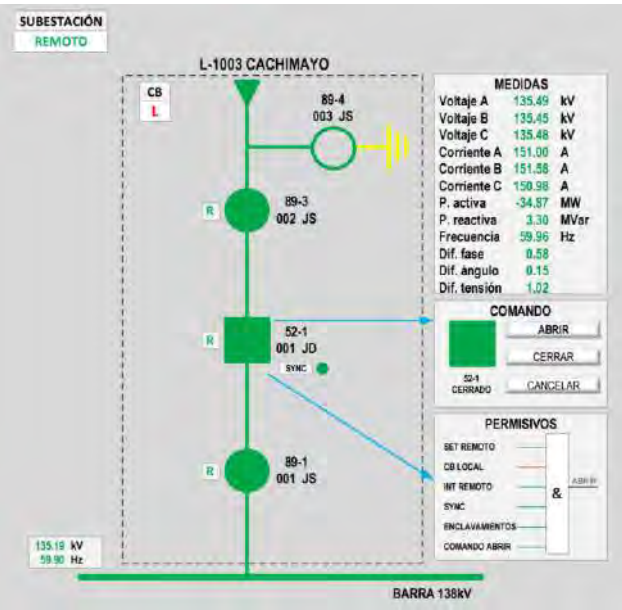

Nota: Elaboración propia, 2022.

• Bahía de transformador: se visualizan todos los datos de medición de ambas bobinas o devanados y correspondientes al monitor de estado del transformador, también los permisivos para el comando de cierre del interruptor. Se visualizará en color rojo de las medidas alarmadas.

## **Figura 44.** Despliegue de la bahía de transformador del diseño.

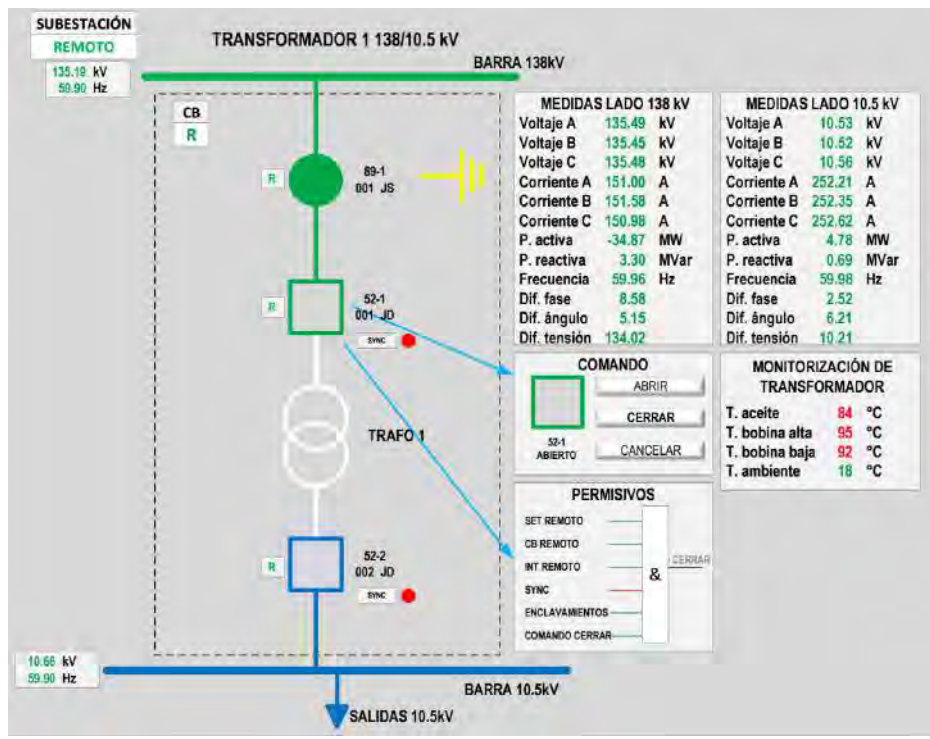

Nota: Elaboración propia, 2022.

• Barra: brinda mayor detalle de las medidas de la barra de 138kV.

**Figura 45.** Despliegue de la barra de 138kV del diseño.

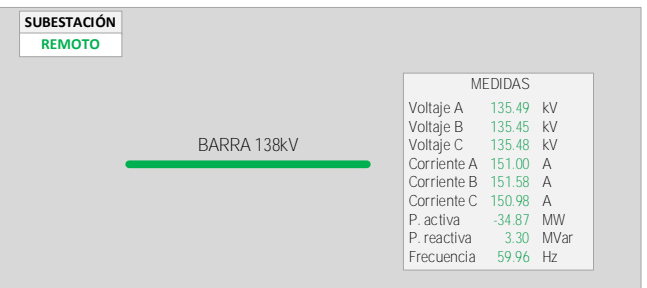

Nota: Elaboración propia, 2022.

## **4.3.5.2. Despliegue de supervisión del sistema SCADA**

El operador requiere en todo momento visualizar de forma gráfica cada componente del sistema SCADA, principalmente como apoyo para la ubicación de fallas sin necesidad de aproximarse al equipo. Este despliegue tendrá los siguientes lineamientos.

- Fiel representación gráfica de la arquitectura o esquema de red LAN del sistema implementado.
- Codificación del equipamiento de acuerdo al estándar aprobado por EGEMSA luego de la implementación del sistema.
- Animación del estado de cada equipo, de acuerdo a colores, siendo verde para buen estado, rojo para falla y magenta para incierto.
- Animación del estado de conexión de cada equipo según los datos de supervisión de conexión por protocolo, de acuerdo a colores, siendo verde para buen estado y rojo para falla.
- Control para la conmutación de las estaciones maestras (Hot-Stand by), mediante una ventana emergente donde se requiera la confirmación antes de su ejecución.
- Visualización de información detallada al momento de seleccionar cada equipo, por ejemplo, dirección IP y segmento de red.

Con estos lineamientos se diseña los siguientes modelos de despliegues, que muestran un parte de todo el despliegue de supervisión.

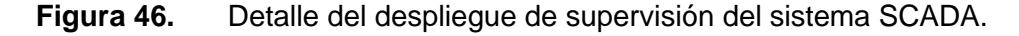

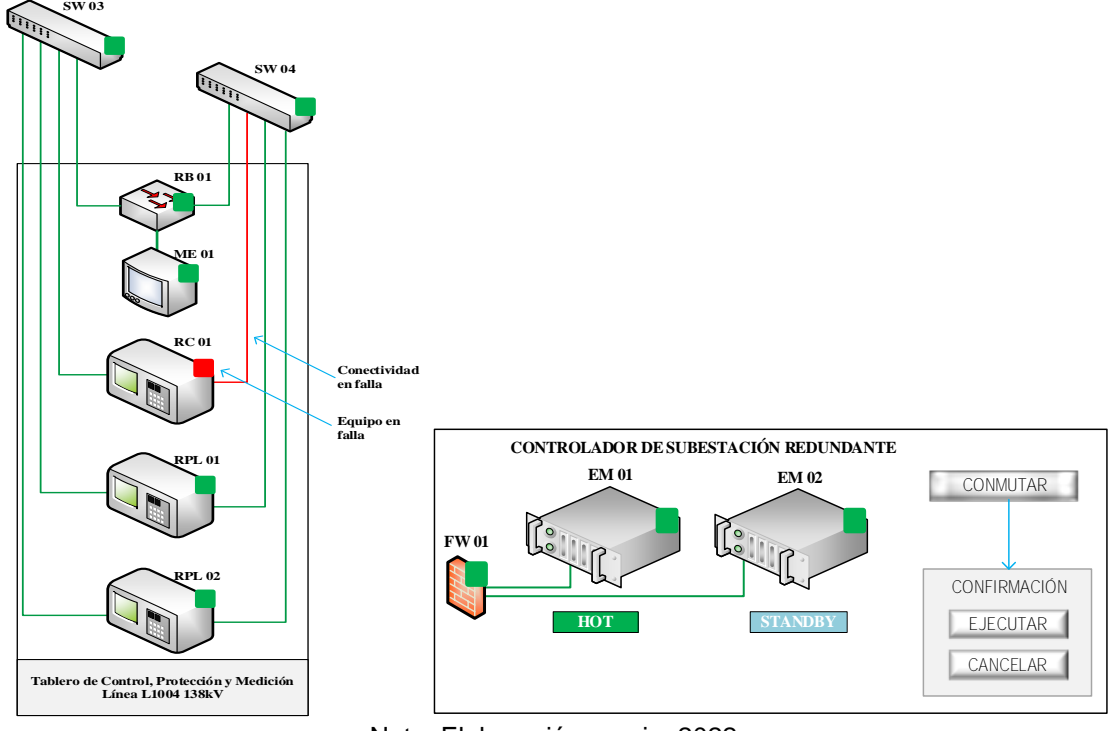

Nota: Elaboración propia, 2022.

#### **4.3.5.3. Despliegue de supervisión de servicios auxiliares**

El despliegue de supervisión de servicios auxiliares brindará información visual de los principales elementos que alimentan los equipos del sistema SCADA, la mayoría de información se concentra en la RTU y los datos de medición provienen del medidor de energía dedicado.

Graficar todo el diagrama eléctrico de los servicios auxiliares es complejo y requiere de disposición de una gran cantidad de entradas cableadas en la RTU, por lo que se recomienda definir los equipos más importantes a supervisar. Los lineamientos para este despliegue son:

• Visualización de todas las medidas del transformador de servicios auxiliares, con diseño similar a los despliegues del sistema de potencia.

• Diagrama eléctrico simplificado del sistema de servicios auxiliares, donde se incluye la posición de los principales interruptores térmicos de tensión continua y alterna, datos de estado del grupo electrógeno, estado del banco de baterías y posiciones del sistema de transferencia automático de energía.

## **4.3.5.4. Despliegues de reportes**

Cada software SCADA cuenta con una estructura gráfica definida para mostrar todos los tipos de reporte configurados, brindando el detalle visual necesario para la ubicación del origen del evento o alarma, y el gráfico de tendencia de los datos de medida. Se describe cada tipo de reporte a continuación:

• Eventos: el despliegue mostrará por defecto los últimos 30 eventos generados, siendo el más reciente el que se muestre en la parte superior y permitiéndose navegar por el despliegue para ver eventos más antiguos. Toda la jerarquía generada para el reporte del evento debe ser visible, con un texto oscuro y el fondo de color blanco, e incluir el tiempo en el que se generó cada evento en formato de "hh:mm:ss.000".

### **Figura 47.** Detalle de despliegue de eventos.

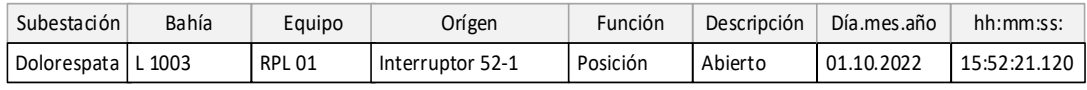

Nota: Elaboración propia, 2022.

También dispondrá de un acceso directo a la herramienta de exportación de lista de eventos, en formatos preconfigurados por el operador.

• Alarmas flotantes: cada vez generada una alarma, esta se hará visible de forma similar a un evento y se producirá un parpadeo en el cuadro que contiene la información de la alarma a pesar de que el dato asociado haya regresado a su estado inactivo. Luego de ser reconocida por el operador, la alarma desaparecerá del despliegue. Es un despliegue independiente y también se incluirá como ventana en todos los despliegues del sistema mostrando un máximo de 5 alarmas.

**Figura 48.** Detalle de despliegue de alarmas flotantes.

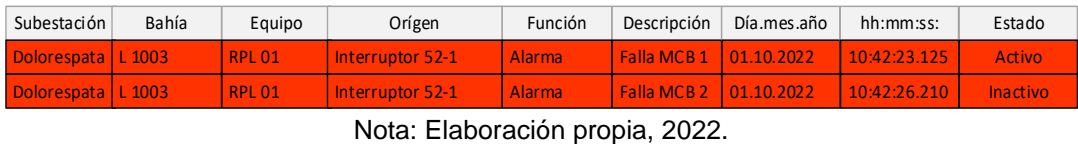

• Alarmas fijas: en caso de generarse una alarma, esta se visualiza en el despliegue de forma similar a un evento, cada alarma tendrá un color de fondo de cuadro y color de letra de acuerdo al nivel de alarma.

**Tabla 32.** Colores de fondo y texto de acuerdo el nivel de alarma.

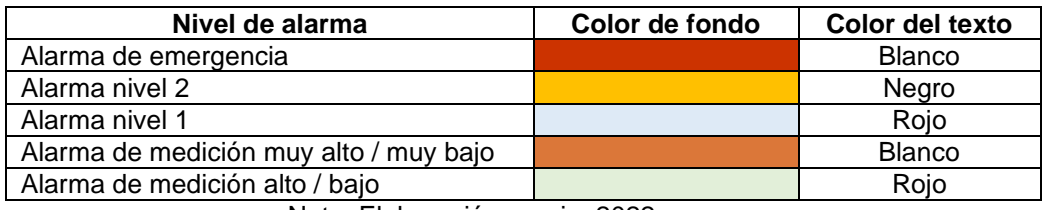

Nota: Elaboración propia, 2022.

Al igual que las alarmas flotantes, estas parpadearán y luego del reconocimiento de la alarma, estas permanecerán en el despliegue con la finalidad de tener el historial de alarmas. En este caso únicamente se considera un despliegue independiente.

**Figura 49.** Detalle de despliegue de alarmas fijas.

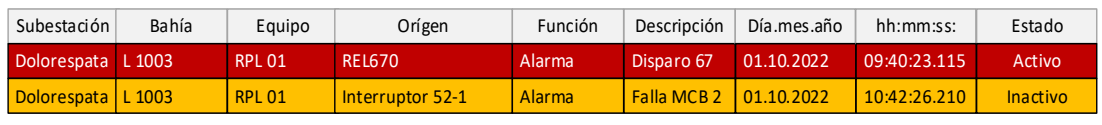

Nota: Elaboración propia, 2022.

Cada alarma reconocida almacenará también la fecha y hora de reconocimiento como parte del registro.

• Tendencias: se requiere una correcta parametrización para visualizar de forma gráfica en coordenadas x-y, los valores en tiempo real de los datos de medida seleccionables por el usuario, en el mismo despliegue. El eje "x" representa el tiempo y es configurable por el usuario, y el eje "y" representa la magnitud. Cada dato es representado con un estilo de trazo o color diferente, cada gráfico debe contener al menos 4 variables en tendencia.

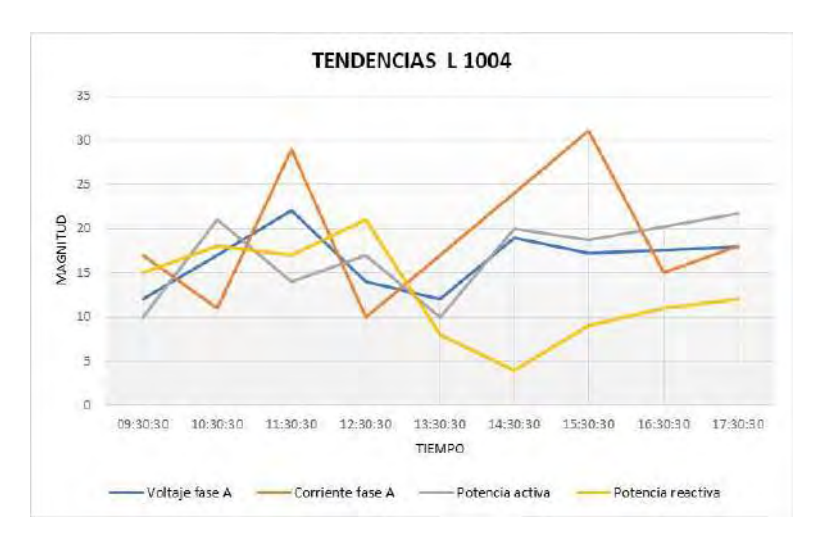

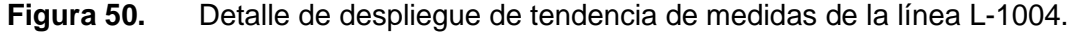

Nota: Elaboración propia, 2022.

## **4.3.5.5. Despliegues de seguridad y soporte**

- Control de acceso e inicio: este despliegue solicitará el usuario y contraseña, la contraseña debe ser encriptada y en caso de no ingresar los datos correctamente por hasta en 3 intentos (o los permitidos por el software), este se cerrará automáticamente. Al ingresar los datos correctamente se abrirá el despliegue de inicio para acceder a todos los demás despliegues.
- Registro de acceso: cada ingreso o intento de ingreso al software SCADA quedará registrado como evento, almacenando los datos del usuario, hora de ingreso y hora de salida. Se podrá visualizar la lista de estos eventos en el despliegue de registro de acceso.
- Diagnóstico: despliegue que brinda información relacionada con los procesos internos de mayor importancia del sistema y errores críticos del software. Este despliegue es útil para el personal de mantenimiento en caso de requerir soporte de fábrica.

• Ayuda: consta de un despliegue que contiene un índice con los enlaces que redirigirán al usuario a los documentos de ayuda o mediante texto introducido en una ventana de búsqueda. La información desplegada se podrá imprimir.

#### **4.4. Diseño de la red de comunicaciones SCADA**

Para esta parte se tiene en cuenta la teoría descrita y las normas del PR-20 del COES.

La red de comunicaciones básicamente tendrá las siguientes características:

- La red será de tipo LAN ethernet, posibilitando la interoperabilidad y la transmisión local de los distintos protocolos eléctricos como el IEC 61850 y el IEC 60870-5-104, los protocolos de sincronismo como el PTP y SNTP, y permitirá el funcionamiento de otros procesos como la gestión del sistema. De requerirse integrar equipos que únicamente cuenten con medio de comunicación serial, se adicionará una red de este tipo con conexión directa al RTU, integrando los equipos por protocolos DNP 3 serial y Modbus serial.
- La topología será en anillo redundante, cada uno estará conformado por un grupo de switches de comunicación. Se considera la redundancia para que en caso falle un switch los equipos conectados a este podrán disponer del otro anillo para establecer conexión a la estación maestra. Para lograr que los anillos sean totalmente independientes es necesario hacer uso de protocolos de redundancia como PRP o HSR.
- Como protocolo de redundancia de red se selecciona el PRP, este permitirá la total independencia de los anillos, alta disponibilidad y tiempo cero de recuperación. Con HSR a pesar de requerirse menos equipos, en caso fallen dos equipos que conforman el anillo se afectará a una parte o a toda la red. Se asigna un nombre a cada anillo redundante, siendo "Red LAN PRP A" y "Red LAN PRP B" en conjunto formarán la "Red LAN PRP", también se puede referir a esta como arquitectura de comunicación.
- La conexión física entre cada switch que conforma el anillo será por medio de fibra óptica multimodo.
- Cada anillo permitirá anexar nuevas subredes a futuro, por ejemplo, una red ethernet para equipos de 10.5kV.
- Cada anillo tendrá una velocidad de transmisión de 1 Gbps, para este fin los puertos de cada switch que conforman el anillo serán de esta capacidad. Los equipos de control, protección, medición, entre otros, se conectarán a cada switch a puertos de 100 Mbps.
- La redundancia también aplicará para la estación maestra, por lo que se considerarán dos equipos, considerando la correcta aplicación del requerimiento de la norma PR-20 COES.
- Se incluye la DMZ conformada por firewalls, para la conexión de las estaciones de trabajo, esto por motivos de brindar seguridad al sistema.

Con lo anterior mencionado, se propone la arquitectura SCADA SE Dolorespata 138kV.

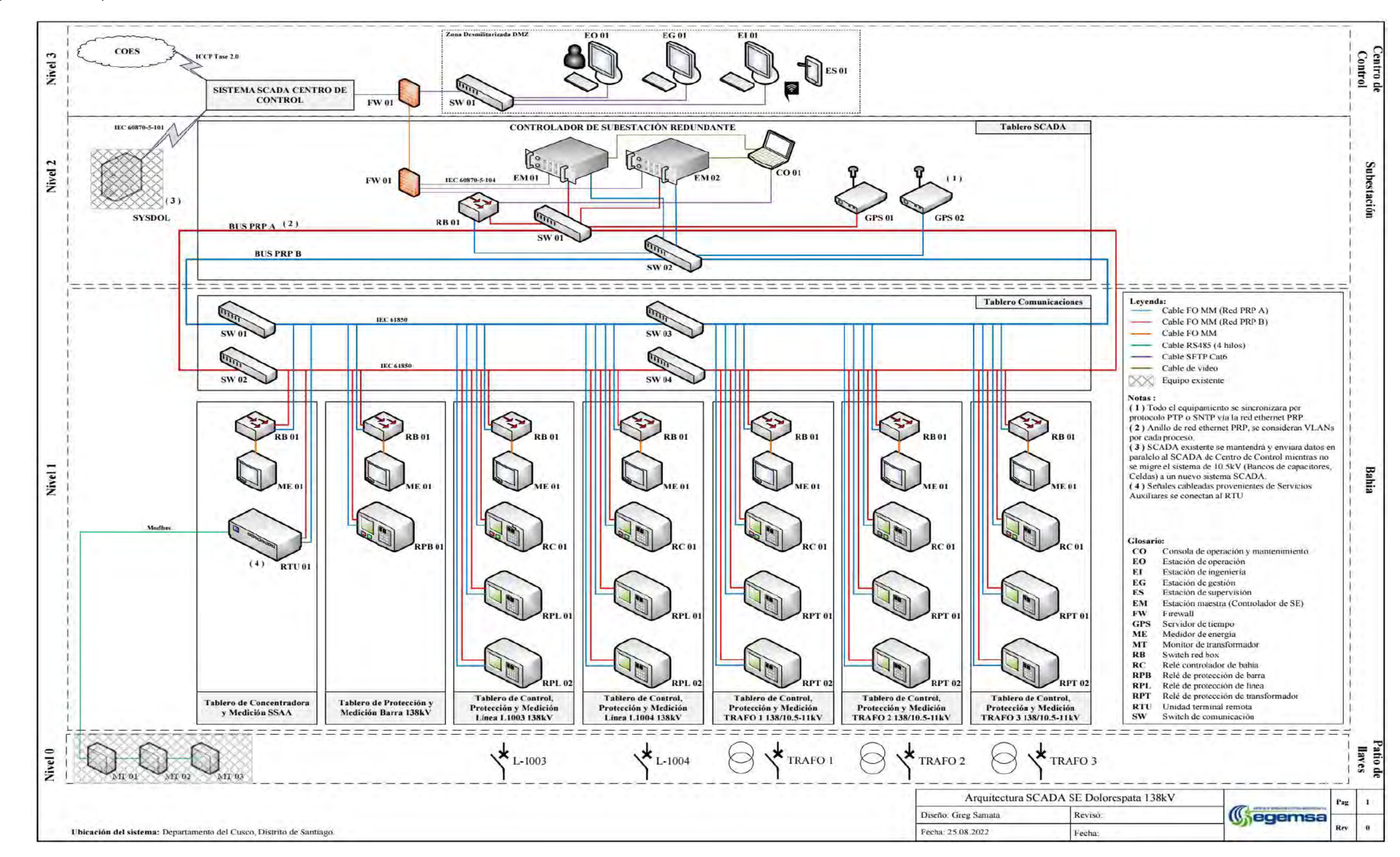

**Figura 51.** Arquitectura de red del diseño del nuevo sistema SCADA.

Nota: Elaboración propia, 2022.

Se procede a describir el diseño de acuerdo a los niveles lógicos según la norma IEC 61850.

## **4.4.1. Nivel de estación (Nivel 1)**

- La conexión de todos los equipos a cada anillo PRP o bus PRP será por medio de puertos ethernet de 100 Mbps de velocidad de transmisión por medio de cable de fibra óptica multimodo.
- Todos los equipos que conforman parte del sistema de control, protección y medición de las bahías de 138kV se conectarán a la red LAN mediante protocolo PRP y reportarán en protocolo IEC 61850 a la estación maestra, estos equipos contarán con la cantidad necesaria de puertos ethernet y conector para fibra óptica.
- En el caso particular de que alguno de los equipos no cuente con la cantidad de puertos ethernet necesaria, por ejemplo, el medidor de energía, se hará uso del equipo switch red box, haciendo posible que la trama de protocolo IEC 61850 sea redundante con PRP.
- En el caso la concentradora RTU, tendrá la función de integración de todos los equipos que no cuenten con protocolo IEC 61850, es decir, las señales cableadas se mantendrán conectadas a contactos físicos del RTU para supervisión y los equipos de monitoreo de los transformadores se integraran mediante protocolo Modbus RS485 serial al RTU; todos los datos concentrados en la RTU se reportaran en IEC 61850 al nivel 2.

# **4.4.2. Bus de estación**

• El bus de estación conformado por los anillos PRP A y PRP B, físicamente estará conformado por los switches de tablero de comunicaciones y los switches del tablero SCADA.

- La velocidad de transmisión de 1 Gbps permitirá principalmente la transmisión continua de los siguientes protocolos:
	- o IEC 61850 MMS: entre los equipos de nivel 1 (servidores MMS) y las estaciones maestras (clientes MMS).
- **Figura 52.** Transmisión IEC 61850 MMS en el bus de estación.

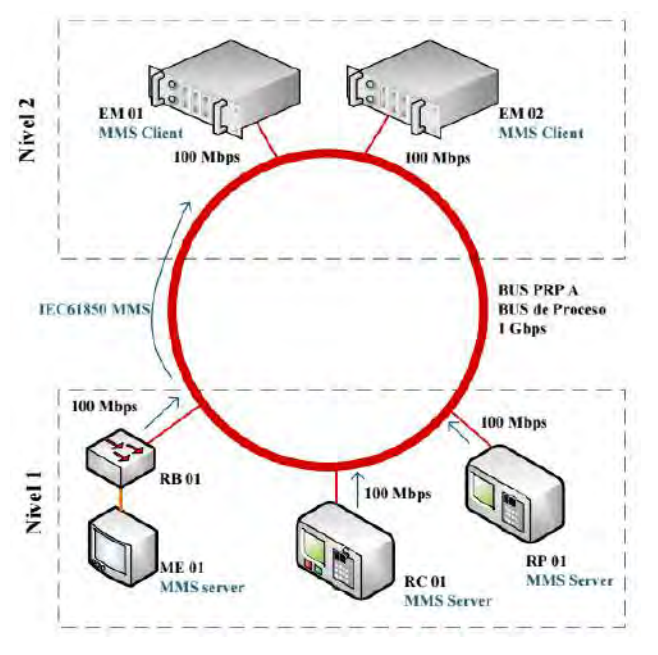

Nota: Elaboración propia, 2022.

o IEC 61850 GOOSE: entre los equipos de nivel 1, los cuales pueden clientes

y servidores GOOSE al mismo tiempo.

**Figura 53.** Transmisión IEC 61850 GOOSE en el bus de estación.

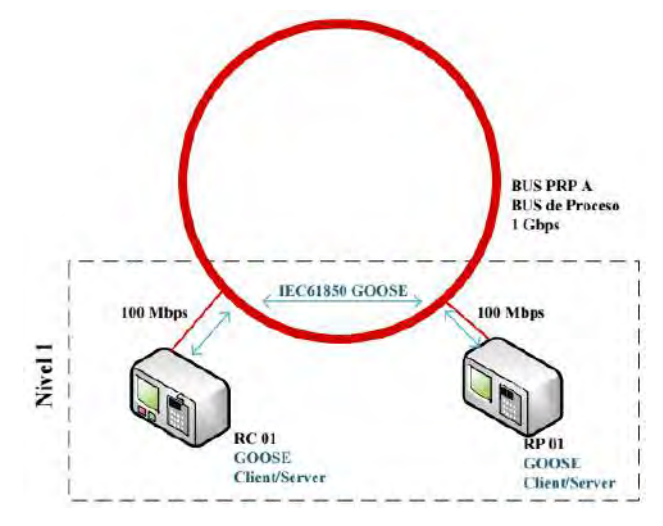

Nota: Elaboración propia, 2022.

o SNTP/PTP: entre los equipos GPS y los demás equipos conectados a la red

LAN PRP (clientes de tiempo).

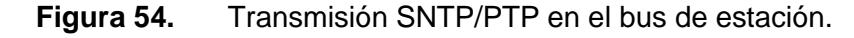

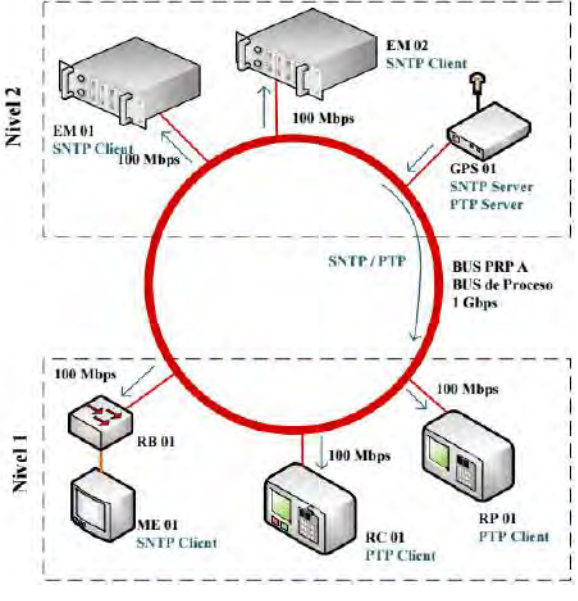

Nota: Elaboración propia, 2022.

- El bus de estación también servirá como medio de comunicación para procesos de gestión y mantenimiento, en estos casos la transmisión no es continua.
- El diseño no considera servicios de video o telefonía IP, la capacidad del anillo en estos casos debe priorizar los protocolos del sistema SCADA.

# **4.4.3. Nivel de bahía (Nivel 2)**

- Cada equipo que conforma la estación maestra se conectará al bus PRP mediante puertos 100 Mbps, por medio de cable de fibra óptica multimodo. Estos equipos recibirán información de nivel 1 por medio de protocolo IEC 61850 y reportarán hacia el nivel 3 mediante protocolo IEC 60870-5-104.
- Los equipos GPS se conectarán al bus PRP mediante puertos de velocidades de 100 Mbps por medio de cable de fibra óptica multimodo y cumpliendo la función de servidor de tiempo de toda la red LAN, los protocolos de tiempo que dispondrán serán SNTP y PTP, dependiendo de la capacidad de cada cliente se considerará la configuración a una de estas dos opciones.
- El equipo switch red box permitirá la comunicación del equipo firewall con el bus PRP A y el bus PRP B, una función del firewall será de restringir el acceso a la red LAN PRP desde los equipos externos y también para la trasmisión segura de información por protocolo IEC 60870-5-104 al SCADA de centro de control, otras funciones se describen en el punto 4.6.
- La consola de operación de nivel 2, tendrá la función de mantenimiento y en caso se requiera funcionará como punto de operación local de emergencia.

### **4.4.4. Nivel centro de control (Nivel 3)**

- La función del firewall a este nivel es complementaria al firewall de nivel 2, conjuntamente generan la DMZ, y la restricción de acceso de equipos de nivel 2 y nivel 1 al sistema SCADA de nivel 3.
- Otra función del firewall es de comunicación con la red LAN existente de centro de control y permitirá el reporte por protocolo IEC 60870-5-104.
- Las estaciones de trabajo para la gestión, ingeniería y operación se conectarán al switch de nivel 3, la restricción de acceso desde estos puntos obedece las reglas de ciberseguridad del sistema en general.
- La estación de supervisión estará conectada por medio de la red interna Wireless de EGEMSA o dependiendo de la configuración de la red podrá accederse desde una red privada externa.
- El diseño considera que la red LAN del centro de control permitirá la correcta transmisión de datos desde la subestación Dolorespata 138kV al sistema del COES por medio de los servidores ICCP existentes.

#### **4.4.5. Reglas de direccionamiento IP y separación de procesos**

El diseño de la red LAN PRP requiere de la aplicación de distintas reglas que permitan aprovechar toda su capacidad y lograr los objetivos propuestos, estas reglas se estructuran con base en los principales procesos que serán transmitidos.

Como punto inicial se recomienda una regla para el direccionamiento de las IPs (IPv4) de los equipos del sistema SCADA, esta se muestra en la siguiente figura:

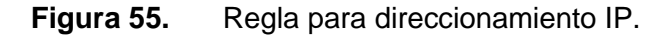

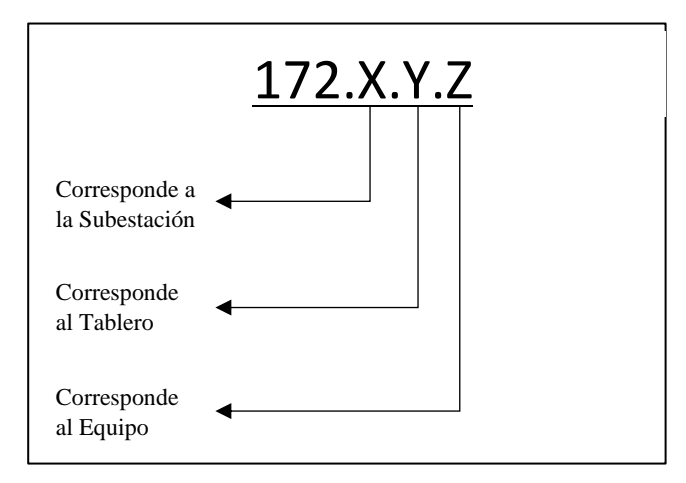

Nota: Elaboración propia, 2022.

Los primeros ocho bits declaran la red como privada, en este caso para EGEMSA sería el 172.

Los bits X corresponden a cada subestación, por ejemplo, la subestación eléctrica Dolorespata tendría como digito el 16 y la subestación Cachimayo el dígito 17.

Los bits Y corresponden a cada tablero que conforma la subestación, por ejemplo, el tablero de control, protección y medición de línea L-1003 138kV tendría como digito el 09 y el tablero de la línea L-1004 el dígito 10, se pueden considerar excepciones como las estaciones de operación, ingeniería y mantenimiento las cuales pertenecen al DMZ pueden tener un dígito específico a su función en la red, por lo que se plantea lo siguiente:

- Equipos DMZ, incluyendo el firewall de nivel 3, se asigna 172.16.**6.**Z.
- Tablero SCADA se asigna 172.16.**7**.Z.
- Tablero comunicaciones se asigna 172.16.**8**.Z.
- Tablero control, protección y medición de línea L-1003 se asigna 172.16.**9**.Z.
- Tablero control, protección y medición de línea L-1004 se asigna 172.16.**10**.Z.
- Tablero control, protección y medición de trafo 1 se asigna 172.16.**11**.Z.
- Tablero control, protección y medición de trafo 2 se asigna 172.16.**12**.Z.
- Tablero control, protección y medición de trafo 3 se asigna 172.16.**13**.Z.
- Tablero protección y medición de barra se asigna 172.16.**14**.Z.
- Tablero de concentradora y medición de SS.AA. se asigna 172.16.**15**.Z.

Los bits Z corresponden a cada equipo de cada tablero, por ejemplo, todos los relés controladores de bahía tendrán el dígito 1, los relés de protección principal el dígito 2 y en el caso de los medidores tendrían el dígito 4, estructurando un dígito específico según la función de cada equipo, planteado distintos rangos de direccionamiento IP de la siguiente manera:

- Equipos de control, protección y medición desde 172.16.Y.1 hasta 172.16.Y.9.
- Equipos de comunicación desde 172.16.Y.10 hasta 172.16.Y.19.
- Concentradores o RTU desde 172.16.Y.20 hasta 172.16.Y.29.
- Estaciones maestras SCADA desde 172.16.Y.30 hasta 172.16.Y.39.
- Firewalls desde 172.16.Y.40 hasta 172.16.Y.49.
- Servidores de tiempo GPS desde 172.16.Y.50 hasta 172.16.Y.59.
- Estaciones de trabajo desde 172.16.Y.60 hasta 172.16.Y.69.

Con base en la regla propuesta, un equipo del diseño nuevo con la dirección IP 172.16.11.2 se podrá ubicar fácilmente dentro del sistema, puesto que se trata de un equipo de la subestación eléctrica Dolorespata, del tablero de control, protección y medición de TRAFO 1, y que tiene la función de control, protección o medición. Las direcciones IP propuesta para el total del sistema SCADA de la subestación eléctrica Dolorespata 138kV, se detallan en el anexo E, que incluye información de cada equipo en cuanto al protocolo de comunicación y el modo de sincronización.

La máscara de red a proponer es la 255.255.0.0 y el gateway dependerá del direccionamiento IP de cada firewall, se sugiere una dirección definida mediante la regla de direcciones IP propuesta.

135

Con las direcciones IP definidas, se proponen las VLANs necesarias para la separación de los distintos procesos que son parte del funcionamiento del sistema, de esta forma se considera las siguientes VLANs:

- VLAN 1: para protocolo IEC 61850 GOOSE.
- VLAN 2: para protocolo IEC 61850 MMS principalmente, en caso se requiera también podrá transmitir protocolos Modbus TCP o DNP3 TCP.
- VLAN 3: para protocolo IEC 60870-5-104.
- VLAN 4: para la gestión de los equipos desde las distintas estaciones de trabajo de nivel 3.

Todo el acceso de forma remota dependerá completamente de las reglas a implementarse por el área de TI de EGEMSA.

## **4.4.6. Interacción con el sistema existente 10.5kV**

El diseño también propone la interacción con el sistema SCADA correspondiente a 10.5kV, actualmente los equipos de las celdas de salida de 10.5kV y el banco de capacitores de 2.25MVA reportan a la estación maestra existente mediante protocolo propietario LON, en la actualidad las estaciones maestras modernas no cuentan con este protocolo como parte de sus licencias. En el caso del banco de capacitores de 3.75MVA, se reporta en protocolo IEC 60870-5-101 a la estación maestra por medio de la RTU560C.

De otro lado, EGEMSA indico que este sistema no sería parte de la modernización del sistema SCADA, por lo tanto, no se incluye en el presente diseño.

Puesto que hay una probabilidad de migración progresiva del sistema de 10.5kV se tienen en cuenta dos etapas:

• Etapa 1: al implementarse el nuevo sistema SCADA 138kV, el sistema de 10.5kV seguirá reportando a la estación maestra existente de nivel 2, en consecuencia, la estación maestra de nivel 3 recibirá en paralelo la información de las dos

136

estaciones maestras de nivel 2, permitiendo la completa operación del sistema hasta la siguiente etapa.

• Etapa 2: el sistema de 10.5kV se integrará a la estación maestra del sistema SCADA del nuevo operador, modificando su diseño para este objetivo. Con esto la estación maestra existente en 138kV quedará fuera de servicio y se procederá con su desmontaje.

### **4.5. Filosofía de control, protección y medición del nuevo sistema SCADA**

La filosofía del nuevo sistema SCADA considera como base la filosofía existente. Sobre ésta se realizaron las mejoras y optimizaciones necesarias para lograr los objetivos propuestos, es posible detallar estos cambios analizando la jerarquía de automatización del nuevo diseño en comparación con lo existente. En los anexos F y G se pueden visualizar la distribución de tableros y distribución de equipos en cada tablero, como complemento a la descripción de las filosofías de nivel 1 y nivel 2.

## **4.5.1. Filosofía en nivel 0**

El diseño considera mantener la filosofía de control en el nivel 0, manteniendo el control local desde los tableros que están adjuntos a los equipos de patio de llaves y las lógicas de interbloqueos cableadas entre las distintas bahías, actualmente cada interruptor y seccionador habilitan el control remoto, también desde niveles superiores por medio de un selector local/remoto por equipo. Los cables que actualmente transmiten los datos de protección y medición desde patio de llaves hasta los tableros de nivel 1 se mantendrán, sin embargo, de acuerdo a un posible nuevo análisis detallado de la ingeniería de protección se podría requerir de nuevos elementos para la repetición de señales (bobinas repetidoras).

### **4.5.2. Filosofía en nivel 1**

Los cambios a este nivel son necesarios para reforzar el sistema de protección de cada bahía, mientras se mantiene la filosofía de control y medición.

Cada tablero de control, protección y medición de las bahías de línea L-1003 y L-1004 de 138kV contará con:

- Un (01) relé controlador de bahía, este recibirá los datos de medición de tensión y corriente, estos datos son necesarios para generar el dato de sincronismo que permitirá el cierre del interruptor, cada relé controlador de bahía tendrá selectores que permitirán la operación local desde el relé o de forma remota desde niveles superiores.
- Dos (02) relés de protección, principal y secundaria, la función de cada relé es de protección de la bahía de línea, específicamente las funciones de protección de distancia (21, 21N) y sobrecorriente (67 y 67N).
- Un (01) medidor de energía, que reciba todos los datos de medida de los transformadores de tensión y corriente ubicados en patio de llaves, este medidor podrá generar mediante cálculo los datos de potencia activa, potencia reactiva y de energía requeridas por el sistema.

Cada tablero de control, protección y medición de las bahías de transformador TRAFO 1, TRAFO 2 y TRAFO 3 138/10.5-11kV contará con:

- Un (01) relé controlador de bahía, que recibirá los datos de medición de tensión y corriente, estos datos son necesarios para generar la señal de sincronismo que permita el cierre del interruptor, cada relé controlador de bahía tendrá selectores que permitirán la operación local desde el relé o de forma remota desde niveles superiores.
- Dos (02) relés de protección, principal y secundaria, la función de estos relés será de protección de la bahía de trasformador, específicamente las funciones

de protección diferencial de transformador (87, 87T), sobrecorriente (67 y 67N) y sobretensión (59, 59N).

• Un (01) medidor de energía, que recibirá los datos de medida de los transformadores de tensión y corriente ubicados en patio de llaves, este medidor podrá generar mediante cálculo los datos de potencia activa, potencia reactiva y de energía requeridas por el sistema.

El tablero de protección y medición de la barra de 138 kV tendrá:

- Un (01) relé de protección principal, la función de este relé será de protección de la barra de 138kV, específicamente las funciones de protección diferencial de barra (87B) y supervisión de falla de interruptor (50BF).
- Un (01) medidor de energía, que reciba la todos los datos de medida de los transformadores de tensión y corriente en patio de llaves, este medidor podrá generar mediante cálculo los datos de potencia activa, potencia reactiva y de energía requeridas por el sistema.

El tablero concentrador y de medición de servicios auxiliares contará con:

- Un (01) equipo RTU, que concentrará de forma cableada todos los datos relacionados con servicios auxiliares, incluyendo los datos de los equipos de rectificación y transformación, también integrará por protocolo los tres (03) monitores de transformador.
- Un (01) medidor de energía, que recibirá todos los datos de medida de tensión y corriente del trasformador principal de servicios auxiliares, este medidor podrá generar mediante cálculo los datos de potencia activa, potencia reactiva y de energía requeridas por el sistema.

### **4.5.3. Filosofía en nivel 2**

El principal cambio es implementar un SCADA Redundante (Hot-Stand by), este constará de dos equipos idénticos, cada una con su función IHM, pero con una identidad diferente en el sistema, es decir, se tendrá una estación maestra principal y una estación maestra redundante.

Con todos los equipos de nivel 1 integrados por protocolo a cada estación maestra será posible realizar la ejecución de comandos desde la estación de operación o desde la consola de operación instalada en el tablero SCADA. En el IHM se tendrá un selector, que en modo local permita el comando desde el nivel 2 y en modo remoto el comando desde el nivel 3.

El comando local será posible únicamente desde el servidor que esté en Hot, el operador podrá determinar mediante un selector en el IHM cuál de las dos estaciones maestras tendrá estará en Hot. Desde este nivel también se puede dar lectura a los datos de protección y medición provenientes de los equipos de nivel 1, y también se enviarán estos datos a nivel 3.

Es importante indicar que a este nivel no se ejecutan lógicas de protección, puesto que los tiempos de respuesta y procesamiento de información son mucho mayores a los que se ejecutan en un relé de protección.

# **4.5.4. Filosofía en nivel 3**

A este nivel se mantiene la filosofía del sistema, se cuenta con un sistema SCADA existente de tipo redundante (Hot-Stand by), el control es únicamente de forma local, puesto que no se tienen niveles de control superiores. Con respecto a la supervisión, se recibe todos los datos de protección y medición desde el nivel 2, y se envía en tiempo real una cantidad de datos requeridos por el COES.

## **4.5.5. Tabla de filosofía de control**

Como resumen de los puntos anteriores, a continuación, se tiene la siguiente tabla resumen de filosofía de control.

| Casos                          | Nivel 0 | Nivel 1 | Nivel 2 | Nivel 3 | Descripción                      |
|--------------------------------|---------|---------|---------|---------|----------------------------------|
| Caso 1                         | Local   | Remoto  | Remoto  | Local   | Control a nivel 0, sin control a |
|                                |         |         |         |         | niveles $1, 2, y, 3$ .           |
| Caso 2                         | Remoto  | Local   | Remoto  | Local   | Control a nivel 1, sin control a |
|                                |         |         |         |         | niveles $0, 2, y, 3$ .           |
| Caso 3                         | Remoto  | Remoto  | Local   | Local   | Control a nivel 2, sin control a |
|                                |         |         |         |         | niveles $0, 1, y, 3$ .           |
| Caso 4                         | Remoto  | Remoto  | Remoto  | Local   | Control a nivel 3, sin control a |
|                                |         |         |         |         | niveles $0, 1, y, 2$ .           |
| Caso 5                         | Local   | Local   | Local   | Local   | Control a nivel 0, sin control a |
|                                |         |         |         |         | niveles 1, 2 y 3.                |
| Caso 6                         | Remoto  | Local   | Local   | Remoto  | Control a nivel 1, sin control a |
|                                |         |         |         |         | niveles $0, 1, y, 3$ .           |
| Note: Elebergeián prepis, 2022 |         |         |         |         |                                  |

**Figura 56.** Tabla de filosofía de control.

Nota: Elaboración propia, 2022.

La tabla muestra los casos típicos para el control del sistema:

- Los primeros 4 casos muestran un escenario de control ideal donde cada estado local o remoto se muestran de acuerdo al nivel desde el que se realizará el control.
- En los casos 5 y 6 se muestran escenarios de control no típicos, donde el sistema de forma correcta permitirá el control desde el nivel más bajo que tenga habilitado el modo de control local.

### **4.6. Ciberseguridad aplicada al diseño del nuevo sistema SCADA**

En esta parte del diseño, se describirá la aplicación del concepto de ciberseguridad al nuevo sistema SCADA, considerando la norma NERC-CIP en conjunto con las especificaciones técnicas de los equipos, el diseño de la red LAN PRP e información administrativa de EGEMSA.

De acuerdo a la norma NERCP-CIP se cuenta con distintos estándares, cada uno con un lineamiento específico, proponiendo un sistema SCADA con distintas barreras de seguridad con el objetivo de disminuir el potencial de todo ataque a futuro.

### **4.6.1. Categorización del sistema cibernético**

Se identifican los riesgos asociados al sistema de potencia con los activos cibernéticos, teniendo en cuenta principalmente la magnitud de sus consecuencias, considerando que la probabilidad de que suceda cada evento es la misma para todos los riesgos. Se clasifican los riesgos en tres niveles, iniciando desde el más crítico hasta el menos crítico.

**Tabla 33.** Identificación de niveles de riesgo en la subestación eléctrica Dolorespata.

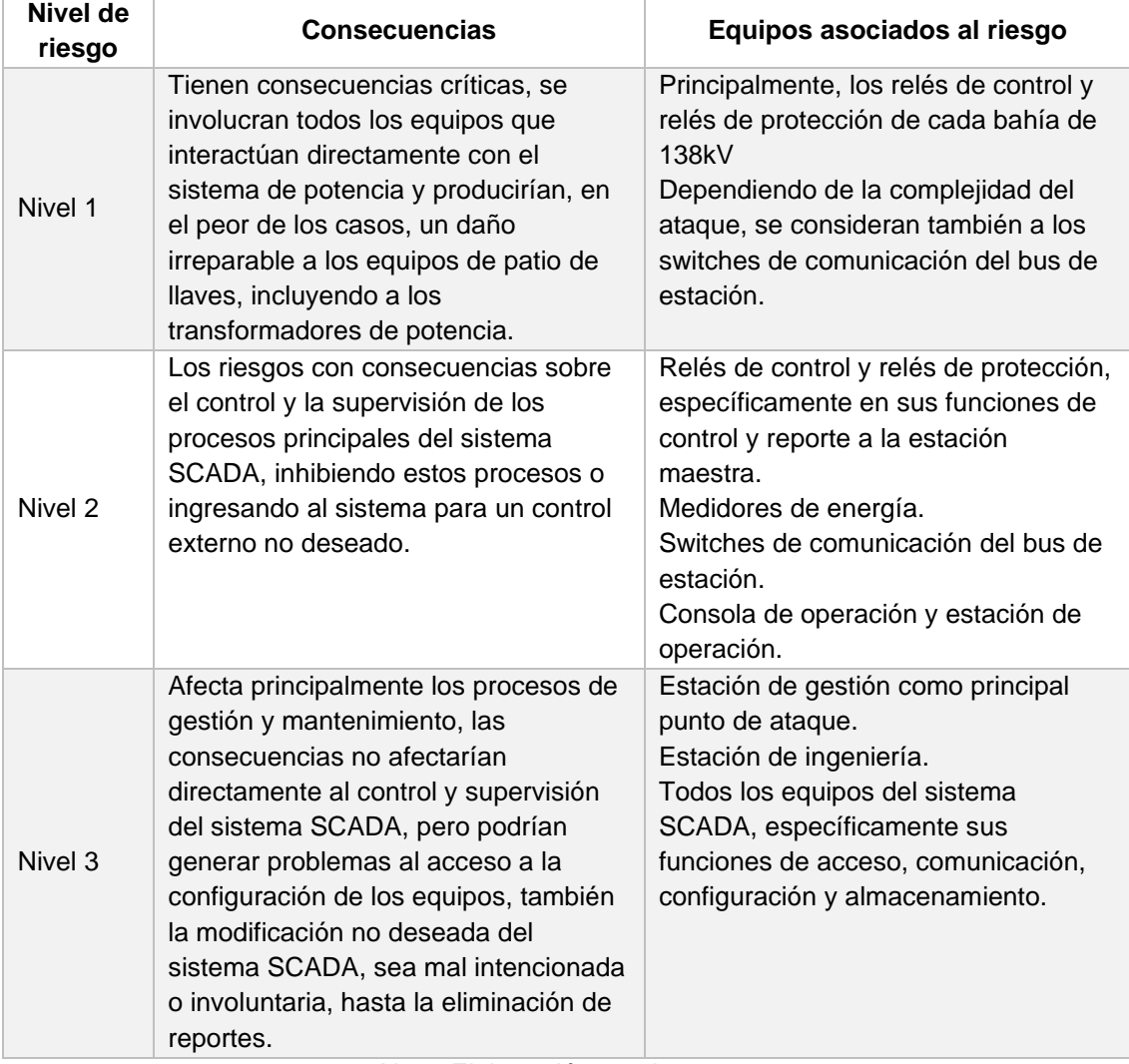

Nota: Elaboración propia, 2022.

Todos los riesgos descritos están relacionados con las amenazas de tipo deliberada, no obstante, se tienen en cuenta las amenazas inadvertidas relacionadas con los descuidos humanos, dentro de los niveles 2 y 3.

#### **4.6.2. Controles de gestión de seguridad**

Al ser un estándar de medición del cumplimiento de la reglamentación NERC-CIP se le considera como una acción de carácter totalmente administrativo.

EGEMSA debe incluir dentro de su proceso de mantenimiento las acciones de verificación del cumplimiento de la norma de ciberseguridad aplicada, esta actividad podría ser realizada de forma interna por el equipo de mantenimiento y externa por empresas especializadas, este nuevo proceso se considerará como una "Auditoria en ciberseguridad" y se realizaría como mínimo una vez cada año.

#### **4.6.3. Personal y capacitación**

Parte de la norma sugiere que el personal que participa en el mantenimiento y operación del sistema SCADA tenga los conocimientos necesarios para actuar de forma óptima en casos de ataques cibernéticos.

EGEMSA no cuenta con un plan de capacitación en temas de ciberseguridad y el diseño del sistema SCADA existente limita la aplicación de varios conceptos de ciberdefensa.

El diseño del nuevo sistema SCADA de la subestación eléctrica Dolorespata abre muchas posibilidades para que el personal de mantenimiento aplique los conceptos brindados en las capacitaciones que empresas especializadas brindan en la actualidad.

Para que la capacitación resulte beneficiosa a EGEMSA es importante diferenciar los roles que tendría el personal, un rol más especializado que otro, con la finalidad de minimizar la magnitud del daño de un ciberataque al sistema SCADA. Se proponen dos roles:

143

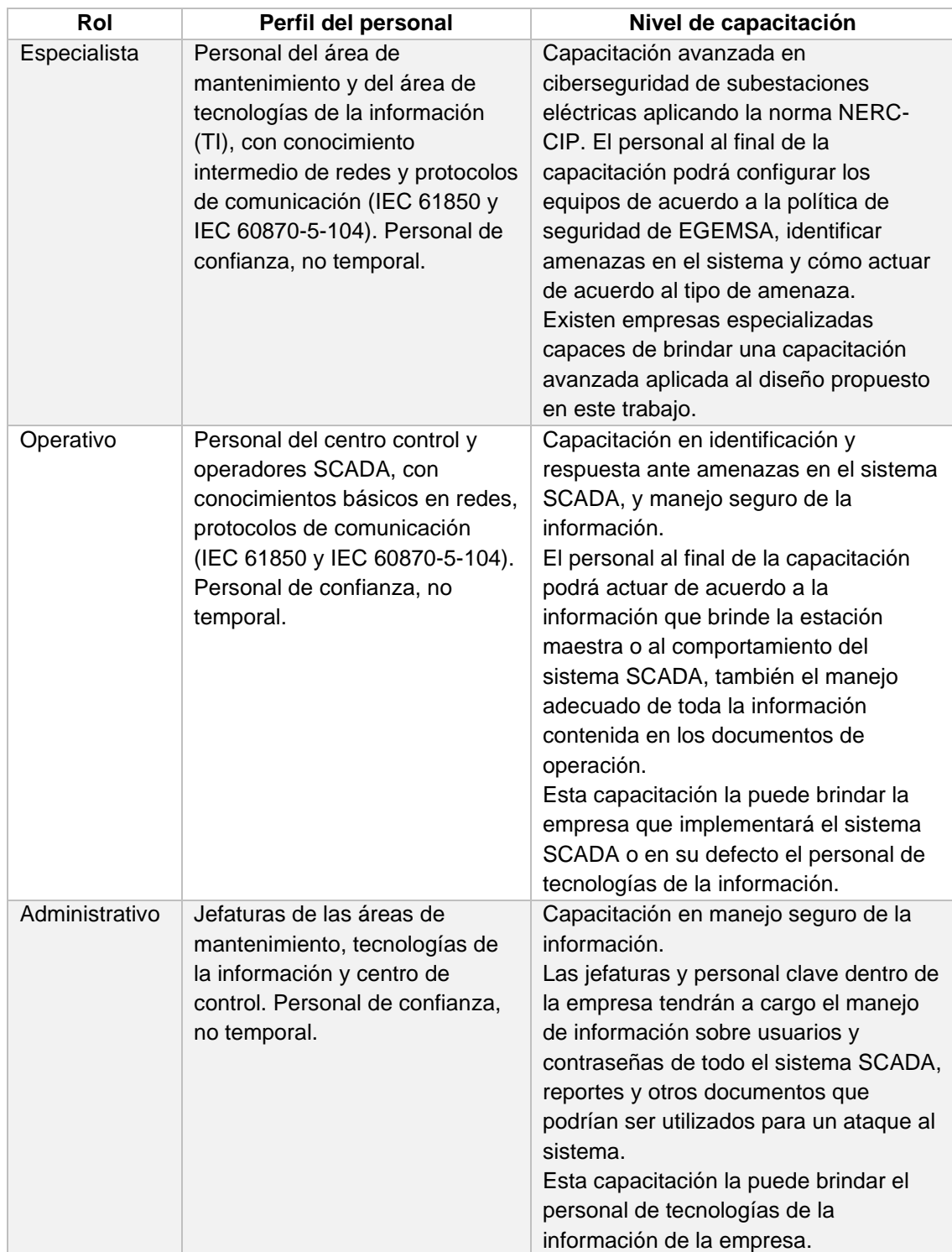

## **Tabla 34.** Capacitación del personal en función a sus roles.

Nota: Elaboración propia, 2022.

Con respecto a la programación de cada capacitación se propone que sea anualmente, por el principal motivo de cada año aparecen nuevas formas de ataques y cada equipamiento cuenta con nuevos parches de seguridad en caso se haya descubierto alguna vulnerabilidad.

## **4.6.4. Perímetro de seguridad electrónica**

El perímetro de seguridad electrónica es una de las barreras más importante contra ataques deliberados y también es la más difícil de configurar durante la implementación del sistema SCADA. El diseño propuesto aplica este estándar y es posible describirlo como distintas acciones sobre el sistema.

# **4.6.4.1. Implementación de VLANs para segmentación de redes**

Por medio de la segmentación de redes mediante VLANs, es posible:

- Segmentar el dominio reduciendo el área de visibilidad de las zonas críticas del sistema.
- Separar protocolos limitando el tráfico en los segmentos configurados.
- Limitar los usuarios que requieran acceder al sistema.

El diseño cuenta con una red de switches de comunicación (capa 2) en topología anillo redundante, también se cuenta con un firewall (capa 3) con funciones de enrutador que permitirá la comunicación entre las distintas VLANs configuradas, entre estos equipos se configuran las troncales (trunk) mediante puertos específicos, se representan en la siguiente figura:

**Figura 57.** Troncales de red del diseño.

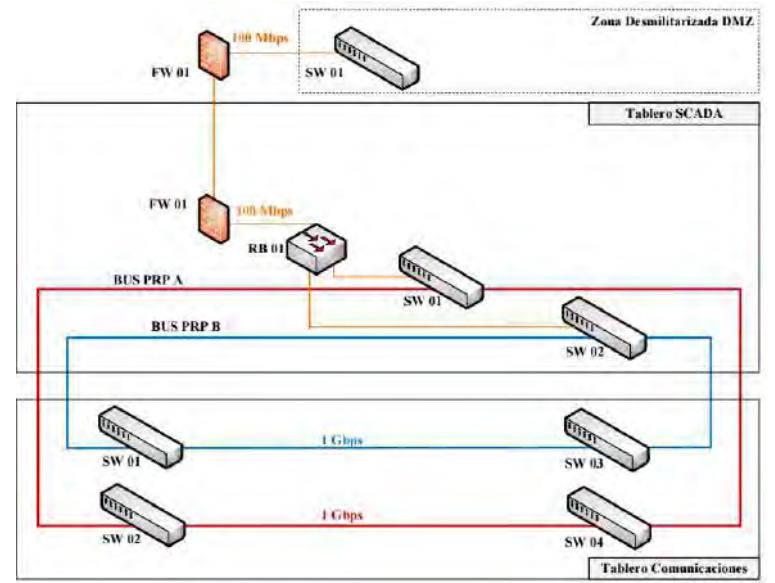

Nota: Elaboración propia, 2022.

Se configurarán dos troncales, la primera troncal (redundante) es la red ethernet conectada entre los puertos de 1 Gbps de cada switch de comunicación de los dos anillos (líneas azul y rojo), la segunda troncal es la red ethernet que conecta los puertos de 100 Mbps entre los switches, red box y el firewall (línea naranja).

Anteriormente, se determinaron 4 VLANs para la separación de procesos en la red, estas requieren de la aplicación de dos tipos de segmentación, la segmentación por protocolo aplicado para las VLANs 1, 2 y 3, y la segmentación basada en direcciones MAC para la VLAN 4. Se describen cada una de ellas a continuación:

• VLAN 1: se segmenta únicamente la información transmitida por protocolo IEC 61850 GOOSE, siendo los relés de control y relés de protección los únicos que podrán acceder a esta red virtual, esta VLAN será la de mayor prioridad en comparación con las otras, por el motivo de que se transmitirá datos de protección que requieren de una respuesta no mayor a 10ms.

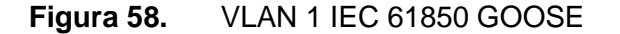

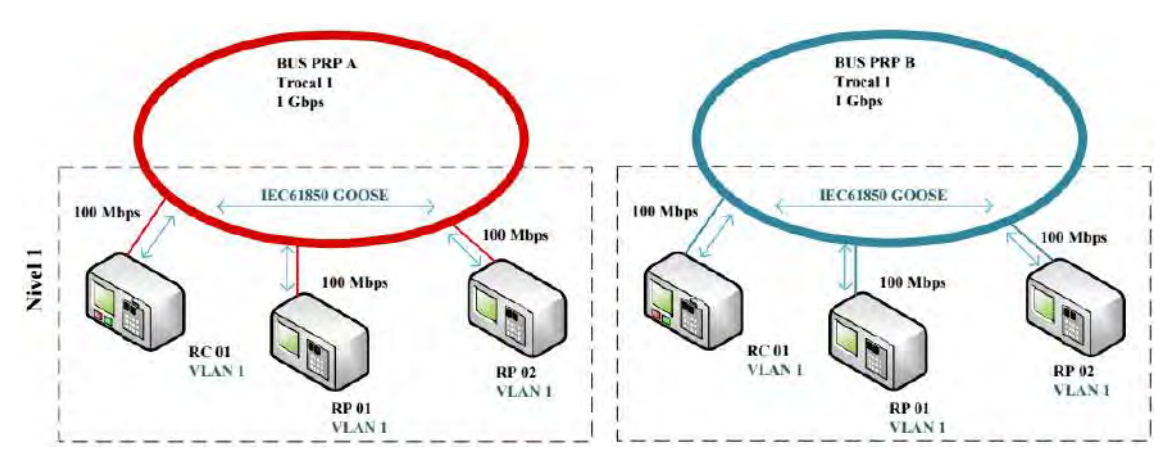

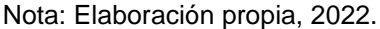

• VLAN 2: se segmenta únicamente la información transmitida por protocolo IEC 61850 MMS, siendo los equipos que cuentan con clientes o servidores en este protocolo los únicos que podrán acceder a esta red virtual, la segmentación debe aceptar las ediciones 1 y 2 de IEC 61850 MMS. Esta VLAN también podrá segmentar los equipos que se comuniquen con protocolo SNMP.

### **Figura 59.** VLAN 2 IEC 61850 MMS

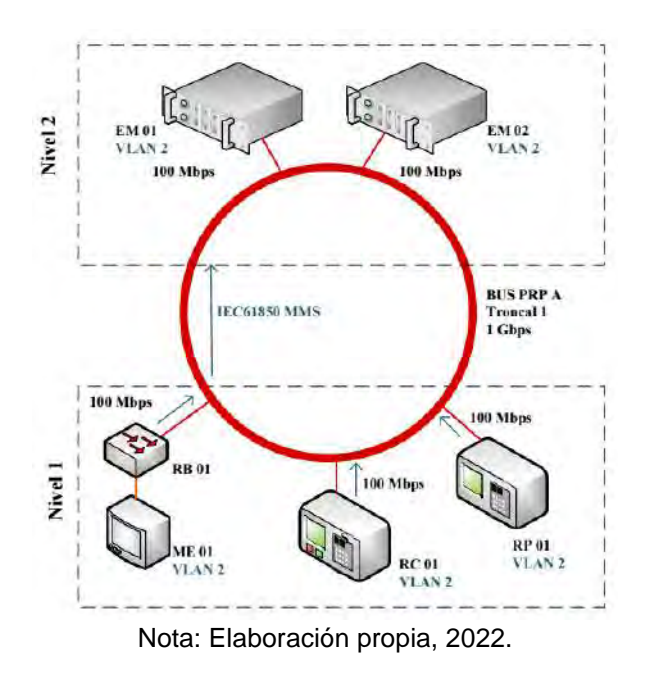

- VLAN 3: se segmenta únicamente la información transmitida por protocolo IEC 60870-5-104, siendo los equipos que cuentan con clientes o esclavos en este protocolo los únicos que podrán acceder a esta red virtual, se requiere de la configuración de los firewalls para enrutar estos datos hacia las estaciones maestras de nivel 3.
- **Figura 60.** VLAN 3 IEC 60870-5-104

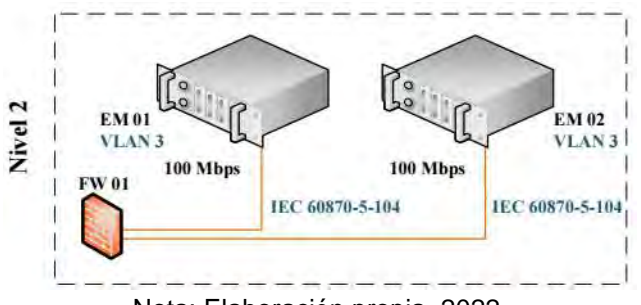

Nota: Elaboración propia, 2022.

• VLAN 4: este segmento permitirá el acceso de los distintos equipos de gestión, ingeniería, operación y supervisión a la red LAN PRP, lo que implica la segmentación haciendo uso de reglas o tablas de direccionamiento MAC en los firewalls enrutadores, posibilitando la conexión segura a los equipos del sistema.

**Figura 61.** VLAN 4 acceso de estaciones de trabajo

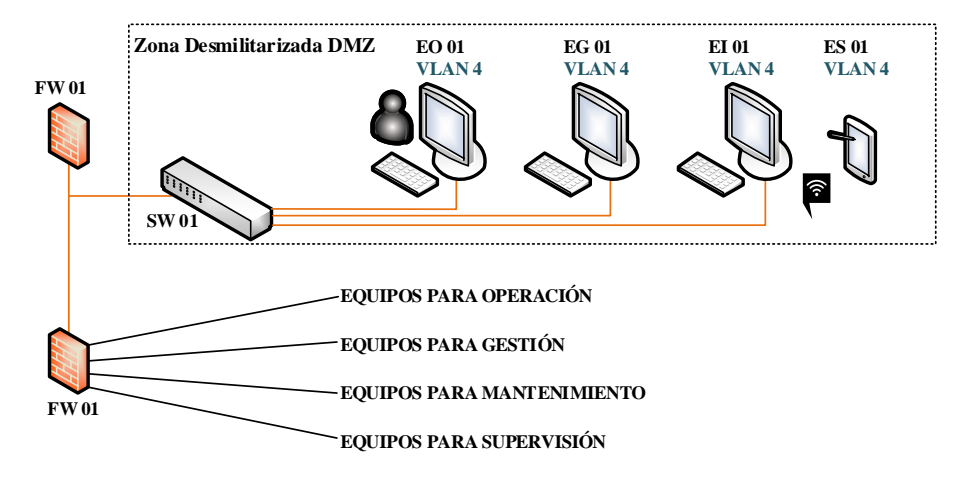

Nota: Elaboración propia, 2022.

Mediante las tablas de enrutamiento, por ejemplo, la estación de operación se podrá comunicar únicamente con las estaciones maestras sin probabilidad de acceder a otro equipo y sin acceder a los servicios de mensajería de tipo IEC 61850 MMS o GOOSE. Estas tablas definen las direcciones MAC de cada origen y destino requeridos para establecer la comunicación, también se aplican reglas de aceptación de paquetes únicamente para las funciones requeridas.

### **4.6.4.2. Zona desmilitarizada**

La zona desmilitarizada es la franja o territorio neutral de la red de comunicación que no generará ningún conflicto en la seguridad, es propuesta en el diseño como un área segura para la ejecución de actividades de operación, gestión, mantenimiento y supervisión. Se cuenta con un arreglo de dos firewalls, el primero "front-end" permitirá el tráfico únicamente desde la red externa a la DMZ, el segundo "back-end" permitirá el tráfico únicamente desde la red LAN SCADA a la DMZ. Los equipos firewall son la primera línea de defensa del sistema SCADA y su principal función es de filtrar los paquetes de datos mediante el control de listas de accesos (ACL) negando de esta forma el paso de paquetes no deseados.

En la siguiente figura se identifica la DMZ del diseño:

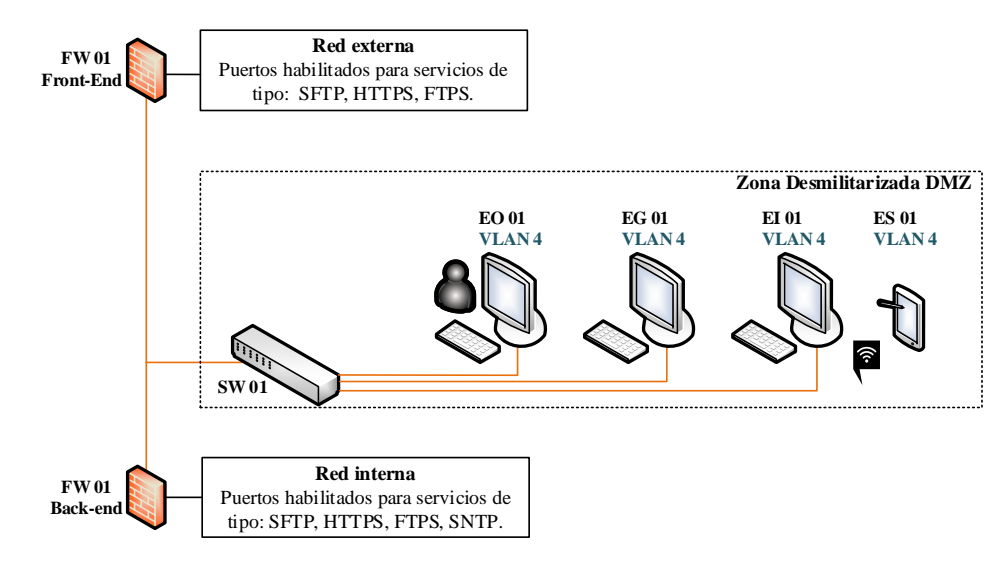

#### **Figura 62.** Zona desmilitarizada aplicada en el diseño.

Nota: Elaboración propia, 2022.

En la figura 62 se visualizan algunos de los posibles servicios de mensajería permitidos y que estarían configurados en los firewalls.

### **4.6.4.3. Encriptación de protocolo IEC 60870-5-104**

La seguridad a nivel perimetral se complementa con la encriptación de los datos más relevantes que se transmiten al exterior de la red SCADA, el diseño propone dentro de las características de las estaciones maestras la transferencia de información por medio del protocolo IEC 60870-5-104 encriptado.

A pesar de incluir el firewall front-end para limitar los mensajes no deseados y únicamente permitir el tráfico de los paquetes en IEC 60870-5-104, el riesgo de suplantación de identidad de la estación maestra de nivel 3 estaría latente.

La siguiente figura muestra dos casos de cómo actuaría el sistema con protocolo IEC 60870-5-104 no encriptado y encriptado al momento de la suplantación de identidad.

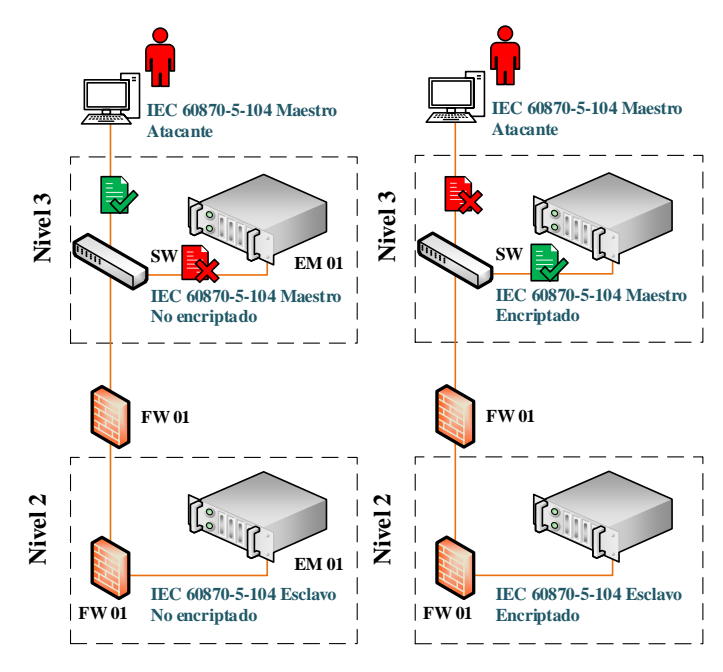

**Figura 63.** Comparación entre protocolo IEC-104 no encriptado y encriptado.

Nota: Elaboración propia, 2022.

Como resultado no hay probabilidad de suplantación de identidad mediante el uso del protocolo IEC 60870-5-104 encriptado, como parte de este diseño se propone el uso de la encriptación a pesar de no ser posible su implementación mientras no se actualice la estación maestra de nivel 3 (centro de control), que actualmente no cuenta con este protocolo encriptado.

## **4.6.4.4. Accesos seguros**

Para el acceso seguro de forma local, se considera la aplicación de los roles de usuarios determinados para cada equipo y el acceso desde las estaciones de trabajo, todo esto se complementa con la capacidad de cada equipo en transmitir información con cifrado seguro de tipo TLS para la gestión o configuración, en el caso de acceso vía entorno web se habilitará el cifrado seguro de tipo HTTPS.

Para el acceso remoto se requiere de forma adicional la configuración de redes privadas VPNs con cifrado seguro de tipo TLS, permitiendo la autenticidad, integridad y confidencialidad del acceso desde redes que no necesariamente están en las instalaciones de EGEMSA.

#### **4.6.5. Seguridad física de los sistemas cibernéticos**

El acceso a los sistemas cibernéticos abarca acciones que van desde la aplicación de condiciones de seguridad de los ambientes que albergan los tableros y equipos de control, protección y medición, hasta la seguridad que se implementa para los distintos puertos de accesos al sistema SCADA, el diseño se enfoca en este último punto.

El equipamiento especificado cuenta con un número limitado de puertos de acceso físico, los de mayor riesgo para ataques son los de tipo ethernet y USB, para cada uno de ellos se proponen distintas acciones enfocadas a la seguridad física de los sistemas.

## **4.6.5.1. Puertos ethernet**

Los puertos libres de cada switch de comunicación, red box o firewall serán deshabilitados mediante configuración (desactivación manual o por medio de BPU Guard) y bloqueados de forma física, únicamente el personal de mantenimiento tendrá el permiso necesario para habilitar los puertos desde la estación de ingeniería. Un procedimiento similar se realizará para las estaciones maestras, GPS o cualquier equipo que tenga un puerto ethernet libre.

### **4.6.5.2. Puertos USB**

Todos los equipos que son parte de las estaciones de trabajo y la misma estación maestra tienen puertos USB, estos puertos serán deshabilitados en su totalidad y solamente podrán ser habilitados por el personal de mantenimiento para extracción de información. Los medios portables USB deberán pasar por un escaneo de seguridad previo a su uso.

151

#### **4.6.6. Gestión de la seguridad del sistema**

Para la gestión de la seguridad del sistema se concentrará la monitorización y configuración de los parámetros de seguridad de todos los equipos en la estación de ingeniería por medio del software o acceso web que disponga cada equipo, y el personal de mantenimiento será el único que tendrá este acceso. Desde la estación de ingeniería también se gestionarán los parches de cada software, antivirus y firmware. La gestión se complementará con la definición de los roles de acceso al sistema.

Puesto que todo software malicioso (virus, malware, etc) va evolucionando constantemente se requiere de un sistema efectivo de gestión de antivirus que incluyan la función de antimalware, se propone la actualización periódica mensual por parte del personal de mantenimiento. El diseño no considera una central de seguridad desde la que se podría emitir directivas de actualización de versión de antivirus de forma automática, mediante una conexión abierta a internet, siendo un equipo a implementarse en un diseño de SCADA de centro de control.

### **4.6.6.1. Roles de acceso**

El nivel de acceso al sistema o a cada equipo que lo conforma será por medio de la asignación de roles y usuarios, basados en las funciones que cumplen dentro de la empresa.

Absolutamente, todos los equipos del sistema SCADA deberán ser configurados de acuerdo a los roles propuestos, esto incluye el permiso de acceso a los diferentes paquetes de software instalados en las estaciones de trabajo (gestión, mantenimiento, operación y supervisión).

El código de usuario formulado podrá variar de acuerdo a la política de seguridad de EGEMSA. Las contraseñas deben considerar una composición de caracteres seguros, no menor a 6 caracteres, siendo obligatorio su actualización de forma programada o en casos de cambio de personal.

Los roles se describen en la siguiente tabla:

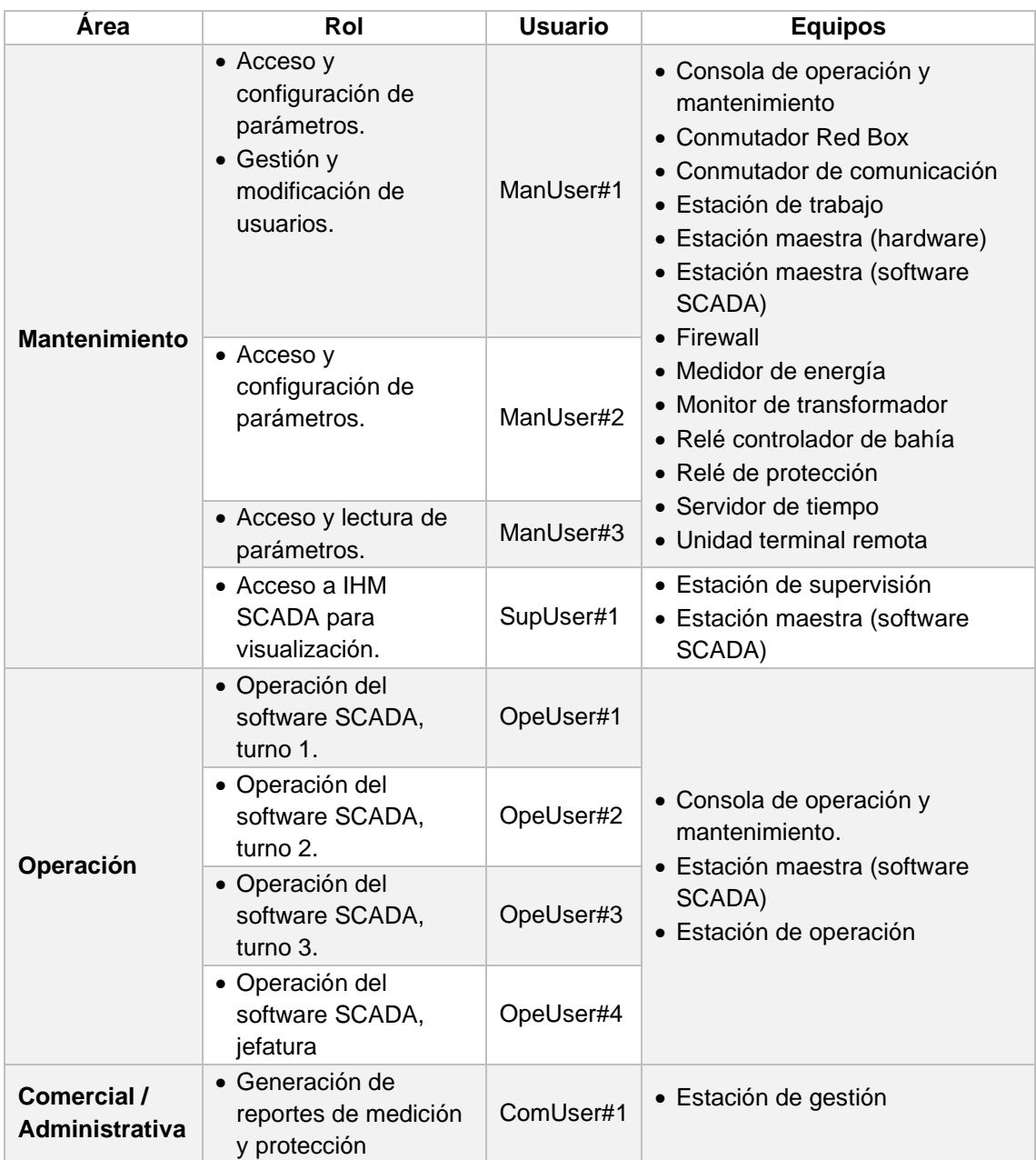

# **Tabla 35.** Roles de acceso a equipos del sistema SCADA

Nota: Elaboración propia, 2022.

## **4.6.7. Notificación de incidentes y planificación de respuesta**

Cada incidente ocurrido en el sistema será notificado inicialmente en los despliegues de eventos y alarmas del IHM SCADA, de ser requerida una segunda instancia de verificación se ingresará a la estación de gestión para leer los eventos de cada equipo implicado y en casos específicos se deberá ingresar al reporte del sistema operativo de cada estación de trabajo.

La planificación de respuesta a incidentes de seguridad debe incluirse en la política de seguridad de EGEMSA, el sistema SCADA la complementará brindando las siguientes facilidades:

- Notificación de incidentes en el IHM SCADA.
- Registro de acceso al sistema y a cada equipo que lo compone.
- Registro de eventos de lectura y escritura de cada equipo.
- Respaldo de la configuración de los relés y medidores en la estación de mantenimiento y gestión.
- Respaldo de la configuración de cada estación maestra (software).
- Repuestos de los principales equipos del sistema, como: relés, switches de comunicación y estación maestra.

#### **4.6.8. Planes de recuperación para sistemas cibernéticos**

Los planes de recuperación, luego de un ataque cibernético al sistema SCADA o posible falla de equipo, se detallan a continuación:

- Recuperación de la configuración: el personal de mantenimiento deberá leer desde la estación de ingeniería los ajustes configurados de cada equipo que conforma el sistema SCADA, periódicamente o luego de alguna modificación y almacenar estos archivos de respaldo en una carpeta compartida en la red administrativa, únicamente podrá accederse desde la PC de ingeniería o desde cualquier otro terminal con los usuarios ManUser#1, ManUser#2 o ManUser#3. Luego de identificarse el equipo o equipos involucrados, se podrá realizar una comparación de ajustes configurados y en el caso de encontrarse incongruencias se procederá a la escritura de la configuración. Al concluir la escritura se verificará si el sistema está estable o si continúa la presencia de falla.
- Recuperación del sistema operativo: el personal de mantenimiento deberá generar periódicamente la imagen de respaldo del disco duro de cada estación

de trabajo por medio de un software como el "ACRONIS" u otro similar, y almacenar estos archivos de respaldo en una carpeta compartida en la red administrativa y únicamente podrá accederse desde la estación de ingeniería o desde cualquier otro terminal con los usuarios ManUser#1 o ManUser#2. Luego de identificarse que el ataque o falla que indispuso el sistema operativo de la estación de trabajo, se procederá a cargar la imagen de respaldo. Al concluir la carga de la imagen se verificará si la estación de trabajo está en buen estado o si continúa la presencia de falla.

- Recuperación del firmware: cada equipo contará con su respaldo de firmware, entregado por cada fabricante, con la seguridad de que sea el último disponible de fábrica. Estos archivos de respaldo estarán almacenados en una carpeta compartida en la red administrativa y únicamente podrá accederse desde la estación de ingeniería o desde cualquier otro terminal con los usuarios ManUser#1 o ManUser#2. En caso de que luego de la evaluación del sistema u equipo en falla no se pueda recuperar únicamente con la escritura de la configuración, se procederá, previa lectura del manual o soporte de fábrica, con la carga del firmware de respaldo. Al concluir la carga se comprobará si el sistema es estable o si continúa la presencia de falla.
- Recuperación en caso de hardware: principalmente, para los equipos de niveles de riesgo 1 y 2, luego de detectarse problemas en un equipo con respecto a su hardware o al no poder recuperar su correcto estado luego de cargar el firmware, se procederá al cambio del equipo con un repuesto de almacén de EGEMSA. Luego de instalarse el repuesto se realizará la escritura de la configuración de respaldo. Al concluir la escritura se verificará si el sistema es estable o si continúa la presencia de falla.

Todos los equipos contarán con sus manuales de instalación, mantenimiento y operación, los mismos serán de uso exclusivo de los usuarios del personal de mantenimiento y operadores de centro de control.

155

#### **4.6.9. Gestión de cambios de configuración y evaluaciones de vulnerabilidad**

La lectura, escritura y almacenamiento de archivos de configuración estarán a cargo del personal de mantenimiento, esto conlleva a registrar cada cambio de configuración realizada de forma manual en un documento almacenado en la misma carpeta de los archivos de respaldo de configuración. Este documento contendrá el usuario, fecha, motivo de cambio, cambio realizado, estado del equipo luego del cambio y nombre del archivo de respaldo generado luego de la escritura de la configuración.

En la actualidad todos los equipos cuentan con un registro interno de cambios de configuración y se podría extraer manualmente desde las estaciones de ingeniería o gestión para el contraste con el registro manual. También es posible la lectura automática de estos registros de cambio, esto dependerá del software de gestión que el proveedor del equipo entregue al momento de la implementación del sistema e instalado en las estaciones de ingeniería y gestión.

La información sobre las vulnerabilidades de cada equipo son responsabilidad del fabricante, dependiendo del nivel de vulnerabilidad, el fabricante entregará el parche o firmware correspondiente y brindará el soporte para la carga al equipo involucrado. El personal de mantenimiento deberá solicitar un reporte periódico (anual o semestral) de vulnerabilidades de los equipos del sistema SCADA a todos los fabricantes. EGEMSA no estará a cargo de realizar evaluaciones de vulnerabilidad.

### **4.6.10. Protección de la Información**

El determinar usuarios de acuerdo a sus roles y limitar el acceso al sistema SCADA, se complementa con la protección de toda información que contiene datos importantes relacionados con los usuarios, configuración de equipos, archivos de respaldo, reportes de operación, reportes de fallas, entre otros.

El diseño propone que esta información tendrá niveles de protección de acuerdo a los usuarios y al tipo de información, estos niveles son:

156
- Información sobre usuarios: el único usuario que tendrá el acceso a esta información será ManUser#1 o el designado internamente por EGEMSA. El administrador de la carpeta que contenga esta información en la red administrativa deberá registrar cada cambio realizado y en caso de detectar cambios se informará al área de mantenimiento para corroborar estos cambios. Deberá considerarse parte de la política de seguridad de la empresa, la no impresión de usuarios o contraseñas en documentos físicos o escritura de los mismos en papeles como medio de recordación.
- Información sobre equipos: de igual forma de la que se tiene como nivel de acceso por roles, se tendrán los permisos de acceso a la información de cada equipo, tanto los archivos de respaldo y paquetes de instalación serán almacenados de forma segura en una carpeta de la red administrativa. Al concluirse alguna actividad de mantenimiento o gestión desde las estaciones de trabajo, se deberán borrar los archivos de lectura o escritura, firmware u otro archivo que comprometa el acceso a los equipos de forma local o remota. Mensualmente, el personal de mantenimiento revisará cada estación de trabajo y de encontrar archivos residuales se eliminarán.
- Reportes de mantenimiento: los reportes de mantenimiento se almacenarán en una carpeta compartida en la red administrativa y únicamente podrán acceder los usuarios de mantenimiento. Los reportes no podrán ser impresos y deberán contar con la firma digital del responsable de cada actividad. En el caso de requerimiento de información por áreas administrativas se deben emitir informes que no involucren detalles técnicos sobre la falla a menos que sean de suma importancia, la transferencia de estos documentos deberá ser por medios seguros.
- Reportes de operación: los reportes de mantenimiento se almacenarán en una carpeta compartida en la red administrativa y únicamente podrán acceder los

157

operadores y el jefe de centro de control. Los reportes no podrán ser impresos y deberán contar con la firma digital del responsable, de ser necesaria la impresión de un reporte, este documento deberá ser entregado al receptor con firma de un cargo. Cualquier reporte impreso que no sea requerido deberá ser triturado y desechado de manera segura. En el caso de requerimiento de información por áreas administrativas, la transferencia deberá ser por medios seguros.

Estos niveles de protección serán complementos de la política de seguridad de la información de EGEMSA, no limitando el incremento de la protección de información en caso sea necesario.

#### **4.6.11. Gestión de riesgos de la cadena de suministro**

Anteriormente, se identificaron los niveles de riesgo y los equipos asociados a cada nivel, en complemento a esto se suma la correcta gestión de la cadena de suministro, siendo importante que se cumpla lo siguiente:

- Cada fabricante debe asegurar que el ciclo de vida del equipo será no menor a 10 años.
- Los equipos de riesgo de nivel 1 deben contar con repuestos en almacén de EGEMSA, como mínimo un repuesto por modelo de equipo.
- Los equipos de riesgo de niveles 1,  $2 \vee 3$ , deberán contar con un representante de venta a nivel nacional y asegurar el suministro de equipos de repuesto en un tiempo no mayor a 3 meses o dependiendo de la urgencia, motivo de la solicitud de compra.

Al ser un tema logístico, es relevante la negociación de parte de EGEMSA con la empresa que implementará el sistema SCADA.

#### **4.6.12. Seguridad física**

En esta parte de la norma se consideran los riesgos de incendios, inundaciones, huelgas u cualquier otro evento que impacte directamente con el hardware del sistema. El diseño considera, dentro de las especificaciones, que cada equipo sea de tipo industrial o conformal coating, característica que contribuye a disminuir el impacto en caso de daños físicos, no obstante, las características constructivas de las instalaciones y tableros que contendrán cada equipo serán un factor decisivo en la seguridad física del sistema SCADA.

#### **4.7. Mantenimiento del nuevo sistema SCADA**

Con el objetivo de elevar la mantenibilidad del nuevo sistema SCADA, los equipos parte del diseño tendrán consideraciones administrativas y técnicas. Se describen estas consideraciones a continuación:

#### **4.7.1. Documentación**

La documentación permite que el personal de mantenimiento tenga acceso a información necesaria para la intervención a cada equipo de forma directa o con el soporte de fábrica, sea para modificación de ajustes, lectura de datos, recuperación de configuración o cambio de equipo por un repuesto. El manejo de estos documentos deberá mantener la política de seguridad de información de EGEMSA y de acuerdo a la norma NERC-CIP, especialmente para la transferencia de información durante la implementación del sistema SCADA.

Debido a que los documentos de fabricante están en su mayoría en idioma inglés, por la procedencia del equipo, se extiende muchas veces el tiempo de intervención a cada equipo, por lo tanto, es necesario que todo documento sea traducido al idioma español (castellano) y que el personal de mantenimiento tenga un nivel de conocimiento de inglés técnico suficiente.

159

El nuevo sistema SCADA tendrá los siguientes documentos, todos a ser requeridos al fabricante:

- Plano detallado de la red LAN.
- Arquitectura de comunicación.
- Lista de datos (señales) de la estación maestra.
- Lista de direcciones IP.
- Lista de usuarios y contraseñas.
- Catálogos del equipo.
- Certificación IEC 61850 Ed 2.
- Manuales de configuración, instalación, operación y ciberseguridad.
- Manual de operación del software SCADA subestación Dolorespata 138kV.
- Carta detallando el ciclo de vida del equipo.
- Números de contacto de soporte de fábrica.

Los documentos de fábrica se complementan con los procedimientos de mantenimiento de EGEMSA, que deberán ser actualizados o generados durante la implementación del nuevo sistema SCADA. Algunos de estos a considerar son:

- Procedimiento de lectura y respaldo de información.
- Procedimiento de recuperación de configuración.
- Procedimiento de modificación de permisos (usuarios y contraseñas).
- Procedimiento de intervención de terceros.
- Procedimiento de requerimiento de soporte a fábrica.

Estos últimos documentos podrían ser incluidos en los procedimientos de mantenimiento preventivo o correctivo.

# **4.7.2. Software asociado al mantenimiento**

Dependiendo del fabricante es posible contar diversas herramientas para el mantenimiento del sistema, el diseño considera únicamente el software que es parte del equipo suministrado por el fabricante, no se considera el software desarrollado para el análisis y diagnósticos de mantenimiento, que son herramientas más especializadas y que se aplican en sistemas SCADA de centros de control. Con esta aclaración, cada software deberá contar las siguientes características:

- Acceso al software mediante usuarios y contraseñas.
- Conexión segura al equipo, por medio de protocolos seguros.
- Supervisión en línea del estado del equipo.
- Lectura y escritura de ajuste de configuración del equipo.
- Modificación de la configuración en línea o fuera de línea.
- Instalación libre de licencias.

Otras herramientas requeridas durante el mantenimiento del sistema SCADA y que no vienen con el equipamiento son:

- Herramientas para el análisis de tráfico de red, por ejemplo, Wireshark.
- Herramientas para la generación de respaldos de las estaciones de trabajo, por ejemplo, Acronis.
- Herramientas de simulación de clientes o servidores en protocolo IEC 61850, por ejemplo, IET 600 de Hitachi Energy o StationScout de Omicron.

# **4.7.3. Garantía**

La garantía aplica para todo el sistema SCADA, principalmente al equipamiento. De forma adicional al periodo de garantía se debe incluir, el tipo de soporte y los tiempos de respuesta del fabricante.

- El periodo de garantía requerido para todo el sistema sería de 1 año, luego de un periodo de prueba que podría ser de 2 meses. La garantía de cada equipo debe ser no menor a 5 años desde la puesta en marcha del sistema.
- El soporte debe ser local y remoto, dependiendo de la complejidad y urgencia del problema.

• En cuanto a los tiempos, se requiere una atención inmediata para coordinar la intervención al sistema, el fabricante como mínimo deberá intervenir al sistema en un espacio de tiempo corto previa evaluación de riesgos.

#### **4.7.4. MTBF y MTTR**

El diseño considera un MTBF y MTTR dentro de los parámetros técnicos propuestos por algunos fabricantes, sin embargo, no todos los fabricantes brindan estos valores. La razón principal es que todos los equipos tienen distintos componentes y cada componente tiene un MTBF y MTTR distinto. Para el equipo de mantenimiento es imprescindible tener estos valores, puesto que brindan información más precisa para la planificación de futuras actividades de mantenimiento, por este motivo, solicitar un valor promedio por equipo a cada fabricante será útil.

#### **4.7.5. Capacitación**

El equipo de mantenimiento deberá contar con un programa integral de capacitaciones, dependiendo de su especialidad, este plan debe contener de forma general los siguientes temas:

- Capacitación en redes de comunicación basadas en la norma IEC 61850.
- Capacitación en configuración de todos los equipos que conformarán el sistema SCADA.
- Capacitación en ciberseguridad aplicada al nuevo sistema SCADA.
- Entrenamiento en configuración según diseño de la red LAN PRP.
- Entrenamiento de integración por protocolo IEC 61850 cliente y servidor.
- Entrenamiento de configuración del firewall del sistema SCADA.
- Entrenamiento en diagnóstico de fallas en el nuevo sistema SCADA.

### **4.7.6. Mantenimiento SCADA**

El mantenimiento del SCADA implica usar el software SCADA mediante la visualización de eventos, alarmas y tendencias en la IHM, y del software asociado al mantenimiento requerido para el análisis y comportamiento en tiempo real del sistema y los equipos que lo componen.

La correcta aplicación de estas herramientas permitirá el mejor análisis del sistema durante el mantenimiento preventivo y una respuesta rápida en caso de mantenimiento correctivo.

# **4.7.7. Mantenimiento preventivo**

El mantenimiento preventivo aplicado al nuevo sistema SCADA incluye las siguientes actividades y distintos periodos:

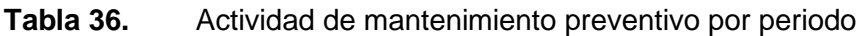

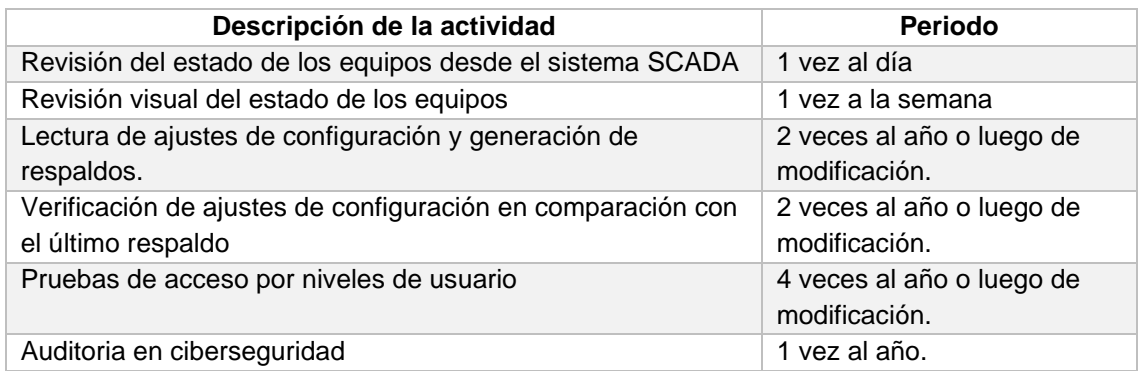

Nota: Elaboración propia, 2022.

# **4.7.8. Mantenimiento correctivo**

El mantenimiento correctivo depende de la respuesta inmediata del equipo de mantenimiento y del soporte del fabricante, dependiendo al grado de la corrección requerida se podrá desarrollar un plan de acción determinado.

En el caso extremo de falla de equipo, se propone como mínimo contar con los

siguientes repuestos:

- Un relé controlador de bahía.
- Un relé de protección de línea (distancia).
- Un relé de protección de transformador.
- Un switch de comunicación.
- Un medidor de energía.
- Una estación maestra o sus tarjetas principales (módulos de proceso y comunicación).

# **CAPITULO V: COMPROBACIÓN DEL DISEÑO DEL NUEVO SISTEMA SCADA SUBESTACIÓN DOLORESPATA 138kV**

Con el diseño propuesto en este trabajo se procede a realizar la simulación del equipamiento con protocolo IEC 61850 y los datos que son requeridos por el COES, también se realizan los cálculos matemáticos correspondientes para determinar los valores de confiabilidad, disponibilidad y mantenibilidad del nuevo sistema SCADA.

# **5.1. Simulación IEC 61850**

La lista completa de datos se muestra en el anexo H, esto incluye a los datos que son requeridos por el COES, en particular estos datos son generados a nivel 1 por los relés y medidores de energía, por lo tanto, se incluyen en el esquema de simulación al igual que la estación maestra que concentra todos estos datos a nivel 2. Se puede ver lo mencionado en la siguiente figura:

#### **Figura 64.** Esquema de simulación IEC 61850

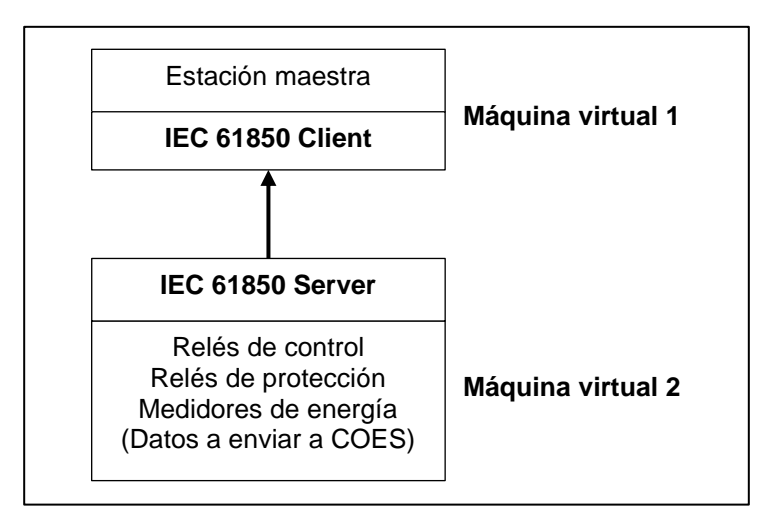

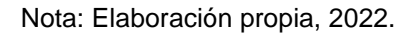

El nivel 3 y el COES no son parte de la simulación, puesto que el diseño del nuevo sistema SCADA no afecta a estos niveles y actualmente están en pleno funcionamiento. Las simulaciones se ejecutan en máquinas virtuales con el software Oracle VM VirtualBox 6.1, cada una con sistema operativo Windows 10.

#### **5.1.1. Configuración de los relés y medidores de energía**

En esta parte se describirá el proceso de configuración de los archivos SCL requeridos para la simulación IEC 61850.

Se utilizó el software PCM600 versión 2.9 para la configuración del archivo SCD de los relés de control y protección, generándose un nuevo proyecto al cual se nombró "SE\_DOLORESPATA", continuación se crearon todos los relés de acuerdo al diseño haciendo uso de la librería que proporciona el mismo software. Lo siguiente fue asignar los nombres de las bahías, los equipos y direcciones IP.

El software PCM600 requiere de la asignación de una "technical key" a cada relé, siendo este el nombre que se utilizará en adelante para identificar cada equipo en la simulación IEC 61850.

|          |                    | <b>Table as adice toollises para corrigandolori as relea on Fight Sec.</b> |                      |              |
|----------|--------------------|----------------------------------------------------------------------------|----------------------|--------------|
| Nivel de | <b>Bahía</b>       | Nombre de acuerdo                                                          | <b>Technical key</b> | Dirección IP |
| Tensión  |                    | a diseño                                                                   |                      |              |
| 138 kV   | L 1003             | <b>RC 01</b>                                                               | AA 1 E 1 Q 01 A 1    | 172.16.9.1   |
| 138 kV   | L 1003             | <b>RPL 01</b>                                                              | AA 1 E 1 Q 01 A 2    | 172.16.9.2   |
| 138 kV   | L 1003             | <b>RPL 02</b>                                                              | AA 1 E 1 Q 01 A 3    | 172.16.9.3   |
| 138 kV   | L 1004             | <b>RC 01</b>                                                               | AA 1 E 1 Q 02 A 1    | 172.16.10.1  |
| 138 kV   | L 1004             | <b>RPL 01</b>                                                              | AA 1 E 1 Q 02 A 2    | 172.16.10.2  |
| 138 kV   | L 1004             | <b>RPL 02</b>                                                              | AA 1 E 1 Q 02 A 3    | 172.16.10.3  |
| 138 kV   | <b>TRAFO1</b>      | <b>RC 01</b>                                                               | AA 1 E 1 Q 03 A 1    | 172.16.11.1  |
| 138 kV   | TRAFO 1            | <b>RPT 01</b>                                                              | AA 1 E 1 Q 03 A 2    | 172.16.11.2  |
| 138 kV   | TRAFO <sub>1</sub> | <b>RPT 02</b>                                                              | AA 1 E 1 Q 03 A 3    | 172.16.11.3  |
| 138 kV   | TRAFO <sub>2</sub> | <b>RC 01</b>                                                               | AA 1 E 1 Q 04 A 1    | 172.16.12.1  |
| 138 kV   | TRAFO <sub>2</sub> | <b>RPT 01</b>                                                              | AA 1 E 1 Q 04 A 2    | 172.16.12.2  |
| 138 kV   | TRAFO <sub>2</sub> | <b>RPT 02</b>                                                              | AA 1 E 1 Q 04 A 3    | 172.16.12.3  |
| 138 kV   | TRAFO <sub>3</sub> | <b>RC 01</b>                                                               | AA 1 E 1 Q 05 A 1    | 172.16.13.1  |
| 138 kV   | TRAFO 3            | <b>RPT 01</b>                                                              | AA 1 E 1 Q 05 A 2    | 172.16.13.2  |
| 138 kV   | TRAFO <sub>3</sub> | <b>RPT 02</b>                                                              | AA 1 E 1 Q 05 A 3    | 172.16.13.3  |
| 138 kV   | <b>BARRA</b>       | <b>RP 01</b>                                                               | AA 1 E 1 Q 06 A 1    | 172.16.14.2  |

**Tabla 37.** Tabla de datos técnicos para configuración de relés en PCM 600.

Nota: Elaboración propia, 2022.

Se configuró cada controlador de bahía para que cuente con los correspondientes equipos de patio de llaves y datos de medición requeridos en el sistema.

# **Tabla 38.** Configuración de equipos de patio de llaves para controladores de bahía.

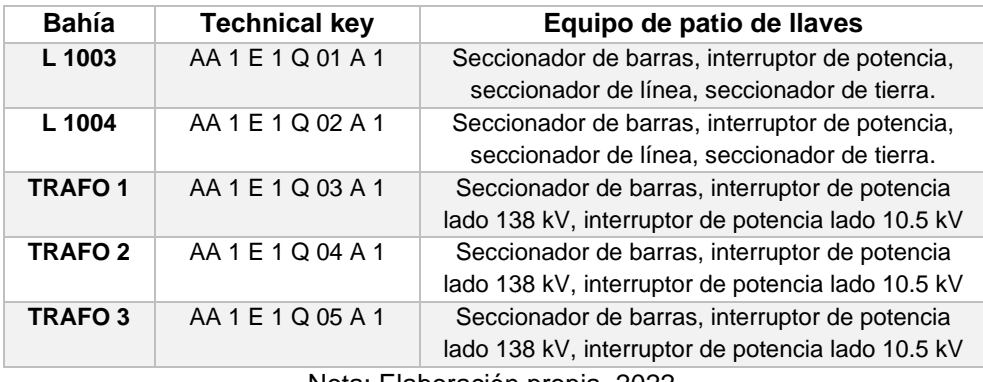

Nota: Elaboración propia, 2022.

Se verificó que cada relé de protección cuente con los bloques de protección requeridos de acuerdo al tipo de bahía, sea de línea o de trasformador.

Los datos que agrupan las alarmas graves de los interruptores, alarmas graves de bahía y alarmas leves de bahía, para envió al COES por medio del ICCP, se asignaron a los bloques IEC 61850 de nombre SPGGIO.

**Tabla 39.** Tabla de alarmas agrupadas en los relés de protección.

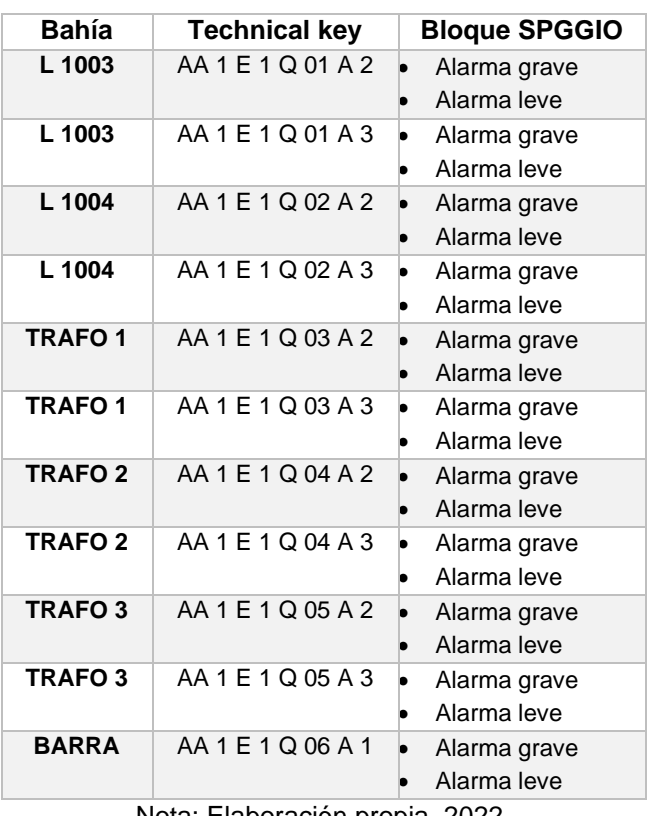

Para seleccionar los datos que se enviaran desde el relé (servidor IEC 61850) a

la estación maestra (cliente IEC 61850) se configuraron los *data sets*, cada uno de ellos

corresponde a un tipo de dato, tal como se ven la siguiente imagen:

**Tabla 40.** Configuración Data sets IEC 61850 de relé controlador de bahía.

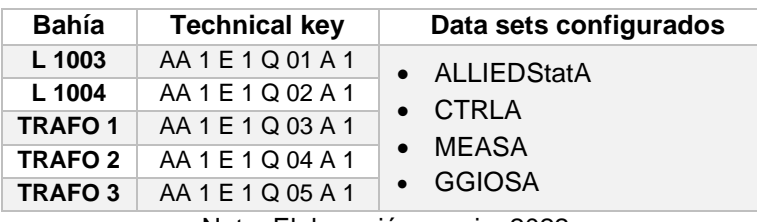

Nota: Elaboración propia, 2022.

**Tabla 41.** Configuración Data sets IEC 61850 de relé de protección.

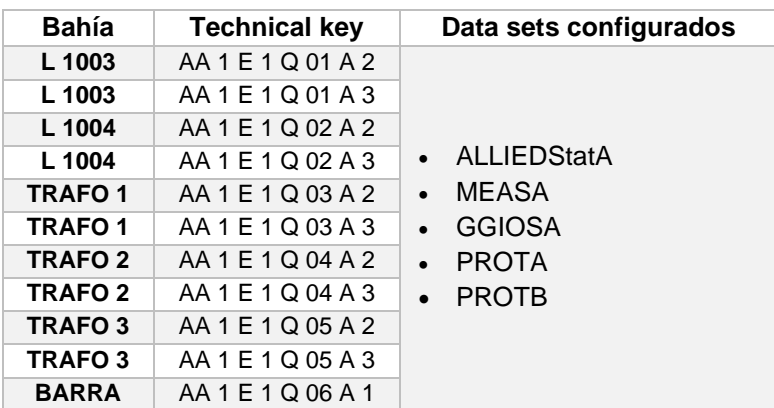

Nota: Elaboración propia, 2022.

La selección de cada dato agregado al respectivo *data set* se realizó de forma manual y se tuvo en cuenta la estructura de la norma IEC 61850 (LD, LN, DO, FC y DA), particularmente para el DA se seleccionó la calidad (q), valor (stVal o cVal) y tiempo (t), estos se agregan automáticamente al seleccionar el FC. Se observa estos datos en cada *data set*:

• ALLIEDStatA: contiene principalmente el dato de estado del relé "Health".

**Tabla 42.** Tabla de configuración de *data set* de estado.

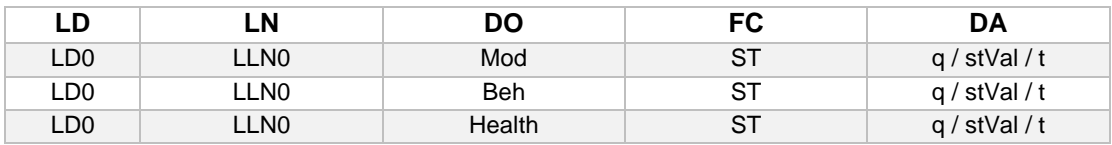

• CTRLA: contiene los datos de estado de los equipos de patio de llaves "SCSWI", los permisivos para el comando "SCILO" y la posición del estado local o remoto del relé controlador de bahía "QCBAY".

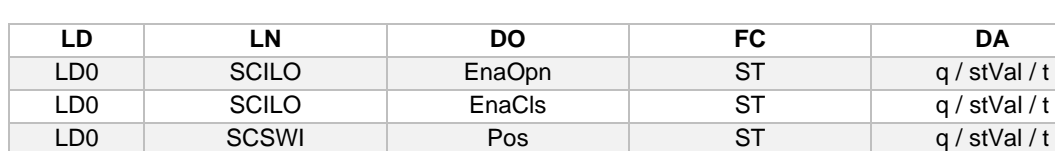

**Tabla 43.** Tabla de configuración de *data set* de control.

LD0 QCBAY LocSwPos ST q/stVal/t Nota: Elaboración propia, 2022.

• MEASA: contiene los datos de medida de tensión fase-neutro "VNMMXU", tensión fase-fase "VMMXU", corriente "CMMXU", otros datos correspondientes a potencia activa, potencia reactiva, frecuencia, energía en "CVMMXU", y por último los valores correspondientes al bloque de sincronismo "SESRSYN".

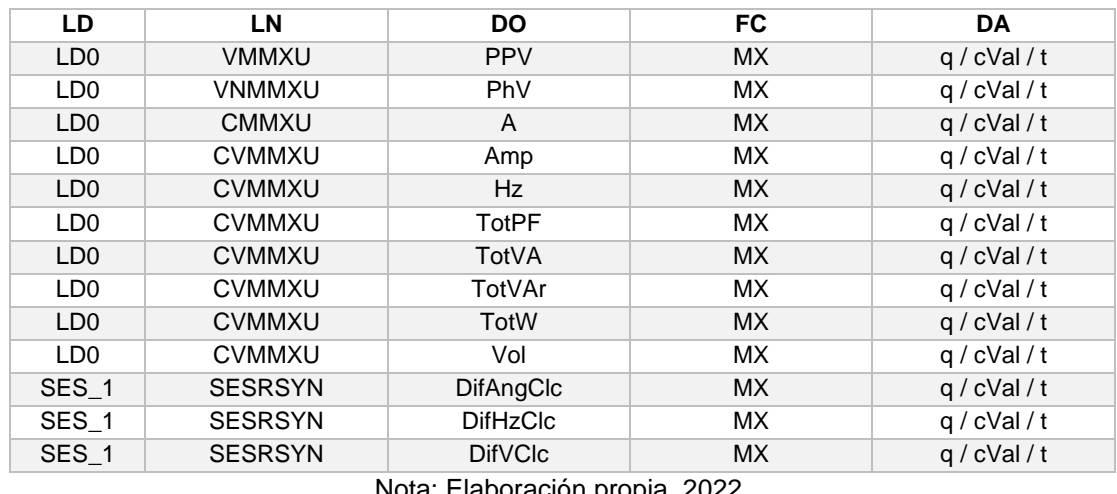

**Tabla 44.** Tabla de configuración de *data set* de medición.

Nota: Elaboración propia, 2022.

• PROTA: contiene los datos de protección, por ejemplo, los de protección de distancia "ZMCPDIS" y sobrecorriente "OC4PTOC".

**Tabla 45.** Tabla de configuración de *data set* de protección.

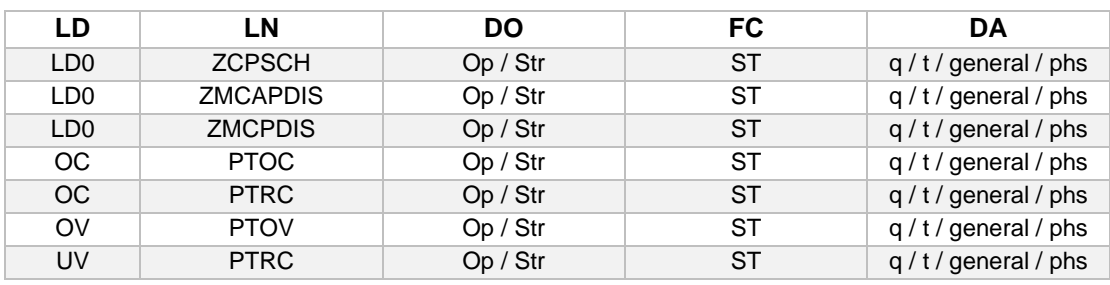

• GGIOSA: contiene los datos binarios de asignación libre "SPGGIO", cada uno tiene asignado una variable, como el caso de la alarma grave de bahía que vimos anteriormente.

**Tabla 46.** Tabla de configuración de *data set* de entradas binarias libres.

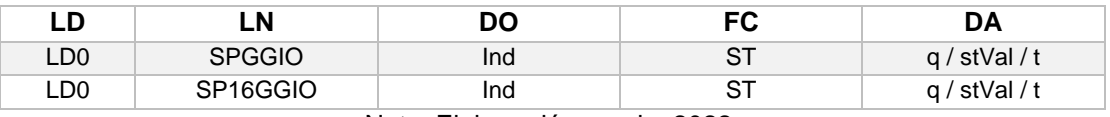

Nota: Elaboración propia, 2022.

Terminada la selección de datos en cada *data set*, se generan los *report controls blocks* asignando en estos los valores de transmisión de cada *data set*, se consideran nombres similares para simplificar la identificación y asociación, se habilita los *report controls blocks* que se enviaran a los clientes IEC 61850.

- rcbALLIEDStatA, asociado a *data set* ALLIEDStatA.
- rcbCTRLA, asociado a *data set* CTRLA.
- rcbMEASA, asociado a *data set* MEASA.
- rcbPROTA, asociado a *data set* PROTA.
- rcbGGIOSA, asociado a *data set* GGIOSA.

Por último, se "exporta" el archivo con extensión .scd, en este caso se asignará

el nombre "SEDO\_V1.scd", y se selecciona la Edición 2 del protocolo IEC 61850.

**Figura 65.** Exportación archivo SCL de extensión SCD en PCM 600.

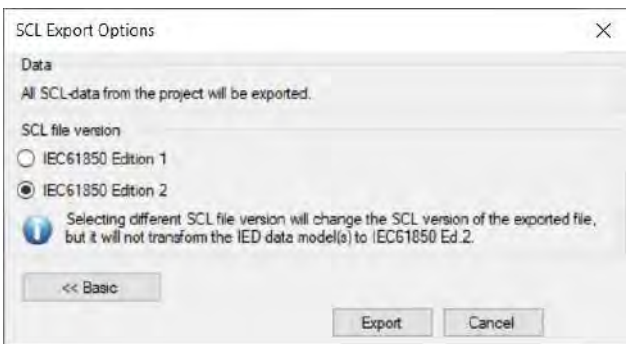

Nota: Elaboración propia, 2022.

Para los medidores de energía se utiliza el archivo ICD del medidor de energía

ION8650 que se descarga de la página del fabricante Schneider.

**Figura 66.** Página web de Schneider para descarga de ICD de medidores de energía.

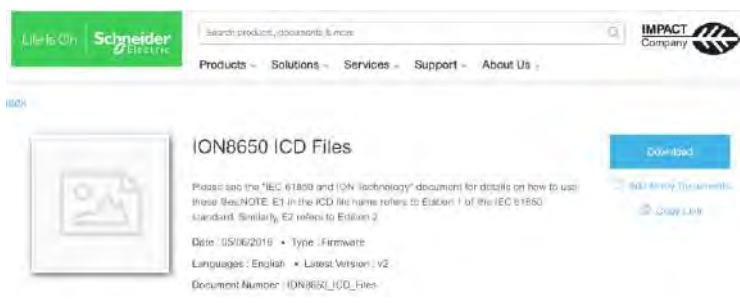

Nota: Elaboración propia, 2022.

Para la simulación de este equipo se modificó el código del archivo ICD asignando la dirección IP, el IED name, los *data sets* y los *report controls blocks*, abriendo el archivo en un bloc de notas.

Al igual que los relés se tiene el cuadro con los technical key que para el caso de este modelo se asigna como IED name.

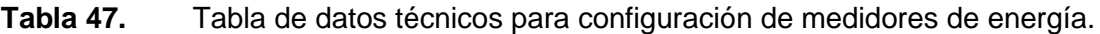

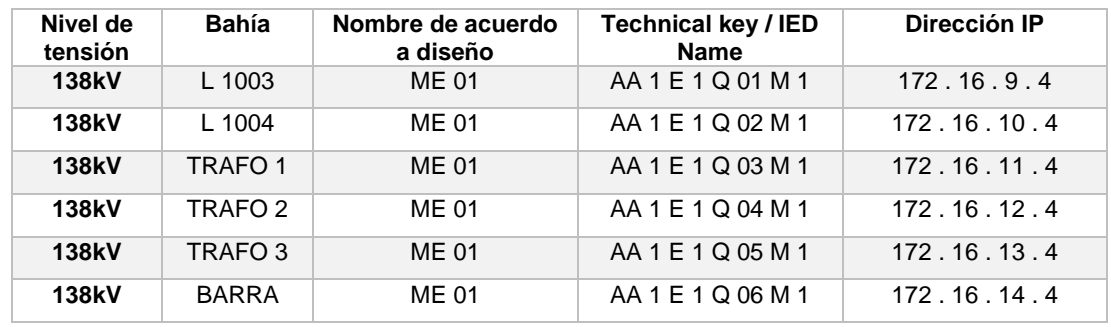

Nota: Elaboración propia, 2022.

Para los *data sets* se generaron dos grupos, uno para el estado del medidor

"STATUS" y otro para los datos de medida "MMXU".

**Tabla 48.** Tabla de configuración de *data set* de estado y medición.

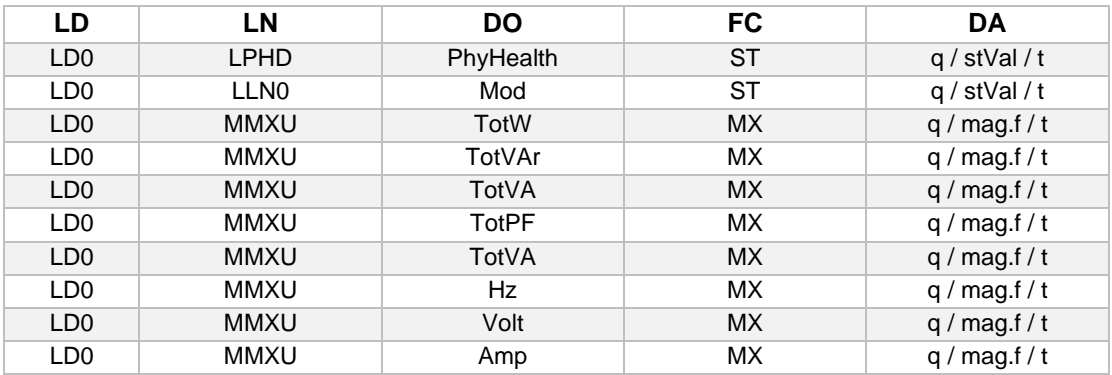

Los *report controls blocks* asignados para el estado del medidor fue el "urcbSTATUS" y para las medidas fue el "urcbMMXU".

El archivo modificado se guardó con la extensión "icd", con el mismo procedimiento se generaron los demás archivos ICD para todos los medidores de energía.

#### **5.1.2. Simulación de cliente y servidor IEC 61850**

Para simular el servidor IEC 61850 se instaló el software IEDScout 5.11 en la máquina virtual 2, en este software se cargaron los archivos SCD de los relés y los ICD de los medidores, es importante mencionar que este software permite simular solo un equipo a la vez.

**Figura 67.** Simulación de servidor IEC 61850 en IEDScout

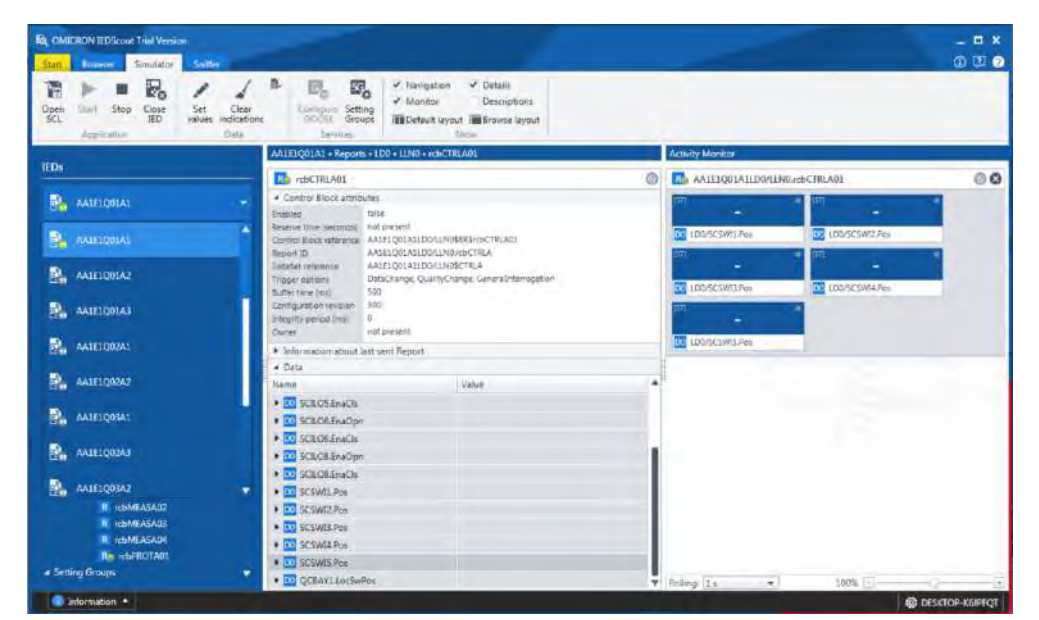

Nota: Elaboración propia, 2022.

En el caso del cliente IEC 61850 se instaló el paquete de software Axon Builder en la máquina virtual 1 y se cargaron los archivos SCD de los relés y el ICD de los medidores, la herramienta Axon Builder Server Configuration permitió simular el cliente IEC 61850, funcionando también como la base de datos del software Axon Builder Client.

# **Figura 68.** Simulación de cliente IEC 61850 en Axon Builder

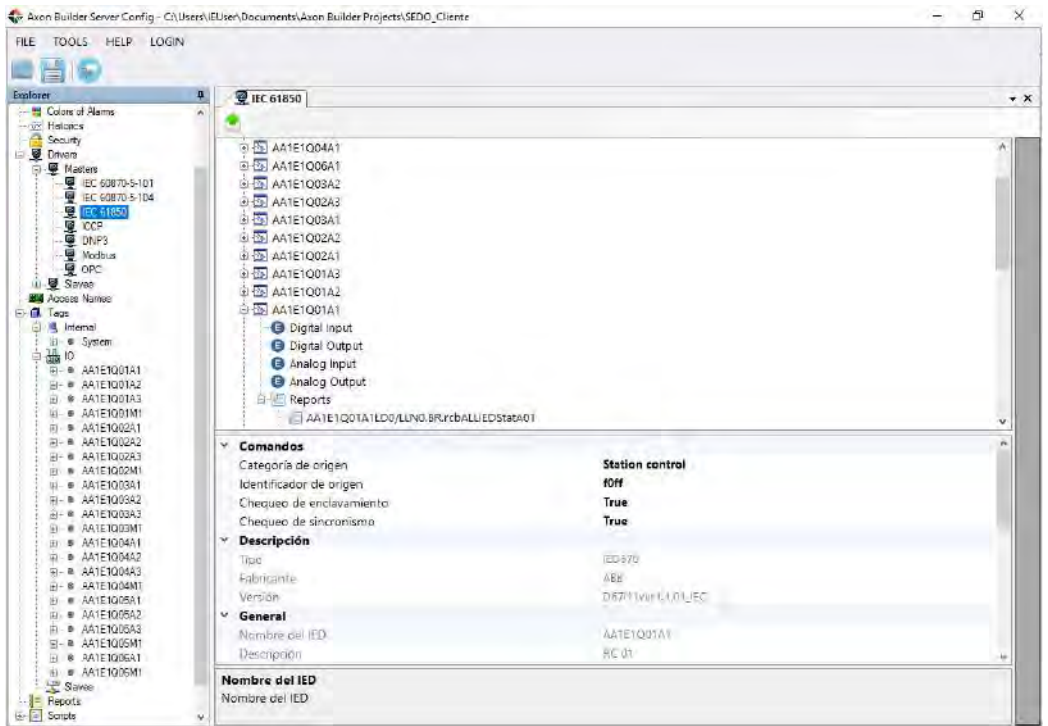

Nota: Elaboración propia, 2022.

Luego de iniciar el modo simulación en cada software se procedió a generar, dato por dato, valores de acuerdo a la lista de datos requerida por el COES.

Se verificó el valor, tiempo y calidad de los datos recibidos por el cliente en comparación con los enviados por el servidor.

- Para cada dato de alarma se simuló el valor de "1" o "True", siendo el valor inicial "0" o "False".
- Para cada dato de posición se simuló el valor "10" o "Cerrado", siendo el valor inicial "01" o "Abierto", adicionalmente se comprobó la posición de las bahías L-1003 y TRAFO 1 el IHM configurado.
- Para los datos de medición se simularon valores aleatorios siendo el valor inicial "0", adicionalmente se verificó cada medida de las bahías L-1003 y TRAFO 1 el IHM configurado.

| <b>Rig CHECKON EDScout Trial Venues</b><br><b>Defau</b>                                                                                                    |                                                                                                    |                                                                         | $-0x$<br>中国会                                                                                                    |                                                                                                    |                                                                                                    |
|----------------------------------------------------------------------------------------------------|----------------------------------------------------------------------------------------------------|-------------------------------------------------------------------------|----------------------------------------------------------------------------------------------------|----------------------------------------------------------------------------------------------------|----------------------------------------------------------------------------------------------------|
| Кo<br>Clean<br>Close<br>Ser<br>Doki<br>$-2200$<br>33.00<br>fCi<br>1ED<br>indicarions<br>Akas.<br><b>Joshkame</b><br><b>Company</b>                                                                                                    | # Bivision"<br>V. Helain<br>$\mathbf{E}_0$<br><b>A Nones</b><br>Unicreases<br>Sephia<br><b>Contractor</b><br><b>KADE</b><br>INTO stack layour . In Society leyes to<br><b>Bouts</b><br><b>Stationary</b>                                                                                                    |                                                                         | w<br>company to party through the<br>CE last<br><b>RantimeForm</b>                                                                                                    |                                                                                                    | 耳<br>$\frac{1}{2} \left( \frac{1}{2} \right) \left( \frac{1}{2} \right) \left( \frac{1}{2} \right)$                                                                                                    |
| IDs.                                                                                                    | (ALLUMN - Circ Moss - 119 - STERCE)                                                                                                    | lictric<br>E Channel mata of me 110.                                    | $0 - \pi x$                                                                                                    |                                                                                                    |                                                                                                    |
| <b>F</b> <sub>m</sub> AMSICIAL<br><b>Fazzer: USIA11</b><br>122<br>Post.<br>sca path: Falletic Guidenstand Essoc Movene,<br><b>STE-TAFATKARAJE</b><br><b>DN</b> VSGGGEZL<br><b>Lit Listantist</b><br><b>IN VARIOUS</b><br>IN VSGGOLI<br><b>UN CINESISTE</b><br><b>Life Australian Int</b><br><b>IM USSELL</b>                               | S SHESSIEL General process LTD<br><b>Names</b><br><b><i>MAHE</i></b><br>$-22.440$<br>184<br>$+27.56$<br>$-31$<br>$+28$ Fell<br>$1$<br>* Et hunits<br>2418<br>$-73$ and<br>1 THE<br>$\overline{\mathcal{M}}$ area)<br>GTL That<br>$\overline{m}$<br><b>B7 998</b><br><b>ED</b><br><b>STI 4 SONNETSWHITE of</b><br>画<br>DO.<br><b>Notrostion Mary</b><br>$-32$ deve<br><b>Twin</b> | ₽<br>AMENOBAA1120/7PL6GGEOLimiCatVal<br><b>Mares:</b><br><b>ED SINA</b> | Value<br>15T Ing<br>T.                                                                                                    | ACION DOLORESPATA 138KV<br><b>FORKY</b>                                                                                                    | 137.0<br><b>WV</b><br>553<br>A<br><b>B9-1</b><br>19.19<br><b>MW</b><br>Til Ja<br><b>ATVar</b><br>$52 - 1$<br>SEM.<br>Hz<br>TRAFD 1                                                                                                    |
| <b>UN SMARTICS</b><br>от читател<br><b>IN HIRDCI</b><br><b>IN COSTEL</b><br><b>UN TRASSICI</b><br><b>UN SEONFUFL</b><br><b>IN SP100GIOJ</b><br><b>IN SPIRODO</b>                                                                                                    | $+53$ hard<br>the<br><b>20 year</b><br><b>BU The</b><br><b>Vice</b> a<br>DTE 2001<br>$+53%$<br>SPIRING STURESES and<br>市民<br>$\sqrt{m}$<br><b>BeWittGoalast</b><br><b>D-A-1</b><br>$+22$ and<br>Taller<br>$+$ $\overline{22}$ and<br><b>Rales</b><br>$=25$ with<br><b>Time</b>                                                                                                   |                                                                         | <b>Set ration</b><br>Caypri                                                                                                    | <b>138KV</b><br><b>10 SKV</b>                                                                                                    | <b>138/10 SKV</b><br>$62 - 2$<br>可見                                                                                                    |
| <b>IN IMMOGRIE</b><br><b><i>EN SMOOTICE</i></b><br><b><i>UN ERROCK</i></b><br><b>LN STROGERY</b><br><b>IN EFFOCA</b><br><b>IN THREY'S</b><br><b>In sciwa</b><br><b>IN SCOVIC</b><br><b>IN OCTAVI</b><br><b>IN EDIMIER</b><br><b>LIN VANCIO</b><br><b>LB</b> VMSCITE<br><b>ITH ASASCID</b><br><b><i>AIN VANCUAL</i></b><br><b>US SKILL!</b> | $\bullet$ 52 Self<br>'Islam<br>$-72$ Mall<br><b>Eage</b><br>$ \frac{1}{2}$ with<br><b>THIN</b><br>* Kylndf<br><b>Talta:</b><br>* Extentive<br><b>Tella</b><br>$-22$ with<br><b>Gian</b><br>$\bullet$ $\overline{25}$ and $2$<br><b>Tallet</b><br>$+ 34$ and ()<br>Talkin<br>$+$ $\overline{25}$ with<br><b>Bally</b><br>$+53$ mills<br>Aplice:<br>* Zi intit<br><b>Filter</b>    |                                                                         | Texas Servide<br>Targo Looy<br><b>STATISTICS</b><br>$\begin{array}{l} 222.67 \pm 0.71 \pm 0.24 \\ 222.67 \pm 0.81 \pm 0.44 \\ 222.67 \pm 0.81 \pm 1.21 \pm 0.24 \\ 222.67 \pm 0.11 \pm 0.24 \\ \end{array}$<br>2002/06/07 0.945%<br>2022/07/08 17:18:23:177<br>2022 03:06 17:04 4:059<br>2022 17:05 17:05 4:059<br>2022 17:05 17:04 4:059<br>2023 17:05 17:06 4:059<br>2022-01-0517 06:63:555<br>2022-27-05 17:06 53:500<br>2022-27-05 17:00 35:234<br>2022/12/05 17:08 35:234<br>2022-07-05 17:06 17:201<br>2022-07-05 12:06 17:201<br>02317-25 17 05:50 341<br>208 53 541<br>P28-23-95 17:45 13-593<br>2023-01-06-17 05:18:269<br>2022/05/28 17:00:11:000<br>2022/21-28 17:00:21 CRH<br>2022/27/05 12:00:13:035<br>2022/07-29 12:00:11 128<br>3/23-01-06 10:50:53:953<br>2022-01-05 TR-51 53 357<br>2022-01-09 TR 60:43.644<br>2021-17-06 16:52:41036<br>2022-01-1644-6329<br>2021年第16月5252<br>and Seeday<br>All Seeday<br>20131482 | Ouan<br>Description<br>化二氧化碳 医无子宫间 化二甲<br><b>SPOUTER</b><br>TAXIE ILLIANI LINDAP ANGELI I ANG KINA<br>AA 'E (QSAA' LOOSP 'EGGO') (MA xYAM)<br><b>ESystem</b><br>C Gyatam<br>AA151Q04A1LDUSES/ASS/calebra<br><b>Pitkyatam</b><br>AA1E1Q0AA1LDEKK DIVIT Pos af/al<br>System<br>AATE 10/24/4 LDSSCSH2 Fox of the<br><b>PSystem</b><br>AA E 1994A' (BSSC 9M4 Pays69)<br>AA E 1994A' (BSSC 9M1 Pays69)<br>AA E 1994A' (BSSC 9M2 Pays69)<br>Printer<br>Pinter<br>Printer<br>POWME<br><b><i><i><u>ROMA</u></i></i></b><br>@System<br><b>DrSystem</b><br><b>BrScotten</b><br><b>IPSider</b><br>AATE VADAATERENT BORSTOT (well artist<br><b>Withers</b><br>ALLE CODAR DOSPIRO QUOT INCOME.<br>ALL'ETQOLULDO SPIROGICI (MA) show<br>@:System<br>ALLEY DIREADDER WORKER MAINTEN<br>@System<br>AA1E IQDBAI COPEP'SGEIDT INFatile<br><b>IP System</b><br>AA1E1GSSALDSISCENS Poe et fall<br><b>Private</b><br>AA151Q03A1LDGSCSW3 Fox at/al<br><b>PSystem</b><br>44 12 12/11/12 13:00 00:00 Dealer for<br><b>Grounde</b> | Castro<br>Estatu<br>Value.<br><b>SABI</b><br><b>SLIFM</b><br><b>Clinical</b><br>北中林<br><b>Véhito</b><br>Tole<br>ELOSS<br>Visitalia<br>Visitab<br><b>SERVICE</b><br>海外<br>Váli ás<br>Váli ás<br>Visibi<br>22.2PM<br>18.55<br>VIREAL<br>44,6819<br>羂<br>VAL 21<br>49.4834<br>VBS 85<br><b>ALLEM</b><br>V6656<br>25.24<br><b>ALKAM</b><br>VANSY<br>兵站热<br>True.<br>Viké es<br>ZAXARIN<br>Trum<br><b>ING 61</b><br>CLORM<br><b>USESS</b><br><b>That</b><br><b>Values</b><br>28,683<br>na<br>北府<br>Valley.<br>Jive<br>CPEN<br>Videdo<br>CLOSE<br>Välidig.<br>rinki<br><b>JAKAs</b> |
| <b>IN SIGNAL</b>                                                                                                    |                                                                                                    | Distance: Tall<br>$+100.7$                                              |                                                                                                    |                                                                                                    | Q. 三百新聞创创 mitchink                                                                                                    |

**Figura 69.** Simulación de envío y recepción de valor "1" de dato de alarma.

Nota: Elaboración propia, 2022.

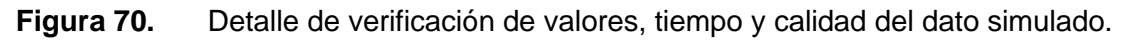

| ag <webschriftsbar th="" tracleries<=""><th></th><th><math>  x</math></th><th>Witness Well Commit Separat Knuding</th><th>Ε</th></webschriftsbar>                                                                                                    |                                                                                                    | $  x$                                                                                              | Witness Well Commit Separat Knuding                                                                                                    | Ε                                                                                     |
|----------------------------------------------------------------------------------------------------|----------------------------------------------------------------------------------------------------|----------------------------------------------------------------------------------------------------|----------------------------------------------------------------------------------------------------|---------------------------------------------------------------------------------------|
| <b>Gentler</b><br><b>Sevalidae</b>                                                                                                    |                                                                                                    | <b>西顶条</b>                                                                                         | <b>Bantend-cerry</b>                                                                                                    | $\Box$<br>-                                                                           |
| 鸖<br>e.<br><b>Gum</b><br>$\frac{\Omega_{\text{DM}}}{25}$<br>Set<br>Claim<br><b>Disa</b><br>uplum indicators<br>-Hysterian<br>$\sim$<br><b>IEGs</b>                                                                                                    | $\overline{\mathfrak{L}}_{\alpha}$<br>- Details<br>V Hingston<br>Vi. Member<br>Deterorisms<br>writers! Setting<br><b>BROHANTGUINT INCHESIA GUNZI</b><br>45.041<br><b>Sexan</b><br><b>Surround</b><br>AA111000A1 - Elate Minut - (DO-SCIWE                                                                           | <b>Actually Measure</b>                                                                            | <b>SUBESTACION DOLORESPATA 138KV</b><br>138KV<br>L 1003<br>$89 - 4$                                                                                                    | <b>JKU</b><br>$89 - 1$                                                                |
| P.<br>AASSOOLAL<br>Peckins: 17234.81<br>u<br><b>Dom:</b><br>Filless thousand Dates this ad-<br>STL award<br><b>UN SCONE?</b><br><b>IM EXSWET</b><br><b>IN LETTEL</b><br><b>IN VSISCHILD</b><br><b>TH' SPOINTED</b><br>ON VSGCRIZED<br><b>IN VANDS</b><br>DA<br>stVal | SCSWIL Swins correctly<br>Value<br>Nave.<br>$\sim$ $\sqrt{10}$ Abruit<br>18<br>Vita des<br>19.91<br>$+12$<br>oa.<br><b>HILL Supplier</b><br>488<br>$-374$<br>10F<br>$+22$<br>jooy<br>$+22$ Open<br>(CO)<br>pri<br>$+35$ Elevino<br><b>Edward</b><br><b>Titl</b><br><b>ALB</b><br>$-24$<br>$157$ good<br>[ST]<br>off | 00<br><b>PO</b><br>AANIONAL<br><b>EXPLICATE POLITICS</b><br>Times: Withans<br><b>GENCYMIANOMIA</b> | $\rightarrow$<br>KV<br>$\overline{\phantom{a}}$<br>Tiempo Local<br>89.3<br>A<br>E<br><b>MW</b><br>MVar<br>$52 - 1$<br>$\overline{\phantom{a}}$<br>Ħž<br>$89-1$<br><b>138KV</b><br><b>10.6KV</b>                                                                                                    | 2022-07-05 15:12:24.364<br>2022-07-05 14:58:48.170<br>2022-07-05 14:14:52 416<br>52-2 |
| $\triangleright$ DA q<br>$\triangleright$ DA t<br><b>M VIANOUL</b><br><b>DI EXSNET</b><br><b>IN LINGUAGEE</b><br><b>IN VSOCIOS</b><br><b><i>SIN MARBARING</i></b><br><b>IN VSOCIETY</b><br><b><i>SI</i></b> SPECIOLER                                                | [ST]<br>good<br>$[ST]$ $\mathcal{N}$<br>5/07/2022 3:12:24.364 p.m.<br>Mary William Months (1995)<br><b>ED</b> seaTymous<br>(Ci)<br>30000<br><b>NE ENDRE</b><br><b>house</b>                                                                                                    | j<br>$-1001$<br>Portective                                                                         | $10x = 30x$<br>Tiereo Local<br>Territo & Sales dos<br>Organ<br>心性的贫穷准确<br>Valor<br><b>Artisten</b><br>2022/05/05 15:09:16:41<br>2022-27-06 14:58:48 170<br>2022-01-DB 19:00:12:00<br>2022-03-05-14:16:52-338<br>globy edges<br>3122-57.08 16:09:07<br><b>PSystem</b><br>222-07-08 14 25:41.809<br>н<br>3022-37 CE 16:09:07<br>Erlinster<br>Erlinster<br>Proster<br>Proster<br>1271-07-06 14:06-65, 100<br>3022-97 06 16:00:07 7<br>2022-27-06 14:54:52:200<br>2022-07-05 14:30:05.717<br>False<br>1011-01-04 14:56:103<br>2022-55 OF 15 OF 07 TO<br>False<br>2<br>h | 日間<br>Calidad<br>Válido<br>Válido<br>Válido<br>Válido<br><b>Málido</b>                |
| <b>B</b> Islamadas -                                                                                                    |                                                                                                    | <b>CO LIESKICH REJIRCH</b>                                                                         |                                                                                                    | <b>His UIS alconnection</b><br>面面                                                     |

Nota: Elaboración propia, 2022.

**Figura 71.** Visualización de la simulación de los datos de medición en el IHM

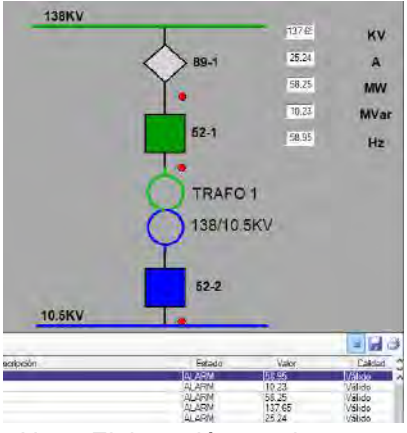

Nota: Elaboración propia, 2022.

#### **5.1.3. Resultados de la simulación**

Al concluir la simulación de cada dato se exportó el reporte de eventos del software Axon Builder Client, este archivo de extensión XLS se adecuó a la lista de datos a enviar al COES (ver anexo I).

El resultado de la verificación determinó que el 100% de los datos enviados desde cada servidor IEC 61850 fueron recibidos por el cliente IEC 61850, con el valor correcto, la estampa de tiempo idéntica a la enviada y la calidad válida. Con estos resultados se confirma que los datos a enviar al SCADA de Nivel 3 requeridos por el COES tendrán un 100% de disponibilidad, quedaría de parte de este nivel superior lograr la misma disponibilidad de envío de datos al COES.

## **5.2. Cálculo de la confiabilidad, disponibilidad y mantenibilidad**

Los cálculos requeridos se realizaron partiendo del diseño propuesto y considerando los equipos que se muestran en la siguiente figura:

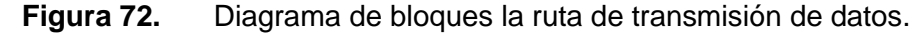

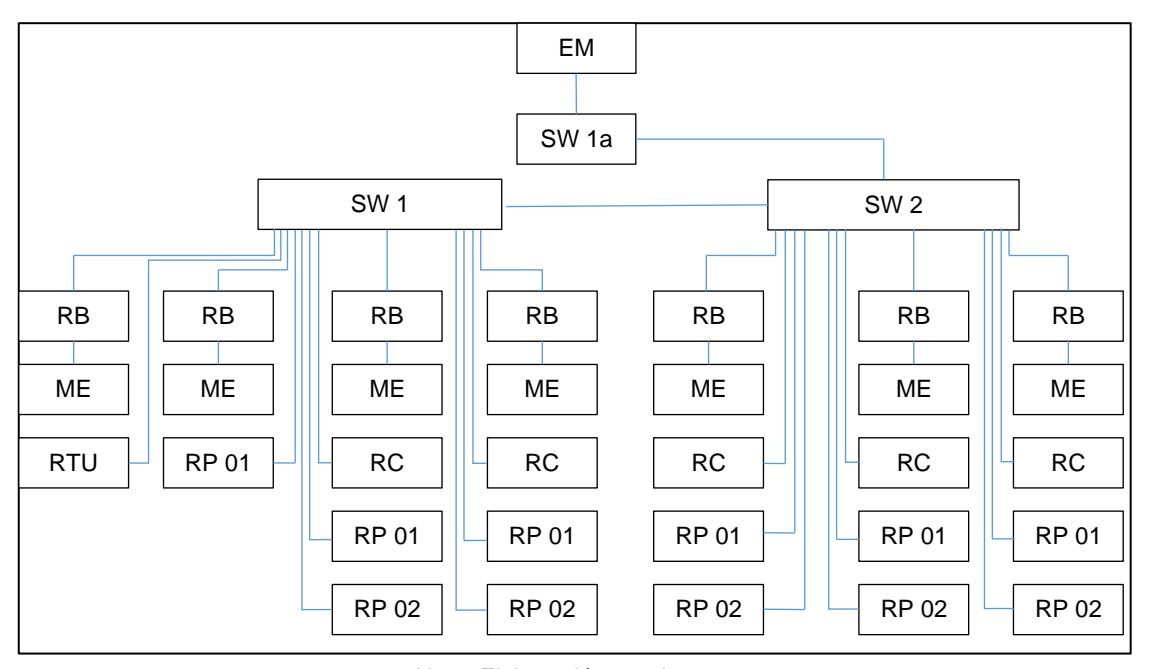

Nota: Elaboración propia, 2022.

Esta figura muestra cómo sería la ruta de transmisión de datos desde cada equipo de nivel 1 hasta la estación maestra, considerando uno de los anillos PRP y una sola estación maestra, a partir de esto se realizarán los cálculos dependiendo del esquema que se presente, sea en serie o en paralelo.

Para estos cálculos se estimaron los valores de MTBF, MTTR y el tiempo de funcionamiento sin fallas deseado (t) por equipo<sup>7</sup>, ver la siguiente tabla:

**Tabla 49.** MTBF y MTTR asignadas a los equipos.

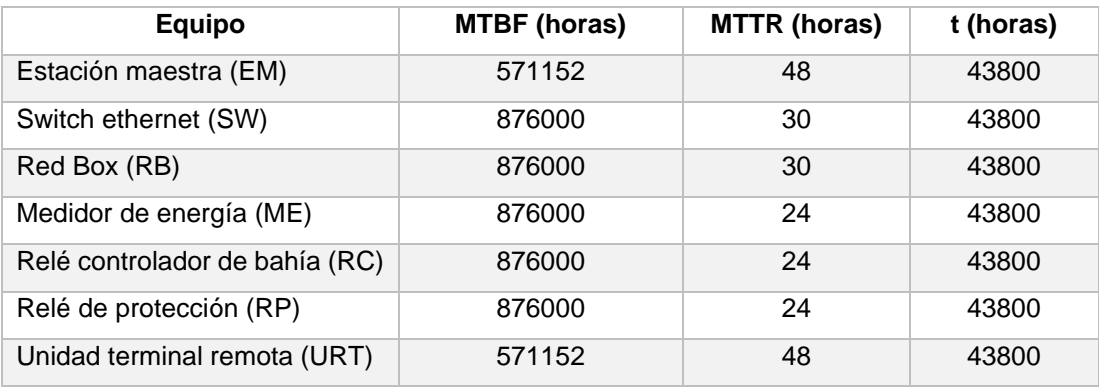

Nota: Elaboración propia, 2022.

Para el tiempo de funcionamiento sin fallas (t) se estima unos 5 años (43800 horas), puesto que ese es el límite de garantía requerido al fabricante.

Con estos valores estimados se hace posible evaluar la confiabilidad, disponibilidad y mantenibilidad con base en el diseño propuesto.

# **5.2.1. Confiabilidad**

La confiabilidad de cada equipo se calculó por medio de la fórmula 3, teniendo como resultado:

# **Tabla 50.** Confiabilidad calculada de cada equipo.

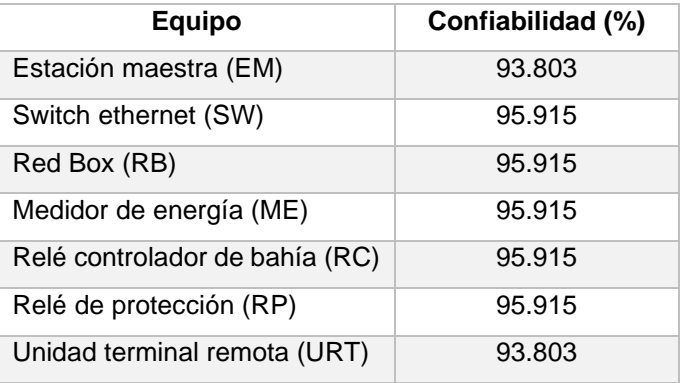

 $7$  La estimación de los valores tiene como referencia la información emitida por la empresa ABB en sus distintos catálogos y guías técnicas emitidas entre el año 2010 y 2012.

Con estos valores se calculó la confiabilidad del sistema, considerando se tiene un esquema mixto, es decir, partes en serie y en paralelo, por lo que se usaron las fórmulas 4 y 5.

La confiabilidad del sistema con base en la figura 88 es:

$$
C = 88.231\%
$$

Teniendo en cuenta que se tiene redundancia y que la confiabilidad de la red PRP B tiene el mismo valor, se calculó la confiabilidad total del sistema con la fórmula 5, se obtiene:

# **Ctotal = 98.615%**

Se puede determinar que la confiabilidad total del sistema considerando la redundancia es de un 98.61% en un tiempo de funcionamiento de 5 años.

# **5.2.2. Disponibilidad**

La disponibilidad de cada equipo se calculó por medio de la fórmula 6, teniendo como resultado:

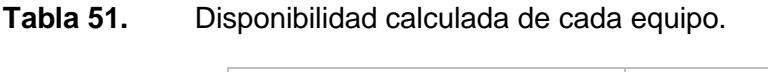

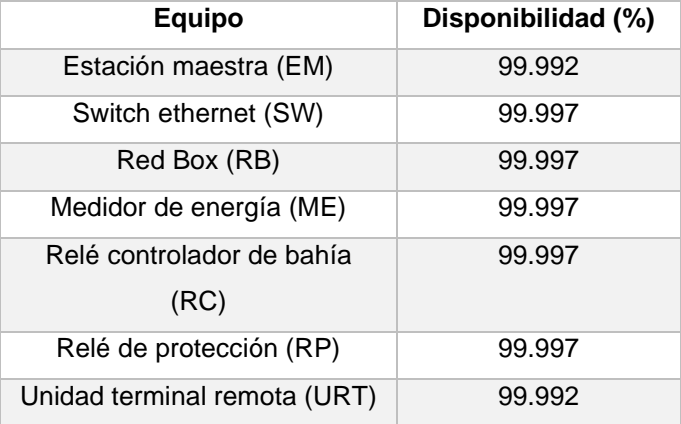

Nota: Elaboración propia, 2022.

Usando estos valores se calculó la disponibilidad del sistema teniendo en cuenta

que se tienen un esquema mixto, por esta razón se utilizaron las fórmulas 7 y 8.

La disponibilidad del sistema con base en figura 89 es:

 $D = 99.981%$ 

Considerando que se tiene redundancia y que la disponibilidad de la red PRP B tiene el mismo valor, se calculó la disponibilidad total del sistema con la fórmula 8, se obtiene:

#### **Dtotal = 99.999%**

Se puede determinar que la disponibilidad total del sistema considerando la redundancia es de un 99.999%.

#### **5.2.3. Mantenibilidad**

Se consideró como mantenibilidad de cada equipo el tiempo promedio de reparación (MTTR), considerando que es cada equipo falle una sola vez durante los 5 años de garantía estimadas.

Para tener un cálculo más realista se tuvo en cuenta los tiempos de respuesta ante una falla de parte del fabricante o del personal de mantenimiento de la empresa, resultando 3 escenarios:

- Escenario 1: mantenimiento correctivo por el fabricante con asistencia remota, se considera la atención dentro de las 24 horas después de haberse reportado la falla y se adiciona el MTTR de cada equipo.
- **Tabla 52.** Mantenibilidad en el escenario 1

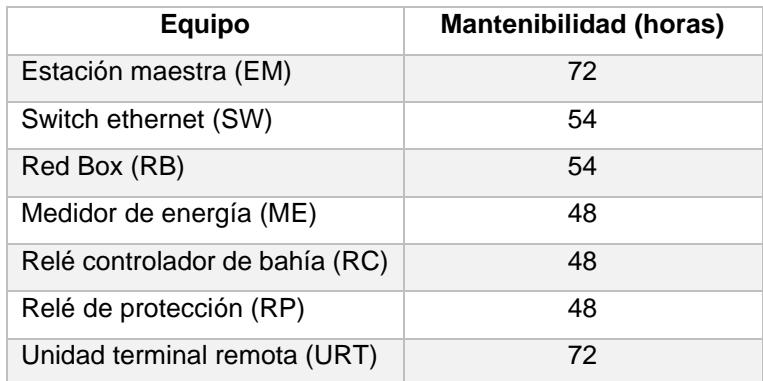

Nota: Elaboración propia, 2022.

• Escenario 2: mantenimiento correctivo del fabricante de forma local, siendo el personal de fabricante que viajará a la subestación para el cambio de equipo o corrección de la falla. Se considera el tiempo de respuesta del fabricante (24 horas), el diagnóstico remoto (8 horas), asignación del personal (48 horas), movilización del personal desde Lima a la subestación en Cusco (6 horas), trámite de ingreso (4 horas) y por último se adiciona el MTTR de cada equipo.

**Tabla 53.** Mantenibilidad en el escenario 2.

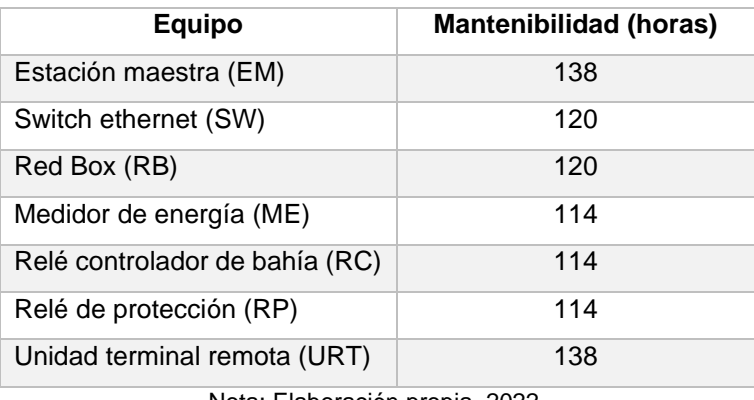

Nota: Elaboración propia, 2022.

- Escenario 3: mantenimiento correctivo realizado por el personal de mantenimiento de la empresa de forma local, se tiene en cuenta que la persona encargada tiene el entrenamiento, las herramientas y repuestos necesarios para la intervención al equipo en falla, se considera el tiempo de diagnóstico (4 horas) y se adiciona el MTTR de cada equipo.
- **Tabla 54.** Mantenibilidad en el escenario 3.

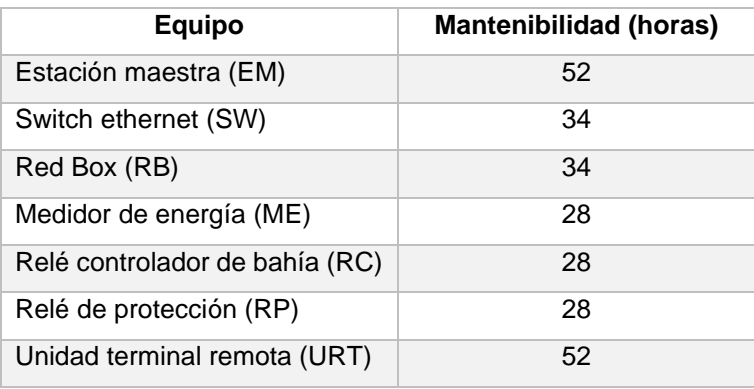

Nota: Elaboración propia, 2022.

## **5.2.4. Relación entre mantenibilidad con la confiabilidad y disponibilidad:**

De los resultados del cálculo matemático, confiabilidad un 98.615% y disponibilidad un 99.999%, es posible asumir que el sistema no sería confiable en un 1.385% y no estaría disponible en un 0.001%, en otras palabras, el sistema SCADA no requeriría de muchas intervenciones de mantenimiento preventivo o correctivo, puesto que durante los primeros 5 años de funcionamiento la cantidad de fallas que afectarían al sistema serian bajas y el tiempo de pérdida del sistema por estas fallas seria casi nulo en comparación del tiempo de funcionamiento.

Teniendo en cuenta que estos valores podrían variar en función al MTBF y MTTR de cada fabricante, y siendo estos valores menores a los estimados, los cálculos de confiabilidad y disponibilidad del sistema en su totalidad, con base en el diseño propuesto, siempre serán mayores a los de cada equipo, evidenciándose la mejora al aplicar este diseño.

# **CAPITULO VI: COSTOS Y PRESUPUESTO**

El estimado de costos y la asignación del presupuesto para la implementación de diseño propuesto, se realiza de acuerdo a la lista de equipos propuestos (ver anexo E) y a las características técnicas descritas, estos valores son estimados y no se asocian a una marca o modelo de algún fabricante en particular. EGEMSA podrá hacer uso de estos valores como base de presupuesto estimado únicamente para los equipos mencionados en la lista.

Se aclara que para el presupuesto económico no se incluyen:

- Tableros metálicos y accesorios de construcción.
- Materiales de montaje y conexionado.
- Software o licencias de gestión, pruebas o mantenimiento.
- Servicios de diseño de planos y montaje de tableros.
- Servicios de configuración de equipos y pruebas en la subestación.

# **6.1. Presupuesto de los equipos para la implementación del nuevo sistema SCADA**

Se estructura la tabla presupuestal indicando la descripción del equipo, el precio unitario y total. Se expresan los valores en USD (dólares americanos) por ser equipos netamente importados.

# **Tabla 55.** Tabla presupuestal de equipos para implementar el nuevo sistema

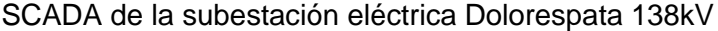

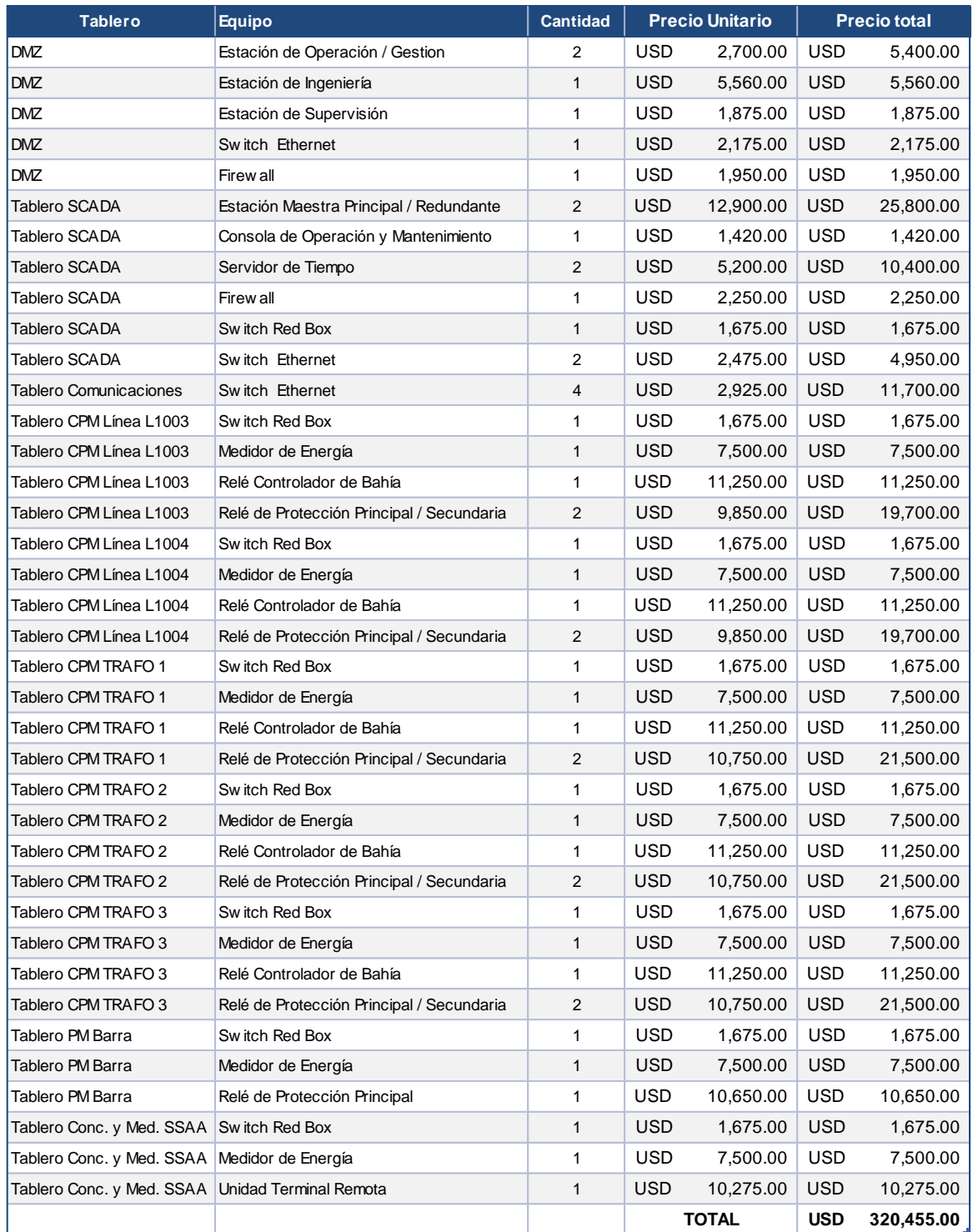

#### **CONCLUSIONES**

- El diseño del nuevo sistema SCADA para la subestación eléctrica Dolorespata 138kV, propiedad de EGEMSA, cuenta con las características y lineamientos técnicos requeridos según las normas internacionales y nacionales más actuales, logrando establecer un diseño exclusivo para este sistema SCADA. Con esto se obtendría una confiabilidad de 98.615%, una disponibilidad de 99.999%, teniendo en cuenta que lo ideal es el 100%. Dependiendo del escenario, la mantenibilidad oscila entre las 23 horas y 138 horas en promedio para reparación. Con estas mejoras se reducirían en gran medida las pérdidas económicas, sean por mantenimiento, operación o por posibles sanciones del estado en caso de indisponibilidad de los datos del sistema SCADA de EGEMSA.
- Como diagnóstico, se determinó que el sistema SCADA existente de la subestación eléctrica Dolorespata cuenta con equipamiento operativo y en buen estado, sin embargo, la antigüedad de estos equipos, la antigüedad del software SCADA, la topología simple y serial de la red de comunicación, la falta de elementos de ciberseguridad y las limitaciones en su mantenimiento, son un factor de riesgo que reducirían la confiabilidad, disponibilidad y mantenibilidad, en caso de presentarse fallas.
- Los requerimientos técnicos de los equipos se establecieron en las tablas que van desde la número 13 hasta la 28, siendo información suficiente para que toda empresa especializada en sistemas SCADA de subestaciones eléctricas de potencia pueda implementar el diseño propuesto.
- Se aplicaron correctamente las normas y estándares eléctricos, principalmente la IEC 61850 requerido por el COES. Para la redundancia se seleccionó el PRP, para sincronismo el SNTP y PTP, la NERC-CIP para ciberseguridad, entre otros. De acuerdo a estas normas se diseñó la arquitectura de red LAN brindando la

interoperabilidad y flexibilidad necesaria para ampliar o modificar la red a futuro, también hace posible migrar a un sistema digital que modificaría el nivel 0.

- Se determinó cada lineamiento técnico con el suficiente detalle para la correcta selección y configuración del software SCADA, incluyendo aspectos como la adquisición y control de datos, interacción con otros sistemas, la base de datos y reportes, y la función IHM, todas descritas en el punto 4.4. La propuesta de considerar una estación maestra basada en un equipo dedicado, como es el controlador de subestación, hace posible la inclusión del software como parte de este equipo, sin necesidad de instalación o compra de software externo.
- Se determinó que la confiabilidad del sistema en conjunto es mayor que la confiabilidad individual por equipo (ver tabla 39), de igual manera la disponibilidad del sistema es mayor que la disponibilidad que se obtiene individualmente por equipo (ver tabla 40), esto demuestra que la topología y las características de la red LAN incrementan las capacidades individuales del equipamiento. En cuanto a mantenibilidad, se determinó que no solo se depende del MTTR (tiempo medio de reparación) indicado por el fabricante, a este tiempo se adicionan distintos tiempos de respuesta que el personal de mantenimiento debe tener en cuenta ante una emergencia.

#### **RECOMENDACIONES**

- Se indicó que el sistema de 10.5kV y los equipos que lo componen serian parte de otro sistema SCADA a futuro, por esta razón se recomienda seguir los pasos descritos en el punto 4.4.6 referido a la interacción con el sistema existente 10.5kV. En caso de mantenerse al 10.5kV bajo el control y supervisión del sistema SCADA de EGEMSA, se recomienda modernizar todo el equipamiento de 10.5kV a nivel 1 con el objetivo de incluir los equipos en la red LAN PRP, únicamente adicionando un switch de comunicación por anillo y que contenga puertos ethernet de acuerdo al número de equipos a conectar. De no darse este cambio se afectaría al nuevo sistema SCADA, puesto que se mantendrán protocolos y equipos obsoletos, y con riesgos de seguridad.
- El sistema SCADA del centro de control recibe información por medio de protocolos no encriptados, presentándose muchos riesgos de suplantación en la red WAN, este punto es parte de muchas otras vulnerabilidades y riesgos de este sistema, se recomienda un análisis y diagnóstico de ciberseguridad en este nivel para complementar los lineamientos propuestos en este documento y plantear una solución integral que beneficie a EGEMSA.
- El entrenamiento es importante para el correcto mantenimiento del sistema SCADA, el poder contar con un sistema de simulación del SCADA en los ambientes de mantenimiento permitirán que el personal pueda familiarizarse con los distintos protocolos y desarrolle modificaciones o correcciones fuera del sistema (offline), se recomienda la implementación de un sistema SCADA de entrenamiento.
- Existen diversos equipos en el mercado que cumplen con las características técnicas descritas. Se sugieren algunos modelos en el anexo J, no obstante, esto no limita a la selección de otros modelos de equipo siempre y cuando se cumpla con lo requerido.

185

#### **BIBLIOGRÁFIA**

- 1. Adamiak, M., Baigent, D., Mackiewicz R. (2009). *IEC 61850 Communication Networks and Systems In Substations: An Overview for Users*. GE Digital Energy, SISCO.
- 2. Carneige, C. (2018). *Introduction to IEC 61850 Basics*. Novatech.
- 3. EITS Group. (2020). *IEC 61850 – Types of SCL files*. [https://eitsgroup.net/pages/iec-61850-types-of-scl-files/.](https://eitsgroup.net/pages/iec-61850-types-of-scl-files/)
- 4. Incibe. (2019). *Estándar IEC 61850, todos para uno y uno para todos*. [https://www.incibe-cert.es/blog/estandar-iec-61850-todos-uno-y-uno-todos.](https://www.incibe-cert.es/blog/estandar-iec-61850-todos-uno-y-uno-todos)
- 5. Incibe. (2017). *PRP y HSR: Protocolos redundantes*. [https://www.incibe](https://www.incibe-cert.es/blog/prp-y-hsr-protocolos-redundantes)[cert.es/blog/prp-y-hsr-protocolos-redundantes.](https://www.incibe-cert.es/blog/prp-y-hsr-protocolos-redundantes)
- 6. International, Electrotechnical, & Commission. (2017). *IEC*. Ginebra, Suiza.
- 7. International, Electrotechnical, & Commission. (2011). *IEC 61850-1*. IEC. Ginebra, Suiza.
- 8. International, Electrotechnical, & Commission. (2010). *IEC 61850-7-3*. IEC. Ginebra, Suiza.
- 9. International, Electrotechnical, & Commission. (2010). *IEC 61850-7-4*. IEC. Ginebra, Suiza.
- 10. Kirrmann H. (2004). *Introduction to IEC 61850 substation communication standard*. ABB.
- 11. Lafraria J. (2001). *Manual de confiabilidade, Mantenabilidade e disponibilidad. Fundación Parque Tecnológico Itaipu - Centro de Innovación en Automatización y Control, Paraguay*.
- 12. Lindstrom, F., Lopez, M. (2012). *Aspectos Relevantes para la Configuración de una Red IEC 61850 para su Operación y Mantenimiento*.
- 13. Llerena, R. (2018). *Automatización de la subestación eléctrica Jesús de 138kV – Arequipa a través del protocolo de comunicación IEC 61850*. Universidad Nacional de Trujillo.
- 14. Mackiewicz, R., Falk, H. (2012). *Insight in IEC 61850*. SISCO.
- 15. McDonal, J. Thomas, M. (2015). *Power System SCADA and Smart Grids*.
- 16. Mesa, D., Sánchez, Y., Pizón, M. (2006). *La confiabilidad, la disponibilidad y la mantenibilidad, disciplinas modernas aplicadas al mantenimiento*. Universidad Tecnológica de Pereira.
- 17. Mejía Villegas (2003). *Subestaciones de Alta y Extra Alta Tensión*. 2da ed. Mejía Villegas S.A.
- 18. NERC-CIP. (2022). *Reliability Standards. NERC*. <https://www.nerc.com/pa/Stand/Pages/ReliabilityStandards.aspx>
- 19. OSINERGMIN. (2014). *Resolución Nro 270-2014-OS/CD. Estándares Técnicos Mínimos del Equipamiento para la Coordinación de la Operación en Tiempo Real del SEIN, artículo 14° Seguridad*.
- 20. OSINERGMIN. (2021). *Resolución Nro. 083-2021. Modificación del Procedimiento Técnico N° 20 del COES "Ingreso, Modificación y Retiro de Instalaciones en el SEIN"*. COES.
- 21. OSINERGMIN. (2020). *Resolución Nro. 035-2020-OS/CD. Resolución que modifica el "Reglamento de Supervisión, Fiscalización y Sanción de las actividades energéticas y mineras a cargo de Osinergmin"*. COES.
- 22. OSINERGMIN. (2013). Resolución Nro. 035-2013-OS/CD. *Ingreso, Modificación y Retiro de instalaciones al SEIN*. COES.
- 23. Pinto, A. (1997). *Contrataçao por Disponibilidade. 12° Congresso Brasilero de Manutençao*.
- 24. Ponce, A. (2017). *Ciberseguridad en Infraestructuras Críticas de Información*. Universidad de Buenos Aires.
- 25. ReliabilityWeb. (s.f.). *Ingeniería De Confiabilidad Para Mantenimiento, El cálculo de la Confiabilidad*. [https://reliabilityweb.com/sp/articles/entry/el-calculo-de-la](https://reliabilityweb.com/sp/articles/entry/el-calculo-de-la-confiabilidad)[confiabilidad](https://reliabilityweb.com/sp/articles/entry/el-calculo-de-la-confiabilidad)
- 26. Rohani, H., Roosta, A. (s.f.). *Calculating Total System Availability. Information Services Organization KLM - Air France*.
- 27. Salazar, M. (2019). *Propuesta de automatización de la subestación de transmisión Nueva Jaén de Electro Oriente S.A*. Universidad Nacional Pedro Ruiz Gallo.
- 28. Siemens AG. (2009). *Case study - IEC61850 communications protocol*. Alemania.
- 29. Vargas, J. (2020). *Tipos de Subestaciones Eléctricas. IDS Ingeniería en subestaciones*. [https://ingenieriadesubestaciones.com/tipos-de-subestaciones](https://ingenieriadesubestaciones.com/tipos-de-subestaciones-electricas/#Tipos_de_Subestaciones_Electricas)[electricas/#Tipos\\_de\\_Subestaciones\\_Electricas.](https://ingenieriadesubestaciones.com/tipos-de-subestaciones-electricas/#Tipos_de_Subestaciones_Electricas)
- 30. Viral, N. (2021). *Difference between master-slave and client-server configuration. Automiz e industry*. [https://automizeindustry.blogspot.com/2021/01/difference](https://automizeindustry.blogspot.com/2021/01/difference-between-master-slave-and-client-server-configuration.html)[between-master-slave-and-client-server-configuration.html](https://automizeindustry.blogspot.com/2021/01/difference-between-master-slave-and-client-server-configuration.html)

**ANEXOS**

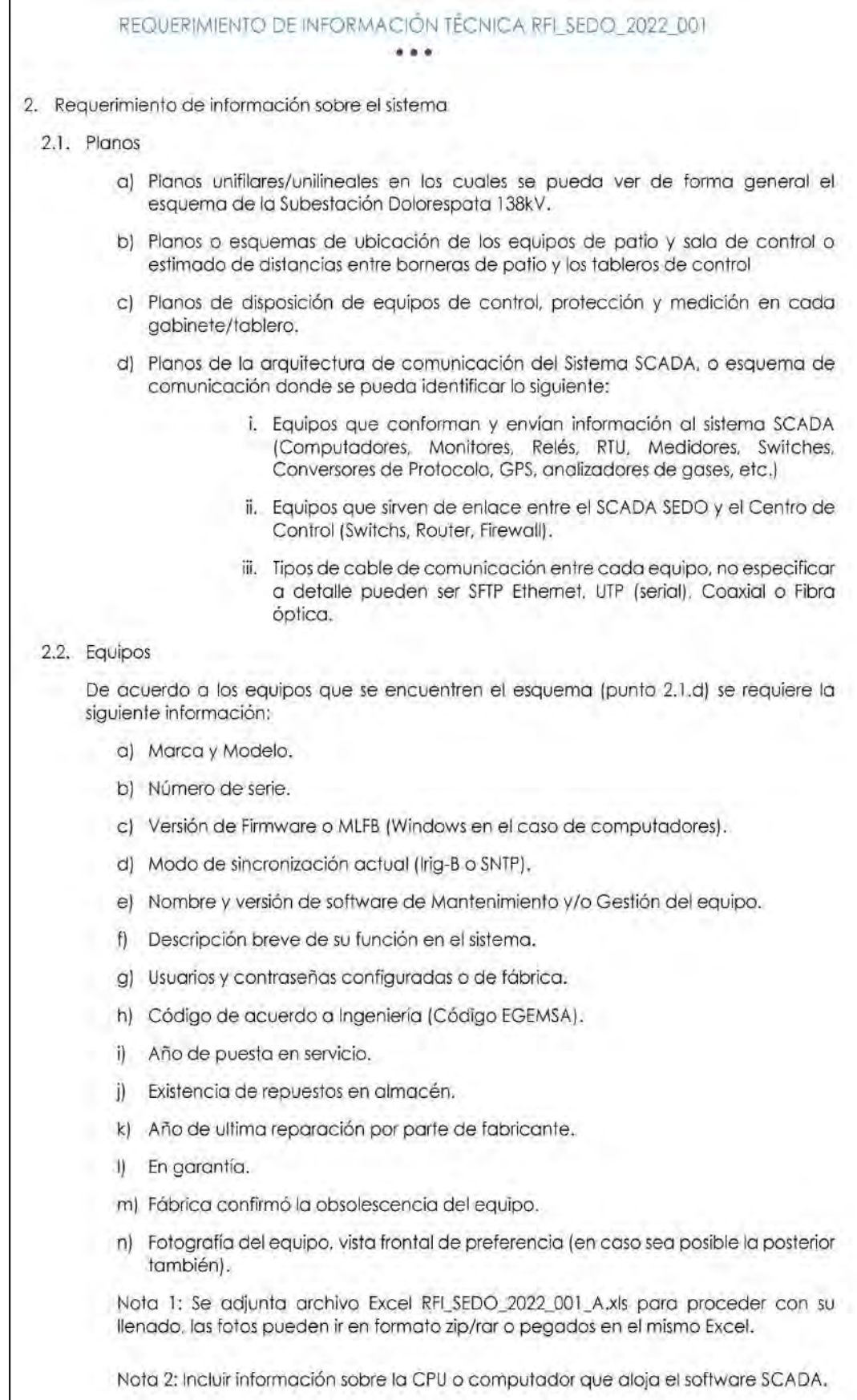

# **Anexo A.** Requerimiento de información técnica RFI\_SEDO\_2022\_001

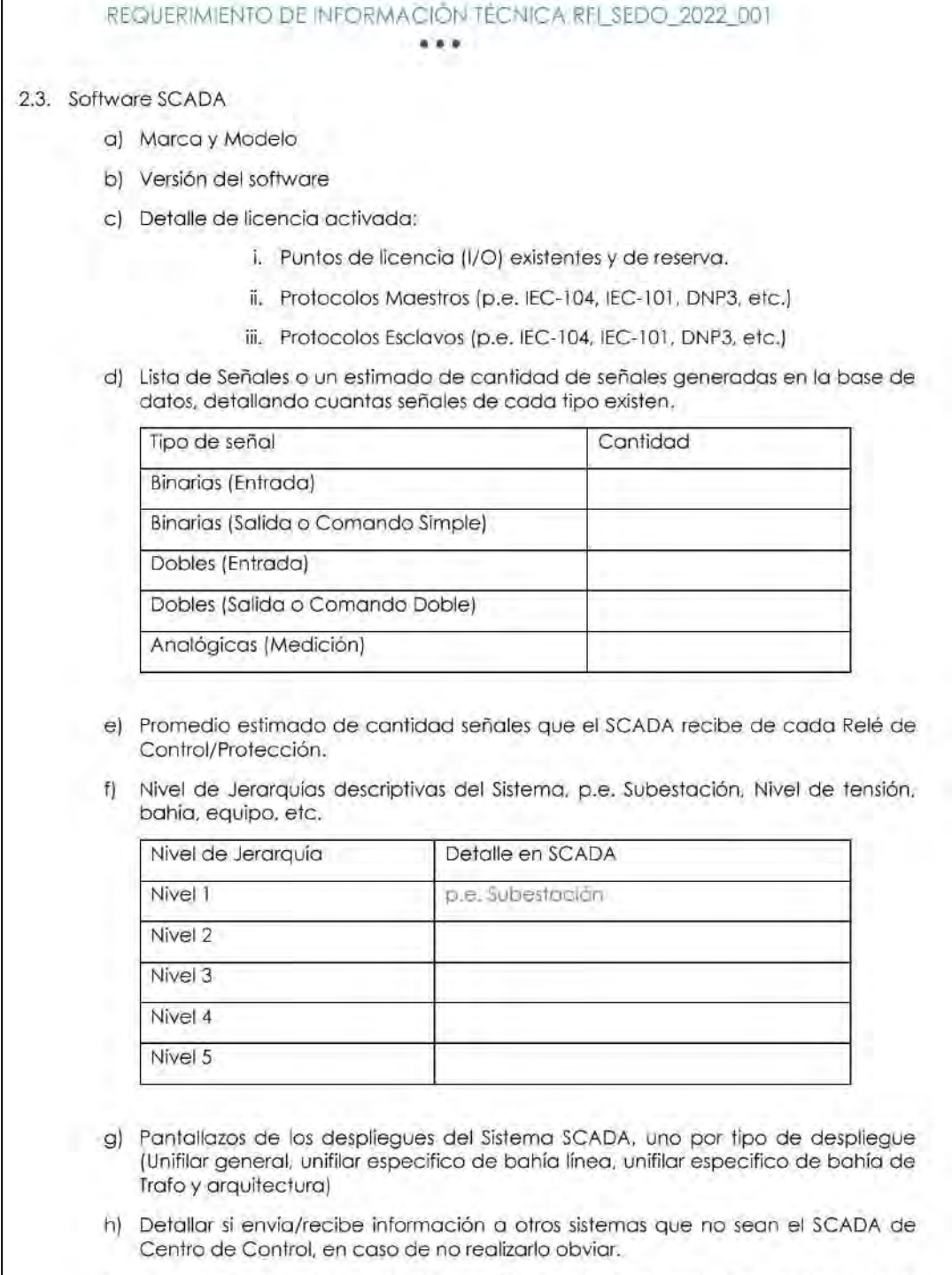

r

i) Niveles y tipos de acceso al software SCADA configurados y si estos cuentan con contraseñas.

# REQUERIMIENTO DE INFORMACIÓN TÉCNICA REL SEDO 2022 001

3. Requerimiento de información sobre el mantenimiento.

- En base a los distintos equipos se solicita la información del mantenimiento de estos.
- 3.1. Cronograma anual de mantenimiento preventivo.
- 3.2. Descripción de actividades asociadas al mantenimiento del sistema SCADA.
- 3,3. Tiempo promedio dedicado para el mantenimiento preventivo/correctivo del sistema SCADA en caso de un corte o parada de planta.
- 3.4. Lista de equipos y software usados para mantenimiento, indicar si cuentan con software de gestión de mantenimiento.
- 3.5. Lista de intervenciones correctivas o modificatorias a los equipos/software en los últimos 3 años.
- 3.6. Listado de personal especialista encargado del mantenimiento.
- 3.7. Cronograma anual de capacitación al personal de mantenimiento.
- 4. Requerimiento de información técnico-administrativa.

La siguiente información se requiere para determinar un diagnostico a nivel de cibersequridad:

- 4.1. Indicar si se cuenta con un sistema de gestión de acceso al sistema SCADA que incluya información sobre usuarios, contraseñas, fecha de ingreso, actividades; en caso se cuente con el sistema de gestión favor de detallar brevemente su alcance, en caso que no se cuente favor de detallar como es la gestión manual de esta información.
- 4.2. En cuanto al acceso a la red de comunicación SCADA, favor de indicar si el acceso es exclusivamente para el personal de mantenimiento o se tiene acceso a personal de TI (informática), y si se cuentan con puntos de acceso de red asignados de forma de tener un bloqueo de acceso a puertos de los equipos de la red.
- 4.3. Favor de detallar brevemente en que se basa su sistema de usuarios y contraseñas, y si tienen niveles acceso a la modificación de estas.
- 4.4. Sobre la actualización de Firmwares y Antivirus, agradezco se brinde detalle brevemente cómo se realiza la gestión de estos.
- 4.5. Favor de indicar brevemente cómo es el proceso de almacenamiento de backups del sistema (SCADA, Relés, medidores, etc.) y si también existe un proceso de recuperación en caso de emergencias o mantenimiento.
- 4.6. Favor de indicar brevemente cómo es el proceso de acceso remoto al Sistema SCADA. con que software ingresan, sí este acceso es restringido y qué niveles de acceso se tiene.
- 4.7. Favor de indicar brevemente cómo es el control de acceso físico a las instalaciones de la subestación (sala de control de relés y SCADA).
- 4.8. En el caso de que una empresa tercera ingrese al sistema por motivos de modificaciones, existe algún requerimiento y proceso de ciberseguridad de forma de que sus equipos estén correctamente libres de virus o malware.
- 4.9. Agradezco se pueda brindar información sobre si se realiza algún procedimiento de evaluación de ciber-seguridad por una empresa externa o de forma interna.

Nota 3: en el caso de ver que la información requerida es de tratos sensible agradeceré se brinden datos que brinden una idea básica como respuesta.
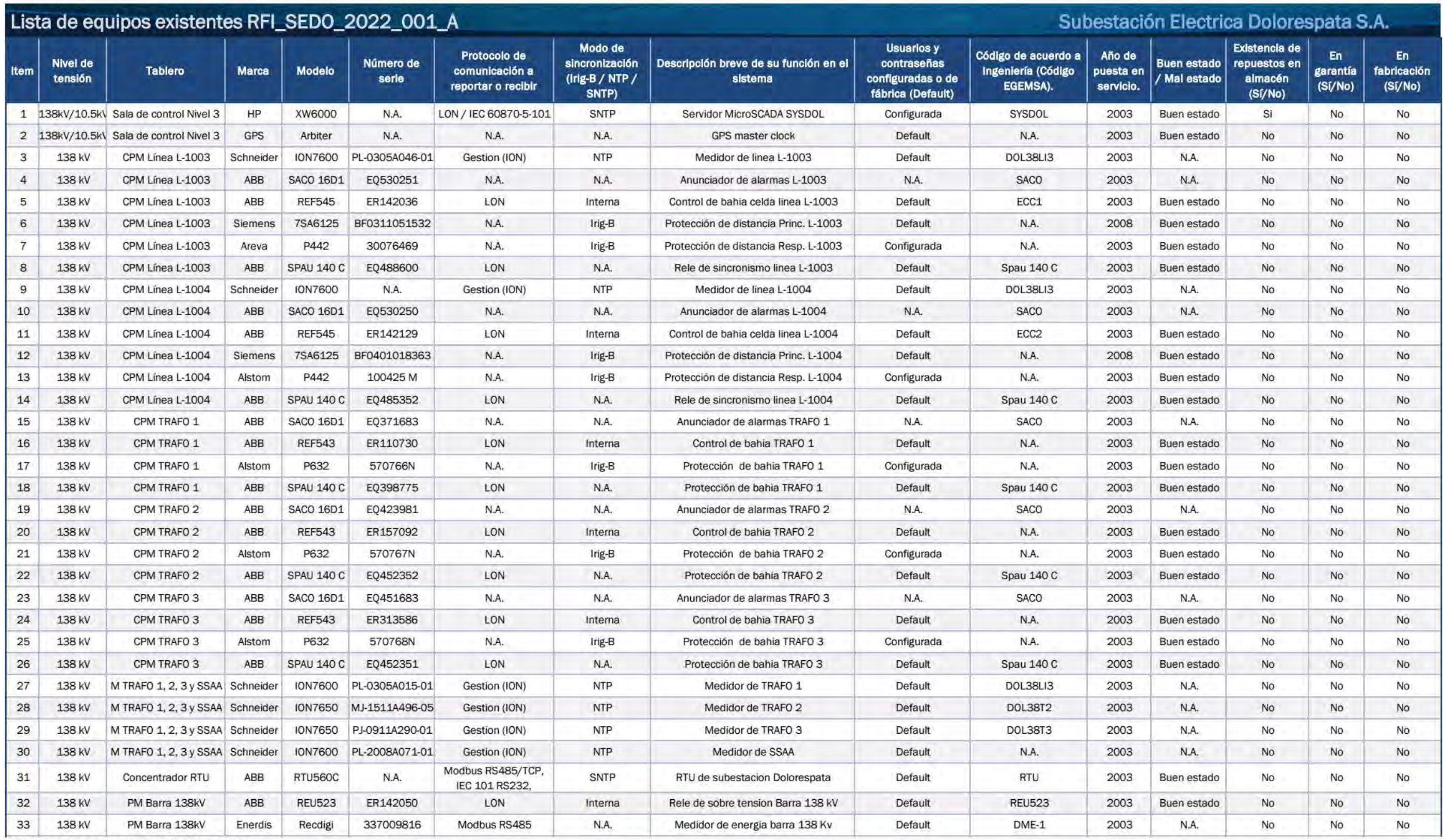

## **Anexo B.** Lista de equipos existentes RFI\_SEDO\_2022\_001\_A

N.A.: No Aplica, no existe o no se cuenta con el dato

Anexo C. Arquitectura SCADA existente SE Dolorespata 138/10.5kV.

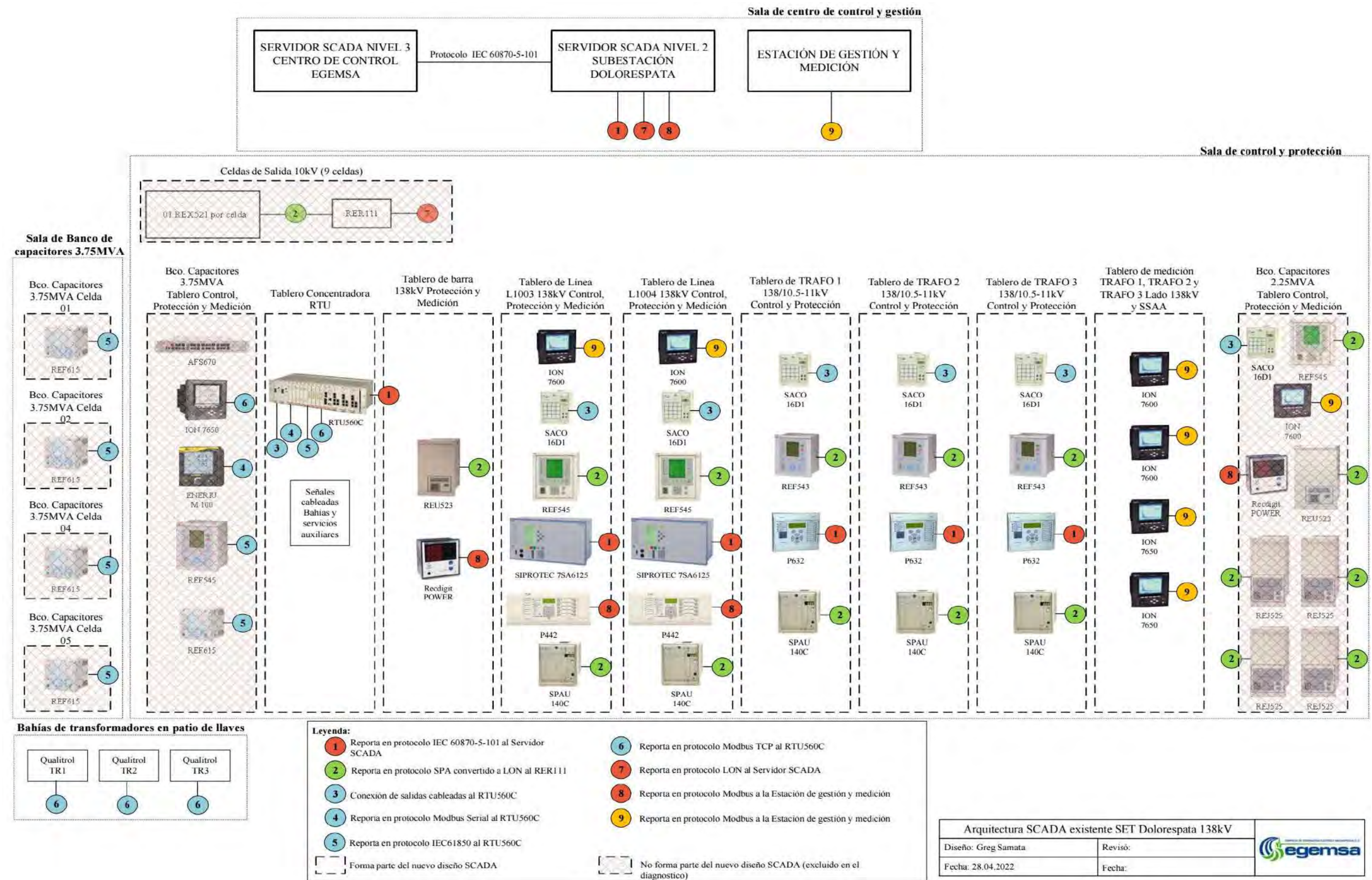

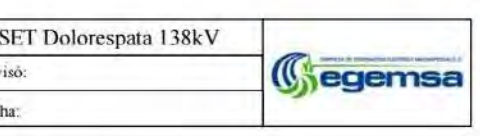

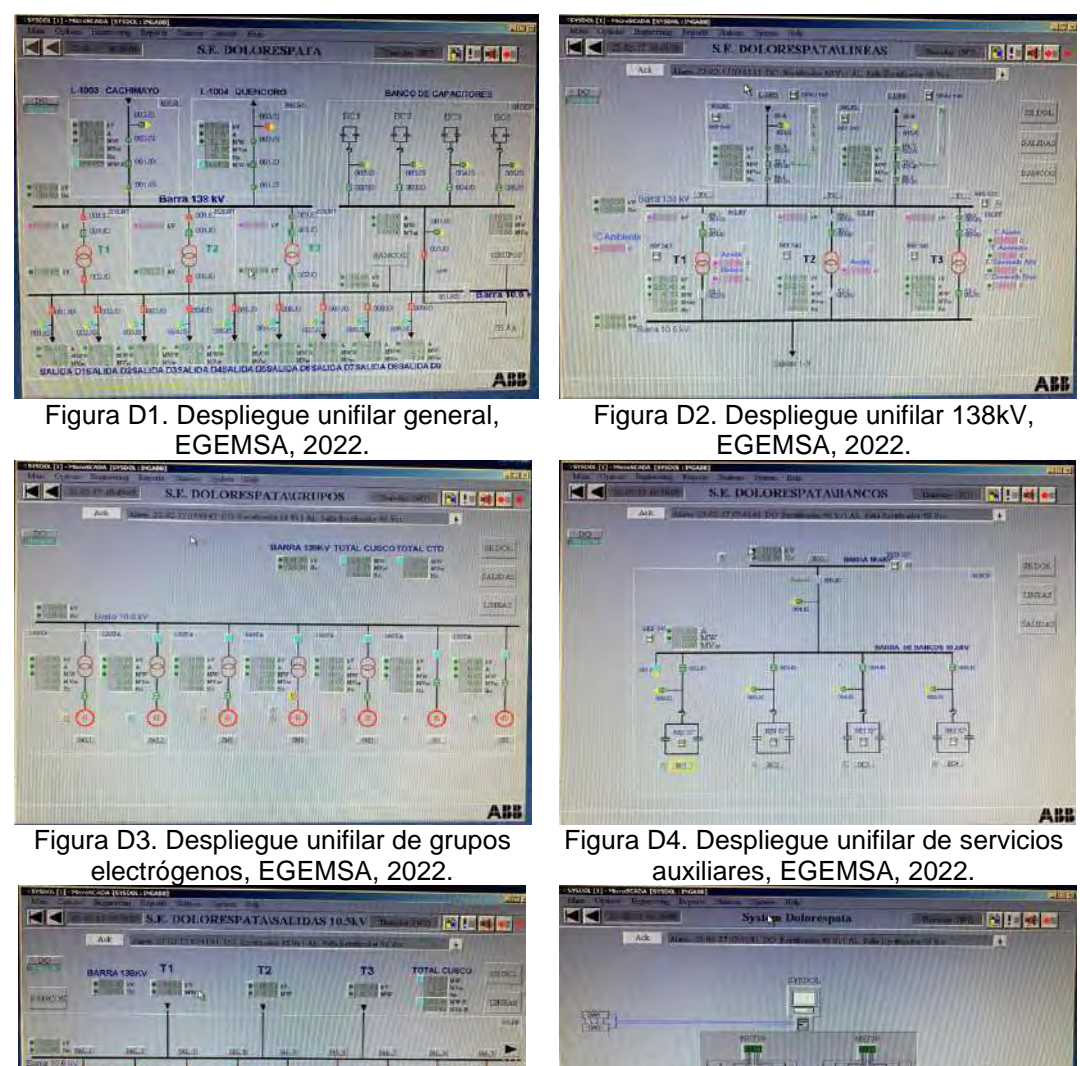

**Anexo D.** Despliegues IHM del sistema SCADA existente.

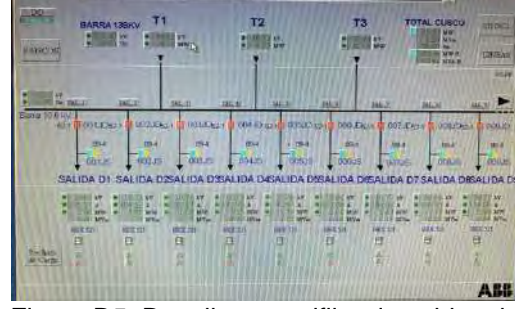

Figura D5. Despliegue unifilar de celdas de salidas 10.5kV, EGEMSA, 2022.

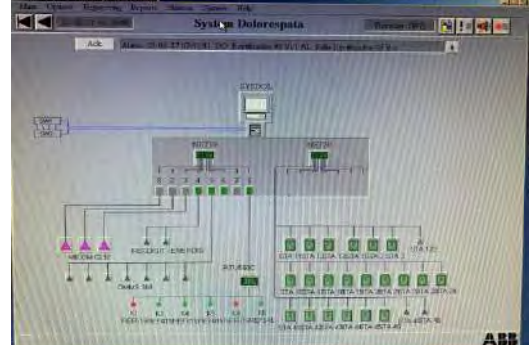

Figura D6. Despliegue supervisión de red de comunicaciones, EGEMSA, 2022.

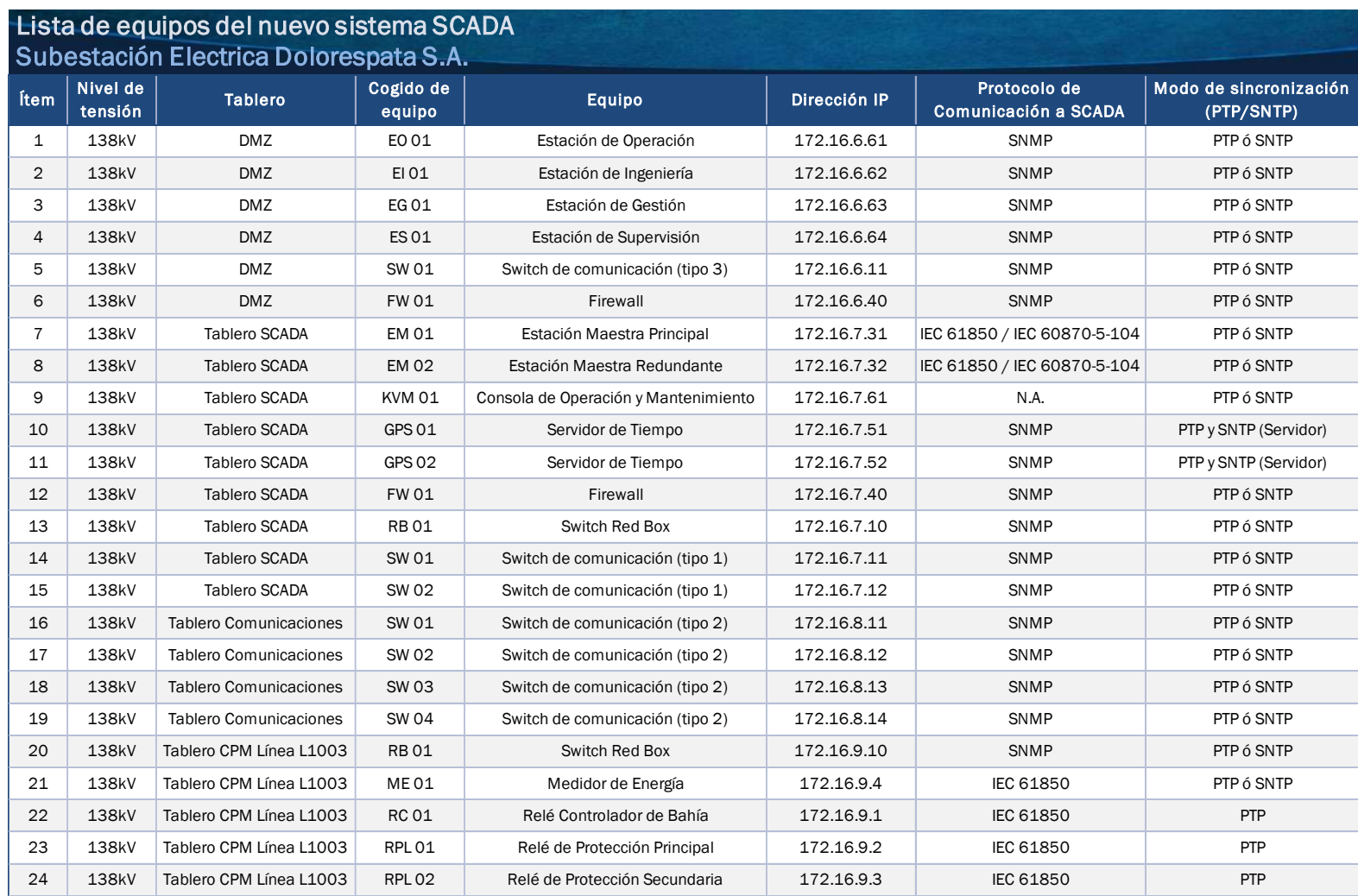

## **Anexo E.** Lista de equipos del nuevo sistema SCADA de la SE Dolorespata 138kV.

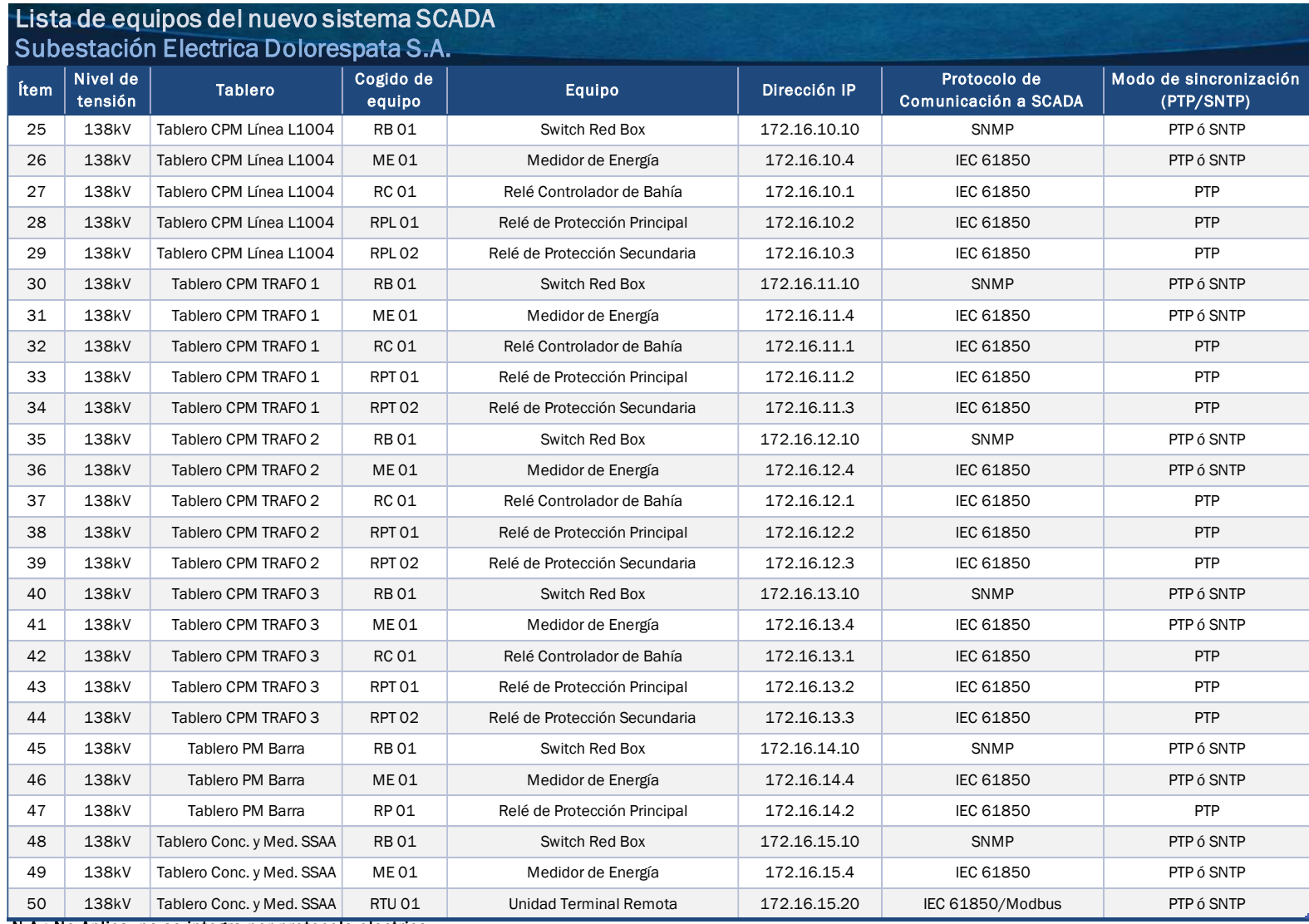

N.A.: No Aplica, no se integra por protocolo electrico

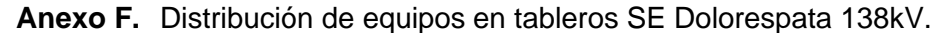

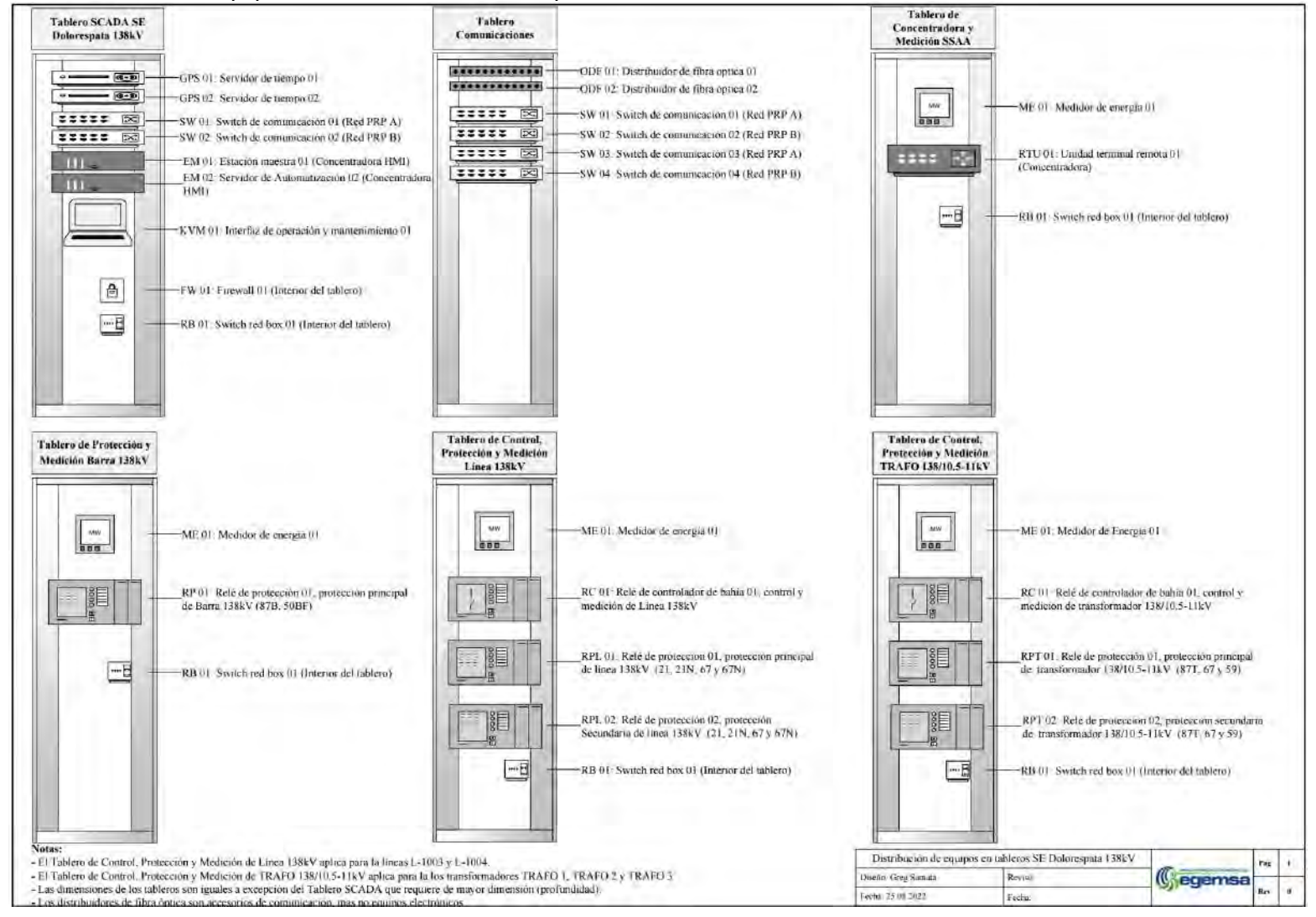

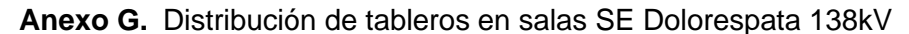

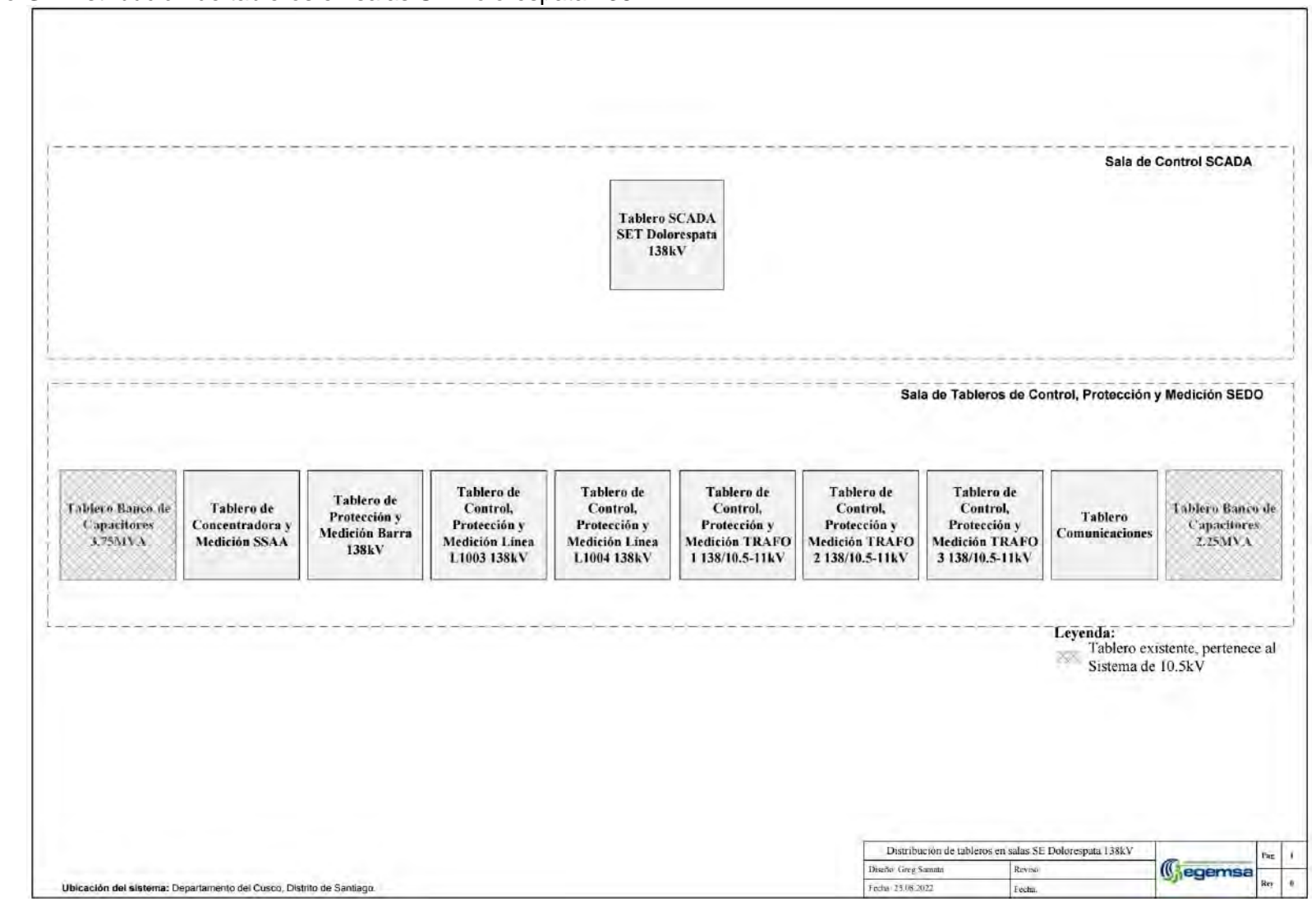

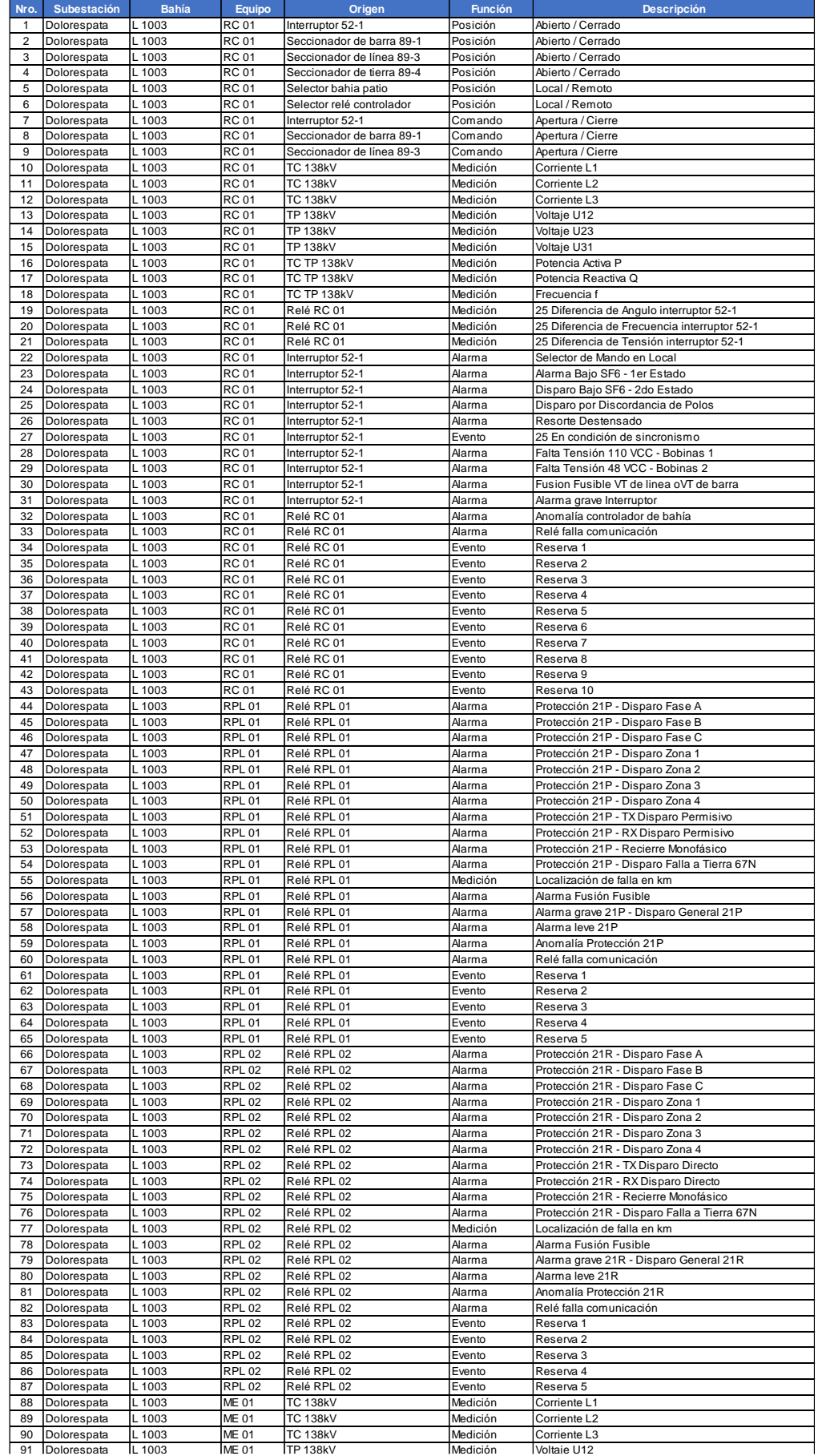

## **Anexo H.** Lista de datos del nuevo sistema SCADA SE Dolorespata 138kV.

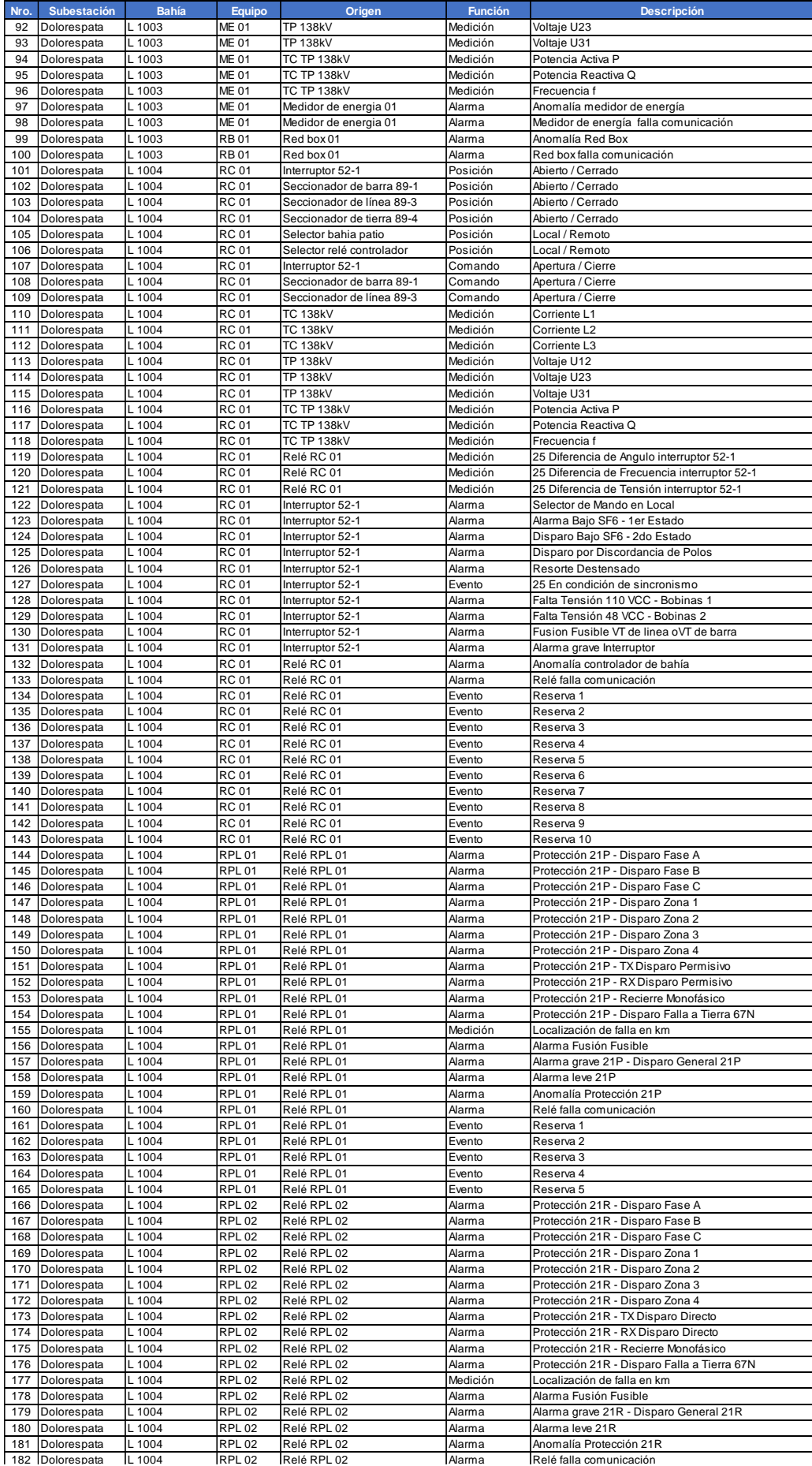

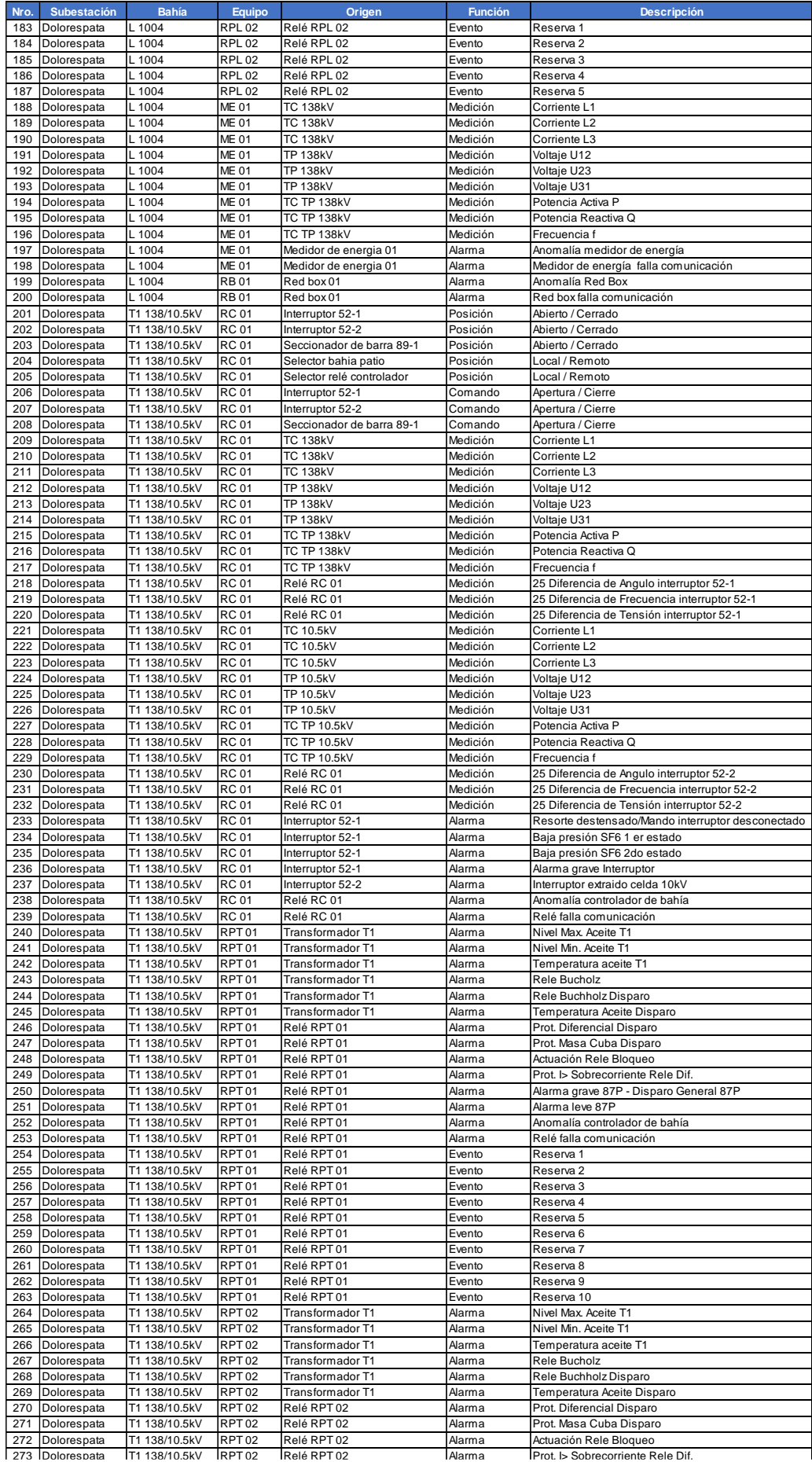

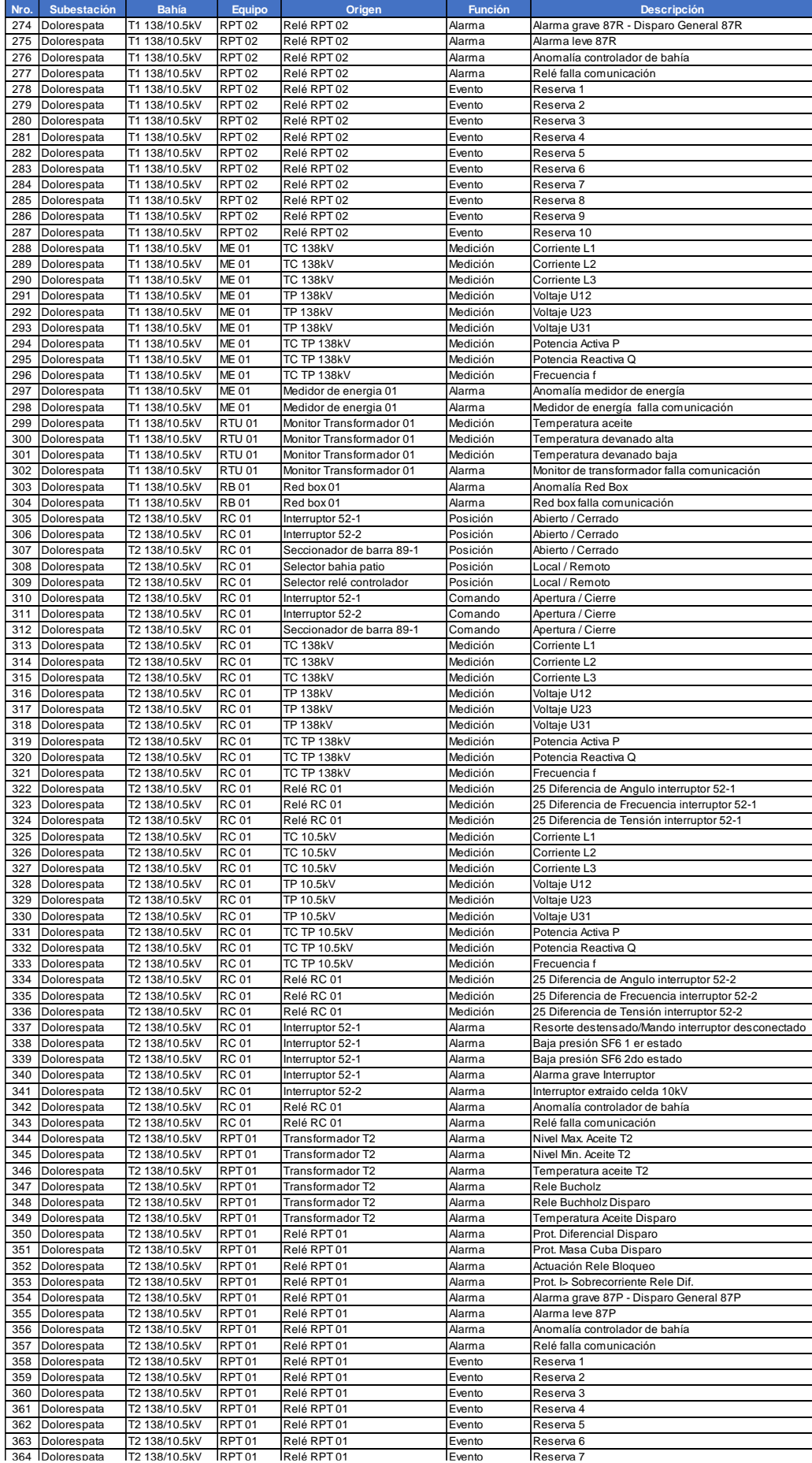

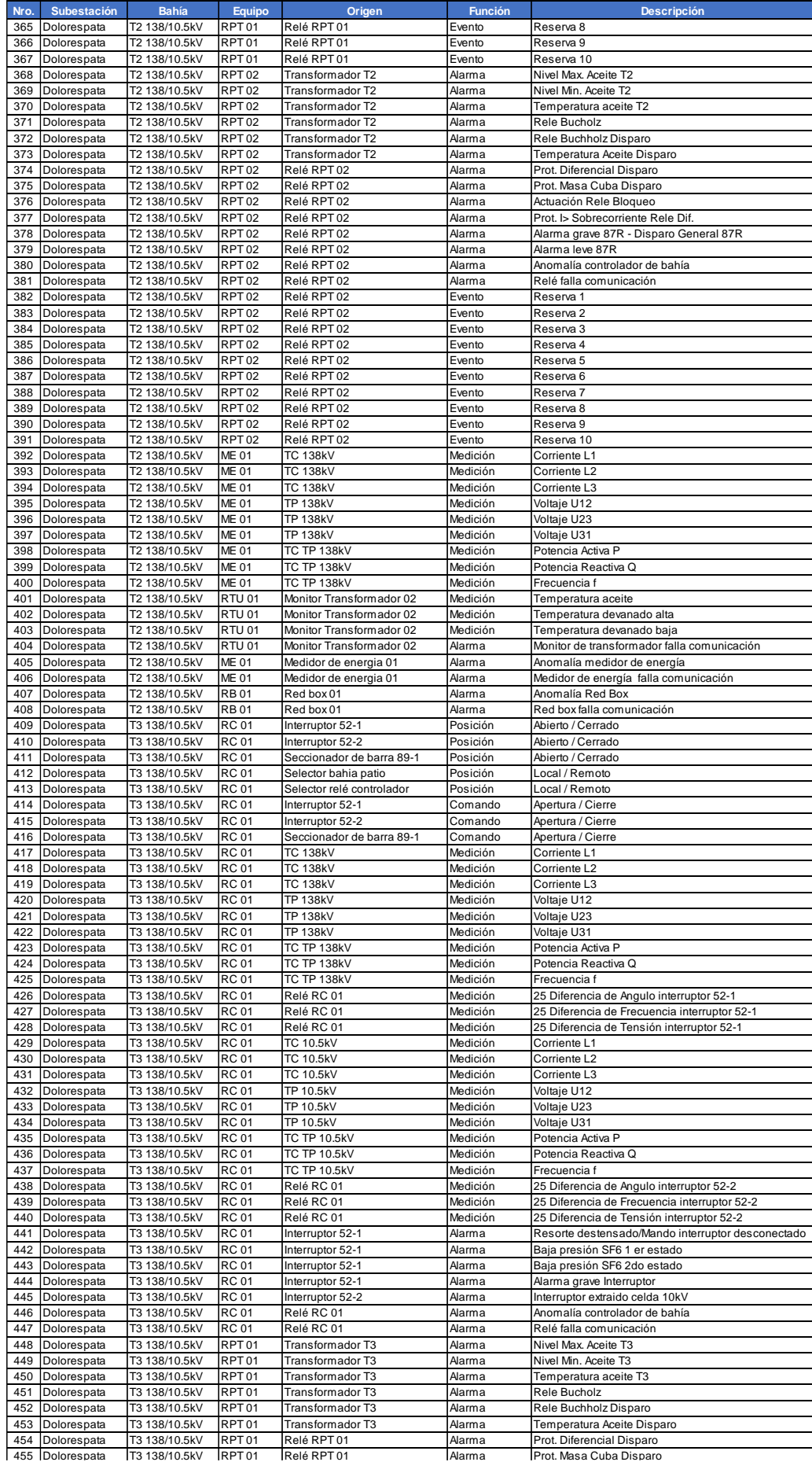

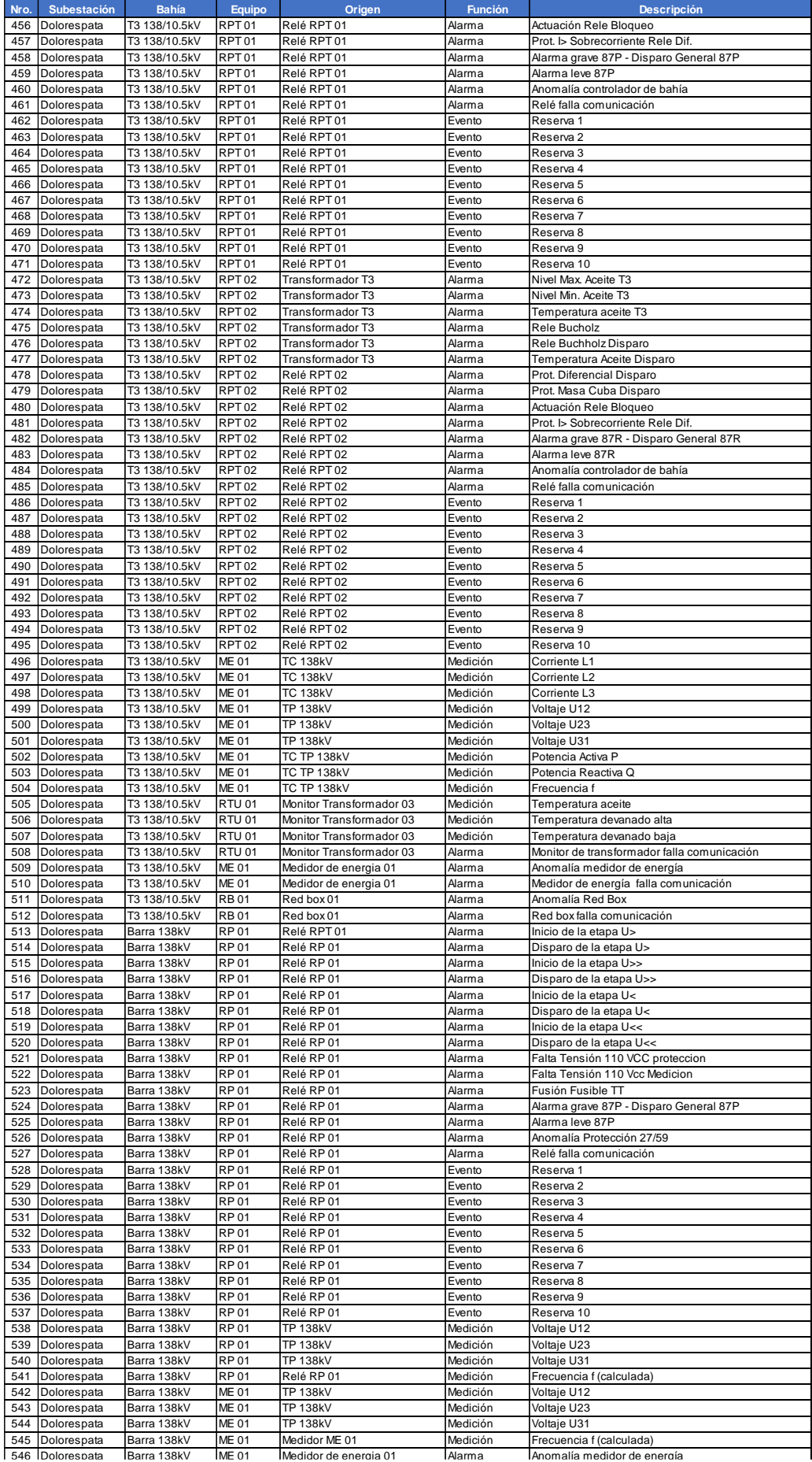

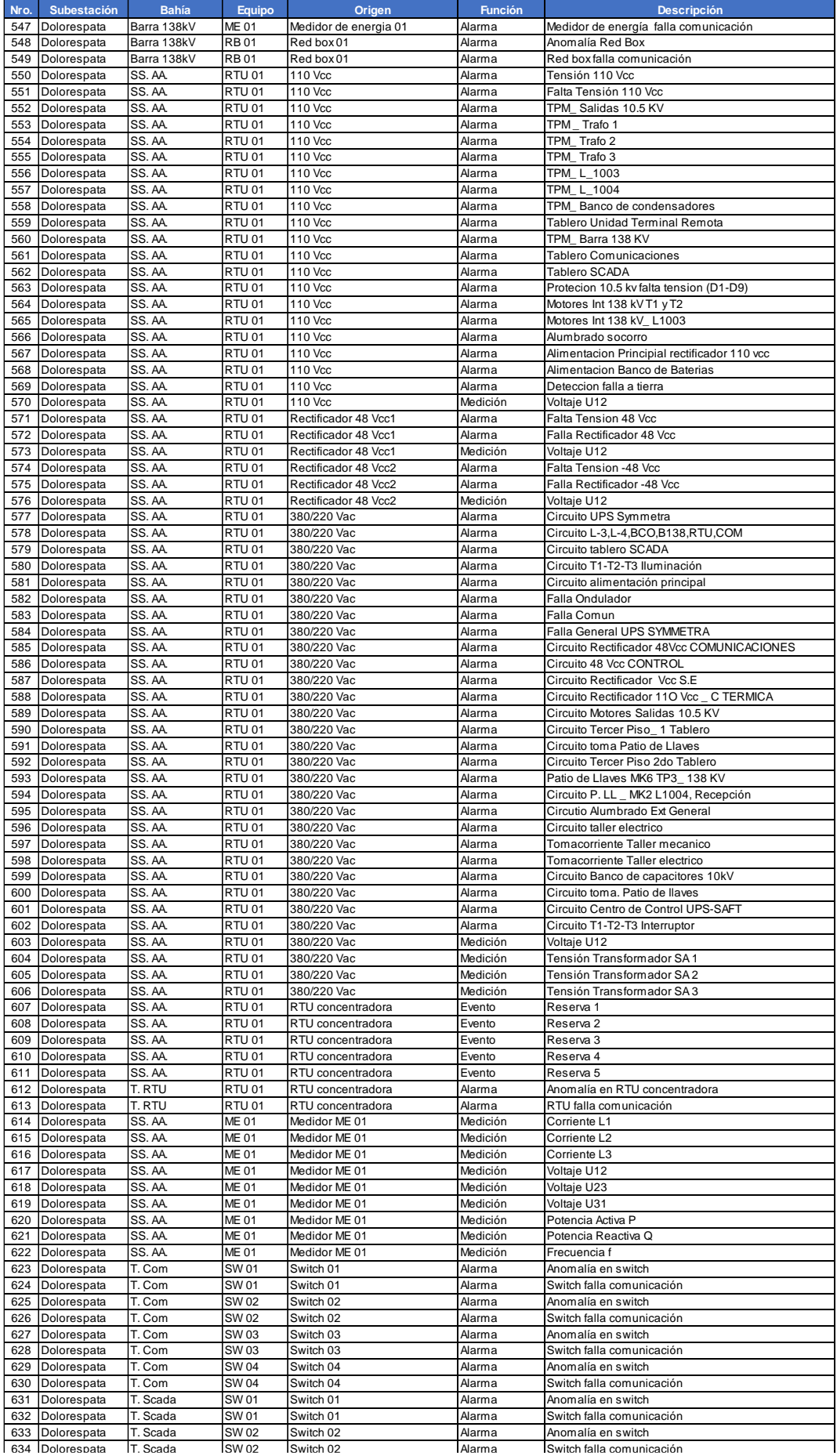

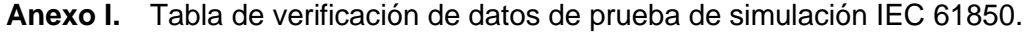

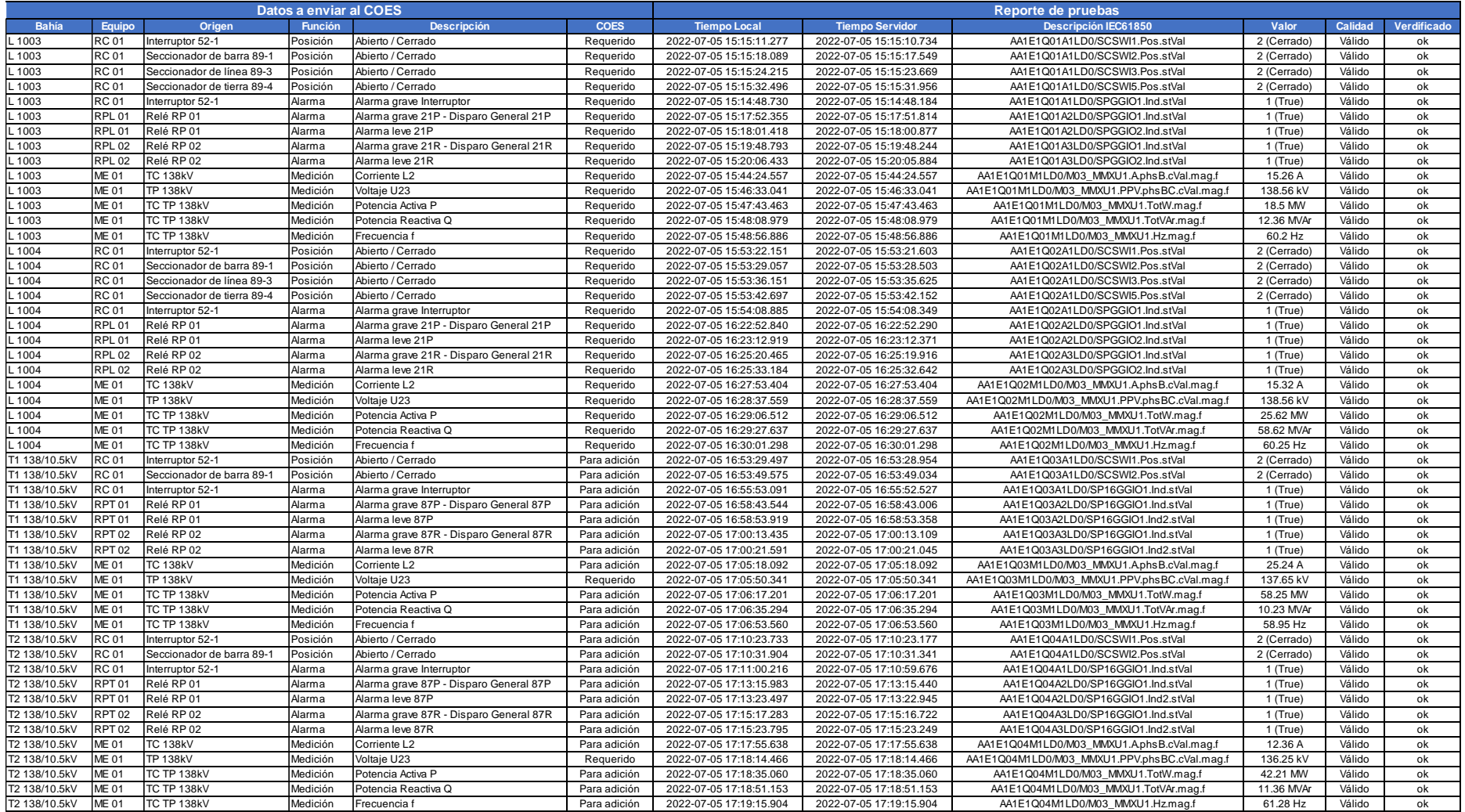

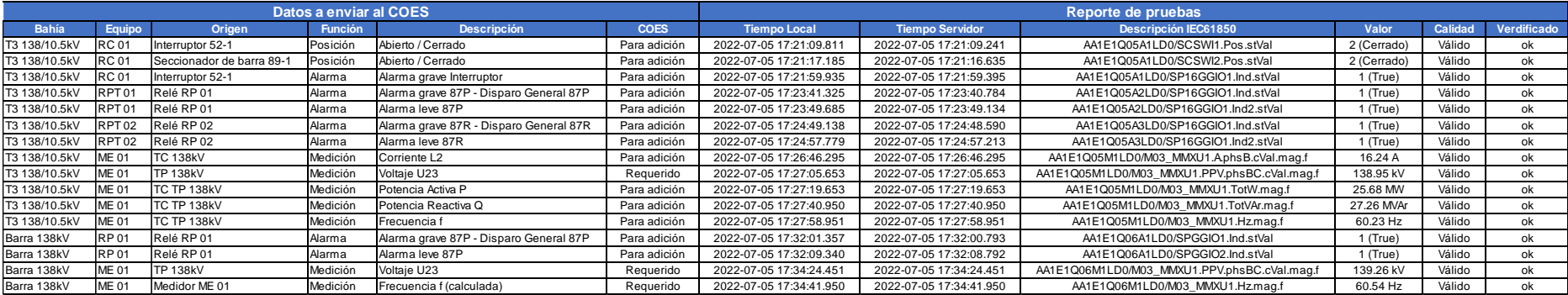

| Ítem           | <b>Equipo</b>                                    | <b>Marca</b>          | <b>Modelo</b>         |
|----------------|--------------------------------------------------|-----------------------|-----------------------|
| 1              | Estación maestra<br>(software SCADA<br>embebido) | <b>GE</b>             | Multilin D400         |
|                |                                                  | <b>Hitachi Energy</b> | <b>RTU560</b>         |
|                |                                                  | <b>SEL</b>            | <b>SEL-3555</b>       |
|                |                                                  | <b>Siemens</b>        | <b>SICAM PAS</b>      |
|                | Estación de operación /<br>Estación de gestión   | $\overline{HP}$       | <b>HP Z2 G4</b>       |
| 2              |                                                  | Dell                  | T3620                 |
|                |                                                  | Lenovo                | <b>P320 SFF</b>       |
| 3              | Estación de ingeniería                           | Dell                  | Latitude 5414         |
|                |                                                  | Getac                 | S410                  |
| 4              | Estación de supervisión                          | Dell                  | Latitude 7202         |
|                |                                                  | Getac                 | A140                  |
| 5              | Switch de comunicación                           | Hirschmann            | GRS1142               |
|                |                                                  | Hitachi Energy        | <b>AFS675</b>         |
|                |                                                  | <b>Siemens</b>        | <b>RSG2488</b>        |
| 6              | Switch red box                                   | Hirschmann            | <b>RSP25</b>          |
|                |                                                  | Hitachi Energy        | AFS66X                |
|                |                                                  | Siemens               | RSG90X                |
| $\overline{7}$ | Firewall                                         | Hirschmann            | Eagle30               |
|                |                                                  | Hitachi Energy        | AFF660                |
| 8              | Consola de operación y                           | <b>EATON</b>          | Tripp Lite's B030-008 |
|                | mantenimiento                                    | <b>ATEN</b>           | <b>KL1508Ai</b>       |
| 9              | Servidor de tiempo                               | <b>GE</b>             | RT430                 |
|                |                                                  | Meinberg              | M3000                 |
| 10             | Relé controlador de bahía                        | <b>GE</b>             | Multilin C30          |
|                |                                                  | Hitachi Energy        | <b>REC670</b>         |
|                |                                                  | <b>SEL</b>            | <b>SEL-421</b>        |
|                |                                                  | Siemens               | SIPROTEC 6MD85        |
| 12             | Relé protección de línea                         | <b>GE</b>             | Multilin D60          |
|                |                                                  | Hitachi Energy        | <b>REL670</b>         |
|                |                                                  | <b>SEL</b>            | <b>SEL-421</b>        |
|                |                                                  | <b>Siemens</b>        | SIPROTEC 7SA82        |
| 13             | Relé protección de<br>transformador              | GЕ                    | Multilin T60          |
|                |                                                  | Hitachi Energy        | <b>RET670</b>         |
|                |                                                  | <b>SEL</b>            | <b>SEL-487E</b>       |
|                |                                                  | Siemens               | SIPROTEC 7UT85        |
| 14             | Relé protección de barra                         | <b>GE</b>             | Multilin B90          |
|                |                                                  | Hitachi Energy        | <b>REB670</b>         |
|                |                                                  | <b>SEL</b>            | <b>SEL-487B</b>       |
|                |                                                  | <b>Siemens</b>        | SIPROTEC 7SS85        |
| 15             | Medidor de energía                               | Schneider electric    | <b>ION7400</b>        |
|                |                                                  | <b>SEL</b>            | <b>SEL-735</b>        |
| 16             | Unidad terminal remota                           | <b>GE</b>             | Multilin D20          |
|                |                                                  | Hitachi Energy        | <b>RTU520</b>         |
|                |                                                  | <b>SEL</b>            | SEL-2240 Axion        |
|                |                                                  | <b>Siemens</b>        | SICAM A8000           |

**Anexo J.** Tabla de equipos sugeridos para el nuevo sistema SCADA.